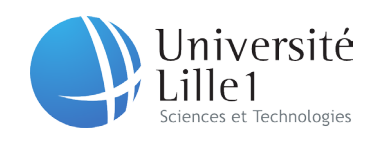

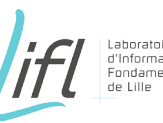

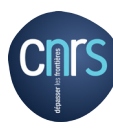

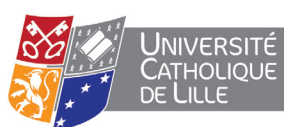

# QLIM

## Un outil pour favoriser et observer l'intelligence collective

# **THESE**

présentée et soutenue publiquement le 19 décembre 2013 en vue de l'obtention du

## **Doctorat de l'Université Lille1 - Sciences et Technologies**

(Spécialité Informatique)

par

### Yann VEILLEROY

#### **Composition du jury**

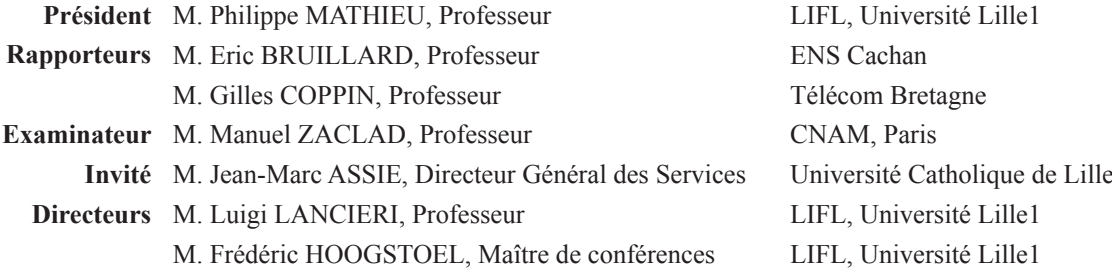

**UNIVERSITE LILLE1 - SCIENCES ET TECHNOLOGIES**

Laboratoire d'Informatique Fondamentale de Lille - UMR Lille1/CNRS 8022 Cité Scientifique - Bât. M3 - 59655 Villeneuve d'Ascq Cedex

Tél. : +33 (0)3 28 77 85 41 - e-mail : direction@lifl.fr

*« Quand on est sûr d'avoir raison, on n'a pas besoin de discuter avec ceux qui ont tort »*

*(Wolinski).*

# **Remerciements**

Je tiens à remercier Monsieur Philippe Mathieu pour m'avoir fait l'honneur de présider le jury de ma soutenance de thèse. Je tiens à remercier également Monsieur Eric Bruillard et Monsieur Gilles Coppin d'avoir accepté de rapporter cette thèse. Merci à Monsieur Manuel Zaclad à Paris, d'avoir accepté d'être membre du jury.

Je remercie Monsieur Jean-Marc Assié. Il est à l'origine de ce travail. Merci de me l'avoir proposé. Merci de l'avoir soutenu, d'avoir imaginé et permis les conditions de sa réalisation.

Je remercie Pierre-André Caron, Directeur du Master IPM à Lille1. Il m'a conseillé, orienté et encouragé.

Je remercie Monsieur Luigi Lancieri, directeur de thèse et Monsieur Frédéric Hoogstoel, coencadrant, pour leur accueil, leur encadrement et leur confiance. Ils ont été très patients, très pédagogues et très impliqués. Leur qualité humaine et leur soutient m'ont beaucoup aidé. Nos rendez-vous conviviaux ont permis de co-construire Qlim avec grand plaisir.

Je remercie Gabriel Eurin, étudiant de Polytech Lille, pour sa participation à la réalisation des graphiques.

Je remercie Stéphanie Lassalle pour ses relectures, son regard critique et pour nos échanges qui m'ont permis d'être plus précis.

Enfin, merci à tous ceux dont le nom ne figure pas ici mais qui m'ont apporté leur participation, leur soutien et leur aide.

# Table des matières

#### 1. Introduction

#### 2. Contexte

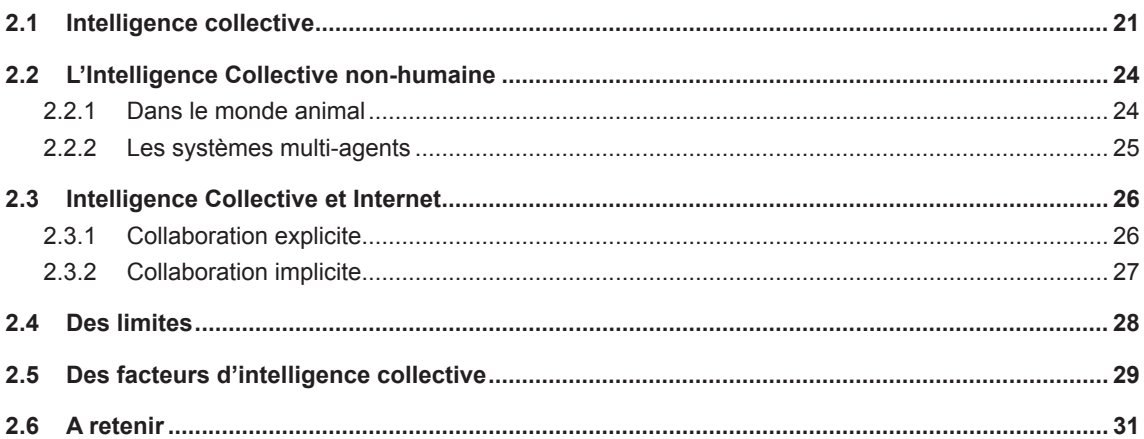

#### 3. Etat de l'art

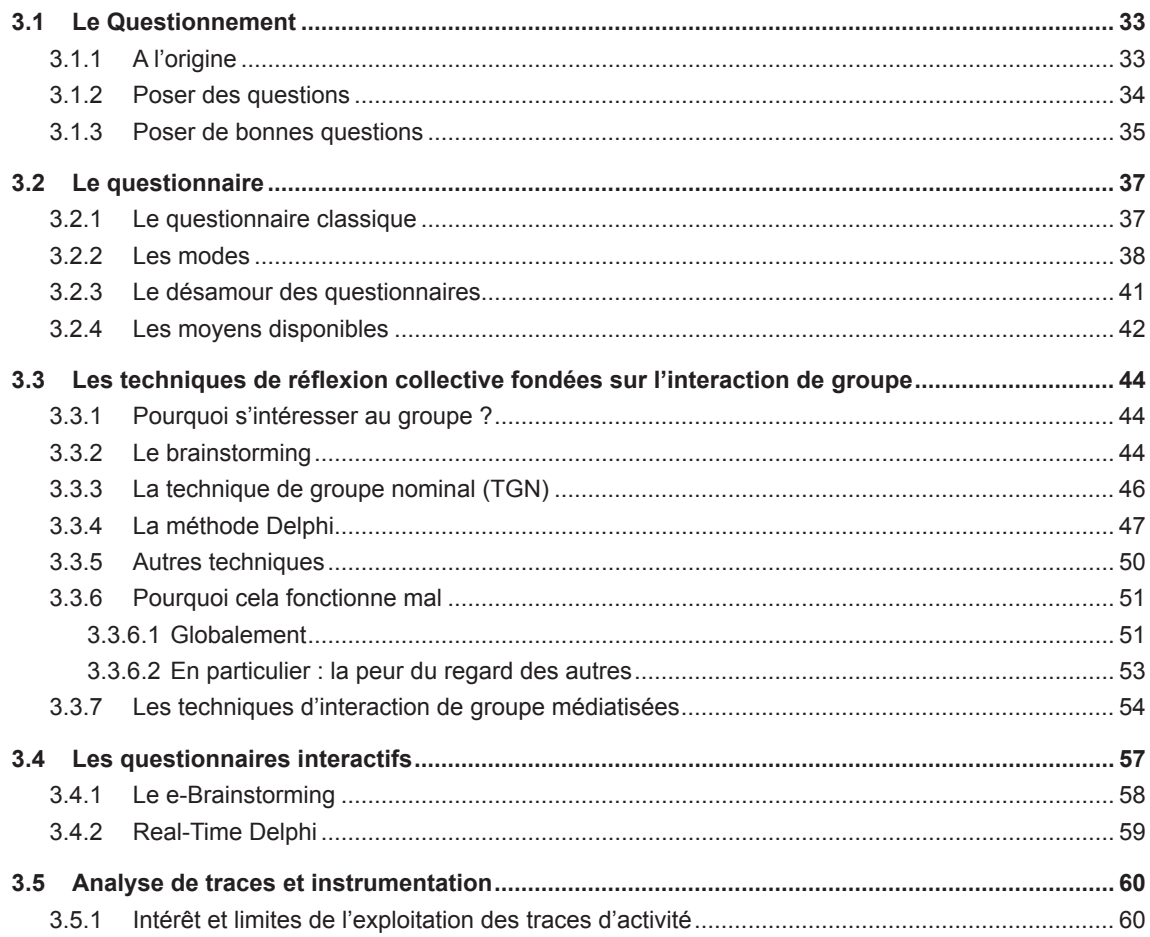

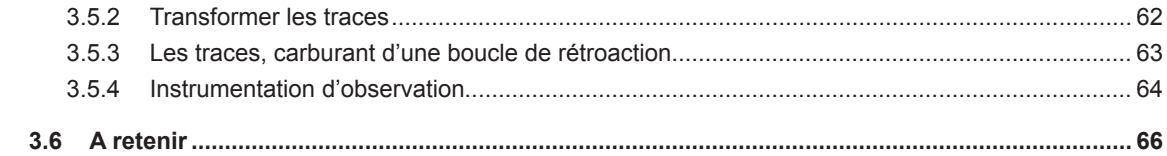

#### 4. Notre réalisation

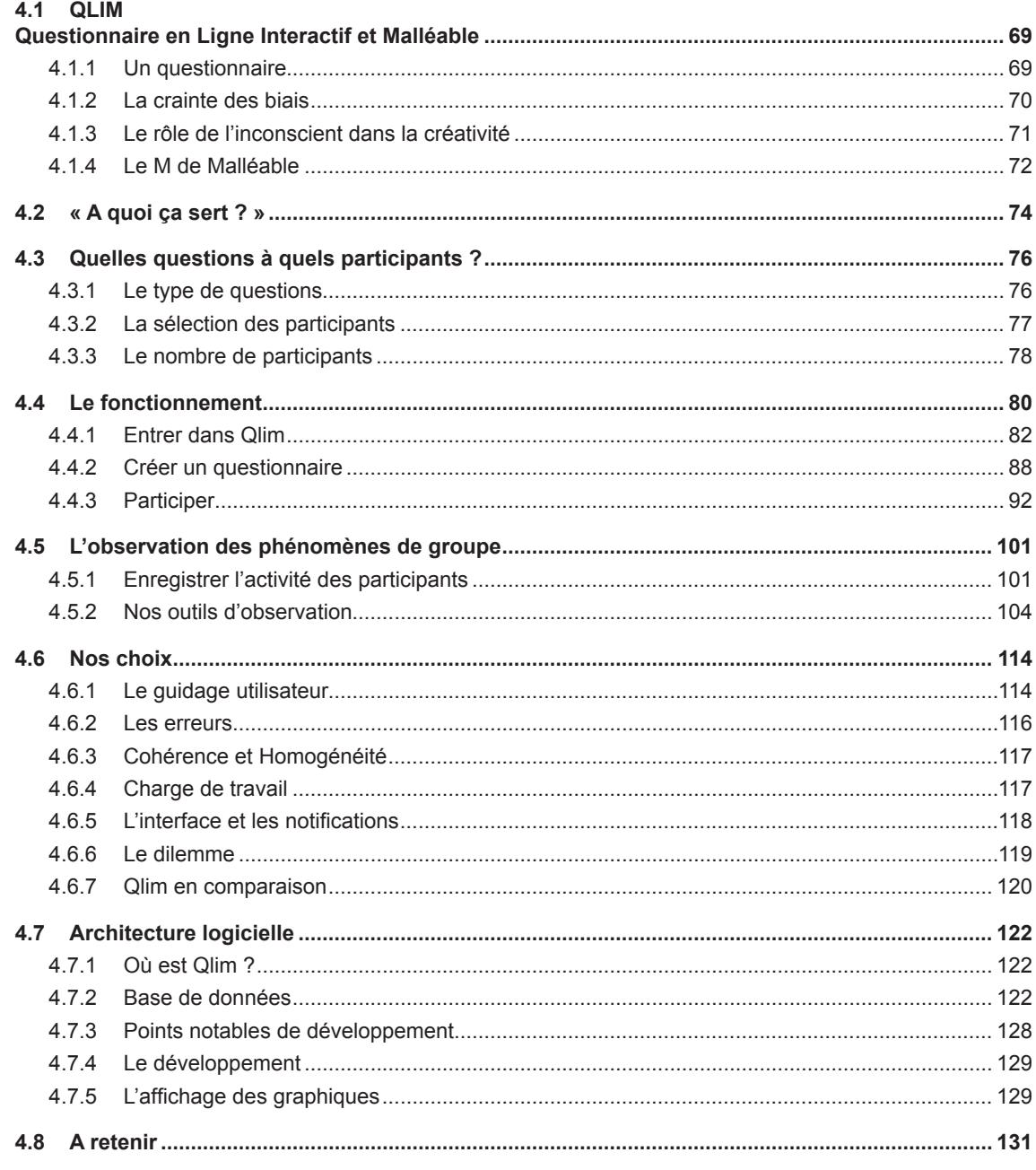

## 5. Expérimentations

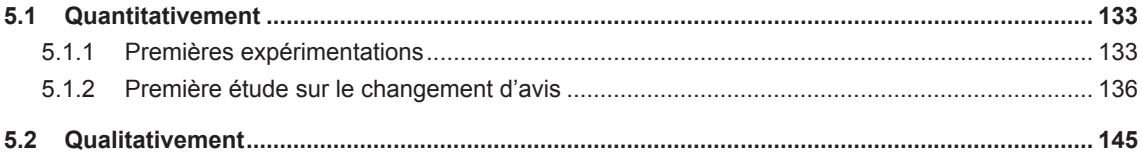

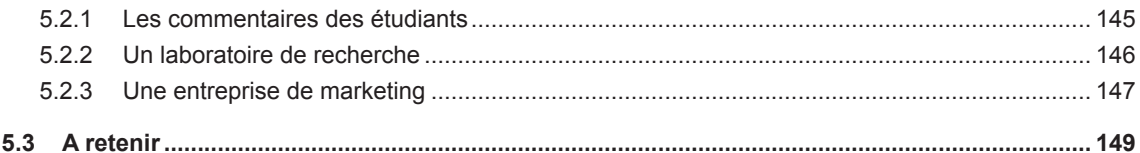

### **6. Conclusion et Perspectives**

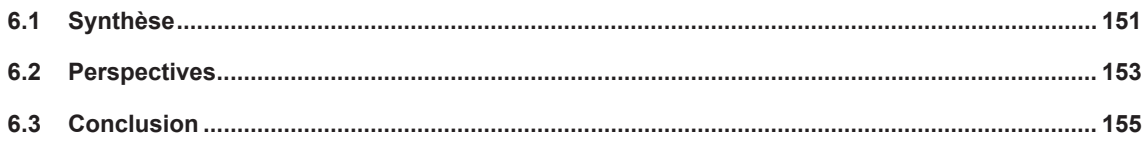

#### 7. Publications durant cette thèse

#### 8. Références

# **Table des figures**

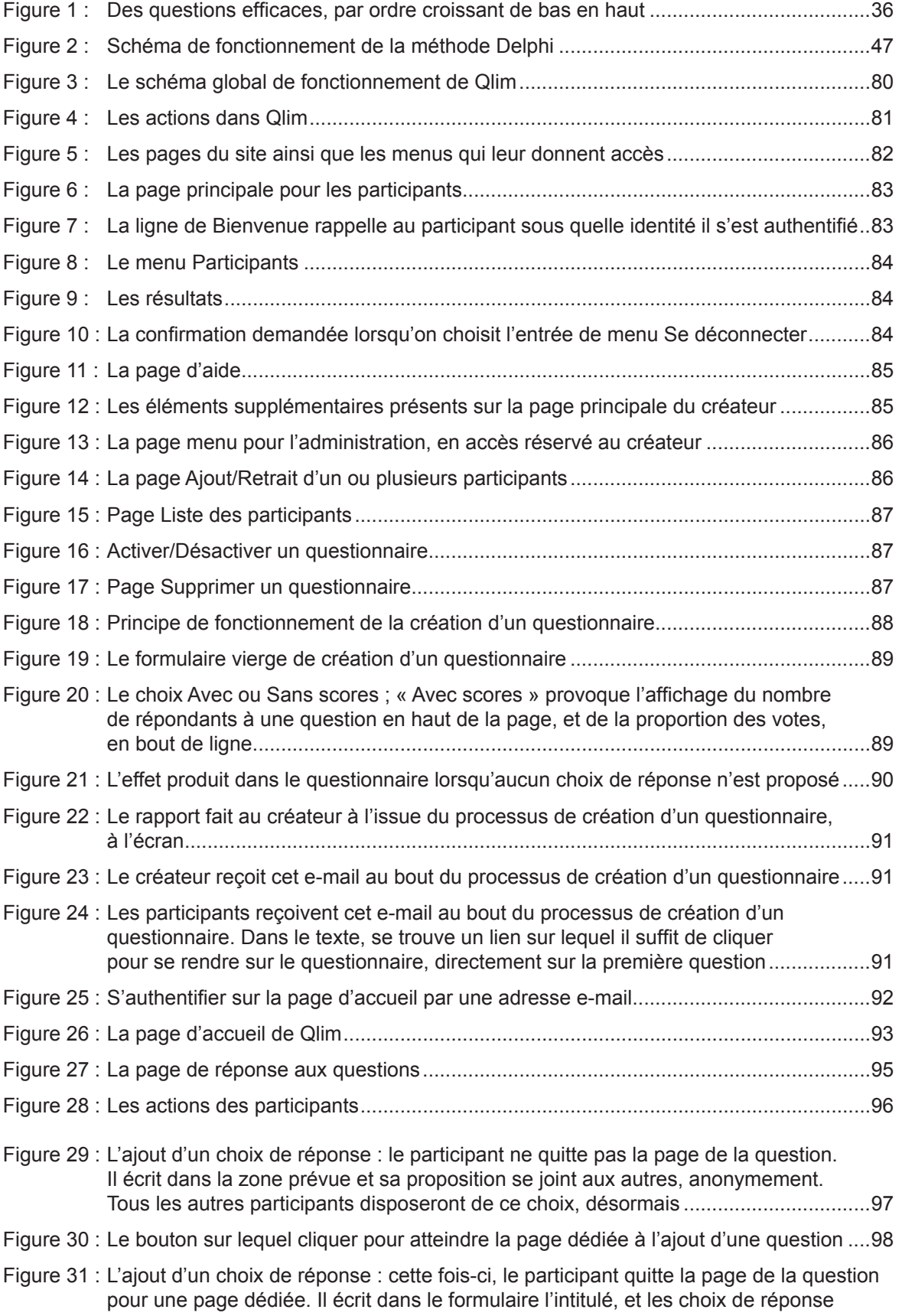

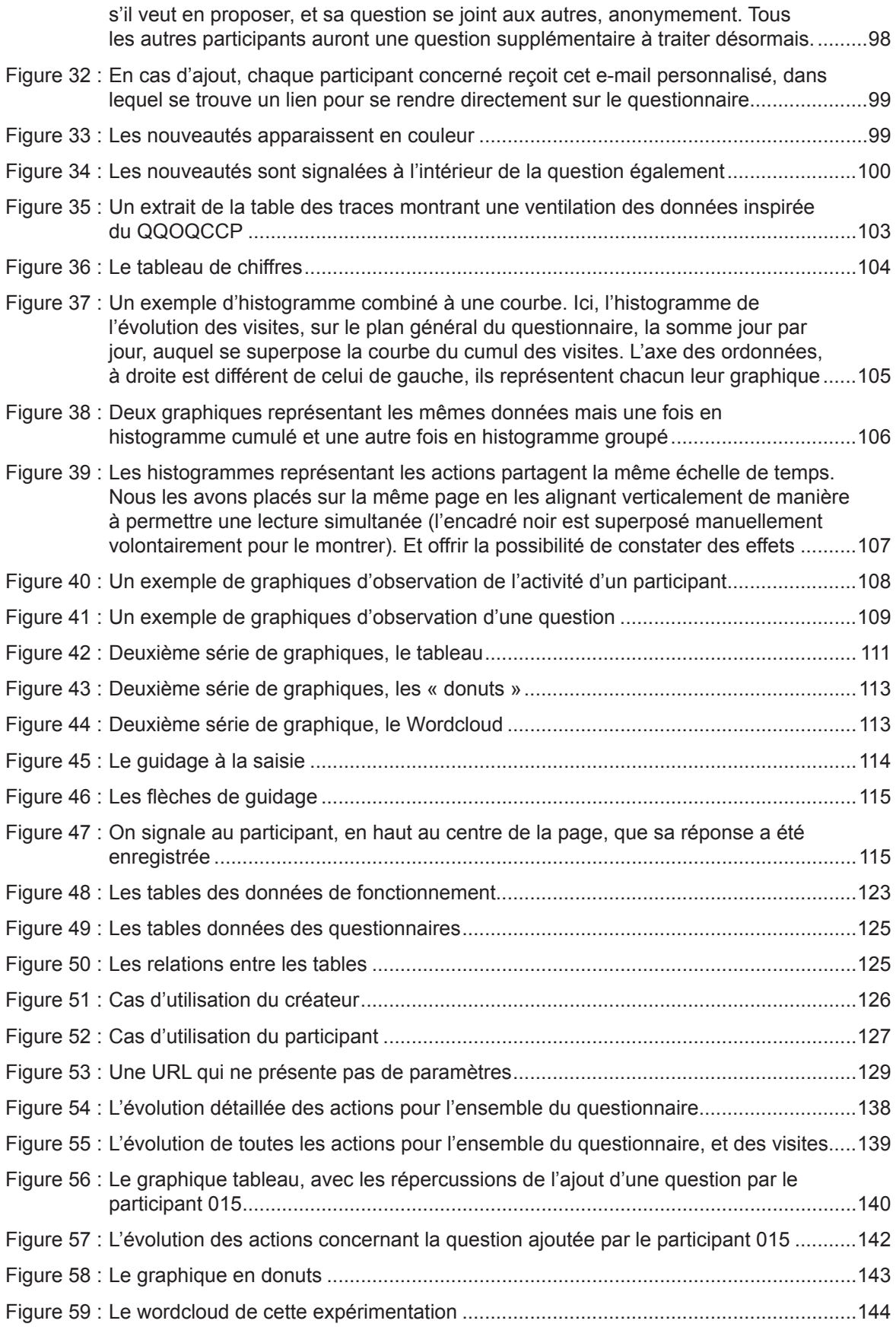

# 1. Introduction

Nous ne sommes pas très attentifs à la générosité et à l'altruisme. Ils sont pourtant plus présents qu'on ne l'imagine. A ce sujet, Rand et al. (2012) se sont demandés si nous avons d'instinct un fond généreux ou si nous tendons à être naturellement égoïstes. Ils ont montré<sup>1</sup> que d'instinct, sans réfléchir, l'humain est coopératif et généreux ; c'est seulement lorsqu'il prend le temps de rationaliser ses choix qu'il cesse d'être collaboratif et qu'il devient égoïste. Des résultats qui sont d'ailleurs concordants avec les travaux démontrant des comportements d'aide spontanée entre jeunes enfants (Warneken & Tomasello, 2006) et d'autres concluant que la coopération est centrale dans le comportement humain (Nowak & Sigmund, 2005 ; Rand et al., 2009, 2011 ; Trivers, 1971).

Le « surplus cognitif », c'est-à-dire la capacité à se proposer spontanément pour contribuer et collaborer à des projets, parfois planétaires, repose en partie sur la générosité et l'altruisme. Clay Shirky<sup>2</sup> l'expose lors de conférences TED<sup>3</sup> en partant de la générosité manifestée au moment du tremblement de terre s'est produit en mai 2008 dans la province du Sichuan, en Chine : «Avec leur téléphone, les gens ont envoyé des SMS, pris des photos, fait des vidéos et les ont envoyées sur Internet sans rien demander à personne. Tout le monde a reçu la nouvelle instantanément alors que la dernière fois qu'il y avait eu un tremblement de terre de cette magnitude, les autorités chinoises avaient mis trois mois à admettre que ça s'était produit. (...) Dans la demi-journée, des dons sont arrivés du monde entier, en une réponse coordonnée et globale... ». Il explique le « surplus cognitif » : « Le XXème siècle a très bien réussi à aider les gens à consommer. (...) Les gens étaient vautrés devant la télévision, souvent parce qu'il n'y avait pas grand-chose d'autre à faire, en terme d'opportunités. Maintenant, nous aimons toujours consommer, mais il se trouve que nous aimons aussi créer et partager. Et cette profonde motivation humaine alliée aux outils modernes (internet, téléphones mobiles) permet que ces efforts se rassemblent à grande échelle et constituent le nouveau carburant de la création. » Pour l'illustrer, Clay Shirky prend l'exemple d'Ushahidi, un réseau social bâti pendant les violences consécutives à l'élection présidentielle de décembre 2007 au Kenya. Ushahidi recueille des témoignages par e-mail, Twitter, SMS. Ceux-ci sont géolocalisés grâce à Google Maps et présentés sur le site en temps réel. On peut donc connaître ce qui se

<sup>1</sup> Expérimentations en dix séries, sur plus de 1500 personnes, consistant en des jeux économiques avec incitation financière.

<sup>2</sup> Clay Shirky est écrivain, journaliste et Professeur Associé à la New York University. "How social media can make history", conférence TED 2009 - http://www.ted.com/talks/lang/fr/clay\_shirky\_ how\_cellphones\_twitter\_facebook\_can\_make\_history.html (juin 2013) et "How cognitive surplus will change the world", conférence TED 2010 - http://www.ted.com/talks/lang/fr/clay\_shirky\_how\_cognitive\_surplus will change the world.html (juin 2013)

<sup>3</sup> TED signifie « Technology Entertainment and Design ». Ce sont des conférences dont le slogan est « Des idées qui méritent d'être diffusées ». Elles sont organisées par une fondation à but non lucratif, depuis 1984.

passe à l'emplacement des témoignages. Depuis, ce dispositif a été utilisé lors des séismes en Haïti et au Chili en 2010, ou encore lors de grand froids à Washington, en Russie... Il complète « On commence à voir des expériences vraiment incroyables utilisant le surplus cognitif sur des efforts scientifiques, littéraires, artistiques et politiques. En conception. »

Dans de telles circonstances et face à des initiatives spontanées de ce genre, on peut se demander comment exploiter ce « surplus cognitif ».

En réponse à cette interrogation, nous avons créé un outil utilisable dans un dispositif sociotechnique, destiné à favoriser l'émergence de l'intelligence collective, mais aussi à observer les phénomènes de groupe pour connaître et comprendre comment se déploie ce phénomène, autrement que par la simple observation du résultat. Nous avons donné le nom de Qlim, pour « Questionnaire en Ligne Interactif et Malléable » à ce logiciel, qui est pour le moment un développement web sur internet.

Qlim permet de créer et de gérer des questionnaires de type interactifs. Pour satisfaire aux questions qui se posent lorsqu'on cherche à résoudre un problème, le questionnaire est un outil classique. Cependant, les questionnaires produits par Qlim possèdent des caractéristiques qui les éloignent des questionnaires classiques dont l'objectif est souvent de vérifier une hypothèse. Les questionnaires Qlim sont « malléables », les participants peuvent ajouter des choix de réponses et aussi des questions (ces ajouts sont anonymes mais ils s'appliquent à tous). Pendant toute la durée du questionnaire, les participants peuvent revenir à volonté, pour répondre, pour modifier, ou ajouter des éléments. Les participants peuvent interagir dans un débat qui peut être contradictoire. Ils vont ainsi co-construire le questionnaire et lui donner une direction qu'il n'est pas forcément possible de prévoir à l'avance. Qlim est également doté d'un mécanisme de notification par mail. La notification est une fonction qui se déclenche le soir s'il y a eu des ajouts ; elle envoie un mail récapitulatif aux participants qui contient un lien prévu pour les inciter à revenir sur Qlim. Avec la contribution collective et cette rétroactivité, Qlim se place dans une approche systémique : il permet de couvrir les aspects complexes d'un problème grâce à son ouverture à toutes les questions et (choix de réponses) que les participants en interaction veulent y amener. La fonction de notification qui incite à revenir alimenter le questionnaire, constitue une boucle d'amplification positive. L'environnement médiatisé de Qlim donne la liberté aux participants de s'exprimer librement, équitablement, sans crainte d'influence ou de monopolisation de la parole. L'intelligence collective qui peut alors s'y exprimer et s'y développer peut aboutir à un tout qui est supérieur à la somme des contributions individuelles.

Dans ce travail, nous sommes autant intéressés à l'obtention d'un résultat qu'à la manière dont il est obtenu. C'est pourquoi nous avons inclus dans la conception de Qlim l'exploitation des

traces d'activité des participants. L'utilisation de Qlim se caractérise par des interactions entre les participants. Nous créons une trace pour chaque type d'interaction (visiter une question, répondre, ajouter un choix de réponse, ajouter une question, modifier une réponse) et nous l'enregistrons avec beaucoup de détails, en nous inspirant de l'hexamètre mnémotechnique de Quintilien (Ruellan, 2006), le « QQOQCCP » en français, pour Qui, Quoi, Où, Quand, Comment, Combien et Pourquoi. Ce type de stockage nous permet d'interroger les traces pour reconstituer les circonstances et l'histoire de l'activité. L'exploitation de ces traces nous permet de mieux comprendre l'émergence de l'intelligence collective, d'observer les phénomènes de groupes qui peuvent expliquer le résultat, la participation fut-elle équitable ou le résultat n'est-il l'oeuvre que d'un seul participant...

Nous avons mis en place un tableau de bord composé d'indicateurs et des graphiques à partir de ces traces. Nous avons créé des graphiques qui représentent l'évolution des différentes actions dans le temps et d'autres qui représentent l'activité collective du groupe soit par un tableau, soit par un graphique « en donut ». Dans le tableau, chaque action est identifiée par une couleur. La présence d'une couleur et sa situation dans le temps permet de connaître le comportement d'un groupe. En fonction des actions qui se sont produites, il est possible de percevoir une couleur dominante, la « couleur » d'un groupe, significatif d'un certain type de comportement. Le graphique en donut permet de voir sur un même écran l'activité des participants individuellement et de les comparer, en se basant sur le participant qui a accompli le maximum d'actions. Il permet de visualiser la participation à la fois individuelle et collective.

Nous avons commencé à expérimenter Qlim en milieu universitaire et en milieu professionnel. Seize groupes d'une population étudiante, en particulier, nous ont fourni des données quantitatives et des retours d'entretiens nous ont fourni des données qualitatives.

Le présent mémoire est organisé de la manière suivante. Après cette introduction, nous abordons le sujet de l'intelligence collective. Même si le réflexe est de se figurer l'intelligence collective par rapport à nous-mêmes, humains, nous verrons qu'il existe une forme d'intelligence collective ailleurs. C'est-à-dire chez les animaux et dans le monde informatique, que ce soit dans les systèmes multi-agents qui peuvent être vus comme des individus qui collaborent entre eux, ou dans les systèmes de recommandations qui effectuent un travail qui peut sembler être une intelligence collective implicite entre membres qui ne collaborent pas directement ensemble. Le lien entre l'intelligence collective et internet nous permettra ensuite de nous rendre compte des limites, et nous chercherons alors des facteurs d'intelligence collective.

Dans l'Etat de l'art, nous chercherons à comprendre l'origine du questionnement qui paraît être la base du travail de recherche. Nous étudierons le questionnaire traditionnel dont les modes de communication ont évolué avec le progrès scientifique mais qui semble être à la peine au vu des taux de réponse à la baisse d'année en année. Nous quitterons la technique de questionnement individuel pour nous intéresser alors aux techniques fondées sur l'interaction de groupe, comme le Brainstorming, la plus connue, ou la technique de groupe nominal, la méthode Delphi etc. Nous essaierons d'en savoir plus sur leurs faiblesses car certaines ont beaucoup été critiquées. Elles aussi ont été informatisées et nous verrons que se fait jour une opportunité pour un questionnaire de type interactif. Nous en explorerons des exemples, dont l'un inspirera d'ailleurs les travaux de cette thèse. Pour nous permettre de comprendre et d'exploiter l'intelligence collective qui a pu se produire au cours d'une expérience, nous avons besoin de lire les événements du passé qui lui ont donné naissance. Ceci nous conduit à examiner différentes façons d'utiliser les traces d'activité, et nous verrons la nécessité de les transformer avant de pouvoir les exploiter au travers une instrumentation d'observation.

Nous aborderons alors les travaux que nous avons réalisés. Qlim permet de créer et de gérer des questionnaires interactifs. Nous en détaillerons l'ascendance, l'intérêt et la finalité, les acteurs et les conditions d'utilisation. Nous entrerons dans le fonctionnement (création et participation), avant de voir comment il permet l'observation des phénomènes de groupe. Nous verrons de quelle manière nous exploitons les traces et nous expliquerons les outils que nous avons construits. Nous comparerons ensuite Qlim aux techniques évoquées dans l'Etat de l'art, puis nous décrirons l'architecture logicielle technique avant d'aborder les expérimentations sur les plans quantitatifs et qualitatifs.

# 2. Contexte

*« Qu'il faille que le souverain soit plutôt la masse que la minorité des meilleurs semblerait résoudre la question, et, malgré des difficultés, offrir une part de vérité. Il est possible en effet que la majorité, dont chaque membre n'est pas vertueux, réunie toute ensemble soit meilleure que l'élite, non pas séparément mais collectivement, de même que les repas à frais communs sont meilleurs que ceux qui sont organisés sur la dépense d'un seul. Etant donné qu'ils sont nombreux, chacun détient une part de vertu et de sagesse, et, de cette réunion, la masse devient comme un seul homme, à plusieurs pieds et plusieurs mains, et pourvu de plusieurs sensations, et il en va de même pour son caractère et son intelligence. »*

*(Aristote, extrait de La Politique, Livre III, chapitre XI)*

# 2.1 Intelligence collective

Le philosophe Pierre Levy est titulaire de la Chaire de Recherche en Intelligence collective de l'Université d'Ottawa au Canada, il a développé le concept de l'intelligence collective dès 1994. D'après lui (Levy, 1997), l'intelligence collective réfère à l'intelligence réalisée à différents niveaux collectifs de l'organisation, sinon dans l'organisation toute entière ; il ne s'agit donc pas de la somme des intelligences individuelles. Cela suppose que tout être humain est détenteur d'une intelligence individuelle et qu'il existe une forme d'intelligence, dite « collective », susceptible de dépasser, en les intégrant, les intelligences individuelles et les savoirs spécialisés. C'est le projet, d'une intelligence partout distribuée, sans cesse valorisée, coordonnée en temps réel et qui aboutit à une mobilisation effective des compétences individuelles. L'Université de Paris-Descartes cite<sup>4</sup> Pierre Lévy dans la définition suivante : Capacité des collectivités humaines de coopérer sur le plan intellectuel pour créer, innover, inventer. L'intelligence collective est fondatrice des organisations sociales (groupe, tribu, communauté, entreprise, équipe, gouvernements, nations, associations...) lorsque les individus rassemblés pour échanger et collaborer, trouvent un avantage tant individuel que collectif supérieur à ce qui aurait été obtenu si chacun était resté isolé.

Le Center for Collective Intelligence du Massachussetts Institute of Technology (M.I.T.) donne une définition de l'intelligence collective : des groupes d'individualités agissant collectivement d'une manière qui semble intelligente (Malone et al., 2009). Il admet que cette définition est un peu vague et générale, mais le site web de la conférence<sup>5</sup> du M.I.T. en 2012 sur

<sup>4</sup> Le wiki de l'Université Paris-Descartes : http://wiki.univ-paris5.fr/wiki/Intelligence\_collective (mai 2013)

<sup>5</sup> Conférence «Collective Intelligence 2012: April 18-20 » sur le campus du MIT, à Cambridge, Massachusetts, Etats Unis - http://www.ci2012.org (mai 2013)

l'intelligence collective précise justement qu'elle est ambiguë dans le but de ne pas entraver ce qui est pour eux, une discipline émergente. Par « intelligence », le M.I.T. entend que le comportement collectif du groupe montre des capacités telles que par exemple la perception, l'apprentissage, le jugement ou la résolution de problème. Par « collective » il entend des groupes d'acteurs individuels qui comprennent à la fois des personnes, des organisations et des agents informatiques (les familles, les entreprises, les pays, les armées…). Dans son article, Shenk<sup>6</sup> ajoute que derrière le mot collectif il n'est pas nécessaire que le nombre soit important, de simples paires sont suffisantes pour susciter, pour provoquer une créativité formidable, comme celles de Lennon et McCartney, Watson et Crick, Engels et Marx, etc. et il peut être difficile de faire la distinction entre la contribution de l'un et celle de l'autre, ou de trouver lequel prédomine. Cette définition peut s'appliquer dans de nombreux domaines, par exemple : les réseaux, l'informatique, les sciences cognitives, les neurosciences, le management, l'économie, la psychologie sociale, la sociologie, les sciences politiques, la biologie (ex. les insectes sociaux).

Citons ici un passage de l'article de Grèselle (2007) qui a recensé plusieurs définitions de l'intelligence collective, selon les disciplines :

#### **Dans le domaine des Sciences sociales**

**Simon (1969)** : Il s'agit d'une phase de recherche d'information, d'interprétation et de « construction d'une vision » de l'environnement à usage collectif.

**Courbon (1979)** : On appellera intelligence collective d'une organisation, sa capacité à dégager des différentes visions des activités de cette organisation et de son insertion dans son environnement (qui sont perçues par les individus et les groupes) une intersection commune lui permettant de diriger d'une manière consciente de son évolution. L'intelligence collective d'une organisation est sa capacité à acquérir de la connaissance.

**Glynn (1996)** : L'intelligence collective est la possibilité d'un groupe pour traiter, interpréter, coder, manœuvrer, et accéder à l'information d'une façon utile et dans un but précis, ainsi il peut augmenter son potentiel adaptatif dans l'environnement dans lequel il fonctionne.

**Ribette (1996)**: C'est une émergence culturelle, organisationnelle, dû au développement entre les individus de relations de communication.

**Rabasse (1997)**: L'intelligence collective est la mobilisation optimale des compétences individuelles à fin d'effets de synergies concourant à un objectif commun. Il y a

<sup>6</sup> Article de Joshua Shenk sur Slate.com en septembre 2010, "Two Is the Magic Number. A new science of creativity." - http://www.slate.com/articles/life/creative\_pairs/2010/09/two\_is\_the\_magic\_number.html (juin 2013)

intelligence collective lorsque l'on observe l'utilisation collective, au sein d'une entreprise, d'informations éparses détenues par différents individus au travail et que cette démarche vise à susciter un consensus d'action collective par le biais de processus individuels et collectifs.

**Mack (2004)** : C'est une capacité qui, par la combinaison et la mise en interaction de connaissances, idées, opinions, questionnement, doutes… de plusieurs personnes, génère de la valeur (ou une performance, ou un résultat) supérieure à ce qui serait obtenu par la simple addition des contributions (connaissances, idées, etc.) de chaque individu.

**Zara(2004)**: C'est un outil pour développer la responsabilité, la créativité, l'adaptabilité d'une organisation et garantir la mise en œuvre des décisions en réduisant la résistance au changement et en créant une émulation positive.

#### **Dans le domaine des Sciences de la Communication et de l'Information**

**Meunier (1993)** : L'intelligence collective est la capacité d'utiliser à leur pleine potentialités toutes les ressources de l'entreprise en vue d'assurer la production de biens et services de qualité, de créer et de maintenir l'adéquation et l'équilibre entre missions – structures – ressources – résultats, et entre les dimensions stratégiques et opérationnelles de l'entreprise. Elle se traduit le mieux en termes « d'adaptation et de souplesse ».

**Bonabeau (1994)** : On parle métaphoriquement « d'intelligence » collective lorsqu'un groupe social peut résoudre un problème dans un cas ou un agent isolé en serait incapable.

**Lévy (1997)** : Une intelligence partout distribuée, sans cesse valorisée, coordonnée en temps réel, qui aboutit à une mobilisation effective des compétences. L'intelligence collective n'est pas un objet purement cognitif. L'intelligence collective réfère à l'intelligence réalisée à différents niveaux collectifs de l'organisation, sinon dans l'organisation tout entière ; il ne s'agit donc pas de la forme de la somme des intelligences individuelles. L'intelligence collective c'est l'intelligence des groupes de travail.

**Besson (2002)** : L'intelligence collective est un multiplicateur des intelligences individuelles de l'entreprise. L'intelligence collective est la coordination des intelligences de l'entreprise.

**Penaleva & Montmain (2004)**: L'intelligence collective est une hypothèse relative à la capacité d'un groupe d'acteurs cognitifs et d'agents artificiels à atteindre dans l'action une performance supérieure à celle résultant de la simple addition des compétences individuelles.

#### **Dans le domaine de la Psychologie du travail et de la Psychosociologie**

**Garnier (2001)** : Le processus qui permet à un groupe d'appréhender l'ensemble des dimensions d'un problème dans le temps et dans l'espace et de déboucher sur une décision.

**Goux-Baudiment (2001)** : l'intelligence collective concerne l'ensemble des processus collectifs qui permettent de construire une réflexion partagée.

**Perret-Clermont(2003)**: L'intelligence collective est l'art de maximiser simultanément la liberté créatrice et l'efficacité collaborative.

**Rogalski (2005)** : L'intelligence collective désigne les capacités cognitives d'une communauté résultant des interactions multiples entre des membres (ou agents).

L'idée d'une union des savoirs, connaissances, revient assez souvent. Pourtant, plusieurs auteurs, comme Ribette, Mack, Lévy, Penaleva & Montmain et Rogalski expriment clairement leur désaccord avec l'idée que l'intelligence collective résulte de l'addition des intelligences individuelles, en parlant d'un tout supérieur à la somme. Ils emploient particulièrement les mots communication et interaction. Nous n'oublierons pas que pour s'installer, communication et interaction ont besoin de temps.

# 2.2 L'Intelligence Collective non-humaine

### 2.2.1 Dans le monde animal

L'intelligence collective n'est pas l'apanage de l'Homme. Même si elle ne se situe pas sur le même plan7 , elle a toujours existé dans la nature, chez les insectes sociaux par exemple. Chez les animaux qui agissent en groupe (chasse, déplacement en formation, etc.), la collectivité est avantageuse et la performance est supérieure à s'ils avaient été seuls. Cependant, la collectivité n'est pas la seule condition à satisfaire pour parvenir à une intelligence collective. Les animaux ne possèdent pas de langage comme celui des humains, la coordination du groupe se fait donc au travers de règles comportementales individuellement très simples. La coordination du groupe est implicite, les abeilles, les guêpes ainsi que les fourmis ou les termites ont la faculté de répartir dynamiquement les tâches en fonction des besoins de la colonie sans aucun contrôle central. La plasticité, la configuration du corps, du cerveau et

<sup>7 «</sup> Elle accomplit un saut fantastique avec l'humain du fait du langage, de la technique et des institutions complexes qui caractérisent notre espèce » - dixit Lévy dans une interview publiée le 25 août 2003 - http:// www.journaldunet.com/itws/it\_plevy.shtml (mai 2013)

du comportement de chaque abeille peut se révéler selon les effets exercés par la collectivité pour la collectivité (Ben-Shahar et al., 2002). La proportion d'individus qui se consacrent à une tâche donnée varie en fonction des perturbations interne du nid et de l'environnement, Jean-Claude Ameisen<sup>8</sup> explique : « Quand l'abeille a atteint l'âge de sortir de l'obscurité de la ruche, et de devenir butineuse, les modalités de fonctionnement de son cerveau se modifient et une partie des cellules de son cerveau commence à utiliser d'une manière différente un grand nombre de ses gènes. Ces modifications sont liées à l'âge, à l'expérience, mais elles sont aussi régulées par la collectivité, elles ont aussi une origine sociale. Lorsque la colonie perd un grand nombre de butineuses, de jeunes nourrices se reconvertissent en butineuses et leur cerveau se transforme. Ces modifications ont une origine sociale. Habituellement, il semble que ce sont les phéromones libérées par les butineuses qui retardent, jusqu'à ce qu'elles atteignent l'âge de 2 à 3 semaines, la transformation des nourrices en butineuses. Si un grand nombre de butineuses disparaît, la concentration de phéromones libérées par les butineuses dans la ruche diminue et de jeunes nourrices se transformeront en butineuses. » De la même manière, une colonie de fourmis est capable de résoudre des problèmes, sans contrôle externe ou mécanisme de coordination central, de manière totalement distribuée.

### 2.2.2 Les systèmes multi-agents

Un autre exemple d'intelligence collective non-humaine est apporté par les systèmes multiagents. Un agent est une « entité computationnelle », un programme informatique agissant en partie en fonction de l'expérience qu'il a acquise au fur et à mesure de ses interactions avec son environnement, un peu comme s'il était autonome (Weiss, 1999 ; Wooldridge, 2008). En effet, d'une manière simplifiée car le domaine est très vaste, un agent a un comportement réflexif qui détermine son comportement et son organisation à partir des interactions avec son environnement. De ces interactions peut émerger un comportement qui peut « sembler » intelligent. Comme les agents communiquent et interagissent entre eux, ils peuvent aboutir à des comportements, possiblement collectivement intelligents. Ici, c'est le groupe qui est intelligent, à l'image des fourmis (formation de ponts, transport des poids lourds...). Un système multi-agent est ainsi constitué de plusieurs agents en interaction qui se partagent les mêmes ressources dans un « monde » complexe. On trouve les systèmes multi-agents dans de nombreux domaines, comme la surveillance dans les transports, à la maison (dans certaines maisons, en fait, où le four parle au réfrigérateur...), dans le domaine de la finance (Mathieu & Secq, 2012), de l'intelligence artificielle où un système multi-agents se charge de subdiviser un problème par exemple et de le répartir en tâches sur plusieurs agents qu'il coordonne (Ferber & Perrot, 1995). Beaucoup de techniques sont inspirées du comportement

<sup>8</sup> Jean-Claude Ameisen, dans l'émission de France Inter « Sur les épaules de Darwin », 2012. - http://www. franceinter.fr/emission-sur-les-epaules-de-darwin-saison-2011-2012 (juin 2013)

des fourmis. Cette intelligence collective, non humaine, intéresse d'ailleurs les sociologues du domaine de la dynamique collective. Ils emploient les systèmes multi-agents pour faire des modélisations, des simulations de phénomènes sociaux d'échanges d'informations ou de services, de formes de coordinations.

## 2.3 Intelligence Collective et Internet

## 2.3.1 Collaboration explicite

La notion d'intelligence collective tend à prendre une importance notable dans le cadre très large de la connaissance et les progrès technologiques permettent le développement d'une intelligence collective sur Internet. Des outils tels que les wikis, le social bookmarking (NetVibes, Scoop-it, etc.), les réseaux sociaux favorisent l'échange et le partage de connaissance en s'appuyant sur la mutualisation du travail (recherche d'information, expertise, écriture commune d'articles...). En effet, le numérique amplifie notre capacité de collaboration. Internet fournit un espace libre de contraintes de temps, de limitations géographiques, d'âge, de genre ou de sexe, qui donne accès à une multitude de ressources et permet aux utilisateurs d'organiser leurs informations d'une grande quantité de façons, affirme Shirky<sup>9</sup>.

Dans une interview<sup>10</sup> sur Citizendium en 2010, Malone représentant le M.I.T. fait l'association entre intelligence collective et internet à l'occasion d'un retour sur leur définition : « Ces dernières années, nous avons vu des cas d'intelligence collective d'un genre tout à fait nouveau, permis par internet. Prenez Google (la technologie, pas le moteur) ou Wikipédia, ou Linux par exemple. Dans un travail récent sur la mesure de l'intelligence collective, nous nous sommes mis à utiliser une définition plus précise, basée sur comment les psychologues définissent l'intelligence des individus. D'après cette définition, l'intelligence collective est la capacité globale d'un groupe de bien réussir non pas une seule tâche mais toute une grande série de tâches différentes. » Mais comment en arriver à faire le rapprochement entre intelligence collective et internet ? Joël de Rosnay (2012) qui a occupé plusieurs postes de direction à l'Institut Pasteur, dit que nous avons projeté, identifié, dans Internet des structures de notre cerveau : une couche primitive, l'hypothalamus, où se situe, entre autres, la volonté de communication et d'échange et on trouve bien dans les réseaux sociaux un moyen

<sup>9</sup> Clay Shirky, "How cognitive surplus will change the world", conférence TED 2010 - http://www.ted.com/ talks/lang/fr/clay\_shirky\_how\_cognitive\_surplus\_will\_change\_the\_world.html (juin 2013)

<sup>10</sup> Malone T., 2010, « intelligence collective », vidéo sur citizendium.org - http://en.citizendium.org/wiki/ Collective intelligence/Definition (juin 2013)

d'augmenter le nombre de ses « amis », connaissances ; puis le mésencéphale, qui favorise la construction, la mise en commun et qu'on peut se représenter avec les blogs, forums, Linux ou Wikipédia. Cette connexion avec les autres et cette mise en commun l'amène à faire un parallèle et à parler d'intelligence collective sur Internet. Pierre Lévy explique<sup>11</sup> que si on parle plus souvent d'intelligence collective maintenant qu'auparavant, c'est parce qu'internet le permet. « L'intelligence collective est pratiquée depuis que les hommes disposent du langage et de la culture. Nous ne sommes intelligents que collectivement grâce aux différents savoirs transmis de génération en génération. Au début des années 1990 où très peu de monde utilisait Internet, je faisais l'hypothèse que l'interconnexion des ordinateurs serait un vecteur de perfectionnement et d'augmentation de l'intelligence collective. Internet est plus puissant que l'imprimerie, la radio ou la télévision, parce qu'il permet une communication transversale et une meilleure exploitation de la mémoire collective. Auparavant, les techniques d'intelligence collective restaient stables d'une génération à l'autre, avec Internet il y a une accélération et l'intelligence collective se transforme à un rythme observable à l'intérieur d'une même génération ».

### 2.3.2 Collaboration implicite

Les systèmes de recommandation automatique permettent de présenter au client (dans un contexte commercial) des produits susceptibles de l'intéresser en fonction de ses consommations ou visites précédentes ou de celles d'autres clients au parcours comparable. Si l'exemple le plus connu est celui d'Amazon, avec les sections « Produits fréquemment achetés ensemble » et « Les clients ayant acheté cet article ont également acheté » situées sous la description du produit consulté, on trouve aussi ce genre de système dans beaucoup d'autres domaines, les news (Wen et al., 2012), ou encore la musique (Lancieri, 2008) et pour ce domaine, citons iTunes Radio et Pandora, des webradio sur abonnement qui fonctionnent sans discothèque prédéfinie par l'utilisateur. Une programmation personnalisée est générée automatiquement en se basant sur les goûts de l'abonné ; un peu à la manière de la boutique Amazon (Linden et al., 2003) ou encore de Genius sur iTunes, qui proposent tous deux des titres similaires à ceux de l'historique des morceaux déjà écoutés ou achetés par le consommateur. Ces systèmes deviennent parfois une fonctionnalité propre de l'activité de l'entreprise qui les utilise, comme dans le cas du PMU qui a mis en place un système de paris destiné à élargir sa clientèle en attirant des joueurs qui ne connaissent pas le domaine : « Pariez spOt sélectionne pour vous les chevaux en fonction des autres paris déjà enregistrés. Plus un cheval a été joué, plus il a de chances d'être sélectionné par Pariez spOt. »

<sup>11</sup> Dans « Le Monde », article « L'intelligence collective, notre plus grande richesse » paru le 23 juin 2007, http://www.lemonde.fr/technologies/article/2007/06/23/l-intelligence-collective-notre-plus-granderichesse\_927305\_651865.html (juin 2013)

Les systèmes de recommandation utilisent les traces d'activité des utilisateurs et exploitent les profils des clients selon différentes méthodes pour fournir des listes de produits, news, chansons, etc. Les méthodes les plus utilisées sont soit basées sur le contenu, soit des filtrages collaboratifs comme chez Amazon (Linden et al., 2003), soit des approches hybrides. Les recommandations basées sur le contenu utilisent un profil utilisateur et retournent ce qui s'apparente à ce que le client a déjà sélectionné, aimé ou acheté (Montaner et al., 2003). Les recommandations basées sur le filtrage collaboratif sont des listes d'éléments (produits, news, etc.) les plus populaires parmi les pairs de l'utilisateur. Ces recommandations reposent sur des communautés d'utilisateurs (Breese et al., 1998). Le système compare les préférences de l'utilisateur à celles des autres membres de la communauté. Du point de vue humain, les utilisateurs ne se connaissent pas, les communautés sont formées d'une manière implicite. Chacun des utilisateurs « contribue » par le fait de choisir et de consommer. Ces choix, ces consommations peuvent être perçus comme des opinions, des réflexions exploitées par un système informatique qui les fédère pour constituer une opinion collective en une intelligence collective implicite. Pour plus de détails sur l'analyse du lien entre l'intelligence collective et les systèmes de recommandation automatique, on se réfèrera à Lancieri (2009).

Pour améliorer leur fiabilité et leur pertinence, les systèmes de recommandation automatique doivent accéder à un maximum d'informations sur les utilisateurs. On comprend que leur évolution passe par un rapprochement avec les réseaux sociaux, ce qui permet de comprendre qu'à la mi-2010, Amazon et Facebook ont conclut un partenariat technique et économique pour relier leurs comptes sur les deux services<sup>12</sup>.

## 2.4 Des limites

L'attitude et la conduite des gens sont déterminantes. Nielsen<sup>13</sup> explique qu'en 1610 Galilée a découvert les anneaux de Saturne avec son télescope. Galilée écrivit à d'autres scientifiques de son époque (Képler...) pour faire part de sa découverte mais il ajouta une phrase codée en une anagramme à la description pour protéger sa découverte : si jamais ces autres scientifiques faisaient la même découverte, il pouvait prouver qu'il avait été le premier en révélant l'anagramme. La presse existait depuis cent cinquante ans, mais Galilée n'a pas diffusé sa découverte, pratique courante chez les scientifiques (Newton, Léonard de Vinci, etc.). Sans partage d'information, sans mise en commun, l'intelligence collective ne peut pas se développer. Le système des journaux a été inventé vingt ans après la mort de

<sup>12</sup> http://mashable.com/2010/07/27/amazon-facebook-recommendations (juin 2013)

<sup>13</sup> Michael Nielsen, "Open science now!" lors la conférence TED de novembre 2011 à Waterloo - http://www. ted.com/talks/michael\_nielsen\_open\_science\_now.html (juin 2013)

Galilée, et il a encore fallu des dizaines d'années pour que ce moyen soit pris au sérieux et qu'on s'en serve pour partager des découvertes scientifiques.

Plusieurs tentatives<sup>14</sup> d'exploitation de l'intelligence collective ont déjà échoué. Quantiki, un wiki sur l'informatique quantique, fut un échec car presque personne n'a contribué. Les chercheurs comptaient sur la contribution des autres mais ils ne contribuaient pas euxmêmes. Certains pensaient qu'ils perdaient leur temps en contribuant au wiki, ou que le wiki ne les aidait pas dans leur recherche et que cela ne débouchait pas non plus sur la publication d'articles. D'autres scientifiques ont tenté de créer des wikis scientifiques, mais à chaque fois le résultat fut pauvre. Il y eut d'autres tentatives, avec d'autres outils comme les réseaux sociaux, pour connecter les scientifiques et leur permettre de partager des idées et des données, mais ces tentatives ont également échoué. Les scientifiques sont tout à fait conscients du bénéfice qu'ils tirent à être publiés tandis que le gain à tirer d'une collaboration n'est pas garanti. Dans bien des cas le partage constitue une prise de risque mais ces expériences reflètent surtout un déséquilibre de la participation (Cirasella, 2009).

Les effets de groupes ne sont pas que positifs, ils peuvent aussi être négatifs (conformisme, passivité, crainte, fermeture, absence de procédure, homogénéité idéologique) et dans ce cas, une personne peut être individuellement plus intelligente que le groupe. Pierre Lévy (1995) conclut : « La masse n'a pas toujours raison, surtout s'il s'agit d'une masse moutonnière et conformiste, qui ne remet rien en question. C'est pourquoi le projet de l'intelligence collective consiste précisément à valoriser toute la diversité des connaissances, des compétences et des idées, qui se trouve dans une collectivité et à organiser cette diversité en un dialogue créatif et productif. La culture de l'intelligence collective travaille à établir de manière douce et pacifique un « multilogue » ouvert, qui est préférable aussi bien au cloisonnement et à l'isolement des intelligences, qu'à l'uniformité bien-pensante. » L'intelligence collective a besoin de conditions pour naître.

# 2.5 Des facteurs d'intelligence collective

Pour comprendre ce qui détermine la performance d'un groupe, Anita Woolley (et al., 2010) a tenté une approche originale en mesurant l'intelligence d'un groupe comme on le ferait pour une personne. Elle voulait vérifier l'hypothèse qu'un groupe a des degrés d'intelligence, tout comme un individu, qui peuvent être mesurés pour prédire sa performance au travail et par la même occasion elle voulait vérifier si l'intelligence collective du groupe est réellement supérieure à la somme de celles des membres du groupe (Michaelsen et al., 1989 ; Tindale et

<sup>14</sup> cistudy, 2012 - http://cistudy.wordpress.com/2012/04/17/why-is-ci-difficult-in-science/ (juin 2013)

al., 1992). Partant de l'idée qu'une personne qui accomplit avec succès une tâche intellectuelle a tendance à réussir la plupart des autres, même s'il y a de grandes variations dans les contenus et l'administration (Deary, 2000), elle a effectué deux études composées d'une série de problèmes à résoudre qui se concluait par une épreuve-critère. Dans la première étude, 40 groupes de trois personnes ont travaillé pendant cinq heures et dans la seconde, les groupes étaient au nombre de 152 et ils étaient constitués de deux à cinq personnes. Les résultats montrent qu'il existe bien un facteur d'intelligence de groupe, Woolley a pu l'établir et elle l'a testé pour prédire le résultat de l'épreuve-critère. Il en ressort que le facteur d'intelligence collective du groupe permet de faire des prévisions significatives sur la performance du groupe dans les épreuves critère. Par contre, la moyenne et le maximum de l'intelligence individuelle des membres d'un groupe ne sont que modérément corrélé avec le facteur d'intelligence collective du groupe ; ils ne permettent pas non plus de prédire significativement la performance du groupe à une tâche. La seconde étude a confirmé les résultats de la première.

Parmi les facteurs corrélés trois l'étaient fortement. Le premier est la capacité des membres du groupe à percevoir les émotions des uns et des autres, la « sensibilité sociale » qui a pu être mesurée par le test de compréhension de l'esprit à partir des yeux (« Reading the Mind in the Eyes test », Baron-Cohen et al., 2001), un test qui évalue la capacité à décoder les émotions complexes et les intentions d'autrui uniquement via le regard (Mikolajczak et al., 2009). Le deuxième facteur est le partage équitable du temps de parole, un niveau de participation équivalent de chacun des membres (qui a été mesurée par des badges sociométriques). Le troisième facteur est la proportion de femmes. Woolley note d'ailleurs que dans sa population test, ce sont les femmes qui ont obtenu les meilleurs scores au test de sensibilité sociale.

Pour Woolley, le facteur d'intelligence collective d'un groupe dépend des personnes qui le composent et de la façon dont elles interagissent (équilibre dans la prise de parole) lorsqu'elles sont ensemble. Elle se demande dans sa conclusion s'il ne serait pas plus facile de développer l'intelligence collective d'un groupe plutôt que celle d'un individu au moyen d'outils de collaboration électroniques (améliorés par rapport à ceux de 2010) par exemple.

## 2.6 A retenir

Lorsque nous parlons de l'intelligence collective, nous la pensons naturellement d'une manière réflexive, c'est-à-dire par rapport à nous-mêmes. Mais c'est oublier un peu vite celle des animaux ou des systèmes multi-agents par exemple, même si ce n'est pas sur le même plan. Les animaux vivent dans des systèmes et des organisations très élaborées, et ils réussissent à résoudre de nombreux problèmes, d'une manière distribuée. Dans les systèmes multi-agents, les agents se comportent comme des individus mus par leurs propres intérêts. Mais ils sont programmés pour interagir entre eux, ce qui peut donner l'impression d'une intelligence collective, implicite, tout comme celle des systèmes de recommandation. Depuis la fin du XXème siècle, Internet a relié les hommes ce qui a fortement développé l'intelligence collective car les gens sont naturellement de bonne volonté à collaborer. La bonne volonté est une des conditions qui prédisposent à l'émergence de l'intelligence collective, mais en fait il existe trois facteurs prédominants : la « sensibilité sociale », la distribution équitable de l'expression, et la présence de femmes. Enfin, dans un groupe de travail, des expérimentations montrent effectivement que le tout est supérieur à la somme des parties.

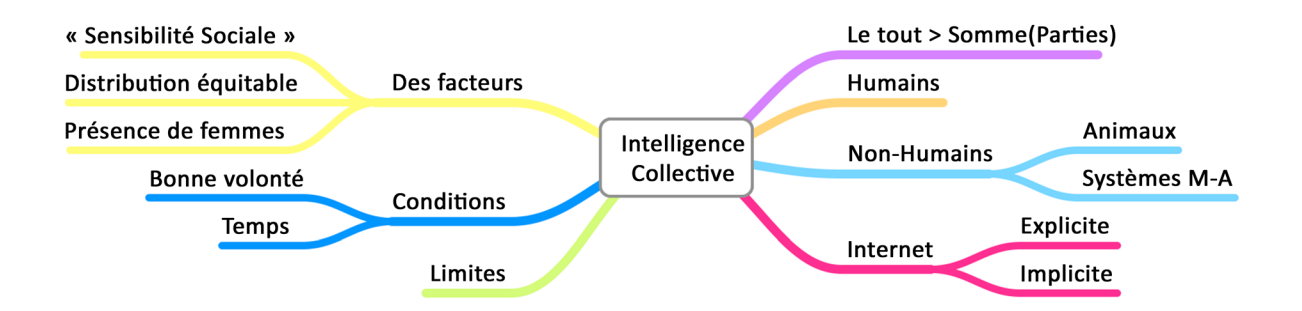

# 3. Etat de l'art

Avant de nous intéresser aux techniques de mobilisation de l'intelligence collective existantes, nous verrons en préalable que l'angle du questionnement est intéressant car il est naturel et que l'échange de questions est un moyen simple de favoriser l'intelligence collective.

# 3.1 Le Questionnement

« Poser des questions fait éclater la capacité figée et durcie du présent, et offre des options à étudier » Fran Peavey.

L'intelligence collective peut se mettre en œuvre d'une manière simple et donner des résultats tout à fait remarquables, des résultats qui ont pu marquer l'histoire. L'exemple de Watson et Crick est rapporté par Théodore Zeldin (1999) « La découverte de l'ADN fut le résultat de plusieurs années de conversation presque ininterrompue entre Watson et Crick, avec pour unique règle de dire tout ce qui leur passait par l'esprit. De tout temps Crick préféra converser plutôt que de lire des revues scientifiques ; les rencontres avec des savants qui avaient mené des expériences intéressantes lui semblaient essentielles, car le style insipide dans lequel étaient rédigés leurs articles laissait fréquemment de côté quelque chose d'important. Il posait des questions naïves sous prétexte qu'il devait pour lui-même simplifier les choses afin de les comprendre. C'est ainsi que ses conversations nourrissaient son inspiration. »

## 3.1.1 A l'origine

« La frustration est à l'origine du désir et c'est à partir de ce désir qu'émergera le désir de savoir » (Ménès, 2012).

Le questionnement est un processus naturel. Selon Daniel Favre<sup>15</sup>, pour schématiser, l'enfant naît avec trois systèmes de motivation (Favre & Favre, 1996). Le premier système correspond à la motivation de sécurisation ; le deuxième correspond à la motivation d'investigation ; le troisième correspond à la motivation d'addiction, il favorise le statu quo, il s'oppose aux deux premiers, aux changements et aux apprentissages.

<sup>15</sup> Daniel Favre est docteur en neuroscience et professeur en sciences de l'éducation (IUFM Montpellier).

Le premier système, qui correspond à la motivation de sécurisation, est associé à la satisfaction ou non de besoins biologiques et psychologiques essentiels. Il explique d'où vient le phénomène de l'attachement à la mère car il est activé en situation de dépendance. Un enfant qui naît a besoin de couvrir ses besoins vitaux en nourriture et en température. Cependant, il ne peut compter que sur une aide extérieur, il lui faut donc s'exprimer, réclamer, demander. Il va s'apercevoir que la satisfaction n'est pas immédiate et qu'il peut s'écouler du temps entre le moment de la demande et le moment de la satisfaction. Ce temps génère une frustration et aussi un désir de savoir, de comprendre pourquoi, surtout à partir du moment où il aura pris conscience de l'existence d'un monde extérieur. L'enfant commencera à se poser des questions « pourquoi maman n'est pas là (tout le temps) ? Où est-elle ? », tout un questionnement sur l'ensemble du « problème ». Ce système perdure à l'âge adulte.

Le deuxième système, qui correspond à la motivation d'investigation et d'innovation, apporte le plaisir de la découverte. Il s'active et procure des satisfactions quand l'enfant explore, quand il fait preuve de création et d'innovation lorsqu'il est curieux et qu'il se pose des questions. Dans ce cas, l'enfant surmonte des difficultés et gagne en autonomie (physique, intellectuelle ou affective) ce qui donne le goût de rencontrer de nouvelles épreuves à surmonter, de se poser de nouvelles questions. Certains enfants vérifient des hypothèses par eux-mêmes par l'observation, en conservant le silence, tandis que d'autres peuvent être très expressifs et formuler des tas de questions sans même écouter la réponse. Le cas contraire existe, Martine Ménès (2012) parle d'enfant en souffrance psychique.

Le phénomène naturel du questionnement se prolonge ensuite au contact des adultes qui doivent transmettre le goût du savoir, et dans des lieux qui sont des occasions d'apprendre comme l'école par exemple.

## 3.1.2 Poser des questions

Les questions et le questionnement jouent un rôle majeur dans les processus éducatifs autant formels qu'informels. Ce sont des moyens par lesquels un enfant exprime le désir de comprendre le monde extérieur, ce sont donc des moyens qui permettent aux professeurs d'estimer si un enfant a assimilé une chose d'une manière satisfaisante (Dillon, 1988). Le processus de questionnement n'a pas de domaine réservé cependant il peut être une composante active dans certains métiers, certains domaines comme la psychothérapie, la criminalité, la communication (journalisme...), la qualité (audit, méthode de résolution de problème...), la médecine, l'informatique, la science en général...

### 3.1.3 Poser de bonnes questions

Ce que nous savons aujourd'hui est le fruit de la curiosité. La curiosité s'exerce par des questions, ou un questionnement lorsque cela porte sur un ensemble de problèmes. Or l'époque est à la recherche de solutions immédiates, on veut tout, tout de suite, surtout dans notre société occidentale où l'on récompense les bonnes réponses... Nous nous attachons donc plus aux réponses qu'aux questions sans nous attarder sur le questionnement, le plus souvent. Malgré tout, les questions sont l'étape préliminaire d'un dialogue, elles sont une invitation à la créativité et à la formulation d'idées originales, elles peuvent déclencher le changement.

Vogt (et al., 2003) a interviewé plusieurs de ses collègues internationaux sur ce qui fait la force d'une question. En résumé, une question doit toucher les individus, les pousser à passer à l'action, contribuer dans un contexte de questionnement collectif, par exemple. Une question efficace doit inviter à réfléchir, parfois intriguer ou être un défi ou encore un jeu stimulant, en donnant la sensation de rendre intelligent ou d'être utile. Elle doit être orientée d'abord sur l'examen des possibilités plutôt que la recherche d'une solution. Parmi les collègues interviewés, un Américain explique qu'être en face d'un problème peut être désarmant, écrasant et donner un sentiment de lassitude. Un questionnement constitué uniquement de problèmes est négatif et démotivant, il puise l'énergie des participants. Un collègue danois affirme que poser une question pour examiner des possibilités, plutôt, fait voir les choses sous un jour différent et génère bien plus de créativité. La formulation de la question est tout un art et aider les gens à formuler eux-mêmes des questions est très important. Vogt recense les caractéristiques pour une question efficace en une liste :

- Une question efficace suscite la curiosité chez l'écoutant
- Elle encourage une conversation réflexive
- Elle force à réfléchir
- Elle dégage les hypothèses sous-jacentes
- Elle encourage la créativité et les suggestions de nouvelles possibilités
- Elle est créatrice d'énergie et donne une impulsion
- Elle concentre l'attention et précise la recherche de solutions
- Elle est bien assimilée par les participants
- Elle touche à un sens profond
- Elle inspire d'autres questions
- Et elle « voyage bien », c'est-à-dire qu'elle reste efficace même en passant d'un contexte culturel à un autre.

Une question s'appuie sur des idées qui peuvent parfois ne pas être partagées. Poser une question efficace est un exercice de communication subtil. Le questionnement peut s'appuyer sur des éléments de construction comme l'hexamètre mnémotechnique de Quintilien (Ruellan, 2006), le « QQOQCCP » en français, pour Qui, Quoi, Où, Quand, Comment, Combien et Pourquoi. Le QQOQCCP permet de ne rien oublier, de classer et d'organiser les données récoltées. Vogt relate que les gens classent ces mots de la manière suivante (Cf. Figure 1) en allant du moins efficace (en bas) au plus efficace (en haut) :

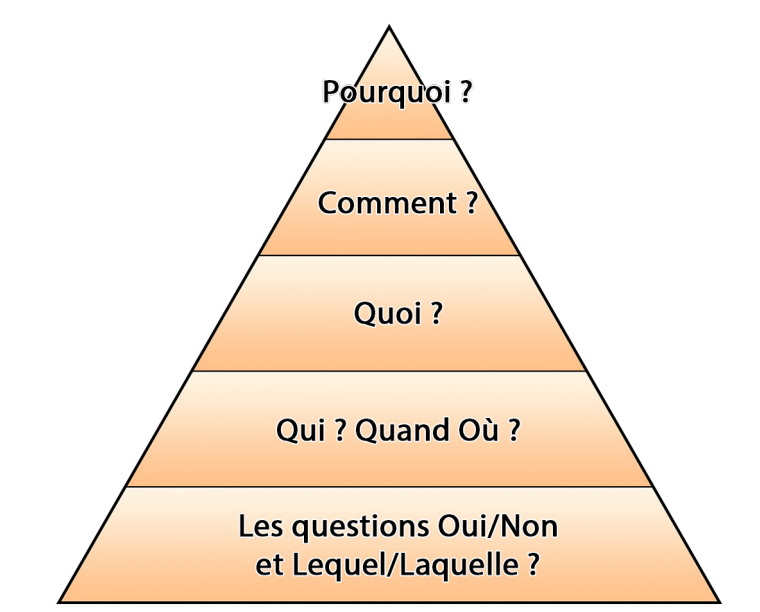

Figure 1 : Des questions efficaces, par ordre croissant de bas en haut

Sans négliger qu'une question binaire de type Oui/Non puisse être très importante, on remarquera que plus les questions sont situées au sommet du triangle, plus elles demandent de réflexion et un degré plus poussé de conversation.

**Dans son article, Vogt pense que la réflexion sur des questions complexes est la clef d'un futur choisi plutôt qu'imposé et pour cela il trouve nécessaire de « développer la capacité de conception de systèmes privilégiant la pose de questions », d'utiliser d'autres méthodes permettant l'échange de questions qui favorisent l'intelligence collective et d'utiliser une instrumentation basée sur des technologies internet. Il y trouve l'intérêt pour des groupes dispersés de participer à des conversations animées, des projets collectifs sans se préoccuper du temps et de l'éloignement.**

Poser des questions efficaces demande d'employer des techniques différentes selon l'objectif recherché. L'interview en face à face n'est pas possible si les personnes à interroger sont distantes. Dans ce cas, le questionnaire, classique, traditionnel, est une technique éprouvée pour collecter des données. Nous verrons que le questionnaire est une technique très étudiée, qu'il a suivi l'évolution des technologies, et aussi que pour questionner des groupes, il existe d'autres outils plus évolués comme le brainstorming (et dérivés), la technique de groupe nominal, la méthode Dephi...
# 3.2 Le questionnaire

## 3.2.1 Le questionnaire classique

Dans « Fundamentals of Survey Research Methodology », Priscilla Glasow (2005) commence par une citation de Isaac & Michael (1995) pour décrire à quoi sert une enquête, un sondage, une étude : [elles sont utilisées] « pour répondre à des questions soulevées, pour résoudre des problèmes qui se sont posés ou qui ont été observés, pour évaluer des besoins, et fixer des objectifs, pour déterminer si des objectifs spécifiques ont été atteints ou pas, pour créer des points de référence sur lesquels s'appuyer pour des comparaisons à venir, pour analyser des tendances dans le temps, pour décrire ce qui existe, dans quelle mesure et dans quel contexte. »

Les enquêtes semblent donc avoir beaucoup d'utilités différentes, mais le domaine est très pointu, il existe une littérature très abondante sur ce domaine et ses nombreux aspects, les biais, les modes, la qualité, le traitement, etc. Ardilly, 2006 ; Caveng, 2012 ; Glasow, 2005 ; Groves, 2004 ; Groves et al., 2013, et Weisberg, 2009 par exemple, sont des références en la matière qui permettront d'en savoir plus avec exactitude. Nous porterons notre attention sur certains points de vigilance, sur les modes puisque le mode web qui nous concerne est l'un des derniers apparus et sur les taux de réponse qui sont un indicateur souvent employé pour considérer la valeur d'une enquête.

Les enquêtes ne sont pas aussi simples qu'il y paraît à employer car elles souffrent de plusieurs faiblesses susceptibles de biaiser les résultats et de faire échouer l'entreprise, comme « l'effet Bradley » par exemple : des électeurs blancs qui affirment qu'ils vont voter pour un candidat noir rien que pour ne pas passer pour racistes. Parmi ces biais cependant, les « quatre erreurs » sont les principaux, nous allons les considérer synthétiquement. L'erreur de couverture, qui se produit lorsqu'il manque une partie de la population dans l'échantillon (ex. : les enquêtes par téléphone, puisqu'elles n'incluent pas les foyers qui n'ont pas de téléphone). L'erreur d'échantillonnage, qui se produit lorsque l'échantillon est déséquilibré, qu'il n'est pas représentatif de toute la population (sur- ou sous-représentation d'une partie). L'erreur de non-réponse qui se produit lorsqu'une partie de l'échantillon ne répond pas, il manque donc des réponses. L'erreur de mesure qui se produit lorsque les réponses ne sont pas précises, qu'elles sont difficiles ou impossibles à exploiter, en cas d'influence de la part d'un interviewer, en cas d'impossibilité-incapacité de répondre, suite à un problème dans la méthode de collecte, etc. (Dussaix, 2009 ; Groves, 2004 ; Weisberg, 2009).

## 3.2.2 Les modes

Le mode est un aspect des enquêtes qui a beaucoup évolué. Au fur et à mesure du temps, de nouveaux modes sont apparus. Un mode est défini par son canal de communication : oral (téléphone), visuel (face à face), papier (questionnaire envoyé par la poste) ou encore, informatisé (Dillman, 1978, 2011 ; Lynn, 2008). Les modes Téléphone, systèmes téléphoniques assistés par ordinateur (CATI en anglais pour Computer Assisted Telephon Interviewing) sont arrivés bien après les modes face à face et courrier (questionnaire papier). Le mode informatique qui est arrivé en dernier se subdivise en deux, le mode e-mail et le mode web. Le tableau ci-dessous (Cf. Tableau 1) synthétise les avantages et les inconvénients des modes non-informatisés.

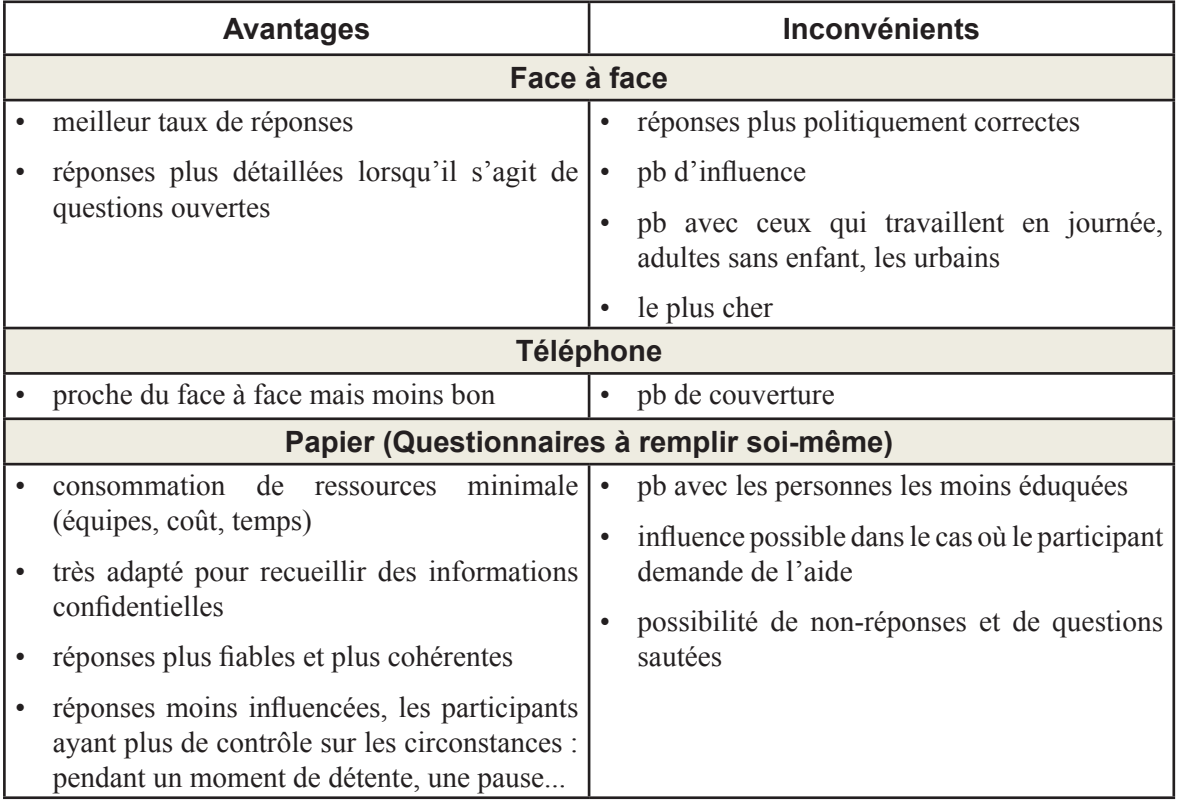

Tableau 1 : Les avantages et les inconvénients des modes non-informatisés

Le tableau ci-dessous (Cf. Tableau 2) synthétise les aspects coût et vitesse des différents modes incluant cette fois les modes informatisés. Il faut surtout retenir que plus le taux de réponse est élevé, plus il y a de main d'œuvre humaine, mais que bien évidemment, plus il y a de main d'œuvre humaine, plus le coût est élevé.

3. État de l'art

|                |              | Face à<br>face | <b>Postal</b> | <b>Téléphone</b> | e-Mail | <b>Web</b> |
|----------------|--------------|----------------|---------------|------------------|--------|------------|
|                | Elevé        | Χ              |               |                  |        |            |
| Coût           | Moyen        |                |               |                  |        |            |
|                | <b>Bas</b>   |                |               |                  | X      |            |
|                | Elevée       |                |               |                  | Χ      |            |
| <b>Vitesse</b> | Moyenne      | Χ              |               |                  |        |            |
|                | <b>Basse</b> |                |               |                  |        |            |

Tableau 2 : Comparatif des coûts et de la vitesse de différents modes

A questionnaire équivalent pour des enquêtes comparables, les recherches ne concluent pas à la supériorité d'un mode sur l'autre dans tous les domaines. L'utilisation de plusieurs modes est devenue la norme depuis la fin du XXème siècle (Biemer & Lyberg, 2003). On distinguera le multi-mode du mix-mode. En multi-mode, tout l'échantillon emploie le même mode, même si différents modes sont employés à différents moments. En mix-mode, différentes parties de l'échantillon utilisent différents modes. En utilisant plusieurs modes, les qualités des uns pallient les défauts des autres et réciproquement, ainsi les enquêtes coûtent moins cher, les erreurs sont réduites, et les données sont de meilleure qualité (de Leeuw, 2005). Pour obtenir de bons taux de réponse à bas prix, on utilise des stratégies à plusieurs modes en commençant par la méthode la moins chère, exemple : courrier suivi d'un appel à ceux qui n'ont pas répondu, puis une visite face à face pour les derniers.

La dernière évolution vient donc de l'informatique qui apporte un potentiel propre (multimédia, etc.) dont les autres modes ne disposent pas. Le mode e-mail et le mode web sont deux modes basés sur Internet. L'e-mail est économique, rapide, écologique, mais il a un taux de non-réponses plus élevé que les modes non-informatisés car il est très « vulnérable », il peut être directement classé en courrier indésirable/spam, être oublié ou supprimé.

Dans le mode web, la collecte s'effectue à partir d'un navigateur, ce qui confère beaucoup d'avantages : collecte insensible à la dispersion géographique des participants, faible coût, rapidité de collecte, possibilité d'un plus grand échantillon, qualité visuelle de la présentation, possibilité d'associer des compléments d'information (hyperlien, multimédia), contrôle (ordre des questions, contrôle de la durée pour répondre), possibilité de scénarisation avec des branchements automatiques (logiciels Sphynx, Ethnos...), données directement exploitables puisqu'il n'y pas de temps de traitement des données avant exploitation. Les modes non-informatisés demandent un temps de traitement, de retranscription, après la collecte. La retranscription est une étape qui peut être longue et pendant laquelle des erreurs peuvent s'introduire. Après cette étape, les données peuvent être analysées par des logiciels spécifiques. Les données quantitatives par des logiciels de traitement statistique comme SPSS, Stata, SAS, etc. et les données qualitatives, par des logiciels comme nVivo par

exemple. L'idéal est de disposer directement des données sous forme électronique comme le permettent justement les modes informatisés. Le mode web permet aux gens de participer à des enquêtes sur des sujets très sensibles, des sujets auxquels en temps normal il est très difficile d'accéder autrement, des sujets personnels comme la santé, la religion, le sexe, la drogue... (Fan & Yan, 2010 ; Wright, 2005 ; Wyatt, 2000).

Ce mode fait aussi l'objet d'une attention pour des systèmes de vote. Il est employé pour de petites consultations, pour des désignations à l'intérieur d'un parti politique par exemple. Mais les défauts qu'on lui trouve, décrits ci-après, ne permettent pas encore de le recommander et de le généraliser. Des expériences<sup>16</sup> ont été menées en 2012 avec plusieurs milliers d'inscrits qui ont testé différentes méthodes de scrutins (ceux de la France, du Mexique, de l'Irlande). La capacité de ce mode à atteindre des personnes éloignées est un atout très important.

Ce mode n'est malheureusement pas exempt de défauts. Le plus reconnu est celui de la couverture, de la difficulté à composer un échantillon correct, ce qui fait dire que les résultats sont difficilement généralisables. Ce mode convient aux personnes pour lesquelles l'informatique ne pose pas de problème ce qui soulève la question de l'accessibilité générationnelle et culturelle. En face de l'écran, les participant peuvent se trouver dans de toutes autres dispositions que s'ils avaient affaire à un questionnaire papier, la technologie produit des effets. Techniquement, l'équipement matériel et logiciel est différent d'une personne à l'autre, les conditions ne sont donc pas forcément les mêmes pour tout le monde. Un mauvais rendu visuel, une ergonomie mal conçue peut engendrer des erreurs, un défilement vers le bas de la page manqué peut faire rater une partie des questions, par exemple. Mais encore, sans restriction sur l'adresse IP des réponses multiples sont possibles, et d'autre part en observant les adresses IP l'anonymat n'est pas garanti. De plus, le taux de réponse est annoncé 11 % en-dessous des modes traditionnels (Fan & Yan, 2010 ; Fricker, 2008 ; Fricker & Schonlau, 2002 ; Manfreda et al., 2008). Malgré ces inconvénients, le mode Web, en combinaison, contribue à augmenter le taux de réponse.

Recruter pour constituer un échantillon pour une enquête web est délicat. Fricker (2008) relate une expérimentation. Des chercheurs ont essayé deux fois de faire un recrutement. Une première fois, en 2000, en lançant quatre campagnes au moyen de bannières. La plus représentative des quatre bannières a été vue 3,5 millions de fois et a été cliquée 10652 fois (0,3 %). 599 ont été recrutés. Total recrutés pour la campagne bannière (les 4) : 3431 participants. Une seconde fois, en 2001, au moyen d'une souscription concrétisée par une case qu'il fallait cocher pour signifier sa volonté de participer. Deux campagnes sur 3 semaines ont apporté 21378 volontaires dont 32 % ont été sélectionnés. La mauvaise nouvelle est que les deux groupes ne se ressemblent pas et les résultats sur la même étude sont très

<sup>16</sup> http://voteaupluriel.org, http://votedevaleur.org

différents. Même si on peut procéder éthiquement, le mode de recrutement joue donc pour beaucoup. De plus, les chercheurs ont vu leurs serveurs piratés deux fois et leurs boîtes aux lettres largement spammées et remplies de mails agressifs ou accompagnés de virus. Fricker signale aussi qu'une erreur commune est de croire que la représentation de l'échantillon est forcément proportionnelle à sa taille. Recruter un échantillon est difficile.

#### 3.2.3 Le désamour des questionnaires

Un article de Slate<sup>17</sup> abordait le sujet en mai 2012. Will Oremus, l'auteur, écrivait que Pew Research Center, un organisme de sondage reconnu pour être l'un des plus fiables aux Etats-Unis, s'était penché sur la fiabilité de son travail et finalement, sur dix américains contactés pour une enquête, un seul acceptait de répondre alors qu'il y a quinze ans le taux était de 36 %. Or, ce déclin n'est pas propre à Pew et pour l'illustrer, l'auteur se demandait qui acceptait de décrocher après 20h à un inconnu qui appelle avec un numéro masqué.

Le taux de réponse est en effet un indicateur important pour une enquête (Biemer & Lyberg, 2003) et les statistiques officielles, comme les études académiques, constatent qu'il baisse d'année en année (de Leeuw, 2005). Le moyen d'obtenir des taux de réponse élevé est de multiplier les modes, en collecte mais aussi et surtout en relance, car la relance perpétuelle est efficace. Plus précisément sur les modes informatisés, entre 1998 et 2001, période de forte croissance d'internet dans le grand public, le mode web recueillait 27 % (Quigley et al., 2000, cité par Fricker & Schonlau, 2002) et le mode e-mail passait de 36 à 24 % (Sheehan, 2001). Miró & Huguet (2008) ont lancé un questionnaire selon la méthode Delphi qui impliquait 148 experts d'Amérique, d'Europe et d'Australie, dans le but d'établir des prévisions sur la souffrance et l'invalidité après un choc en véhicule motorisé. Au premier tour, 45 experts ont répondu, soit 30,4 %. Les relances ont permis de monter à 77,8 %. Les instituts de sondage ont donc pris l'habitude d'utiliser des panels préexistants de gens volontaires, cela leur permet de gagner 15 à 20 % (Lesser et al., 1999). Il est aussi dans les pratiques de donner une petite récompense financière aux participants (Brennan, 1992). Des expériences montrent que ces incitations portent leurs fruits mais dans une mesure très variable, de 13 % quand on emploie le mode web à 75 % par courrier (Dillman et al., 2009).

Il est nécessaire de rester vigilant sur le taux de réponse car la méthode de calcul n'est pas toujours clairement exposée dans ces études, tout le monde n'entend pas la même chose par là. On consultera Johnson & Owens (2003) pour en apprendre d'une manière plus

<sup>17</sup> Article de William Oremus sur Slate.com en mai 2012, "Minority Opinions. Hardly anyone responds to public opinion surveys anymore. Can we still trust them?", http://www.slate.com/articles/news\_and\_politics/ politics/2012/05/survey\_bias\_how\_can\_we\_trust\_opinion\_polls\_when\_so\_few\_people\_respond\_.single.html (juin 2013)

complète sur les taux de réponse. De plus, un taux de réponse faible ne doit pas forcément décrédibiliser l'enquête (Grove, 2006), parfois chercher à tout prix à faire augmenter le taux de réponse peut aboutir à des données moins fiables, Groves prend pour exemple un sondage où les enquêteurs offraient un stylo à la fin. Il s'est trouvé que les stylos plaisaient beaucoup plus aux Démocrates qu'aux Républicains et de ce fait, en augmentant le taux de réponse les résultats ont été faussés.

#### 3.2.4 Les moyens disponibles

On trouve sur Internet une grande variété de solutions pour créer un questionnaire en ligne. Pour des projets d'ampleur, il existe des solutions commerciales et des solutions Open Source. Les solutions commerciales sont beaucoup plus nombreuses que les solutions Open Source et couvrent tous types de besoins. Ces solutions existent sous forme de Web Services et sous forme de package logiciel. Les services web sont des services qui sont payés à leurs vendeurs. Ces derniers fournissent le service de collecte et de restitution. La collecte permet d'employer beaucoup de fonctionnalités (boutons radio, cases à cocher, listes, glissières, zones de texte, ordre aléatoire des choix de réponses, multilingue, modèles de présentation, tableaux de bord, intégration aux réseaux sociaux...). La restitution fournit des statistiques et un export des données. Ils peuvent être employés pour des études complexes. Un package logiciel s'installe sur un hébergement. Il nécessite les compétences pour l'installer, le configurer et l'exploiter. Il est plus personnalisable mais cela est à double tranchant car le web n'est pas le papier et les études sur le web ne doivent pas être plus complexes à utiliser que sur papier (Kaczmirek, 2005). Les éditeurs affichent la liste des fonctionnalités, il est devenu assez simple de les comparer. Avec le temps, les écarts de fonctionnalités se sont nivelés et maintenant, la différence se fait plutôt sur les formules commerciales. Au sondage ou à la période, à la longueur, au nombre de répondants, voire même des combinaisons de ces possibilités, les formules sont très nombreuses. Chez le client, la décision se fait plutôt sur le prix, en fonction des compétences, du temps dont on dispose, du nombre de projets prévus et sur des demandes spécifiques. Une fois l'enquête créée, les invitations partent aux participants par e-mail, par réseaux sociaux... La récolte de données s'effectue soit par les soins du fournisseur de services ou par le serveur qui héberge le package logiciel. Citons les entreprises Vovici (devenu Verint), Polldaddy, SurveyMonkey, Surveygizmo, SISsurvey, questionpro.com, e-Questionnaire... Les noms peuvent changer assez souvent, les rachats ne sont pas rares. Certains des produits fournissent gratuitement des extensions, pour faire de petits sondages, pour que les gens les intègrent sur leur blog Wordpress, leur CMS (Drupal, Joomla...), ou encore sur des forum (phpBB) ou des LMS (Moodle).

« thefreecountry »18 donne le nom de plusieurs solutions Open Source, comme Easypoll, FunGL, Fpoll... Mais le plus connu et le plus développé est un package logiciel appelé Limesurvey dont le niveau est très élevé. Limesurvey est sous licence GNU GPL.

Pour de petits projets, il existe d'autres possibilités. Avec la suite d'applications web de Google, il est possible de créer des formulaires pour un questionnaire adossés au tableur qui reçoit directement les données. Très pratique et gratuit il peut convenir pour des petits projets mais il ne prétend pas aller plus loin car il n'y a pas de contrôle du participant et il est possible de répondre plusieurs fois ; la sécurité n'est pas non plus optimale. Il existe aussi une autre catégorie qui est celle des app pour mobiles de type téléphones intelligents/smartphones comme Honeycrowd, un outil de sondage brut qui permet de poser n'importe quelle question à destination de tout le monde, y participe qui veut. VoxBlender est comparable mais avec un choix de réponse binaire seulement mais qui affiche l'emplacement des votants sur une carte, etc. Pour avoir le retour en temps réel d'une foule, Poll Everywhere est un système web, incorporé ou pas dans une présentation ou un site, qui collecte les réponses depuis un navigateur, un SMS ou encore un tweet, d'une assemblée dans un amphithéâtre par exemple ; les résultats peuvent être projetés instantanément sur un écran ou incorporés dans un site. Avec moins de sophistications et de contrôles, Understoodit permettait aux étudiants d'une classe de dire s'ils comprenaient ou pas en cliquant sur l'un des deux boutons (compris et confus), une courbe s'affichait en temps réel, mesurant les deux possibilités ; mais il était possible de créer d'autres questions que Avez-vous compris (ou pas).

<sup>18</sup> http://thefreecountry.com

# 3.3 Les techniques de réflexion collective fondées sur l'interaction de groupe

#### 3.3.1 Pourquoi s'intéresser au groupe ?

En 2009, Tim Gowers, le lauréat de la médaille Fields de 1998 a fait une expérience (le Projet Polymath) qui consistait à essayer de trouver la solution d'un problème de mathématique jusqu'alors non résolu en s'appuyant sur le crowdsourcing19. Il a posté le problème sur son blog, avec les premières pistes qui lui étaient venues à l'esprit. En 37 jours, 27 personnes différentes ont posté 800 commentaires substantiels et le problème fut résolu, rapporte Nielsen<sup>20</sup>. Une organisation dépend beaucoup de ses équipes pour trouver des solutions à ses problèmes (West & Farr, 1990), on pense intuitivement que c'est un bon moyen pour tirer le meilleur de chacun, de son expérience et de ses compétences. Si l'on observe le milieu scientifique, les Sciences (Maths, Physique, Biologie, Médecine) et les Sciences Sociales (Psychologie, Économie, Sciences Politiques) ont fait un bond vers la « recherche collective ». La taille des équipes a presque doublé en 45 ans et les publications réalisées en équipe sont deux fois plus citées que celles écrites par des auteurs uniques, et ce chiffre suit une tendance croissante. On pourrait penser que ce mouvement vers le travail en équipe est contraint par une complexité croissante ou la réduction des moyens, qui touchent beaucoup les Sciences, or les Sciences Sociales, moins touchés par ces phénomènes, suivent la même tendance (Wuchty et al., 2007).

#### 3.3.2 Le brainstorming

Dans la plupart des cas, faire appel à la créativité et poser des questions pour trouver des idées est une des premières étapes de la résolution d'un problème. Pour cela, la technique baptisée « Brainstorming » par son inventeur, Alex Osborn, est l'une des plus connues.

Né en 1888, Alex Osborn avait commencé une carrière dans le journalisme avant de créer BBDO une agence de publicité à New York. BBDO deviendra l'agence de publicité la plus innovante de la fin des années 40. Dans les réunions chez BBDO, les remarques d'ordre juridique finissaient par prendre une place tellement importante qu'Osborn a fini par édicter cette règle disant que ce qu'il y avait de mieux pour la créativité et les considérations juridiques, c'était d'en faire deux sessions séparées (Isaksen, 1998). « En suivant mes

<sup>19</sup> Crowdsourcing : « approvisionnement par la foule (un grand nombre) »

<sup>20</sup> Michael Nielsen, "Open science now!" lors la conférence TED de novembre 2011 à Waterloo - http://www. ted.com/talks/michael\_nielsen\_open\_science\_now.html (juin 2013)

conseils, vous doublerez votre créativité » disait Alex Osborn. Fort de son expérience il dévoile au chapitre 33 de son livre « Your creative power » paru en 1948, la clé du succès de BBDO, la méthode du brainstorming (Osborn, 1948). Cette méthode, Osborn la décrit et la popularise en 1953, dans son livre « Applied Imagination » (Osborn, 1953).

Une session de brainstorming est une conférence créative dont le seul but est de produire une liste d'idées. La session dure entre 30 et 45 minutes sur un problème clairement énoncé, pour des groupes d'une dizaine de personnes, expertes ou novices, accompagnées d'un modérateur et d'une personne qui enregistre les idées qui sont formulées par les participants. Le brainstorming se caractérise par les quatre règles fondamentales suivantes :

- **• Interdiction de critiquer**. Les opinions contraires et les jugements juridiques doivent s'exprimer plus tard. L'objet du brainstorming est un moment consacré à la génération d'idées, nombreuses, variées et inhabituelles.
- **• Donner libre cours à son imagination**. Plus l'idée est brute ou fantaisiste, farfelue, mieux c'est. Il est plus facile de dégrossir ensuite que d'inventer. L'interdiction de la critique est aussi faite pour ça.
- **• Produire de la quantité**. Cela augmente les chances de trouver une bonne idée.
- **• Rebondir sur les idées des uns et des autres**, faire des associations libres pour améliorer les idées des autres (p. 300-301).

Osborn était clair sur le fait que ces règles n'étaient pas suffisantes et qu'il fallait beaucoup de préparation (trouver des questions stimulantes, préparer les lignes directrices, préparer des orientations « d'échauffement » du groupe, faire des plans pour canaliser, gérer le planning) pour qu'une session soit productive. Le brainstorming a soulevé beaucoup de critiques comme nous le détaillerons un peu plus loin, c'est pourquoi quelques années plus tard, Osborn et Parnes ont mis au point la Méthode de Résolution de Problème (Creative Problem Solving) (Osborn, 1963), une méthode en huit étapes, structurée, précisant les techniques et les rôles des différents intervenants et dans laquelle le brainstorming n'est qu'une technique.

De par son âge, la technique a connu beaucoup de variantes comme le Brainstorming avec Post-it, le Challenge-Storming, le Brainwriting (forme écrite du brainstorming), le Brainsketching (forme dessinée du brainstorming), le Brainstorming à distance ou électronique (EBS – « Electronic Brainstorming System »), etc.

## 3.3.3 La technique de groupe nominal (TGN)

La technique de groupe nominal a été créée par deux chercheurs américains Delbecq et Van de Ven (1971, 1975 ; Aubin, 1979) à la fin des années soixante. En résumé, la Technique de Groupe Nominal est un mélange du travail individuel et du travail de groupe. Les participants travaillent chacun séparément dans un premier temps, puis mettent en commun. Les idées proposées sont rangées (par catégorie) et triées, puis classées par ordre de préférence par un vote. Chacun peut faire entendre sa voix, donner son point de vue et exposer ses arguments avant le vote. On peut y voir un parallèle avec la « Démocratie des abeilles » (Seeley, 2010), phénomène d'intelligence collective, qui peut faire penser que certains procédés ne sont pas forcément des innovations exclusivement humaines. À la période de l'essaimage, chaque abeille éclaireuse (500 ou 600) sort à la recherche d'un nouvel emplacement pour la colonie. Les éclaireuses ont la capacité de parcourir de (très) longues distances. Au retour, chaque éclaireuse rapporte sa découverte (danse), s'exprime en insistant si elle est convaincue que sa proposition est la meilleure (comme une argumentation), puis la ruche vote. Il se produit ainsi une élimination progressive des différentes propositions, pour aboutir à une seule et finale destination.

Dans la technique de groupe nominal, idéalement un groupe se compose d'une dizaine de personnes. Le modérateur (animateur) explique le fonctionnement, donne les consignes, il introduit le sujet et en arrive à la question centrale. A partir de là, les participants ont dix minutes pour réfléchir en silence, en solo, et écrire un maximum d'idées. Puis, on procède à la mise en commun. Chaque participant lit les idées qu'il a trouvées et le modérateur les liste sur un tableau (les doublons sont ignorés). L'apport de nouvelles idées est autorisé (en réaction à la lecture du tableau), mais pas les discussions, ni les commentaires. La mise en commun continue jusqu'à épuisement des idées (15 mn). S'en suit une phase de discussion débat, pendant laquelle toutes les idées sont relues. Un participant peut expliquer son idée pour s'assurer d'être bien compris, il peut argumenter. La phase suivante est celle du vote (30 à 45 mn). Le modérateur doit garantir l'équilibre du temps d'expression donné aux participants. Le vote consiste à donner des points à cinq idées, par exemple 5 points à une idée, puis 4 à une deuxième, et ainsi de suite. Le vote peut être anonyme. Les idées totalisant le plus grand nombre de points sont les priorités du groupe. Il est possible d'envisager de discuter les résultats, et de procéder à un second vote, pour atteindre un plus fort consensus.

Dans la méthode de résolution de problèmes, la technique de groupe nominal est un procédé, un outil, utilisé dans l'identification, la recherche de solutions, la prise de décision. Souvent lorsqu'il peut exister des tensions dans le groupe, la technique de groupe nominal est particulièrement utile, citons par exemple : lorsque certains membres du groupe se font entendre plus que d'autres, ou que certains réfléchissent mieux en silence, lorsqu'on a une inquiétude sur la participation de tous (les nouveaux ne s'expriment pas forcément par exemple), lorsque le sujet est controversé.

La TGN fait travailler les gens ensemble et les implique dans la prise de décision. Comme (après le travail en solo) l'activité est encadrée par un animateur qui gère les interactions, on y rencontre moins le problème de la peur du regard des autres, de paix sociale ou de climat de bonne entente à maintenir. La participation équilibrée, le temps est mesuré (la durée est limitée, maîtrisée, contenue). Par contre, la TGN ne peut traiter qu'un seul problème à la fois. On peut trouver que les participants ont un peu trop le même profil, qu'il y ait là un manque de diversité. De plus, la session réclame beaucoup de temps pour préparer le sujet, les questions, préparer l'encadrement (le modérateur), etc.

#### 3.3.4 La méthode Delphi

Pendant la guerre froide, dans les années 50, les Etats-Unis étaient dans la crainte d'une attaque de l'Union Soviétique ; les experts consultés ne s'accordaient pas et le gouvernement américain disposait de prévisions insuffisantes. L'armée des Etats-Unis a donc demandé à RAND (Research ANd Development - un thinktank gouvernemental), de trouver une méthode qui permettrait d'effectuer des prévisions à partir de l'opinion des experts sur l'éventualité d'une attaque (Campbell & Cantrill, 2001). Ainsi est née la méthode Delphi, en référence à l'oracle de Delphes dans la mythologie grecque.

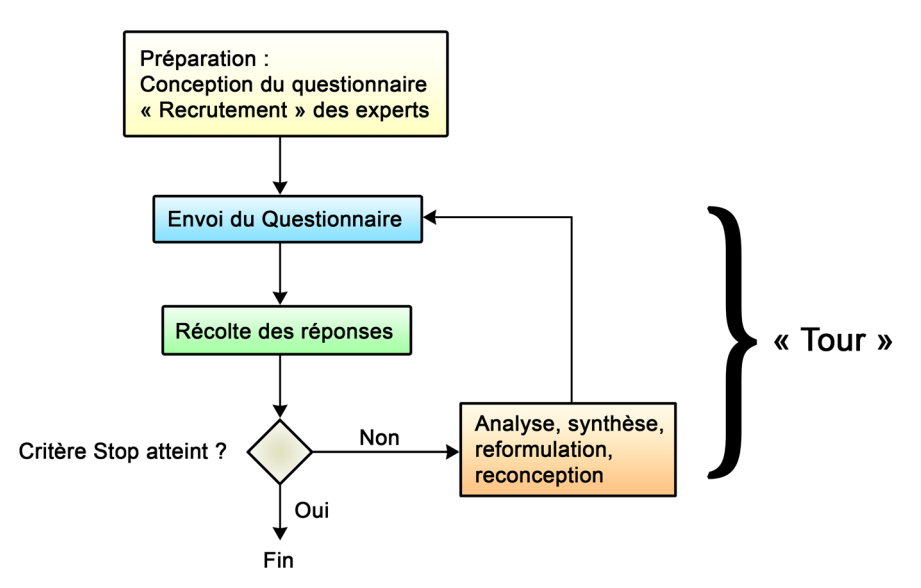

Figure 2 : Schéma de fonctionnement de la méthode Delphi

Techniquement, la méthode Delphi commence avec un premier questionnaire qui permet aux experts de répondre, de compléter les questions ouvertes, de prononcer un jugement et de le justifier. Alors commence le processus itératif de la méthode Delphi. Le modérateur récupère les questionnaires et il élabore un second questionnaire après une synthèse au cours

de laquelle les opinions les plus divergentes et éloignées sont écartées, puis il l'expédie à nouveau aux experts. On attend de ces derniers qu'ils précisent leurs jugements avant de retourner le questionnaire au modérateur. Il se passe plusieurs tours (Cf. Figure 2) de cette manière jusqu'à ce qu'un critère prédéfini soit atteint et que le modérateur décide de mettre fin à la boucle (Gordon, 1994). Un vote peut s'en suivre si l'on veut un classement des idées. Son fonctionnement est décrit très en détail par Donohoe & Needham (2009). La plupart du temps, on aboutit à un consensus, explique Gordon, mais dans le cas contraire les raisons sont connues et connaître les raisons d'un désaccord est tout aussi intéressant et utile que connaître les raisons d'un consensus. La synthèse sert à réduire la rhétorique et la force de conviction de certaines personnes pour mettre tous les participants sur le même pied d'égalité car la méthode Delphi a été conçue pour encourager un vrai débat d'idées (Powell, 2003). « La confrontation directe, trop souvent, provoque la formulation hâtive d'idées préconçues, une inclinaison à fermer son esprit aux idées nouvelles et une tendance à défendre bec et ongles une position ou alors à se laisser influencer par des opinions prononcées de manière convaincantes » (Dalkey & Helmer, 1963 cités dans Okoli & Pawlowski, 2004). Puisque les experts travaillent individuellement avant une mise en commun, la méthode Delphi se rapproche plus de la technique de groupe nominal que du brainstorming, d'ailleurs les auteurs de la technique de groupe nominal ont fait paraître un guide sur les deux techniques (Delbecq et al., 1975). La méthode Delphi passe pour un moyen d'obtenir une synthèse de l'opinion des experts du domaine, cependant les prévisions qu'on peut en tirer ne sont pas forcément justes et parfois les résultats ne sont pas à la hauteur des attentes (pas les bons experts, pas de consensus, mauvaise interprétation...). Comme les autres techniques, la méthode Delphi connaît elle aussi ses adaptations et ses variantes.

Okoli & Pawlowski (2004) ont comparé la méthode Delphi avec un questionnaire traditionnel point à point sur différents plans : fiabilité, anonymat, non-réponse, richesse des données récoltées. En résumé, ils expliquent que la fiabilité d'un questionnaire traditionnel est assurée par de multiples tests, dans la méthode Delphi les experts sont consultés plusieurs fois. Dans un questionnaire traditionnel les gens qui répondent sont anonymes, dans la méthode Delphi les experts sont anonymes entre eux mais pas pour le modérateur, ce qui permet d'interroger un expert qui aurait abandonné en cours de route. Dans un questionnaire traditionnel, il faut gérer la non-réponse, dans la méthode Delphi la question ne se pose pas puisque les experts sont sélectionnés et directement sollicités. Dans un questionnaire traditionnel, la richesse de la récolte de données dépend des questions, de la conception du questionnaire, du suivi et des personnes qui répondent. Dans la méthode Delphi, la richesse vient de la succession des tours, mais il est également possible d'interroger les experts avec des questions ouvertes un peu plus tard pour en apprendre plus, Delphi est flexible. Okoli & Pawlowski (2004) utilisent une variante bien connue : d'abord ils récoltent des données par un questionnaire de questions ouvertes ; avec un deuxième questionnaire ils valident une synthèse ; ensuite ils demandent aux experts de faire un tri avec une élimination à hauteur de cinquante pourcents ; puis ils font un quatrième questionnaire pour obtenir un classement ordonné.

Le tableau ci-dessous (Cf. Tableau 3), tiré de la publication de van Teijlingen et al. (2006), offre une vue synthétique des forces et des faiblesses de la méthode Delphi et de la technique de groupe nominal.

| <b>Méthode Delphi</b>              |                                                                  |  |                                                                                                  |  |  |  |  |
|------------------------------------|------------------------------------------------------------------|--|--------------------------------------------------------------------------------------------------|--|--|--|--|
| <b>Forces</b>                      |                                                                  |  | <b>Faiblesses</b>                                                                                |  |  |  |  |
|                                    | Pas de nécessité de réunir physiquement les<br>participants      |  | Parvenir à un consensus peut prendre du temps<br>Difficile de maintenir un taux de réponse élevé |  |  |  |  |
|                                    | Surmonte certains problèmes d'interaction<br>de groupe           |  | Des questions importantes peuvent passer<br>inaperçues pendant l'opération de récolte de         |  |  |  |  |
|                                    | Permet une période de réflexion                                  |  | données                                                                                          |  |  |  |  |
|                                    | Encourage la diffusion des points de vue<br>minoritaires         |  | Les préjugés du chercheur peuvent être un<br>problème                                            |  |  |  |  |
|                                    | Relativement peu coûteux                                         |  |                                                                                                  |  |  |  |  |
|                                    | Evite la sur-représentation d'une personne                       |  |                                                                                                  |  |  |  |  |
| <b>Technique de Groupe Nominal</b> |                                                                  |  |                                                                                                  |  |  |  |  |
| <b>Forces</b>                      |                                                                  |  | <b>Faiblesses</b>                                                                                |  |  |  |  |
|                                    | Surmonte certains problèmes d'interaction<br>de groupe           |  | Possibilité de faux consensus                                                                    |  |  |  |  |
|                                    |                                                                  |  | Problèmes d'échantillonnage possibles                                                            |  |  |  |  |
|                                    | Permet une période de réflexion                                  |  | Nécessité d'un modérateur                                                                        |  |  |  |  |
|                                    | Encourage la diffusion des points de vue<br>minoritaires         |  |                                                                                                  |  |  |  |  |
|                                    | Produit<br>des<br>résultats<br>qualitatifs<br>et<br>quantitatifs |  |                                                                                                  |  |  |  |  |

Tableau 3 : Les forces et les faiblesses de la méthode Delphi et de la TGN

Comme on le voit dans le tableau, la méthode Delphi présente le gros avantage que les experts n'ont pas besoin d'être réunis physiquement. De plus, grâce à son anonymat, elle peut être utile lorsque les participants font partie d'une structure hiérarchique où les plus jeunes peuvent être réticents à défier l'opinion de leurs ainés, dans le milieu médical par exemple (Williams & Webb, 1994). Depuis 1969, plus de 1400 articles sont parus relatant l'utilisation de la méthode Delphi dans le milieu médical, dont la plupart dans les dernières années (Thangaratinam & Redman, 2005).

Par contre, la méthode Delphi est connue pour prendre beaucoup de temps. Gordon (1994) annonce trois ou quatre mois pour trois tours, préparation et temps d'analyse compris. Ekionea (et al., 2011) se sont laissés surprendre, ils avaient prévu une semaine pour le

premier tour mais ils ont mis un mois car leurs experts n'ont pas répondu dans les temps, or mettre trop de temps entre deux tours a tendance à démotiver les participants. La méthode Delphi est souvent jugée longue, chère et fastidieuse, elle demande beaucoup d'efforts et de préparation, le travail délicat de l'échantillonnage des experts revient souvent dans la littérature. La fiabilité et la validité des résultats qu'elle produit sont parfois mises en question (Goodman, 1987 ; Murphy et al., 1998 ; Sackman, 1975), elle est cependant pratique pour recueillir l'opinion d'experts (Thangaratinam & Redman, 2005).

#### 3.3.5 Autres techniques

Le **World Café** (Brown & Isaacs, 2005) fait partie des techniques fondées sur l'interaction de groupe. Cette technique compte sur la mise en condition par un cadre agréable et une atmosphère détendue pour créer un esprit collaboratif favorable à l'intelligence collective. Le principe est que les membres d'un petit groupe tournent de table en table : à chaque table, les membres d'un petit groupe travaillent sur un sujet en écrivant sur la nappe (ou un support). Après vingt à trente minutes, ils changent de table (et de sujet, donc) à l'exception d'un membre qui reste pour présenter les travaux précédents aux nouveaux arrivants.

Exposer les idées des autres aux membres d'un groupe, en vagues successives, rejoint la règle du rebond et à l'incitation aux associations libres propre à la technique du Brainstorming (Osborn, 1948, 1953). Elle rejoint également l'idée qu'avoir les idées des autres sous les yeux est une stimulation cognitive qui favorise l'inspiration et la génération des idées (Dugosh et al., 2000 ; Nijstad et al., 2002 ; Nijstad & Stroebe, 2006) cités dans Michinov (2012).

Le **Mindmapping** (ou carte mentale, carte heuristique) est parfois évoqué dans les techniques fondées sur l'interaction de groupe. Très rapidement, il s'agit d'une carte sur laquelle les idées sont placées sur des branches, reliées et structurées en niveau. Il est difficile de l'identifier comme une technique ou un processus plutôt que comme un support simple et pratique pour présenter l'information de façon synthétique et hiérarchisée.

## 3.3.6 Pourquoi cela fonctionne mal

#### 3.3.6.1Globalement

Osborn a suscité beaucoup de doutes et de critiques qui ont donné lieu à des études scientifiques. L'étude la plus connue et la plus citée est celle de Taylor et al. (1958) de Yale. En réfutant l'idée d'Osborn que les groupes font mieux que les individus, elle a ouvert la voie. Depuis, de très nombreux travaux de recherche ont porté sur le brainstorming et des panoramas, des revues de littérature voient le jour régulièrement, Isaksen (1998), Delacroix & Galtier (2005), par exemple. Les résultats de différentes études vont tous dans le même sens, il y a une « perte de productivité » dans le brainstorming en groupe (Diehl & Stroebe, 1987, 1991 ; Mullen et al., 1991 ; Strobe et al., 2010). Plusieurs hypothèses ont été émises pour expliquer ce phénomène (Brown et al., 1998 ; Camacho & Paulus, 1995 ; Connolly et al., 1993 ; Diehl & Stroebe, 1987 ; Dugosh et al., 2000 ; Larey & Paulus, 1999 ; Nijstad & Stroebe, 2006 ; Paulus & Dzindolet, 1993 ; Paulus, 2000 ; Paulus et al., 2001). On parle du temps nécessaire à la réalisation des opérations, de la peur du regard des autres, la volonté d'être politiquement correct, de la paresse sociale. Mullen et al. (1991) ont cherché à en savoir plus en associant des mécanismes à ces raisons, et en examinant d'une manière originale chacun de ces mécanismes en tenant compte de plusieurs facettes méthodologiques. La perte de productivité serait due à trois mécanismes :

- **• des mécanismes procéduraux** : le temps pris pour accomplir une tâche, ici, le temps pris par les participants pour s'exprimer tour à tour. C'est-à-dire que tout le monde ne peut pas parler au même moment, les participants s'interrompent les uns les autres créant un tumulte général. D'autre part, certains monopolisent la parole, et ainsi certaines idées ne peuvent pas s'exprimer.
- **• des mécanismes de psychologie sociale** : les effets du groupe sur l'individu, la peur du regard de l'autre, l'appréhension du jugement, que nous détaillons un peu plus loin. « La psychologie sociale consiste à essayer de comprendre et d'expliquer comment les pensées, sentiments et comportements des individus, sont influencés par la présence imaginaire, implicite ou explicite des autres » (Allport, 1954).
- **• des mécanismes économiques** : la paresse sociale est une raison invoquée pour signifier qu'un participant a tendance à déployer moins d'efforts lorsqu'il se trouve en groupe que seul. Karau & Williams (1993) font un panorama de 78 études sur ce sujet.

Mullen a examiné ces mécanismes à la lumière de plusieurs facettes méthodologiques : la taille du groupe, la présence de l'expérimentateur, le mode de réponse. Au passage, Mullen indique qu'ils se sont focalisés sur ces variables, mais qu'il en existe peut-être d'autres.

- **• La taille du groupe** : plus il y a de monde dans un groupe, plus il y a de personnes pour s'interrompre les unes les autres. Plus il y a de monde, plus la prise de parole prend de temps (mécanismes procéduraux). Plus il y a de monde, plus la pression ressentie par les participants est forte (mécanismes de psychologie sociale). Et plus il y a de monde, plus les participants se fondent dans une masse qui peut les pousser à se retenir d'être actif (mécanismes économiques). Bouchard & Hare (1970) suggèrent que la différence dans la quantité produite entre les groupes brainstorming et les groupes utilisant la technique de groupe nominal augmente en fonction de la taille du groupe, mais ce serait la seule étude sur le sujet.
- **• La présence de l'expérimentateur** : elle pourrait influencer la manière dont les participants s'expriment (coupure de parole, monopolisation de la parole) (mécanismes procéduraux). Elle pourrait augmenter la pression ressentie par le participant qui s'exprime, par conséquent les participants pourraient faire plus attention à leur comportement (ils pourraient « se tenir »). Un groupe plus attentif exercerait plus de pression (mécanismes de psychologie sociale). La présence de l'expérimentateur pourrait réduire le « laisser-aller » et la paresse ce qui pourrait faire diminuer la perte de productivité (mécanismes économiques).
- **• Mode de réponse** : Mullen indique que dans la littérature, au moment de la parution de leur article (1991), on ne trouvait pas d'indication sur l'influence que peut exercer le mode de réponse sur la quantité ou la qualité de la production d'un groupe brainstorming. Les deux grands modes de réponse communément utilisés en brainstorming, sont l'oral et l'écrit. Par oral, il pourrait y avoir plus de pertes que par écrit. En effet, le risque d'excitation des membres, la mise en valeur des membres du groupe (mécanismes de psychologie sociale), les interruptions des uns les autres (mécanismes procéduraux), font perdre du temps. Enfin, il coûte autant à un membre du groupe de prendre la parole que d'écrire, le résultat est donc équivalent en ce qui concerne les mécanismes économiques.

Le résultat des expérimentations de Mullen et al. montre plusieurs choses. La perte de productivité augmente lorsque la taille du groupe utilisant la technique du brainstorming augmente. Elle est significativement plus importante en quantité en présence de l'expérimentateur. Et elle augmente lorsque les membres du groupe formulent leur contribution par oral, en quantité et qualité. Il faut noter que ces résultats contredisent l'interprétation sur la perte de productivité suggérée par Diehl & Stroebe (1987), très souvent reprise, qui l'attribuaient largement au mécanisme procédural. Les mécanismes procéduraux contribuent certes à la perte de productivité dans les groupes brainstorming, mais ils sont secondaires par rapport aux effets des mécanismes de psychologie sociale. Pour réduire la perte de productivité, il pourrait être beaucoup plus efficace de se pencher sur le problème des mécanismes sociaux psychologiques (peur du regard des autres, anxiété, excitation, narcissisme, etc.) que sur les mécanismes procéduraux (les gens qui s'interrompent, qui se distraient les uns les autres), ni sur les mécanismes économiques (faire arrêter les gens d'être paresseux, les gens ne sont pas si paresseux que ça affirme Mullen). Par conséquent, les auteurs conseillent à ceux qui voudraient utiliser la technique du brainstorming d'utiliser la configuration opposée : petits groupes, expérimentateur absent, contributions écrites, pour minimiser les pertes de productivité.

#### 3.3.6.2En particulier : la peur du regard des autres

La règle d'or du brainstorming est l'interdiction de critiquer. Pour Osborn, les consignes du brainstroming résolvent les problèmes d'appréhension, de paresse, de timidité, de conformité, de politiquement correct et de peur du jugement qui sont des entraves à la créativité, avec pour leitmotiv « Tout ce qui ressemble à de la critique étouffe la créativité ». Pourtant, Comacho et Paulus (1995) ont montré qu'il existe des personnes qui deviennent très anxieuses lorsqu'il se produit beaucoup d'interactions autour d'elles (phénomène de groupe) et qui par conséquent, font preuve de faibles performances alors qu'individuellement, elles sont capables de performances normales. Les instructions du Brainstorming ne suffisent pas à les rassurer, l'appréhension demeure, ces personnes continuent à craindre un jugement silencieux (Diehl & Stroebe, 1987). Osborn disait que la peur du ridicule fait taire les gens, « La créativité est une fleur délicate que les louanges font fleurir tandis que les critiques, souvent, la tue dans l'œuf. » Ce point de vue a donné matière à réflexion à Charlan Nemeth, Professeur au Département de Psychologie à l'Université de Californie, Berkeley. Elle estime que la démarche du brainstorming repose sur l'idée de l'harmonie ou de l'apaisement du conflit provoqué par le jugement ou la critique (Osborn, 1957 ; Paulus et al., 1999 ; Paulus & Dzindolet, 1993), tandis qu'il existe une autre manière de voir les choses qui repose sur le débat d'idées contradictoires censé stimuler l'imagination et la créativité (Moscovici, 1980 ; Nemeth & Nemeth-Brown, 2003). Elle se base sur l'hypothèse que les

groupes produisent peu d'idées car leurs participants cherchent d'abord à éviter des débats d'idées (éventuellement houleux) ou les calmer et passent la plupart de leur temps discuter de choses non conflictuelles (McGrath, 1984), pour avancer qu'au contraire le « conflit » est souhaitable.

*« Il m'arrive de me demander si deux erreurs qui se combattent ne sont pas plus fécondes qu'une vérité qui régnât sans conteste » Jean Rostand, Pensées d'un biologiste, 1967.*

Dans un article (Nemeth, 2004), elle formule l'hypothèse que le débat et la critique libèrent la parole et renforcent la créativité. Une liberté d'expression sans censure ni autocensure et une créativité débridée parce que le débat contradictoire augmente la qualité de pensée, l'émergence des idées est stimulée en réaction à des points de vue différents. (Précisons qu'il s'agit de débats et de critiques constructifs). Nemeth a procédé à une expérimentation pour tester différents types de consignes. Sur 52 groupes de cinq personnes aux Etats-Unis et 38 groupes de cinq personnes en France (les personnes étaient volontaires), elle a employé la même procédure. Elle leur a demandé de trouver des idées pour résoudre les bouchons de la circulation de San Francisco et de Paris), en vingt minutes. Un premier ensemble de groupes avait pour consignes de respecter les règles du brainstorming, un deuxième ensemble de groupes avait pour consignes d'entrer dans un débat où la critique était autorisée, et un troisième ensemble de groupes n'avait pas de consignes particulières. Le résultat est que les groupes qui ont suivi les consignes du brainstorming ont fait un peu mieux que ceux qui n'avaient pas de consignes particulières, et les groupes où il y a eu débat ont fait encore mieux. Les participants ont été questionnés individuellement ensuite pour donner encore deux idées supplémentaires qui pouvaient leur venir à l'esprit bien que la phase « travail de groupe » soit finie. Ceux qui se trouvaient dans les groupes où il y a eu débat ont été bien plus productifs que les autres. Nemeth pense donc que la créativité se trouve stimulée par les interactions.

#### 3.3.7 Les techniques d'interaction de groupe médiatisées

Dans le brainstorming électronique (EBS pour « Electronic Brainstorming System »), les participants travaillent en commun sur des ordinateurs en réseau. Cette communication médiatisée permet aux participants d'échanger des messages au lieu de se parler. Ce système résout plusieurs problèmes, la peur du regard des autres, le temps de traitement (personne n'est obligé d'attendre son tour pour parler), le processus est accéléré, supporte un plus grand nombre de membres dans un groupe, il y a moins de phénomènes de distractions dus aux autres participants si c'est à distance. Le brainstorming électronique pousse également à la créativité en montrant aux participants les idées des autres. Dans le cas où les participants

sont dans une même pièce avec leur ordinateur, on peut voir les idées de tout le monde s'afficher sur un écran placé au mur par exemple, sinon elles peuvent s'afficher dans un outil de communication synchrone (chat, micro-blogging, messagerie instantanée). On lit dans Michinov (2012) qu'avoir sous les yeux les idées des autres est une stimulation cognitive qui favorise l'inspiration et la génération des idées (Dugosh et al., 2000 ; Nijstad et al., 2002 ; Nijstad & Stroebe, 2006), avec parfois l'inconvénient d'avoir peut-être une cadence d'idées affichées trop élevée. On aura un panorama, une revue de littérature sur le brainstorming électronique avec Dennis & Williams (2005) ou DeRosa et al. (2007). Un exemple de brainstorming en ligne connu s'appelle ibrain<sup>21</sup>. Lorsqu'une consultation est lancée, tout le monde ou seulement un ou des groupes sélectionnés peuvent proposer des idées. Les propositions sont visibles de tout le monde. La collecte revêt une forme qui fait penser à des commentaires brefs, listés à la suite d'un billet de blog. La plate-forme ibrain sur Atizo a été développée par la Haute Ecole Spécialisée de Suisse Occidentale (HES-SO), un groupe de 27 hautes écoles d'enseignement supérieur. A la demande des clients et des participants, le système limite depuis quelques temps la quantité d'idées qu'un participant peut poster, pour favoriser la qualité. En effet, les « bonnes » contributions peuvent être primées. Dans ce cas, l'auteur de l'idée est gratifié de points qui permettent de toucher une récompense monétaire. La plate-forme ibrain n'est pas anonyme.

Le brainstorming électronique est efficace. Il a été comparé aux autres techniques et les groupes qui utilisent un EBS sont plus performants que les groupes qui utilisent la technique du Brainstorming ; ils ont d'aussi bons résultats que les groupes qui utilisent la technique de groupe nominal mais ils deviennent plus performants lorsque les groupes sont de grande taille (Barki & Pinsonneault, 2001 ; Dennis & Williams, 2005 ; DeRosa et al., 2007).

Le tableau ci-dessous (Cf. Tableau 4) tiré de la publication de Dennis et Williams (2007), compare les trois techniques :

<sup>21</sup> http://ibrain.atizo.com

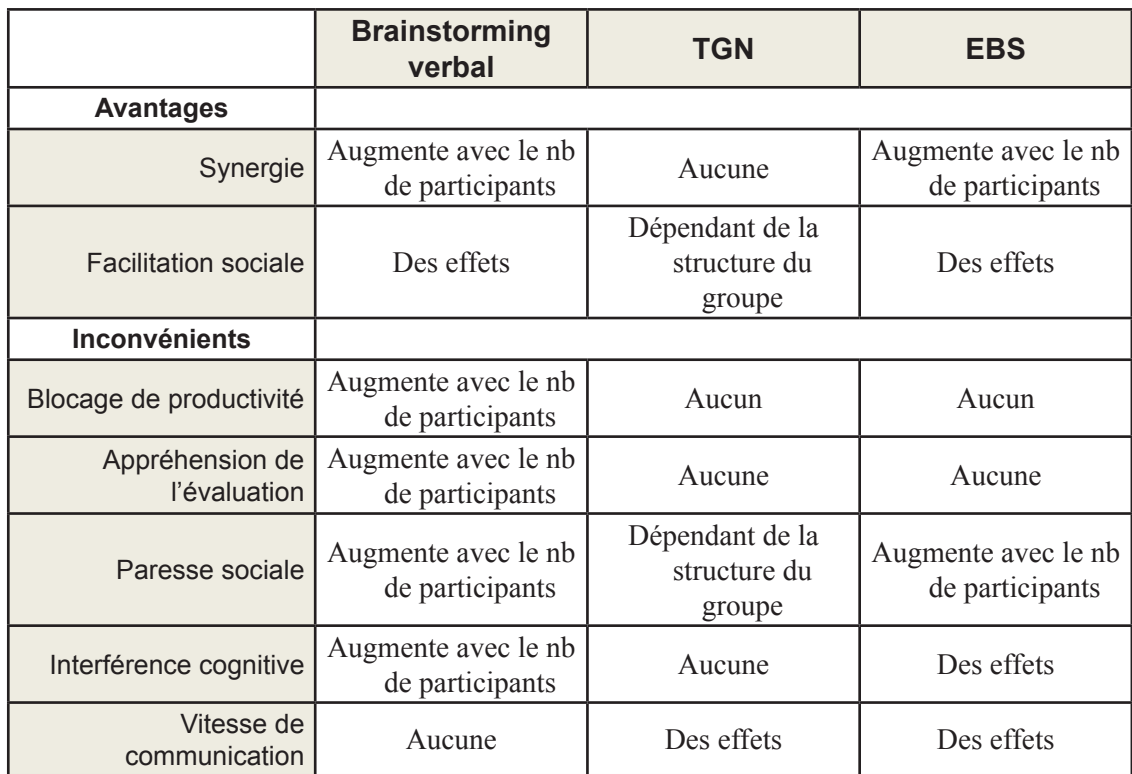

Tableau 4 : Comparatif avantages et inconvénients de trois techniques de groupe

Les auteurs entendent par Synergie l'effet de suggestion déclenché par une idée émise par un participant. Par Facilitation sociale ils entendent l'effet d'entraînement produit rien que par la proximité des autres. Par Interférence cognitive, ils entendent l'effet des différentes conversations simultanées mélangées, comme un groupe parle souvent de plusieurs choses à la fois, dans des conversations croisées. Les EBS organisent et structurent différents fils d'idée simultanés, le participant peut suivre et prendre part à la conversation de son choix. La vitesse de communication est relative au mode, oral ou écrit. Pendant qu'on rédige une idée, les suivantes peuvent s'envoler. Ce tableau présente le Brainstorming comme la technique la moins performante des trois et l'EBS comme très intéressant, sans nier quelques faiblesses.

En plus de structurer les différentes conversations pour les présenter aux participants, l'une des plus intéressantes caractéristiques du brainstorming électronique est la possibilité de l'anonymat. Les expérimentations de Pissarra & Jesuino (2005) confirment que l'anonymat est un avantage apprécié des participants, il compte beaucoup dans leur manière de communiquer et dans les idées générées. Par ailleurs, les auteurs de l'étude ont été surpris, leurs expérimentations ont révélé un résultat inattendu : l'effet produit par la technologie sur la circulation et la structuration des idées. Les impressions des participants recueillies semblent indiquer que les caractéristiques des outils employés dans ces communications médiatisées pourraient interférer avec les mécanismes cognitifs présents dans la technique du Brainstorming, ce qu'a également constaté Lancieri au sujet de la communication entre les membres d'un forum (Lancieri, 2008).

# 3.4 Les questionnaires interactifs

Les questions ouvertes d'un questionnaire sont un bon moyen pour récolter des idées, des données, mais il apparaît que les gens répondent plus volontiers aux questions ouvertes par informatique que sur papier (Bachmann et al., 1996 ; Paolo et al., 2000 ; Sheehan, 2001). Frapper sur un clavier serait plus facile qu'écrire. A l'Université Murdoch en Australie, Collings & Ballantyne (2004) ont comparé les évaluations des cours par les étudiants en fin d'année, remplies à la fois par écrit et d'une manière informatisée. Collings & Ballantyne (2004) craignaient d'abord un taux de réponse faible, mais la surprise est venue d'ailleurs, les commentaires recueillis par informatique se sont révélés plus longs et comportaient plus de mots que par l'écrit papier (de 25 à 50 %), mais plus les étudiants répondaient tard, moins il y avait de commentaires ; plus ils étaient motivés à répondre, plus ils ont répondu vite.

Ceci pourrait montrer une limitation des questionnaires traditionnels, classiques. Les questionnaires servent à recueillir des informations, mais ils ne peuvent combler toutes les attentes et couvrir tous les besoins. Si on prend l'exemple des questionnaires de satisfaction qui sont très courants, les commanditaires annoncent souvent qu'ils souhaitent connaître l'opinion de leurs clients pour améliorer leurs produits, leur service, leur présentation, etc. pour cela un questionnaire est suffisant. Dans le même temps, avec des budgets Recherche et Développement en baisse, ils sont très friands des suggestions de leurs clients et ils ajoutent des questions ouvertes à leurs questionnaires car ils connaissent la richesse des informations qu'on peut recueillir par l'expression libre et spontanée. Les commanditaires ont la culture du brainstorming, de la technique de groupe nominal etc., ils savent que de la mise en commun émergera une intelligence collective qui leur profitera. Mais, faute de pouvoir réunir les clients en groupe de travail (même si cela se produit de temps en temps), ils doivent se contenter d'un questionnaire, en regrettant l'absence d'interactivité. Les questionnaires sont cadrés, contraints par des choix binaires traduits par des boutons radio, des cases à cocher ou des échelles de Lickert qui améliorent un peu le système en permettant de recueillir une appréciation graduée. De leur côté, les gens ont des choses à dire, ils s'expriment volontiers dans les questions ouvertes, mais même si les questionnaires les plus sophistiqués permettent des scénarios en fonction des réponses, certains s'estiment frustrés et restent sur leur faim d'un dialogue à sens unique.

Par conséquent, un questionnaire informatique qui permettrait une forme de dialogue en adaptant son contenu, pourrait récolter beaucoup de données précieuses. Ce serait un questionnaire interactif, avec des objectifs différents des questionnaires traditionnels qui se rapprocheraient du brainstorming en suscitant la créativité par l'intelligence collective. Nous avons relevé deux questionnaires interactifs, outils d'intelligence collective : le e-Brainstorming, des Orange Labs, et le Real-Time Delphi, une informatisation de la méthode Delphi.

#### 3.4.1 Le e-Brainstorming

« e-Brainstorming » est le nom du système créé par les Orange Labs situés à Caen (Lancieri et al., 2005). Il s'agit d'un système de questions à choix multiple (QCM) conçu pour simplifier et synthétiser l'opinion d'un groupe. Le système permet d'ajouter des questions et des choix de réponse et chaque question s'accompagne d'une zone de libre commentaire pour permettre au participant de compenser certaines limitations des QCM comme le manque de choix et de coopération. Les deux idées fondamentales du e-Brainstorming sont que le mode QCM force à structurer et à synthétiser, il évite ainsi la dispersion du format ouvert. Et ensuite qu'une partie de la solution d'un problème se trouve dans sa formulation (« un problème bien posé est à moitié résolu »), ce qui explique qu'il n'y ait pas de modérateur. Un modérateur n'est pas nécessaire puisque les participants ont tout intérêt à contribuer intelligemment, le groupe « s'auto-modère » donc. Pour créer un questionnaire, il faut employer un langage extrêmement simple (une lettre en tête de ligne pour identifier la nature du texte qui suit, Q- annonce une question, R- annonce une réponse, I- une image...) pour rédiger un script dans un formulaire, ce qui est possible sur différents type de supports (ordinateur ou téléphone mobile). Le script du questionnaire ainsi rédigé est envoyé par mail à un serveur qui l'interprète pour enregistrer le questionnaire en base de données et en générer l'interface utilisateur sur un serveur web. Un rapport d'opération (succès, échec) et l'URL du questionnaire généré est envoyé en réponse au créateur qui peut distribuer l'URL aux participants de son choix.

Le e-Brainstorming peut se décliner de trois manières au choix du créateur: sans commentaires libres le participant ne peut que répondre aux questions, ou avec commentaires libres, ou avec commentaires libres et ajouts possibles (de questions et choix de réponse). D'après Lancieri (et al., 2005), le dernier mode est le plus employé. Entre autres fonctionnalités, on notera une case à cocher « ne m'intéresse pas », la mise en valeur des nouveautés, l'export des données récoltées pour exploitation dans des systèmes de traitement (Web sémantique, etc.). Le système utilise les traces d'utilisation des participants pour évaluer les phénomènes d'intelligence collective (Lancieri, 2005a) et une synthèse ainsi que des graphiques sont à dispositions des utilisateurs.

Peu cher et pratique lorsque les participants sont géographiquement dispersés, le e-Brainstorming encourage les participants à formaliser leurs sujets d'intérêt dans un cadre structuré, mais ce cadre est malléable puisqu'après les questions créées par l'auteur du questionnaire, le reste des choix de réponse et des questions est créé par les participants. La direction que peut prendre le questionnaire est donc entre les mains des participants. Le e-Brainstorming a inspiré nos travaux de thèse.

## 3.4.2 Real-Time Delphi

En 2004, Articulate Software a répondu à la demande de l'agence américaine DARPA (Defense Advanced Research Project Agency) qui souhaitait une amélioration de la vitesse de la méthode Delphi. Le « Real-Time Delphi » est une informatisation de la méthode Delphi qui la rend plus rapide et lui permet de consulter plus de participants (Gordon & Pease, 2006). L'Intelligence Artificielle et le Langage Naturel dont Articulate Software a doté son produit, servent à l'analyse des réponses non-numériques. Ainsi, dans le Real-Time Delphi il n'y a pas de tours organisés comme dans la méthode traditionnelle car le questionnaire est analysé, synthétisé et renvoyé immédiatement. Le questionnaire est disponible à tout moment, les participants peuvent venir quand ils le désirent pour mettre à jour leurs réponses.

Dans le Real-Time Delphi, les questions sont affichées accompagnées de différentes informations sur le groupe (le nombre de réponses, la moyenne, la médiane, les raisons fournies par les autres participants - dans une fenêtre qui s'ouvre après avoir cliqué sur un bouton, etc.) et de deux espaces, un pour la réponse et un autre pour sa justification. Le « RT-Delphi » peut se dérouler en synchrone pour de petits groupes dans la même pièce, dans ce cas les formulaires à l'écran sont mis à jour en cas de nouvelles réponses ou en asynchrone si les participants sont distants. Ces améliorations n'exonèrent pas les organisateurs d'une sérieuse préparation, de la présence d'un administrateur, et l'échantillonnage reste une question délicate (Gordon & Pease, 2006).

## 3.5 Analyse de traces et instrumentation

Il est vrai que souvent les informaticiens pensent d'abord aux traces brutes enregistrées dans les fichiers journaux sur serveur, ce que regrette (May et al., 2008) d'ailleurs, mais la notion de trace peut être étendue largement et des documents bureautiques, des films, du texte ou des photos sur des réseaux sociaux, etc. peuvent être considérées comme des traces. Le sujet étant vaste, nous n'observerons pas ces traces côté poste de travail, même si elles peuvent être de bons compléments comme dans l'expérimentation remarquable de (Heraud et al., 2005) qui cherchait comment améliorer un scénario pédagogique. Heraud s'est servi des traces collectées pour construire une « barre d'ombre » représentant l'activité des étudiants au moyen de zones remplies par niveaux de gris. L'opacité est proportionnelle au dépassement du temps recommandé, interprété comme du temps passé à d'autres activités que celles préconisées. L'observation filmée a levé une interrogation quant à la nature d'une activité « obscure » (opaque), indéterminée : en fait, les étudiants demandent tout simplement validation au moniteur (humain) avant de passer à la suite. Heraud a ainsi recueilli des informations qui constituent des pistes d'amélioration de son scénario pédagogique. Autre manière de produire des traces, un projet pluridisciplinaire nommé Copéas a cette fois-ci été filmé. Les données de l'expérience ont été retranscrites dans une base de données de manière à conserver la nature séquentielle des événements (Betbeder et al., 2007). L'auteur y décrit tout l'intérêt de cette organisation, mais trouve que ce n'est pas suffisant pour aider à l'interprétation des données. Ces différentes expérimentations sont instructives mais n'impliquent le plus souvent qu'une quantité limitée d'étudiants et les traces correspondantes sont encore peu adaptées aux traitements automatisés. Au chapitre des exemples d'exploitation de traces, on peut encore citer GISMO (a Graphical Interactive Student Monitoring System for Moodle) (Mazza & Milani, 2005) qui permet à un enseignant de se faire une idée, à la lecture de graphiques, de la participation des apprenants et de l'intérêt suscité par les ressources mises à disposition des apprenants, ou encore CourseVis (Mazza & Dimitrova, 2004), un développement externe au dispositif qui présente des indicateurs...

#### 3.5.1 Intérêt et limites de l'exploitation des traces d'activité

Pour (Heraud et al., 2005), l'exploitation de traces est une aide pour les enseignants et les ingénieurs pédagogiques dans le but d'améliorer la conception de scénarios pédagogiques, mais pas seulement. En effet, améliorer les scénarios est une piste parmi d'autres pour augmenter l'efficience des EIAH, mais avant d'apprendre un contenu pédagogique l'apprenant doit d'abord s'approprier l'environnement numérique. « L'appropriation est un processus qui est lié à une posture réflexive de l'individu sur son activité » (Ollagnier-Beldame et al., 2008). On peut penser qu'alimenter la réflexion de l'individu en lui livrant un retour basé sur des traces favorisera son appropriation, première étape sur le chemin de l'apprentissage instrumenté. Exploiter les traces pour modifier et améliorer les interfaces peut favoriser un apprentissage collaboratif satisfaisant. On peut imaginer que l'environnement puisse proposer des conseils tant de nature sociale ou collaborative que sur la tâche d'apprentissage. C'est ce que (Settouti et al., 2007) appelle le « Guiding » : pour faciliter l'activité, l'EIAH peut conseiller, guider, en personnalisant l'interface. La richesse et la nature des traces offertes à la vue des apprenants influence directement l'appréhension et la perception. C'est ce que Settouti appelle le « Mirroring », le reflet de l'activité. Proposer l'histoire interactionnelle aux apprenants favorise également la prise de conscience de leurs processus d'apprentissage. Plaisant (1999), cité dans (Ollagnier-Beldame et al., 2008) dit que donner accès aux traces aux apprenants peut les aider à réfléchir à leurs progrès et supporter la collaboration entre apprenants. C'est « l'Awareness » de Settouti, la prise de conscience.

Les traces ne sont pas l'apanage de l'ingénierie classique. Très malléables, les dispositifs numériques d'apprentissage sont tout à fait capables de supporter des outils Web 2.0 par exemple, pour correspondre aux besoins de l'enseignant. En effet, le Web 2.0 est devenu chose commune et pour une pédagogie de type constructiviste, certains de ces outils (blogs, réseaux sociaux...) peuvent être utiles. Un enseignant peut donc souhaiter opportunément employer un outil de type Web 2.0 dans un dispositif numérique d'apprentissage, ce qui échappe à l'ingénierie classique qui produit surtout des modules pédagogiques (Caron, 2007). Avec le Web 2.0, il faut donc compter sur des traces d'un nouveau genre. France (et al., 2007) pense que pour favoriser le travail collaboratif, il faut proposer aux apprenants un système de visualisation pour les aider à prendre conscience de leur position dans le groupe. Elle conclut que « un axe de recherche serait l'exploitation des traces de communication et de partage de données entre étudiants afin de proposer des moyens de visualiser l'activité du groupe. »

Même si l'exploitation des traces semble avoir un potentiel, elle comporte aussi des limites. Les dispositifs numériques d'apprentissage sont complexes et rarement intuitifs, malgré les efforts de leurs concepteurs (Ollagnier-Beldame et al., 2008). L'observation des traces peut révéler que la motivation des apprenants à se l'approprier, à adhérer au système et à la démarche d'une instrumentation, s'en ressent. Cette information est intéressante, pourtant les retours des dispositifs numériques d'apprentissage sont souvent décevants, en effet beaucoup d'EIAH offrent des statistiques aux enseignants qui veulent s'assurer que les étudiants ont parcouru le matériel pédagogique, mais ils ne révèlent rien sur la nature du parcours ; il manque d'éléments permettant le suivi et l'activité de tutorat au bon endroit au bon moment. Il serait bon de disposer d'indicateurs (Settouti et al., 2007).

On voit que les besoins de visualisation sont nombreux et divers et malheureusement leur utilisation est rendue difficile par la technique, par le volume, par la complexité des traces en elles-mêmes, et par leur degré d'abstraction. Techniquement, l'activité de ces outils, ces EIAH, est enregistrée, « journalisée » dans des fichiers log. Ces fichiers sont des produits informatiques qui sont pensés à l'origine pour une exploitation technique, pas pédagogique. Or, les enseignants ne sont pas des informaticiens, ils ne savent pas lire les traces simplement (quand ils y ont accès). Leur formalisation complexe, l'absence de format standard, le volume des traces et la complexité des interactions rendent l'analyse et l'interprétation difficiles. Il manque un standard (Dyke et al., 2009, May et al., 2008). De plus, quand on regarde l'exploitation faite des fichiers de log, on voit que les statistiques produites ne se situent pas au bon niveau d'abstraction, elles ne donnent pas de vision synthétique car l'enregistrement des traces peut être d'un degré de détail délicat à rendre pertinent. Les traces sont donc de natures très différentes, difficiles à manipuler, à exploiter, à représenter. Il est nécessaire de les transformer pour pouvoir les interpréter (Settouti et al., 2007).

#### 3.5.2 Transformer les traces

En parcourant la littérature, on s'aperçoit que les traces sont principalement utilisées pour la production d'indicateurs statistiques. Certains auteurs, avec une vision plus générale de la notion de traces (contenus textuels ou multimédia) utilisent des techniques de fouilles de données pour décrire plus finement la sémantique de l'interaction. Un SBT, Système à Base de Traces, est un système informatique permettant et facilitant la manipulation des traces (Settouti et al., 2006). Un Système à Base de Traces considère qu'une trace est une collection d'observés (informations structurées), composée d'objets, temporellement situés. Le modèle de traces décrit les objets et peut tenir compte des types de relation (Laflaquière et al., 2007). Les traces sont transformées, modélisées, ce qui les rend abstraites, indépendantes, du dispositif numérique. Il est alors possible de créer un système de calcul d'indicateurs. Exemple, dans SBT-IM, une expérimentation sur Moodle sous forme de plugin, le système procède ainsi : collecte, transformation, calcul. Il collecte 5 classes en tant que trace première. Il transforme ces traces premières manuellement ou automatiquement en les faisant passer par trois sortes d'opérations : Sélection (filtrage), Réécriture des motifs, et Fusion temporelle (regroupements). Les indicateurs alors sont calculés à partir des traces transformées (Djouad et al., 2010). Choquet & Iksal (2007) proposent UTL (Usage Tracking Language) pour décrire les traces d'usage et pour structurer l'information, des données brutes jusqu'aux indicateurs. Ils émettent une réserve par rapport au SBT, car selon eux un indicateur n'est pas forcément temporellement situé et il peut être établi à partir d'autres indicateurs transformés. Ces recherches mettent à disposition des moyens pour produire des indicateurs en s'affranchissant des formats propriétaires des dispositifs numériques. L'absence de standardisation, ainsi que le manque de capitalisation est souvent regretté (Pham Thi Ngoc, 2008).

Les indicateurs sont utilisés pour réduire la complexité et permettre de quantifier, synthétiser et de mesurer objectivement. Si l'on s'appuie sur le domaine de la Qualité qui les emploie beaucoup, un indicateur est une information (en général, un chiffre) permettant de mesurer une action d'une façon objective. Les indicateurs sont définis dans un but précis en fonction d'une politique et d'objectifs. Par exemple, on distingue les indicateurs de fonctionnement qui s'intéressent au déroulement d'une activité, et les indicateurs liés à la stratégie qui mesurent les écarts par rapport à des objectifs (la rétroingénierie illustre ce cas, elle se base sur l'écart mesuré entre un scénario prédictif et un scénario descriptif connu grâce aux traces, dans le but d'améliorer le scénario pédagogique). Pour les représenter de façon sommaire et ciblée, on regroupe les indicateurs dans un tableau de bord où l'on trouve des graphiques qui montrent le fonctionnement, les résultats, les exceptions, les écarts, les tendances. L'analyse des indicateurs est une étape qui permet d'aboutir à une analyse basée sur des faits et non pas des ressentis. Il peut être difficile de définir des indicateurs, et ils peuvent aussi avoir été choisis d'une manière subjective, mais pertinents ils permettent de piloter d'une manière efficace.

#### 3.5.3 Les traces, carburant d'une boucle de rétroaction

Prenons un exemple, dans la communauté des EIAH<sup>22</sup>, l'observation des traces à destination de l'enseignant et de l'ingénieur pédagogique est courante, « mais reste l'exception lorsque l'observateur est le producteur lui-même » (Ollagnier-Beldame et al., 2008). A l'instar de Moodog, il serait intéressant de porter à la connaissance des apprenants les informations que les traces rapportent. Moodog, en activité sur le site de l'Université de Californie à Santa Barbara, est une extension de Moodle que son auteur a créée en utilisant les fichiers de traces du LMS car il n'était pas satisfait du suivi intégré qui, dit-il, fournit un trop grand nombre de données de bas niveau, sans agrégat (Zang et al., 2007). C'est un outil d'analyse de traces pour décrire les activités des apprenants qui se destine à la fois aux enseignants et aux apprenants. D'une part, il donne aux enseignants les moyens de voir comment les apprenants interagissent avec le matériel pédagogique et d'autre part il donne aux apprenants les moyens de se comparer les uns les autres, anonymement (on peut y voir un lien avec l'appropriation et la prise de conscience). Les apprenants peuvent donc adapter leur comportement et leurs activités en fonction des indicateurs fournis. De plus, Moodog expédie automatiquement des mails aux apprenants pour les encourager, les inciter à aller sur ce qu'ils n'ont pas encore vu. Moodog fournit aussi aux tuteurs des requêtes prédéfinies, mais néanmoins paramétrables, qui produisent des statistiques sous forme de graphiques sur les cours, les étudiants, les ressources et les durées.

<sup>22</sup> EIAH : Environnement Informatiques pour l'Apprentissage Humain

#### 3.5.4 Instrumentation d'observation

Un grand nombre de travaux très variés a pour origine le besoin de savoir ce qui s'est passé pendant un travail de groupe, de connaître les interactions qui ont pu se produire. Par exemple, Heïgas (2010) essaye de recréer (en 3D) les comportements d'une foule, Benayoune & Lancieri (2005) essayent de modéliser le comportement d'apprenants qui se servent de leur téléphone mobile pour apprendre, pour améliorer la conception et l'évaluation de tels systèmes de formation. Calvini et al. (2010) ont voulu une représentation effective des interactions dans des groupes de travail en ligne, sur une plate-forme Moodle. Dans la littérature ils ont trouvé plusieurs méthodes, parmi lesquelles les méthodes d'analyse de contenu quantitatives (les plus utilisées). Pour un panorama on se réfèrera à (De Wever et al., 2006 ; Rourke et al., 2001). Calvini résume brièvement que la méthode d'analyse de contenu consiste à encoder de petits messages et à les analyser en comptant leur fréquence d'apparition et en identifiant leur relations. L'analyse des réseaux sociaux est une autre méthode pour analyser les relations entre membres d'une communauté ; Calvini cite à ce propos (Cho et al., 2002 ; de Laat et al., 2007 ; Garton et al., 2006 ; Mazzoni, 2005 ; Reffay & Chanier, 2003). Cependant, et pour résumer d'une manière extrêmement condensée, Calvini a trouvé que ces outils qui procèdent à une analyse des messages individuels entre personnes ne lui convenaient pas. Il a estimé que les méthodes quantitatives basées sur l'analyse conversationnelle (Sacks, 1992 ; Schegloff, 1989 ; Ten Have, 2007), consommaient bien trop de temps. Calvini et ses collaborateurs ont donc développé leur propre solution basée sur un forum (dans Moodle) pour surveiller, observer les interactions dans le groupe.

Initialement, un forum est un lieu où l'on discute, où l'on échange, où l'on est d'accord (ou pas), c'est le forum où les anciens venaient discuter, où tout le monde est à égalité, sans forme particulière ni structure. Le forum Web est un outil de communication, de réflexion collective, qui permet des interactions entre les utilisateurs. C'est généralement un lieu d'expression libre, en fonction des règles du forum et sous la direction d'un modérateur. Il est possible d'y produire des idées, d'échanger et d'entrer dans des débats contradictoires, résoudre des problèmes, se pencher sur des cas spécifiques, travailler en équipe, etc. Quelques usages possibles de forum (Docq et al., 2008 ; Lee, 2006 ; Thomas, 2002) :

- Forum FAQ ou support technique
- Forum organisation, pour organiser des activités, définir des dates, des rôles.
- Forum réflexif, lieu d'expression, de débat.
- Forum experts, qui collecte des témoignages d'experts pour servir de base de connaissance par exemple.

Son caractère asynchrone donne le temps à un membre de prendre connaissance et de réfléchir d'une manière individuelle, avant (s'il souhaite argumenter) de publier un post, ce qui équivaut à une mise en commun. Il est conseillé de décomposer et de thématiser le plus finement possible pour permettre une exploitation efficace.

Dans un forum aussi, il est possible d'utiliser les traces d'activités des utilisateurs pour essayer de comprendre la richesse des échanges et se figurer la créativité qui est contenue dans les flots des conversations entrecroisées. Cependant, la force d'un forum fait aussi sa faiblesse car la discussion sous forme de libre expression peut faire de grandes digressions, s'éloigner rationnellement et ne plus permettre de débat, ce qui peut avoir pour effet de tarir les fils de discussion. De plus, il est possible en un seul post d'aborder un grand nombre de sujets et d'entrer en interaction avec plusieurs autres posts différents sur des sujets différents. Les forums ne sont pas non plus exempts de l'influence de personnalités. Ces divers éléments peuvent conduire à une grande confusion, rendre très complexe la création d'outils de mesure, et par conséquent l'analyse des interactions également (Reffay & Lancieri, 2006 ; Lancieri, 2005b, 2008, Lavallard, 2008).

Marcel Lebrun<sup>23</sup> complète à propos des blogs : « Je prends souvent cette analogie de posture soit dans le groupe avec les étudiants (au même niveau) pour ce qui est du forum, soit sur l'estrade quand il s'agit du Blog. »

<sup>23</sup> Marcel Lebrun en 2009 : http://spiral.univ-lyon1.fr/entree.asp?id=170&id2=80&id3=2030&objet= article et aussi http://www.dailymotion.com/video/x86bdk les-differents-types-de-forums-en-e\_school Marcel Lebrun, docteur en Sciences, est en 2013 professeur à l'Université Catholique de Louvain en Belgique. Il est aussi « le père » de la plate-forme Claroline et il accompagne les enseignants dans la mise en place de dispositifs techno-pédagogiques à valeur ajoutée pour l'apprentissage.

## 3.6 A retenir

Le questionnement est un processus naturel, inné. « Où est maman ? » se transforme et se développe pour permettre de grandir, y compris au sens spirituel. Dans la vie courante, le questionnement a trouvé un outil performant dans le questionnaire, mais les individus répondent de moins en moins aux questionnaires. Ils travaillent de plus en plus en groupe. Le questionnement a donc inventé des techniques de groupe, fondées sur l'interaction car on sait qu'elle génère la créativité. Ces techniques sont cependant inégales et pas sans biais. On parle de perte de productivité. La perte de temps (en procédure, à maintenir la paix en évitant le conflit), la peur du regard des autres, la taille du groupe, la présence de l'expérimentateur, et le mode de réponse sont des faiblesses que l'on a identifiées. D'autre part, on a observé que la première des règles du brainstorming, c'est-à-dire l'interdiction de critiquer, paraît être moins productive que son contraire (à condition qu'elle soit constructive). Le débat d'idées semble être un stimulant de la créativité.

Ces données laissent une place intéressante à une formule interactive (permise par l'informatique) du questionnaire assez peu répandue mais qui reprend beaucoup des forces des techniques de groupe. Les deux questionnaires interactifs que nous avons étudiés ont quelques points communs, ils tirent parti de la bonne volonté des gens à s'exprimer sur le principe des questions ouvertes, via l'informatique et tous deux se passent de modérateur, l'un par auto-régulation, l'autre par la technologie (Langage Naturel et Intelligence Artificielle). Là où ils diffèrent, c'est sur la finalité : l'un recherche le consensus en élaguant les conversations divergentes, l'autre ouvre à la discussion et à la créativité en exploitant la malléabilité. Nos travaux de thèse s'orientent précisément dans cette dernière voie, en s'inspirant du « e-Brainstorming ». Utiliser les traces via une instrumentation d'observation nous permettra de reconstituer l'histoire pour mieux comprendre et exploiter l'intelligence collective.

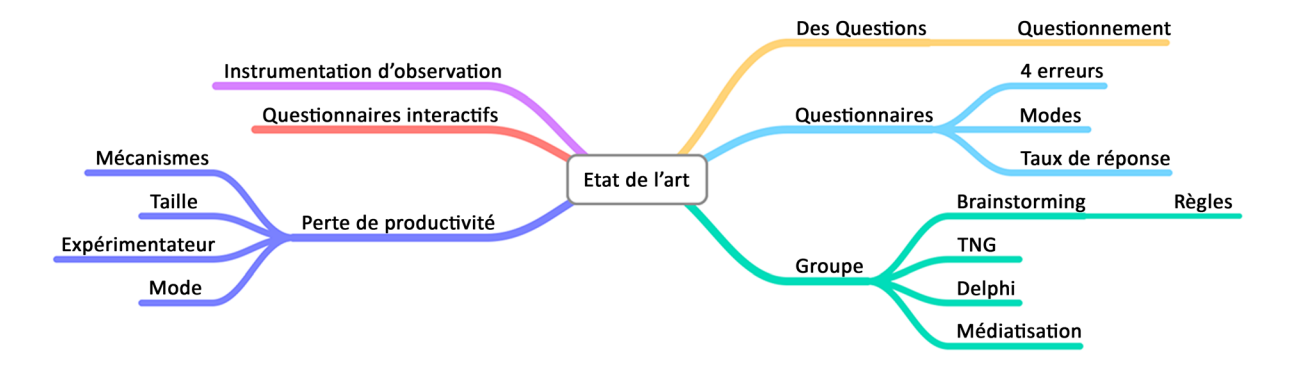

# 4. Notre réalisation

# 4.1 QLIM Questionnaire en Ligne Interactif et Malléable

Qlim permet de créer et de gérer des questionnaires interactifs. L'objectif est de favoriser l'émergence de l'intelligence collective, et d'observer les phénomènes de groupe. Ce développement logiciel se présente sous la forme d'un site web, utilisable directement grâce à un navigateur web. Ce qui donne un accès simple aux fonctionnalités. La spécificité de Qlim est de permettre les interactions suivantes : l'ajout de questions et de choix de réponse, la possibilité de revenir au questionnaire à loisir pour modifier les réponses données. Qlim effectue également une rétroaction au groupe en avertissant les participants des nouveautés, dans le but de stimuler l'interactivité.

#### 4.1.1 Un questionnaire

Un questionnaire classique, traditionnel, est un outil intéressant car il collecte beaucoup d'informations utiles, on l'emploie depuis longtemps. Il a suivi l'évolution de la technologie en passant de l'oral au papier puis au téléphone et enfin au web. Pour qu'il convienne à la production d'idées, il nous fallait lui additionner trois composantes supplémentaires qui sont les interactions, le temps et la bonne volonté.

L'action la plus naturelle en face d'une question est d'y répondre, mais il existe d'autres possibilités suscitées par la réflexion. La première d'entre elles consiste à poser de nouvelles questions pour en savoir plus. Une deuxième est de vouloir modifier une réponse que l'on avait donnée à une question, après avoir réfléchi ou grâce aux questions qui suivent, dans le cas d'une question mal formulée par exemple. Une troisième consiste à vouloir enrichir le questionnaire par l'ajout d'un choix de réponse. En effet, rien de plus frustrant que de se rendre compte que la bonne réponse est absente des choix possibles de réponse, ou de devoir se satisfaire des choix proposés lorsqu'il paraît évident qu'il existe de meilleures possibilités. Ce sont ces actions qui vont permettre les **interactions** entre participants. **Le temps** est la deuxième composante fondamentale. Il ne s'agit pas de recueillir des réactions d'impulsion. Les participants doivent pouvoir prendre le temps de réfléchir, d'analyser, de répondre, de revenir, de mûrir, de développer, de questionner, de suggérer et de relancer parfois. Enfin, **la bonne volonté** existe et elle se manifeste d'autant plus lorsque la communication est médiatisée comme ont pu le mesurer des chercheurs australiens que nous avions mentionnés

plus haut, qui avaient récolté 25 à 50 % d'information de plus que sur papier (Collings & Ballantyne, 2004). Il faut donc lui donner les moyens, par des questions ouvertes par exemple, pour qu'elle se manifeste, qu'elle s'exprime, qu'elle révèle sa capacité d'initiative et de créativité.

Dans un questionnaire interactif nous ne sommes plus dans un questionnaire traditionnel, par conséquent la durée elle-même est différente. Un questionnaire interactif, outil collaboratif qui utiliserait Internet, est bien plus rapide qu'un procédé papier comme celui de la méthode Delphi d'origine qui peut durer plusieurs mois. Au début d'un questionnaire interactif on peut supposer que l'activité ira croissante, par intérêt et curiosité de la nouveauté, puis les actions créeront une émulation et des interactions entre les participants parfois même avec des emballements, et ensuite l'intérêt décroîtra par essoufflement naturel. La durée est dépendante du nombre de participants, de leur implication, de leur créativité, du sujet et de son importance, du créateur et des consignes qu'il a passées, etc. Elle est donc variable, de une à plusieurs semaines, selon nos observations. Le questionnaire peut être considéré comme terminé lorsque le flux d'interactions se tarit, ce qui est très différent d'un questionnaire traditionnel.

#### 4.1.2 La crainte des biais

Un questionnaire interactif est moins sujet aux principaux biais d'un questionnaire traditionnel. Dans un dispositif utilisant un questionnaire interactif, le créateur a plus facilement le choix individuel des participants qu'avec un questionnaire où l'on utilise souvent un très large échantillon (dans le but de généraliser ensuite). On sait que l'intelligence du groupe est supérieure à la somme des participants pris individuellement, mais le succès d'un questionnaire interactif dépend malgré tout de la qualité des participants. On attend d'eux qu'ils se sentent concernés, qu'ils s'impliquent, qu'ils soient actifs. La difficulté de « recruter » est toujours présente, d'autant plus que les participants font l'objet d'une sélection. Mais en fonction de la qualité de la sélection du créateur, la possibilité d'erreur d'échantillon devrait être réduite. Cette sélectivité devrait également prémunir le questionnaire de l'erreur de couverture, quoiqu'une omission soit toujours possible de la part du créateur, ou qu'il ne lui soit pas possible d'obtenir la participation ou l'accord de toutes les personnes qu'il aurait souhaitées. Ceci dit, l'utilisation d'Internet est un point fort qui contribue à minimiser ce biais puisqu'un questionnaire interactif en ligne s'affranchit justement des distances. Pourtant, rien n'empêche l'erreur de non-réponse, c'est-à-dire qu'on ne recueille que peu d'information, qu'il n'y ait que peu d'interactivité, peu de réponses, peu de créations, pour des tas de raisons (le sujet, les participants, les problèmes techniques, etc.). Nous avons inclus dans Qlim un mécanisme de rétroaction par notification dans le but d'inciter et de relancer les participants sans contrainte. Ceci devrait réduire l'erreur de non-réponse par rapport à un questionnaire traditionnel. Concernant l'erreur de mesure, là aussi Qlim y est moins sujet qu'un questionnaire traditionnel car la collecte des données et le traitement sont informatisés. Il n'y a donc pas d'erreur de saisie ou encodage, surtout qu'un participant peut revenir et modifier ses réponses. D'autre part, il n'existe pas d'effet interviewer (ou enquêteur) ou « d'opérateur de traitement » (statisticien par exemple). Le participant peut toujours donner une réponse incorrecte, volontairement ou involontairement, mais nous ne supprimons pas les questions a priori sans intérêt ou non pertinentes.

La possibilité de créer de nouvelles questions et d'ajouter des choix de réponse peut effectivement introduire un nouveau biais, celui de l'apparition de questions hors sujet ou sans intérêt. Dans un processus d'intelligence collective où la réflexion est libre et ouverte, il est naturel que des questions ne soient pas pertinentes. Il peut s'agir par exemple d'un participant qui crée une question hors sujet ou d'un problème de formulation qui rompt le lien avec les questions précédentes. Cela peut aussi être une manière de relancer, d'alimenter le débat, une volonté de prêcher le faux pour savoir le vrai. Mais encore une volonté de troller ou de plaisanter. Quelle que soit la raison, une telle question ne sera pas retirée de la liste car elle ne peut pas être forcément qualifiée d'erreur. Ce point avait été abordé par Osborn, qui en a fait une des règles du brainstorming. Une question non-pertitente peut provoquer l'apparition de nouvelles questions. Peut-être qu'un participant contrarié par ce qui lui apparaît comme une erreur sera soucieux de rectifier en ajoutant une nouvelle question extrêmement pertinente, celle-là. Une idée farfelue peut alimenter la réflexion collective et sa pertinence peut se révéler plus tard, lorsque les débats auront évolués. Il ne faut donc pas qu'il y ait de censure. Nous n'avons pas attribué de rôle de modérateur, parce que dans les situations d'intelligence collective il n'existe pas de hiérarchie. Les questions sans intérêt subissent un effet de sélection naturelle, les participants n'accordent pas d'importance à la question et la passent sans y répondre.

#### 4.1.3 Le rôle de l'inconscient dans la créativité

Qlim s'inspire de différents mécanismes cognitifs humains. Dans le journal du CNRS de mars 2006 (n°194), on lit que l'inconscient aurait une part prépondérante dans tous les processus cognitifs : 90 % de nos opérations mentales seraient inconscientes. D'après le chercheur en neurosciences Lionel Naccache c'est l'activité mentale inconsciente qui génère les idées. « Le fonctionnement inconscient est plus riche et plus dense, et surtout, il semble associé à un fonctionnement de multiples réseaux cérébraux qui opèrent de manière relativement indépendantes les uns des autres. Quand on cherche une solution compliquée à un problème difficile, il faut déterminer, consciemment, le jeu de contraintes qu'elle doit satisfaire et ensuite s'en remettre à notre fonctionnement inconscient, capable de fourmiller dans tous les sens en générant une grande diversité de représentations. » (Naccache, 2012). Dans la première partie du XX<sup>ème</sup> siècle, Wallas<sup>24</sup> et Hadamard<sup>25</sup>, ont travaillé chacun de leur côté sur un modèle descriptif du processus mental de la découverte scientifique. Leurs résultats furent proches et semblent toujours pertinents aujourd'hui. Ce processus suit un enchaînement de quatre temps de travail intellectuel. Synthétiquement, le premier temps est une période de préparation au cours de laquelle on pose le problème, c'est-à-dire le mettre en mots et formuler des pistes qui serviront de guide. Le deuxième temps est celui de « l'incubation », du détachement, c'est une période de repos dans laquelle Naccache dit que l'activité mentale inconsciente prend le relais. Il précise que l'inconscient est capable de produire des scénarios alternatifs qui permettent de reformuler le problème posé (idée qui rejoint les propos d'Einstein), ce que le philosophe Charles Sanders Peirce appelait « l'abduction » (après « l'induction » et la « déduction »). C'est une phase de redéfinition, pour faire surgir une solution. A la troisième étape surgit l'idée. C'est le temps de la prise de conscience du fruit de la période d'incubation. L'idée est vérifiée au quatrième temps, celui de l'affinage et de la vérification, pour s'assurer qu'elle correspond bien à ce qui était recherché (Naccache, 2012). Ce qui est décisif, c'est l'orientation de l'attention. Naccache dit qu'il faut prêter attention à l'espace mental dont on a l'intuition qu'il recèle la solution au problème. Qlim est en appui à ce processus. Dans un questionnaire Qlim, les participants peuvent formaliser leurs pensées dans un cadre et structuré et interagir. De plus les notifications envoyées maintiennent les participants concentrés. Qlim favorise de ce fait, la reformulation.

#### 4.1.4 Le M de Malléable

« Les idées nouvelles naissent et prennent forme au cours d'un cheminement. Passer par des phases de désordre, accepter les détours, ne pas savoir, ne pas juger, ne pas exclure, laisser sa place au hasard et libérer son imaginaire : c'est dans ces conditions, parfois ludiques, parfois insécurisantes, que s'exprime la créativité. Grâce à des méthodologies très diversifiées,

<sup>24</sup> Le britannique Graham Wallas (1858-1932) était professeur en Sciences Politiques, connu pour sa contribution au développement d'une approche empirique de l'étude du comportement humain (Encyclopédie Britannica). A la fin de sa carrière, il s'est tourné vers l'étude de la créativité. Dans son livre « The art of thought » (l'Art de la pensée), 1926, il propose l'un des premiers modèles de processus de pensée créative, en quatre étapes : Préparation, Incubation, Illumination, Vérification.

<sup>25</sup> Jacques Hadamache (1865-1963) est un mathématicien français qui s'est penché sur le processus mental créatif, choses que l'on trouve dans le livre de Georges Bouligand « Introduction à la pensée créatrice de Jacques Hadamard », 1966. Albert Einstein écrit à Jacques Hadamard « Les mots du langage tels qu'ils sont écrits ou parlés ne semblent jouer aucun rôle dans le mécanisme de ma pensée. Les entités psychiques qui paraissent servir d'éléments dans la pensée sont certains signes et des images plus ou moins claires qui peuvent être «à volonté» reproduites et combinées » (Albert Einstein. Oeuvres choisies. Tome 4. Correspondances françaises. Lettre de Hadamard à Einstein et réponse d'Einstein. Ces lettres sont citées par Jakobson.)
constituées de processus de travail et de mise en situation, l'intelligence collective permet de féconder une réelle innovation. » écrivent Blouët et Duréault sur reseauculture21.fr<sup>26</sup>

Ce désordre et ces détours pourraient correspondre au deuxième temps, celui de « l'incubation ». On comprend bien que la créativité, de par son origine, est imprévisible car il est difficile de prédire avec certitude le résultat de l'inconscient. Ce que l'on peut percevoir comme une force peut donc aussi être interprété comme une faiblesse, car dans une société qui cherche à tout maîtriser et qui invoque de plus en plus le principe de précaution (Ewald et al., 2001), ne pas pouvoir anticiper le résultat, l'avenir, est une prise de risque. De même que la méthode Delphi ne garantit pas un consensus à tous coups, il n'est pas possible de garantir un résultat avec Qlim.

Pour assumer ce caractère imprévisible de la créativité, nous avons supposé que la malléabilité pouvait aider notre dispositif à s'adapter. Hoogstoel (2007) écrit que selon la théorie (pragmatique) de l'activité culturelle et historique (Engeström, 1999 ; Vygotskiĭ, 1978) et la théorie instrumentale (Rabardel, 1995), un artefact se transforme en outil au moment de son usage, au moment où les utilisateurs se l'approprient en y associant des schèmes d'utilisation, des règles. Et la conception de l'outil se poursuit dans l'usage au travers des genèses instrumentales, dans le sens où il y a adaptation de l'activité à l'outil et adaptation de l'outil à l'activité. Nous avons conçu Qlim comme étant un artéfact et nous lui avons prescrit un usage : le questionnement interactif, avec quelques règles (l'ajout de nouvelles questions et de nouveaux choix de réponse, la boucle de rétroaction, pas de suppression de questions). Entre les mains du créateur de questionnaire, il devient un outil dont la construction se poursuit dans l'usage : le créateur utilise Qlim pour créer un questionnaire, qui est un outil que les participants vont modifier pour l'adapter à leur activité. Grâce au caractère malléable de Qlim, les participants vont co-construire l'outil, au moyen de leurs différents ajouts qui permettent le développement de la pensée du collectif et l'émergence de l'intelligence collective. L'exploitation des traces d'activité des utilisateurs nous permettra d'observer leurs interactions et le processus de co-construction.

Plus un artefact va intégrer de règles (des règles d'activité, des règles chargées d'histoire et de culture qui vont le charger symboliquement, ce qui explique qu'on pense médecine lorsque notre regard croise un scalpel par exemple) plus il va intégrer l'objet de l'activité. Plus il sera adapté à une activité précise et moins il sera adaptable à une autre. D'ailleurs il ne serait adapté pour que un instant seulement puisqu'on sait que l'activité humaine est une remise en cause perpétuelle. Or, nous ne voulions pas nous décharger d'envisager les usages

<sup>26</sup> Christelle Blouët est coordinatrice du Réseau culture 21. Le Réseau culture 21 contribue à la promotion des démarches associant culture et développement durable. Marie-Christine Duréault y a initié le « Labo », espace d'information, d'échanges et de production d'idées sur la place de la culture dans le développement durable. Ce Labo est aussi un espace d'expérimentation des processus d'intelligence collective.

qui pourraient être faits car des utilisateurs peuvent avoir des points de vue très différents des nôtres dans le champ de la collaboration et envisager des utilisations que nous n'avons pas prévues. Nous voulions un artéfact aussi simple et neutre que possible pour qu'il puisse s'adapter tout en garantissant un fonctionnement collectif, mais en restant facile à utiliser car fâcheusement, la malléabilité génère de la complexité. Les gens ont souvent du mal à l'exploiter, à l'exemple de la plate-forme pédagogique Moodle (Hoogstoel, 2007). L'alliance de ces deux exigences, la malléabilité et la facilité d'utilisation pour laisser la créativité s'exprimer sans entrave technique, justifie que notre artéfact ne contienne que peu de règles. Par conséquent, Qlim est simple.

## 4.2 « A quoi ça sert ? »

*« Le destinataire de l'objet industriel de demain est un praticien, et non un usager » Bernard Stiegler (2006).*

A quoi sert un iPad ? A quoi sert Twitter ? Qlim est un objet « à potentiel d'usage » qui s'adresse à des usagers-concepteurs. Un questionnaire produit n'a pas d'usage prescrit à partir d'un scénario prédéfini, c'est un artefact malléable. En co-construction, les utilisateurs vont s'y adapter et l'adapter dans une genèse instrumentale, mais nous ne présumons pas de ce qu'ils en feront. Comme plate-forme de conception Qlim convient bien à la créativité et à l'innovation dont on sait qu'ils représentent des risques car il est impossible de prédire les résultats.

Qlim pourrait prendre sa place dans un dispositif pédagogique mobilisant l'intelligence collective. Prenons l'exemple d'un apprentissage par problème qui s'appuierait sur des séances d'intelligence collective. Ce type de pédagogie fait le lien entre tous les cours, entre les différents modules de différentes disciplines. Des étudiants et des enseignants de disciplines différentes pourraient donc travailler ensemble. Qlim pourrait rendre ce dispositif de formation plus performant en permettant aux étudiants, aux enseignants et aux organisateurs de mieux se préparer.

La session présentielle du dispositif pédagogique pourrait être précédée d'un questionnaire Qlim. Il pourrait durer une semaine et il servirait aux participants, étudiants et enseignants, à prendre connaissance du problème posé et à commencer à se documenter, à poser des questions, à imaginer des pistes de réflexion... Cette phase préparatoire pourrait permettre un premier travail personnel à l'écart de l'effervescence, sans agitation ni excitation, sans influence, pour répondre à des questions techniques par exemple. Qlim étant anonyme, cette phase offre aussi la possibilité d'aborder des points délicats ou encore de poser des questions

dont on peut parfois douter de la pertinence, sans craindre le regard des autres ni celui de la hiérarchie des enseignants. Ainsi plus d'hypothèses pourraient être formulées, plus de pistes pourraient être envisagées. In fine, les étudiants pourraient arriver en étant mieux préparés et peut-être un peu plus curieux et motivés, à la session présentielle. En effet, celleci ne les prendrait pas à l'improviste mais elle serait l'occasion de poursuivre d'une façon plus naturelle des travaux déjà entamés. De leur côté les enseignants participants pourraient orienter les débats au cours des échanges, et conforter ou annuler des hypothèses. In fine, les échanges tenus au long du questionnaire Qlim pourraient indiquer aux enseignants les points de cours qu'il serait nécessaire de renforcer ou de développer par exemple. Les statistiques fournies par Qlim (taux de participation, etc.) pourraient présager du comportement du groupe d'étudiants lors de la session en présentiel, ce qui permettrait aux organisateurs de se préparer, d'adapter leurs techniques et leurs interventions.

Amorcer la réflexion au moyen d'un outil comme Qlim pourrait donc améliorer le dispositif pédagogique en favorisant l'intelligence collective. Il pourrait favoriser l'attitude du questionnement et de l'action collective, enrichie d'une diversité de points de vue. Grâce au questionnement et au travail personnel préparatoire qu'il provoque, Qlim pourrait éloigner le dispositif pédagogique du brainstorming et le rapprocher de la technique de groupe nominal, ce qui pourrait le rendre plus efficace. Il pourrait aussi lui faire gagner du temps. Avec des participants familiarisés avec le sujet, la session présentielle ne nécessiterait pas d'être longue, ce qui la rendrait aisément réalisable. La mise en œuvre du dispositif pourrait se trouver facilitée par une durée présentielle assez courte (deux heures ou une demi-journée), ce qui permettrait de l'employer assez fréquemment.

Au fur et à mesure de notre réflexion, des expérimentations et des échanges, de plus en plus d'usages possibles nous sont apparus ou nous ont été suggérés. Citons, questionnaire de satisfaction, questionnement lors d'une mise en situation, d'étude de cas durant une formation utilisant le concept pédagogique de « situation problème », réflexion sur la création même d'un questionnaire, questionnaire pour éprouver la notoriété d'un produit dans le cadre d'étude marketing, etc. Qlim peut entrer dans la panoplie des outils de la méthode de résolution de problème utilisable lors la récolte de données dans la phase d'identification du problème, de recherche de causes et de recherche de solutions.

Les outils traditionnels de ce domaine se heurtent souvent à des problèmes de distance, des problèmes de temps, des problèmes d'efforts demandés à la préparation et à mener l'entreprise et en effectuer le suivi, voire des problèmes de gêne induite par le sujet abordé ou les circonstances. La force de Qlim est qu'il repose sur Internet ce qui lui donne la possibilité de faire la jonction entre des participants distants qu'il serait parfois difficile de réunir physiquement. Le critère de la distance n'est plus un obstacle pour constituer un groupe de participants. Sur Internet, Qlim est accessible en permanence ce qui laisse aux participants la possibilité de choisir le moment où ils s'y consacrent, le moment où ils sont disponibles, le moment qui leur convient le mieux. Enfin, Internet met les individus seuls face à l'écran, les conditions sont donc propices pour aborder un sujet sensible, délicat ou personnel. Les participants sont protégés par l'anonymat : personne ne sait qui est invité par le créateur, personne ne sait qui est l'auteur des questions et des choix de réponse, et personne ne sait qui a répondu quoi (quoique la formulation peut donner des indices sur son auteur à des participants qui se connaissent). Qlim n'est donc pas sujet aux influences (timidité, non-verbal, parité, etc.) ce qui le rend utilisable pour tous types de sujets. De plus, son caractère interactif et le temps qui est accordé aux participants autorisent l'erreur (questions perçues comme non-pertinentes sur le moment), les processus de construction et les rebonds, les interactions, favorables à l'émergence et au développement de l'intelligence collective.

# 4.3 Quelles questions à quels participants ?

### 4.3.1 Le type de questions

Pour simplifier, on entend par « créateur » à la fois celui qui conçoit, qui réalise et celui pour le compte duquel le questionnaire est mené. Son rôle ne se limite pas effectuer les manipulations nécessaires à la mise en œuvre. En effet, le créateur a la tâche de préparer les questions amorces, de sélectionner les participants et de jouer le rôle de « maître de cérémonie » au contact des participants. La mise en place d'un questionnaire interactif avec Qlim est un projet organisé qui nécessite que l'on prépare les questions avec soin. Une question courante du style « comment cela s'est-il passé ? » pourra recevoir la simple réponse « bien », sans plus de développement. Une telle question manque une occasion, elle ne recueille que peu d'information.

Dans la phase de conception, le créateur doit préparer les questions et les choix de réponse qui constitueront l'amorce du questionnaire, ainsi que celles qu'il pourrait utiliser plus tard pour relancer le débat si nécessaire. La sagesse populaire dit qu'une grande partie de la réponse se trouve dans la question. Les questions amorces jouent un rôle crucial car elles vont influencer les participants, il est donc nécessaire pour le créateur de prêter une grande attention à la formulation de l'intitulé des questions (Cf. 3.1.3 Poser de bonnes questions, page 35). Des questions ouvertes dont l'intitulé ressemble à une question fermée ou trop facilement interprétable ne vont pas amener à développer une pensée. Les participants vont naturellement se diriger vers une solution de facilité en donnant des réponses binaires.

Pour éviter les solutions de facilité, la formulation de l'intitulé doit pousser à la réflexion et conduire à une réponse qui réclame aux participants d'aller puiser dans leurs connaissances, leur capital social, etc. Il ne faut pas oublier que ces questions seront susceptibles de servir de modèle aux questions que les participants pourront poser ensuite.

- Quelques exemples d'intitulé de question :
- Que mettre au programme de la prochaine réunion ?
- Combien de temps pensez-vous qu'il faudrait passer sur ce dossier ?
- De quoi avez-vous besoin ?
- Qui faire intervenir pour tel ou tel travail ?
- Quelle est la priorité dans ce dossier ?
- A qui sous-traiter ?
- A qui accorder une subvention ?
- Combien de temps accorder à tel sous-traitant ?
- Combien d'argent attribuer à ces travaux ?
- Quelle est la meilleure innovation ?

Il est imaginable d'user de techniques de communication, voire de manipulation, de provocation, comme suggérer des choix de réponse qui prêtent facilement le flan à la critique. Ceci ressemble à une manière de prêcher le faux pour savoir le vrai. En fait, le but est de susciter des « rectifications » de la part des participants, en se rappelant que les débats contradictoires donnent plus de résultats. Le créateur doit adapter les questions aux participants...

Il est possible que le groupe reprenne le dessus quelles que soient les questions d'amorce. Cela fait partie des risques de l'innovation et cela peut montrer l'intérêt de la démarche du questionnaire, pour mettre en lumière un problème latent par exemple. Alors, si le créateur le souhaite, il peut intervenir en posant lui-même une ou plusieurs question qui réorienteront la discussion, mais dans ce cas l'intitulé de la question est encore plus sensible et sa formulation demandera encore plus de soin.

## 4.3.2 La sélection des participants

Pour sélectionner les participants, le créateur doit prendre en compte leur capacité à interagir ensemble, leur comportement, plutôt que leur intelligence individuelle (Cf. 2.5 Des facteurs d'intelligence collective, page 29). Les participants doivent être sélectionnés sur la base d'une certaine confiance car un participant n'a pas de compte utilisateur ni mot de passe. En effet, dans un esprit de simplicité maximale, Qlim ne possède pas de gestion de profil

utilisateurs. Nous nous sommes inspirés de Doodle, l'outil bien connu de mise au point d'agendas, où il n'est pas nécessaire de posséder un compte utilisateur pour participer. Dans Qlim, chaque participant est connu individuellement par son adresse mail car c'est de cette manière que le créateur enregistre les participants au moment de la création d'un questionnaire (Cf. 4.4.2 Créer un questionnaire, page 88). Il est donc techniquement possible pour un participant de prendre l'identité d'un autre participant rien qu'en s'authentifiant avec son adresse mail. Il lui est alors possible d'accéder aux réponses données de celui qu'il usurpe et d'effectuer des interactions en son nom. Bien que d'un intérêt assez limité puisque la participation est anonyme aux yeux des participants (un participant ne sait pas ce qu'un autre a répondu), l'usurpation peut contribuer malgré tout à corrompre le questionnaire. Toutefois, nous réfléchissons à une gestion ergonomique plus sécurisée de l'authentification, mais pour le moment encore, seul un comportement civil et responsable peut permettre un bon fonctionnement.

Après le recrutement, le créateur doit endosser le costume de « maître des cérémonies » pour informer les participants, il doit prendre le temps de leur expliquer les raisons, le sujet, le mode de fonctionnement, la rétroaction et ce qu'il attend d'eux c'est-à-dire réfléchir, imaginer, s'impliquer, s'exprimer, ajouter, générer des interactions. Le créateur possède un grand pouvoir d'influence, par son attitude, sa présence, ses consignes, il doit motiver, lever les peurs à prendre des initiatives. Le créateur peut se permettre d'encourager et de relancer si nécessaire. Son attitude quant au questionnaire donnera le ton à celle des participants.

## 4.3.3 Le nombre de participants

L'accès et la participation à un questionnaire Qlim n'est pas ouvert au public, il faut y avoir été convié par le créateur du questionnaire. La quantité de participants ne fait pas l'objet d'une limitation et comme tout site web, Qlim est conçu pour un nombre élevé de connexions. Cependant, la quantité de participants est un facteur déterminant à prendre en compte lors de la conception d'un questionnaire car elle doit rendre possible l'interactivité. Nous pensons que le nombre de participants doit être à l'image de ceux de la technique de groupe nominal ou de la méthode Delphi, soit un peu moins de vingt, même si des nombres plus élevés ont été testés avec les brainstorming électroniques.

Trop de participants, risque de générer un grand nombre d'interactions, ce qui se traduit par un grand nombre de choix de réponses ou de questions si les participants sont dynamiques et créatifs ; un volume qui rendra le questionnaire lourd et difficile à appréhender, même si un guidage couleur signale tout de suite les nouveautés, comme on le verra plus bas dans la liste des fonctionnalités. Un trop grand nombre de questions peut décourager les participants de changer d'avis et de modifier des réponses à cause du tri dans les questions et du nombre d'opérations à exécuter. La possibilité de hors sujet s'en trouve également accrue, ce qui peut aboutir à une « pollution » du questionnaire. Un questionnaire qui traite trop de sujets différents à la fois, ou encore un questionnaire trollé, devient rapidement déserté par les participants sérieux. A contrario, pas assez de participants constitue le risque inverse. Avec un trop petit nombre de participants, il risque de n'y avoir qu'un petit nombre d'interactions, c'est-à-dire peu ou pas plus de questions et de choix de réponses que le créateur n'en a mis à la création. Dans ces conditions, le phénomène d'intelligence collective risque de ne pas s'engager par manque de diversité et la production de nouvelles idées n'arrive pas. Dans les deux cas, trop et pas assez, répétons le mot « risque » car tout est dépendant des participants et l'inverse peut tout à fait se produire. L'observation peut permettre de mieux le comprendre. Par exemple, il est possible que la lecture des traces révèle qu'une forte interactivité n'est l'œuvre que d'un très petit nombre de participants. Ainsi, une forte interactivité n'est pas forcément due à une grande quantité de contributeurs. Que le nombre des participants soit grand ou petit, la quantité au-delà du nombre des « gros participants » n'aura pas d'effet. Sur ce point Qlim possède un point commun avec les questionnaires traditionnels, le recrutement est délicat, la quantité est un équilibre entre le trop et le pas assez qui est difficile à trouver. Elle est à l'appréciation du créateur à qui il revient d'évaluer le contexte. La quantité idéale est celle qui est suffisamment élevée pour qu'il puisse s'y trouver au moins un participant créatif ou très créatif, de manière à provoquer des interactions qui enclencheront le processus d'intelligence collective.

## 4.4 Le fonctionnement

Le fonctionnement de Qlim est schématisé dans la Figure 3. La page de réponse aux questions est l'élément central. Un participant y parvient de deux façons possibles, par la page d'accueil du site sur laquelle il doit s'authentifier ou en cliquant sur le lien dans l'invitation à participer qu'il a reçue par mail. Les pages « transits » servent à changer le mode de gestion des paramètres. La page de réponse aux questions permet toutes les actions (répondre, ajouter, modifier). En cas d'ajout (de question ou de choix de réponse), un robot récapitulatif expédie une notification par mail. Nous détaillons toutes les actions et l'action de notification du récapitulatif peu après dans la partie « Participer ».

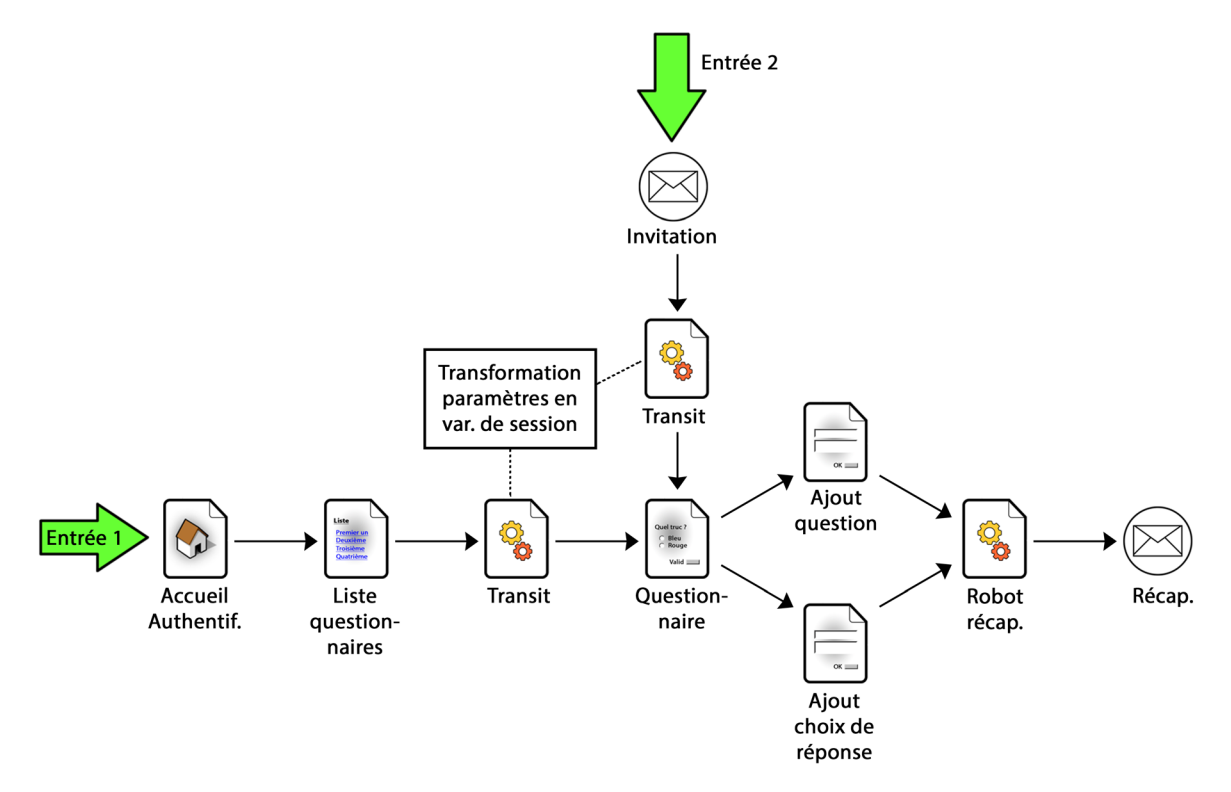

Figure 3 : Le schéma global de fonctionnement de Qlim

Les actions dans Qlim proviennent du créateur et des participants (Cf. Figure 4). La création d'un questionnaire donne lieu à l'envoi de mails. Un mail de confirmation de la création avec le détail des opérations à destination du créateur. Un mail d'invitation pour chaque participant, qui contient un lien pour arriver directement sur le questionnaire auquel il est invité. En utilisant cette invitation ou en passant par la page d'accueil, le participant peut se rendre sur le questionnaire et n'y effectuer qu'une simple visite s'il le souhaite en regardant les questions pour prendre connaissance des scores, des nouveautés... mais il peut aussi entrer en interaction et répondre, modifier, ajouter des choix de réponse ou même ajouter des questions. Ces ajouts donneront lieu à une notification par mail en fin de journée, dans le but de constituer une boucle d'amplification positive.

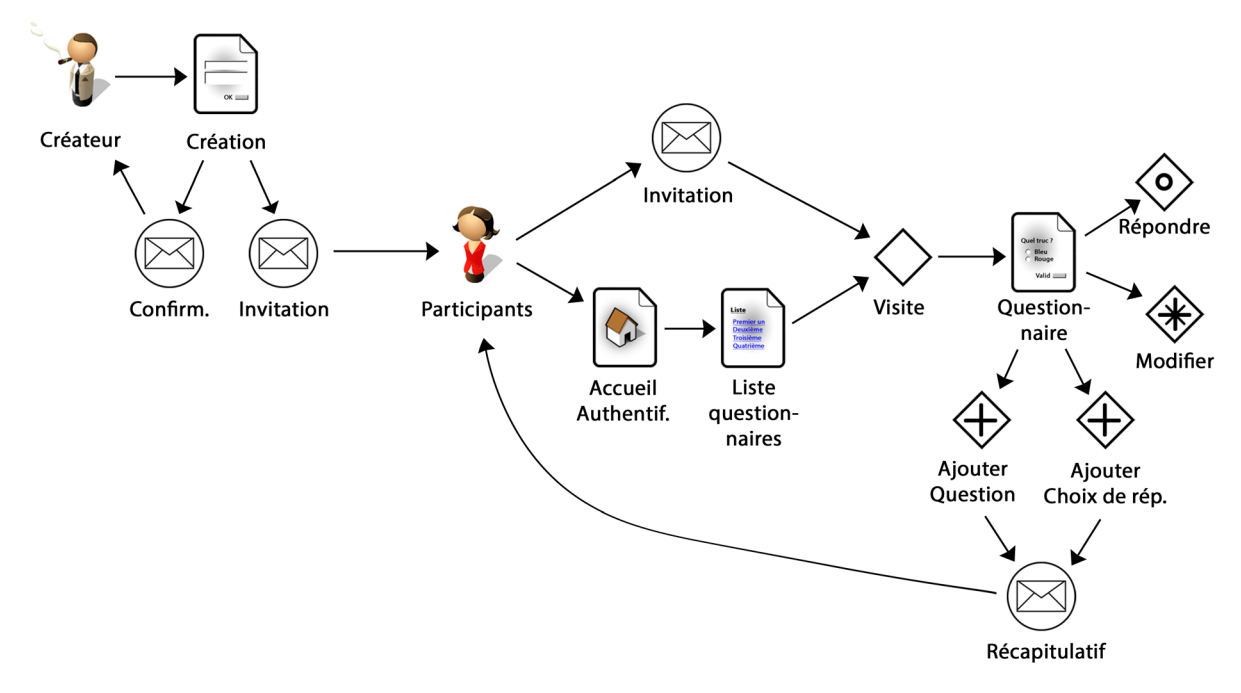

Figure 4 : Les actions dans Qlim

### 4.4.1 Entrer dans Qlim

La page d'accueil de Qlim demande de s'authentifier, ce que l'on fait en donnant son adresse e-mail. Celle-ci est utilisée pour attribuer un auteur aux traces d'activités que Qlim enregistre et pour présenter à l'utilisateur qui se connecte, une page principale composée des questionnaires qu'il a créés (s'il en a créé) et ceux auxquels il a été invité à participer. La Figure 5 montre l'organisation des pages du site (à l'exception de la partie Observation que nous allons détailler ensuite). Une fois l'étape de l'authentification franchie, Qlim offre à l'utilisateur participant et à l'utilisateur créateur l'accès à cinq pages (Liste des questionnaires, qui mène à Questionnaire, Se déconnecter, Résultats et Aide), puis il existe des pages réservées au créateur pour la création et l'administration de questionnaires (accolade de droite). Aucun lien n'amène à la partie « Créateur » car en l'état actuel de nos travaux, nous avons souhaité empêcher la création de questionnaires sans notre contrôle. Il faut entrer manuellement l'URL de la page principale « version créateur » dans la barre d'adresse du navigateur pour accéder à la partie « Créateur » de Qlim. Cette page affiche deux choses de plus que l'autre page principale, un bouton « Créer un questionnaire » et un menu « Administrer ».

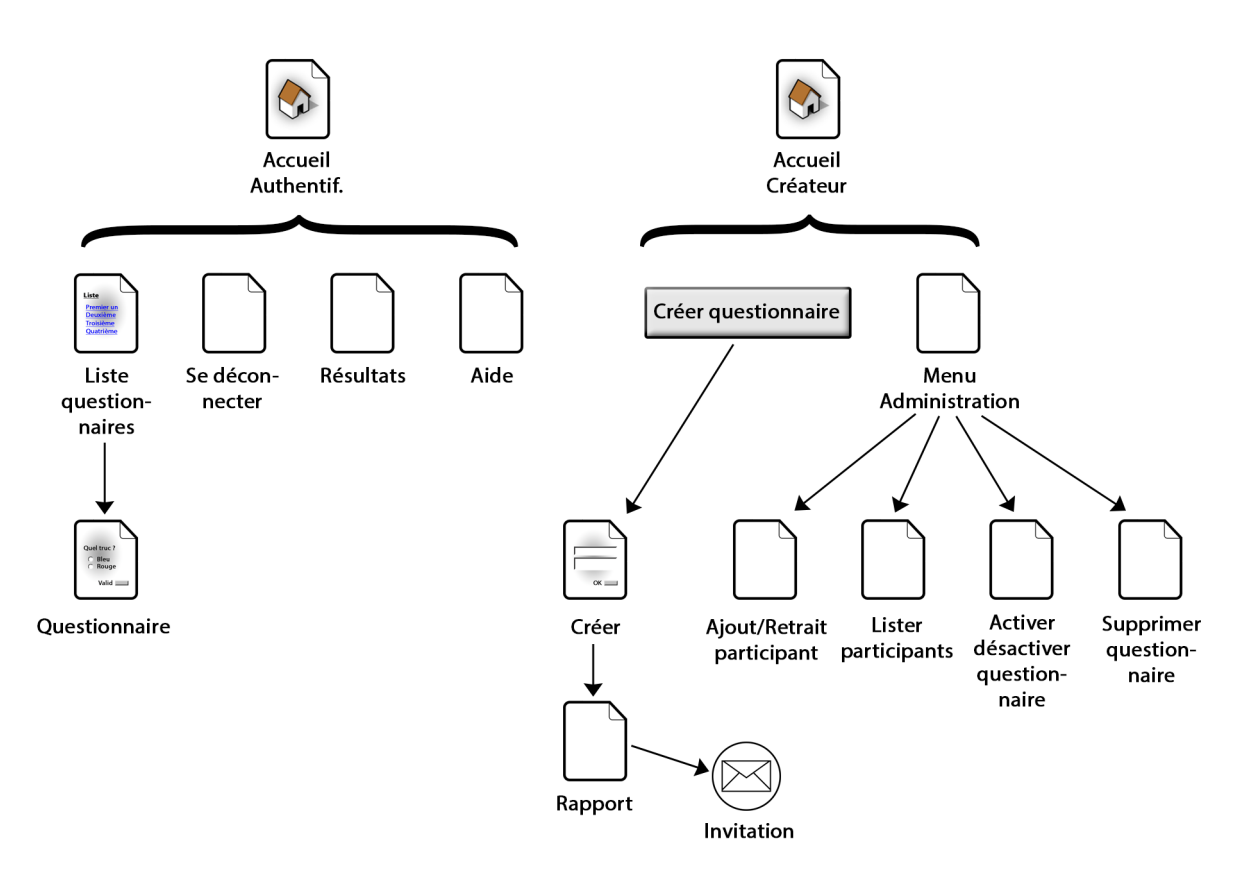

Figure 5 : Les pages du site ainsi que les menus qui leur donnent accès

En haut de la page principale (Cf. Figure 6), au centre, une ligne souhaite la bienvenue à l'adresse mail (Cf. Figure 7) ; elle permet de conserver sous les yeux l'adresse mail utilisée pour l'authentification, comme un moyen de contrôle (on peut avoir utilisé des adresses e-mail différentes pour participer à plusieurs questionnaires différents).

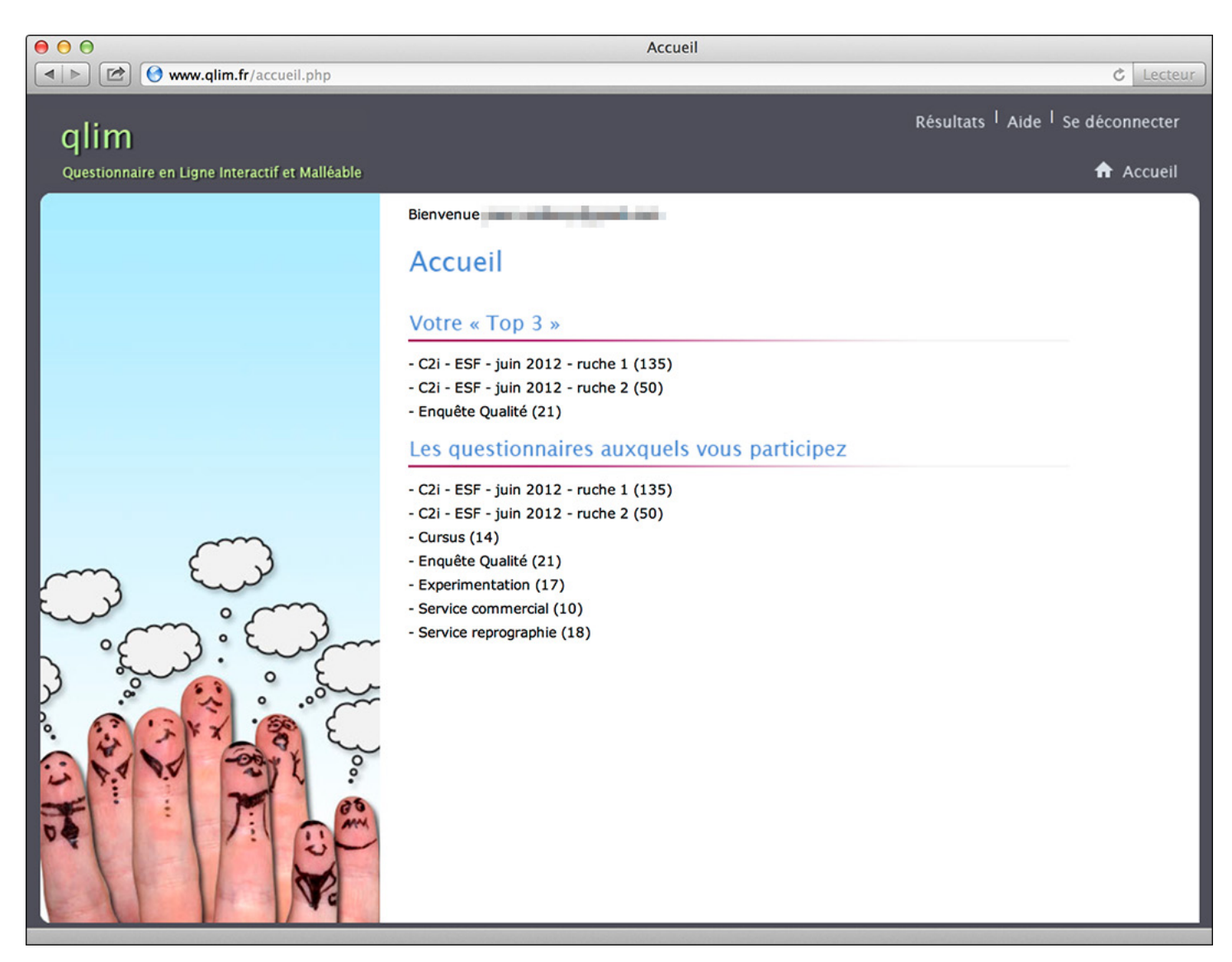

Figure 6 : La page principale pour les participants

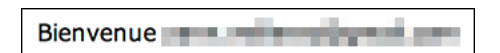

Figure 7 : La ligne de Bienvenue rappelle au participant sous quelle identité il s'est authentifié

Toujours en haut, à droite se trouvent trois entrées de menu et un lien Accueil (Cf. Figure 8). L'entrée de menu « Résultats » ouvre une page qui affiche les résultats d'un questionnaire à choisir parmi ceux associés à l'adresse e-mail fournie (Cf. Figure 9). Un participant n'a pas accès aux résultats d'un questionnaire auquel il ne participe pas. A cet endroit, Qlim fournit le même type de résultats que ceux d'un questionnaire traditionnel, c'est-à-dire des proportions en pourcentage, question par question, pour connaître le résultat de la consultation. L'entrée de menu « Se déconnecter », permet de quitter le questionnaire « proprement » (Cf. Figure 10), elle consiste pour Qlim à perdre l'authentification pour éviter qu'elle ne soit utilisée par une autre personne par mégarde ou volontairement, sur une machine partagée par exemple. L'entrée de menu « Aide », ouvre une page d'explications sur le fonctionnement de Qlim (Cf. Figure 11), en insistant sur ses spécificités, sur ce qui le distingue d'un questionnaire classique (interactions, temps, notification, etc.), au moyen de clips vidéo. Le milieu de la page affiche une liste de questionnaires dont le nom est suivi d'un nombre. Ce nombre est un compteur, il représente le nombre de visites effectuées par les participants inscrits à ce questionnaire ; ce nombre reflète le succès d'un questionnaire dans un certain sens. Les trois questionnaires les plus fréquentés se retrouvent séparés dans une « short list » en début de page, pour en faciliter l'accès.

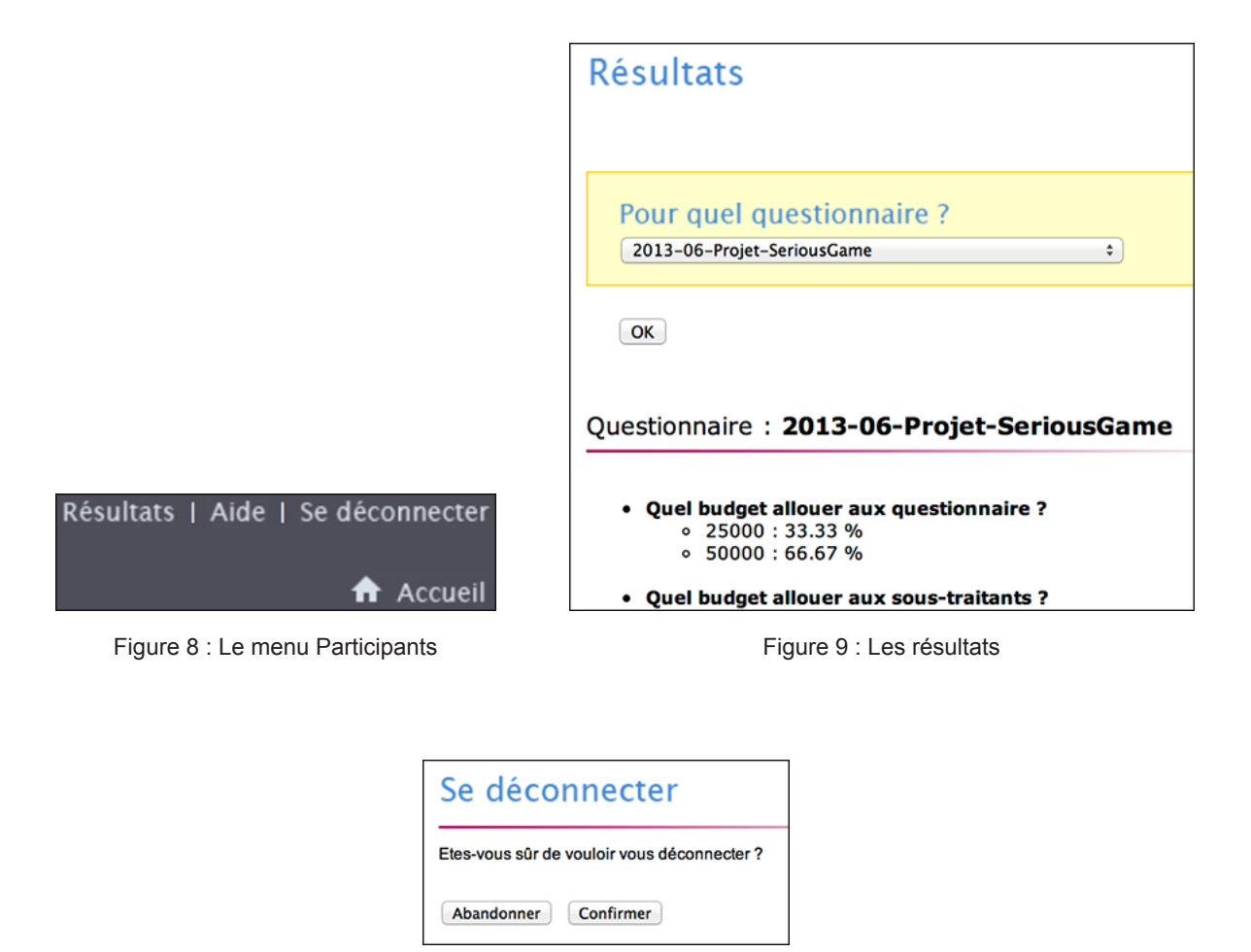

Figure 10 : La confirmation demandée lorsqu'on choisit l'entrée de menu **Se déconnecter**

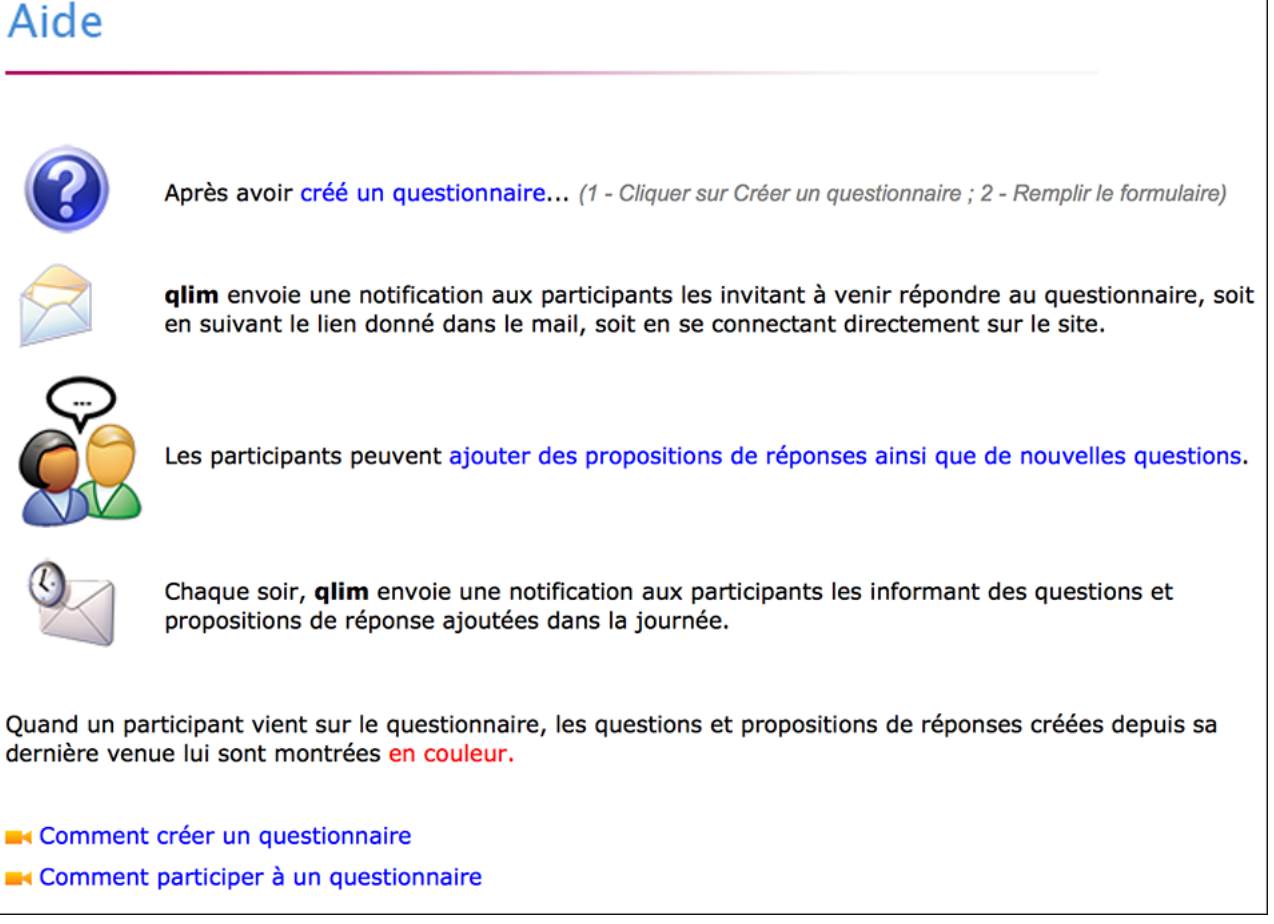

Figure 11 : La page d'aide

Dans la page principale du créateur, un bouton appelé « Créer un Questionnaire » apparaît visiblement en haut à gauche (Cf. Figure 12). C'est le seul moyen de créer un nouveau questionnaire. Il débouche sur une nouvelle page que nous décrirons plus loin. Seconde différence avec la page principale pour l'utilisateur participant, l'entrée de menu « Administrer » apparaît en haut à droite devant les trois autres. Elle mène à une page (Cf. Figure 13) qui propose plusieurs fonctionnalités d'administration des questionnaires et des participants : Ajouter ou retirer un participant en cours de route à/d'un questionnaire (Cf. Figure 14) ; Connaître la liste des participants (Cf. Figure 15) ; Activer ou désactiver un questionnaire pour le rendre accessible ou inaccessible aux participants (Cf. Figure 16) ; et supprimer un questionnaire (Cf. Figure 17), pour y mettre fin dans le cas d'une démonstration ou d'une expérience avortée par exemple. La dernière entrée est celle des résultats avancés, où se trouvent les graphiques pour l'observation des phénomènes de groupe.

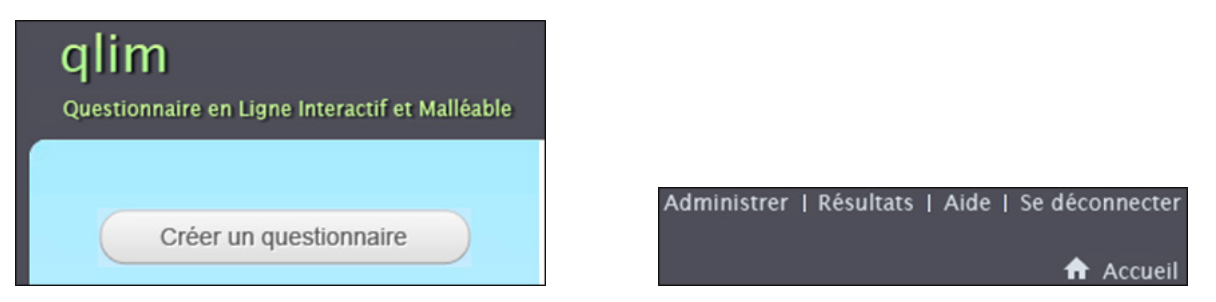

Figure 12 : Les éléments supplémentaires présents sur la page principale du créateur

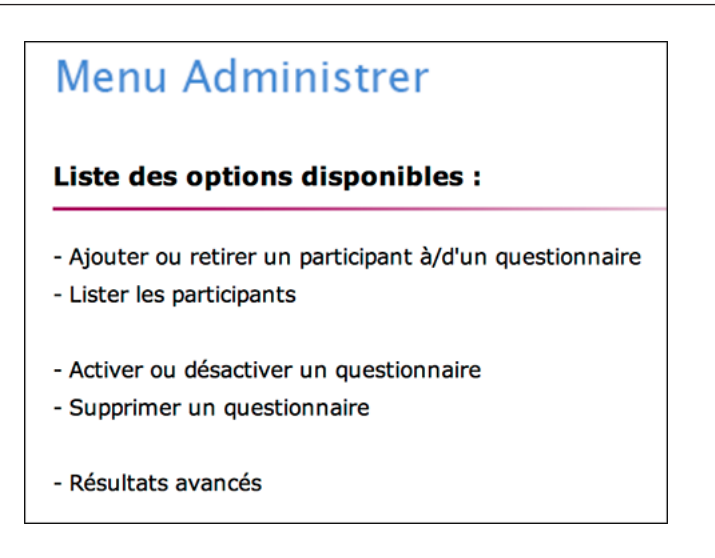

Figure 13 : La page menu pour l'administration, en accès réservé au créateur

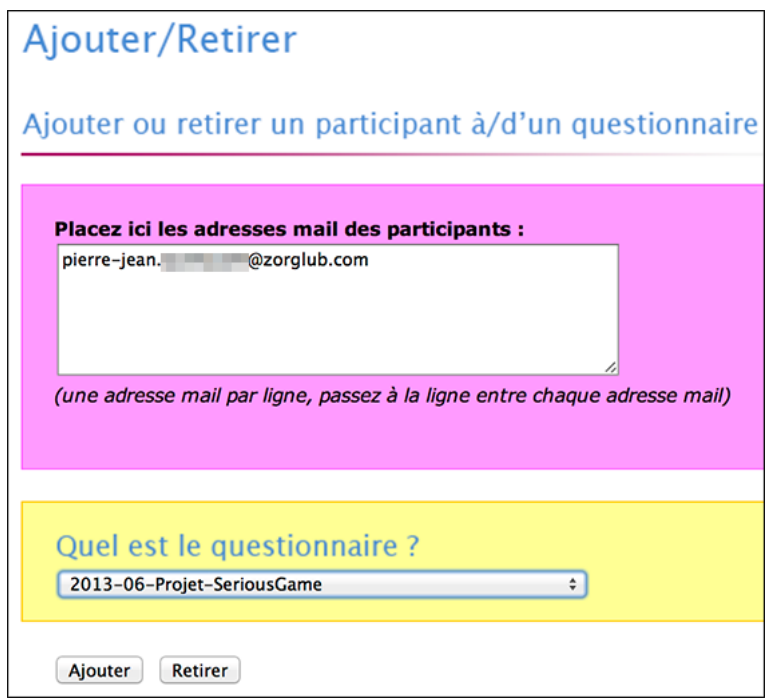

Figure 14 : La page Ajout/Retrait d'un ou plusieurs participants

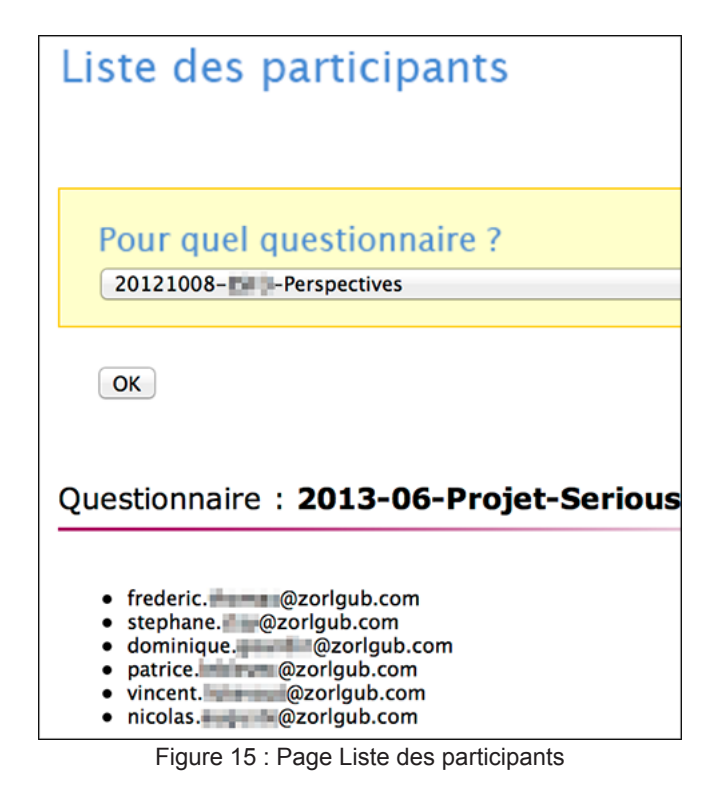

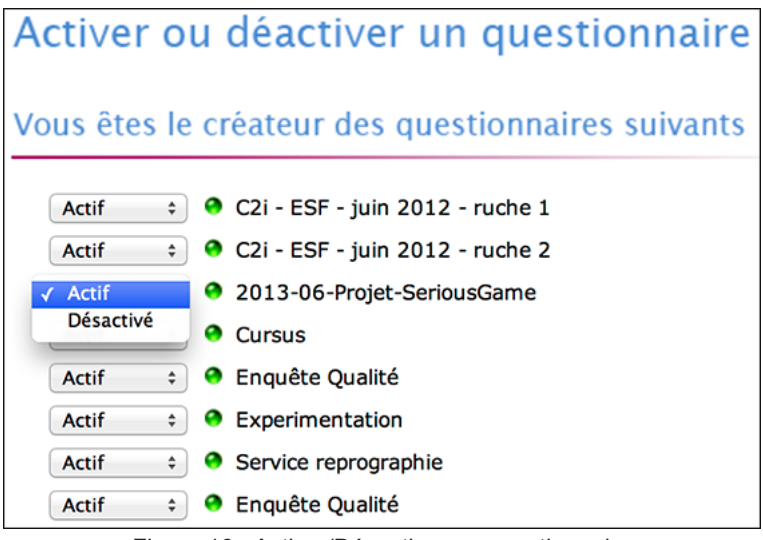

Figure 16 : Activer/Désactiver un questionnaire

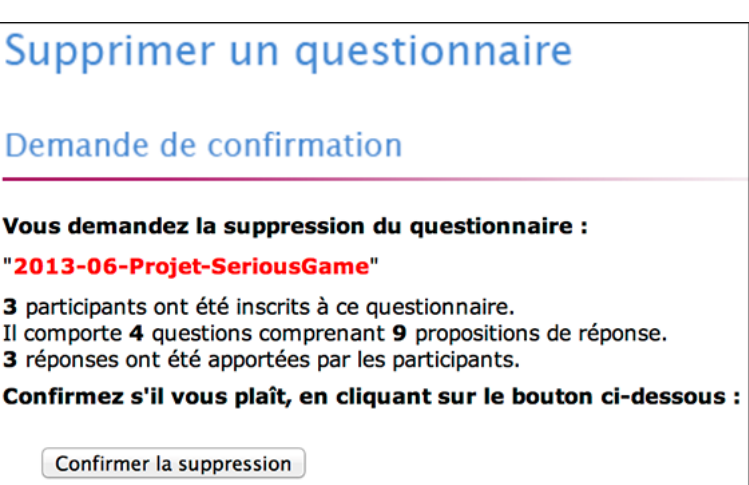

Figure 17 : Page Supprimer un questionnaire

## 4.4.2 Créer un questionnaire

La page d'accueil créateur permet d'atteindre une page dédiée à la création d'un questionnaire (Cf. Figure 18). Il n'y a qu'un seul formulaire à remplir. A la validation, Qlim examine les saisies et il signale les éventuelles erreurs. A la fin de l'action, un rapport sera affiché à l'écran et envoyé par mail au créateur.

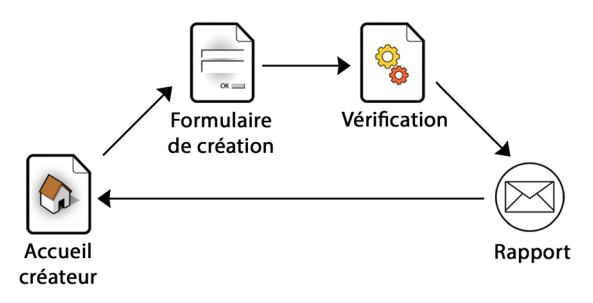

Figure 18 : Principe de fonctionnement de la création d'un questionnaire

Pour créer un questionnaire il faut saisir l'URL de la page du créateur dans la barre d'adresse du navigateur car aucun lien n'y conduit. Nous avons choisi cette façon de faire pour nos travaux en cours, de manière à conserver le contrôle de la création des questionnaires en maîtrisant l'identité des créateurs.

La page de création d'un questionnaire comporte peu d'éléments (Cf. Figure 19). On entre de plain pied dans la démarche en réduisant l'administratif à sa plus simple expression. Il n'y a que quatre zones de texte, la première pour écrire l'intitulé de la première question, la deuxième pour écrire des choix de réponse, la troisième pour donner la liste des participants et la dernière pour écrire le titre du questionnaire c'est-à-dire un nom pour pouvoir le retrouver parmi les autres. Avant de valider, nous proposons une option qui consiste à rendre les scores apparents ou pas aux participants (Cf. Figure 20). Après un clic sur « Enregistrer », le questionnaire est créé. La procédure est donc très rapide et directe.

Les scores sont des statistiques de participation que les utilisateurs peuvent consulter tant que le questionnaire reste actif. Ces chiffres sont visibles à deux endroits, d'abord en haut de la page d'un questionnaire pour indiquer le nombre de participants qui ont répondu à la question en cours et ensuite au bout de la ligne du texte de chacun des choix de réponse pour indiquer les proportions des « votes » (Cf. Figure 20). Grâce à ces chiffres calculés en direct, les participants peuvent connaître le « score » de la question en cours et le « score » de chacun des choix de réponse de la question. Nous avons émis l'hypothèse que l'affichage des scores pouvait exercer une influence sur les participants. C'est un élément d'information qui peut au moins éveiller la curiosité, et certains participants pourraient être tentés de se connecter et de balayer les questions rien que pour savoir ce que les autres ont « voté », peutêtre avec un effet rétroaction qui pousserait le participant à changer ses propres réponses.

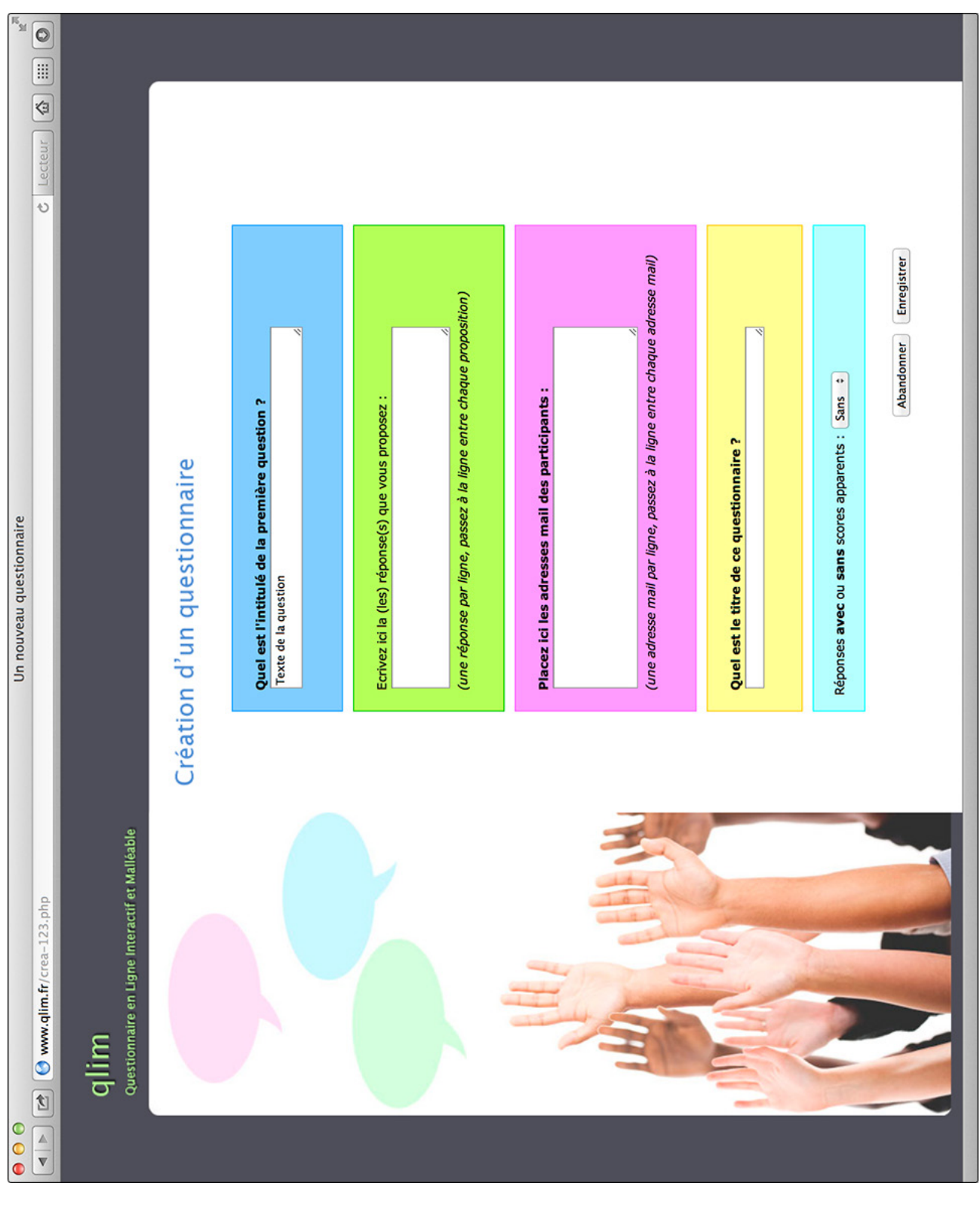

Figure 19 : Le formulaire vierge de création d'un questionnaire

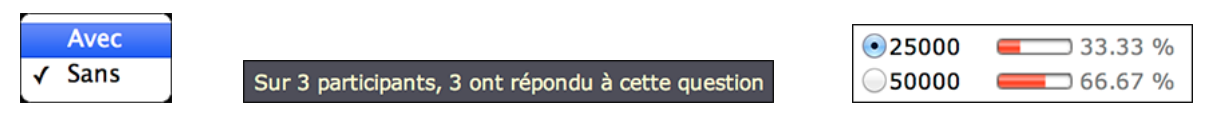

Figure 20 : Le choix Avec ou Sans scores ; « Avec scores » provoque l'affichage du nombre de répondants à une question en haut de la page, et de la proportion des votes, en bout de ligne

Le formulaire de création de questionnaire n'autorise la création que d'une seule question. Pour poser d'autres questions, il suffit d'entrer dans le questionnaire, cliquer sur le bouton « Ajouter une question » et remplir le formulaire. L'objectif avoué est de donner ici l'impression d'avoir « tout, tout de suite » de manière à ce que l'utilisateur créateur n'hésite pas à employer Qlim, contrairement à l'idée qu'on se fait d'une grosse machinerie qui pourrait refroidir les ardeurs. Nous voulions encourager le créateur à passer à l'action en donnant satisfaction au plus vite à son envie et son impulsion de création. Pour cela la simplicité doit être maximisée. L'accent a été mis sur un formulaire qui tient en une seule page et que le créateur peut remplir sans dépenser beaucoup d'énergie, sans être arrêté par des complexités techniques ou de procédure. Les zones de texte et l'option scores récoltent deux types d'informations différentes, les informations en rapport avec l'objet du questionnaire et celles de type « administratif. » L'option score, les adresses mail des participants, le nom du questionnaire, sont secondaires par rapport à la réflexion à déployer autour du sujet. Ces données sont collectées, mais la priorité est donnée à la satisfaction de l'élan créatif : leur collecte arrive après celle de la première question et des choix de réponse qui s'y rapportent. Lancer le questionnaire doit demander le minimum d'effort, ensuite il est possible de compléter le questionnaire avec d'autres questions.

Après avoir rempli et validé le formulaire de création, Qlim analyse la zone des choix de réponses. Au départ nous avions rendu obligatoire de proposer des choix de réponse, mais par la suite nous avons levé cette obligation pour offrir la possibilité de livrer une question volontairement sans choix de réponse aux participants et de les laisser libres d'ajouter ce qu'ils jugent bon d'y trouver comme choix proposé. Selon la technique de communication qu'aura choisi d'employer le créateur, la zone de texte prévue pour recueillir les choix de réponse pourra donc être vide (Cf. Figure 21). Par contre, la zone de texte prévue pour recueillir les adresses mail des participants est évidemment obligatoire. Qlim analyse le contenu de cette zone pour détecter les adresses incorrectes ou en doublon. Après avoir validé la création, Qlim affiche un écran récapitulatif au créateur (Cf. Figure 22). Il envoie alors un e-mail au créateur (Cf. Figure 23) pour lui confirmer la création ainsi qu'un e-mail personnalisé à chacun des participants qui contient un lien pour se rendre sur le questionnaire afin d'y participer (Cf. Figure 24).

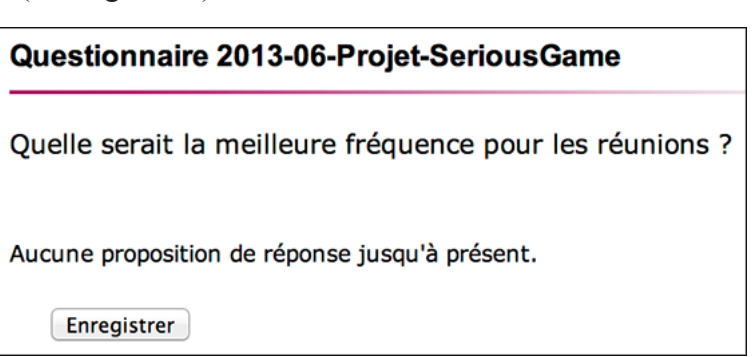

Figure 21 : L'effet produit dans le questionnaire lorsqu'aucun choix de réponse n'est proposé

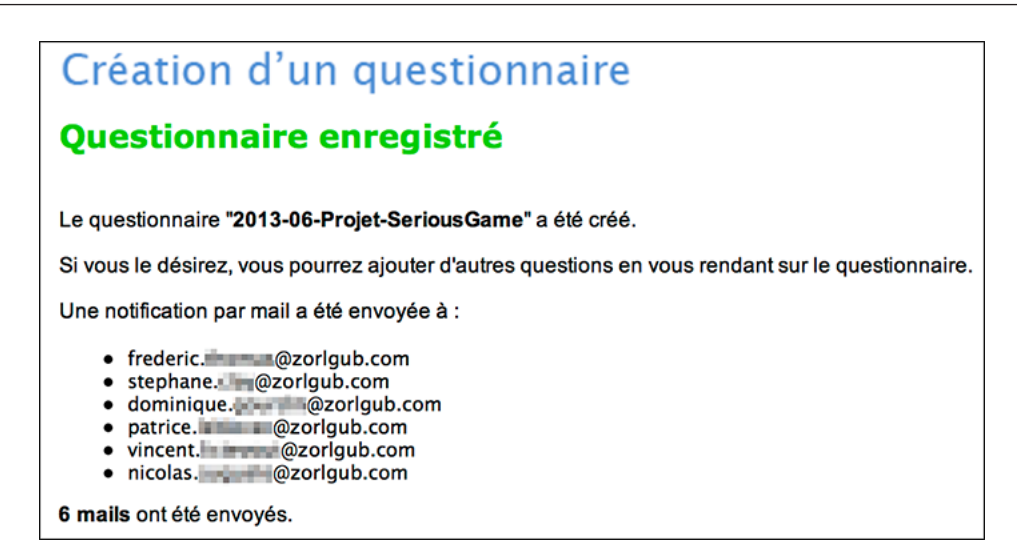

Figure 22 : Le rapport fait au créateur à l'issue du processus de création d'un questionnaire, à l'écran

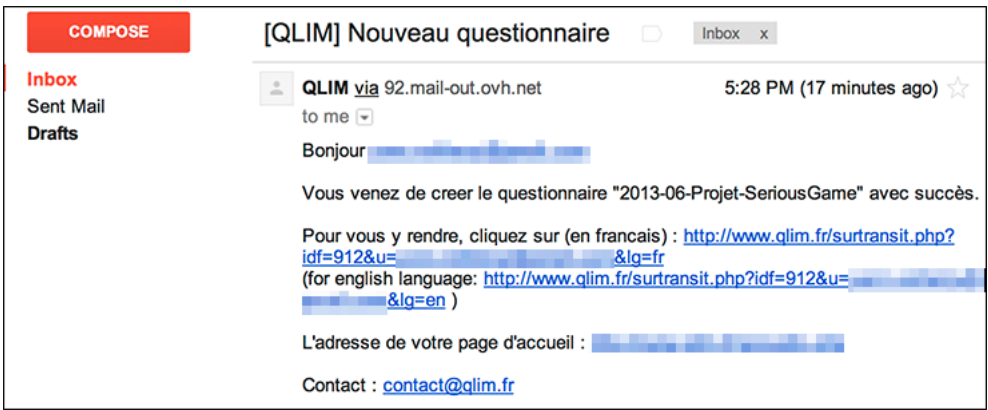

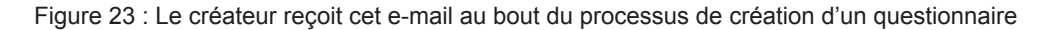

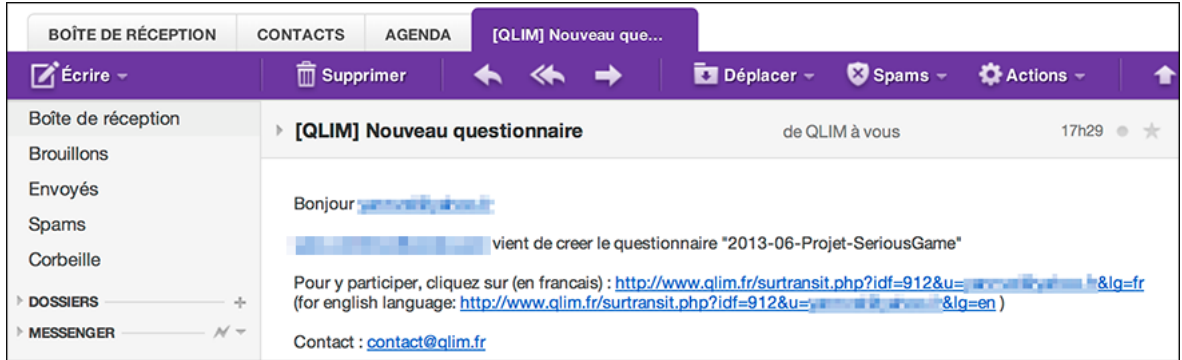

Figure 24 : Les participants reçoivent cet e-mail au bout du processus de création d'un questionnaire. Dans le texte, se trouve un lien sur lequel il suffit de cliquer pour se rendre sur le questionnaire, directement sur la première question

### 4.4.3 Participer

#### Se rendre sur Qlim

Pour participer il faut se rendre sur le questionnaire, ce qui est possible de deux manières. La première, la plus simple, est de suivre le lien contenu dans le mail d'invitation. A la création d'un questionnaire, Qlim envoie aux participants un mail d'invitation personnalisé pour annoncer que le créateur les convie à participer à un questionnaire dont le titre est mentionné, et qu'ils peuvent commencer rien qu'en cliquant sur un lien fourni (Cf. Figure 24). Le participant qui clique sur ce lien ouvre la page de réponse aux questions dans son navigateur internet, directement à la première question. La deuxième possibilité pour se rendre sur le questionnaire consiste à saisir manuellement l'URL du site web de Qlim dans la barre d'adresse d'un navigateur. Cette solution est un peu plus « fastidieuse » car elle oblige à passer par deux étapes, la page d'accueil (Cf. Figure 26) où il faut s'authentifier (Cf. Figure 25), puis la page principale où il faut sélectionner le questionnaire par son nom pour parvenir à la page de réponse aux questions.

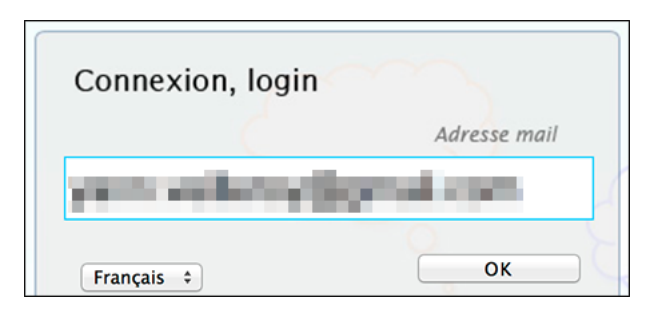

Figure 25 : S'authentifier sur la page d'accueil par une adresse e-mail

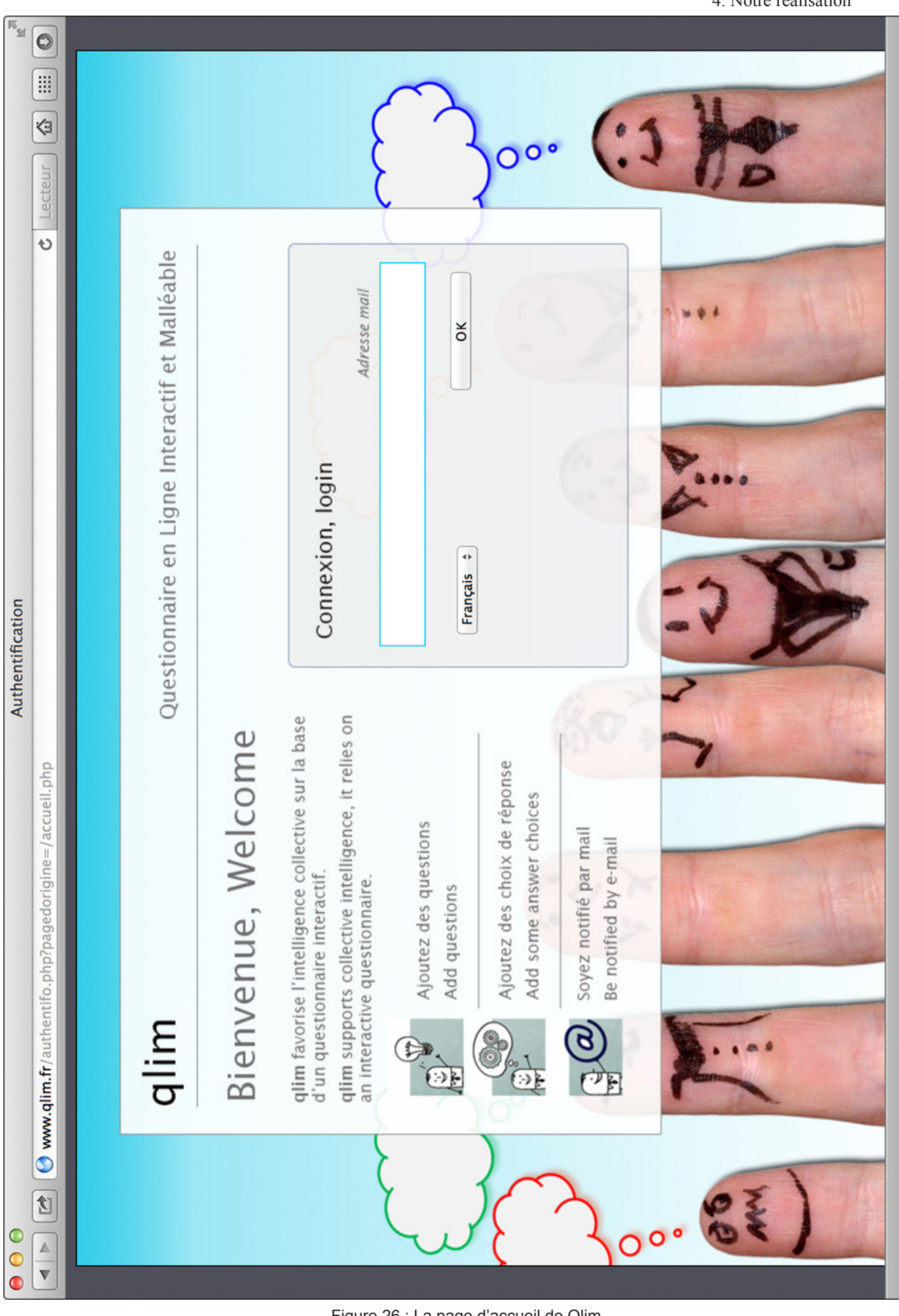

Figure 26 : La page d'accueil de Qlim

#### Bienvenue sur Qlim

La Figure 27 présente la page d'un questionnaire. Il ne s'y affiche qu'une question à la fois. En haut de la page, la ligne de bienvenue montre l'adresse mail du participant et juste en dessous, une donnée statistique est visible si le créateur a choisi de faire apparaître les scores. Le corps principal de la page de réponse aux questions est divisé en deux. A gauche, un bouton surplombe une colonne qui occupe la hauteur de l'écran, ce bouton très visible permet l'ajout d'une question. La colonne contient les questions du questionnaire listées dans l'ordre où elles ont été créées. Le participant peut naviguer d'une question à une autre en cliquant simplement sur la question de son choix dans la liste, sans obligation de suivre une séquence pour atteindre directement la question qui a de l'importance à ses yeux. La partie principale de l'écran présente la question et les choix de réponse sous forme de boutons radio. Au bout de la ligne du texte de chaque choix de réponse peut se trouver une deuxième donnée statistique visible si le créateur a choisi de faire apparaître les scores. Enfin, endessous de la question une zone de texte sert à saisir les nouveaux choix de réponse que le participant peut ajouter.

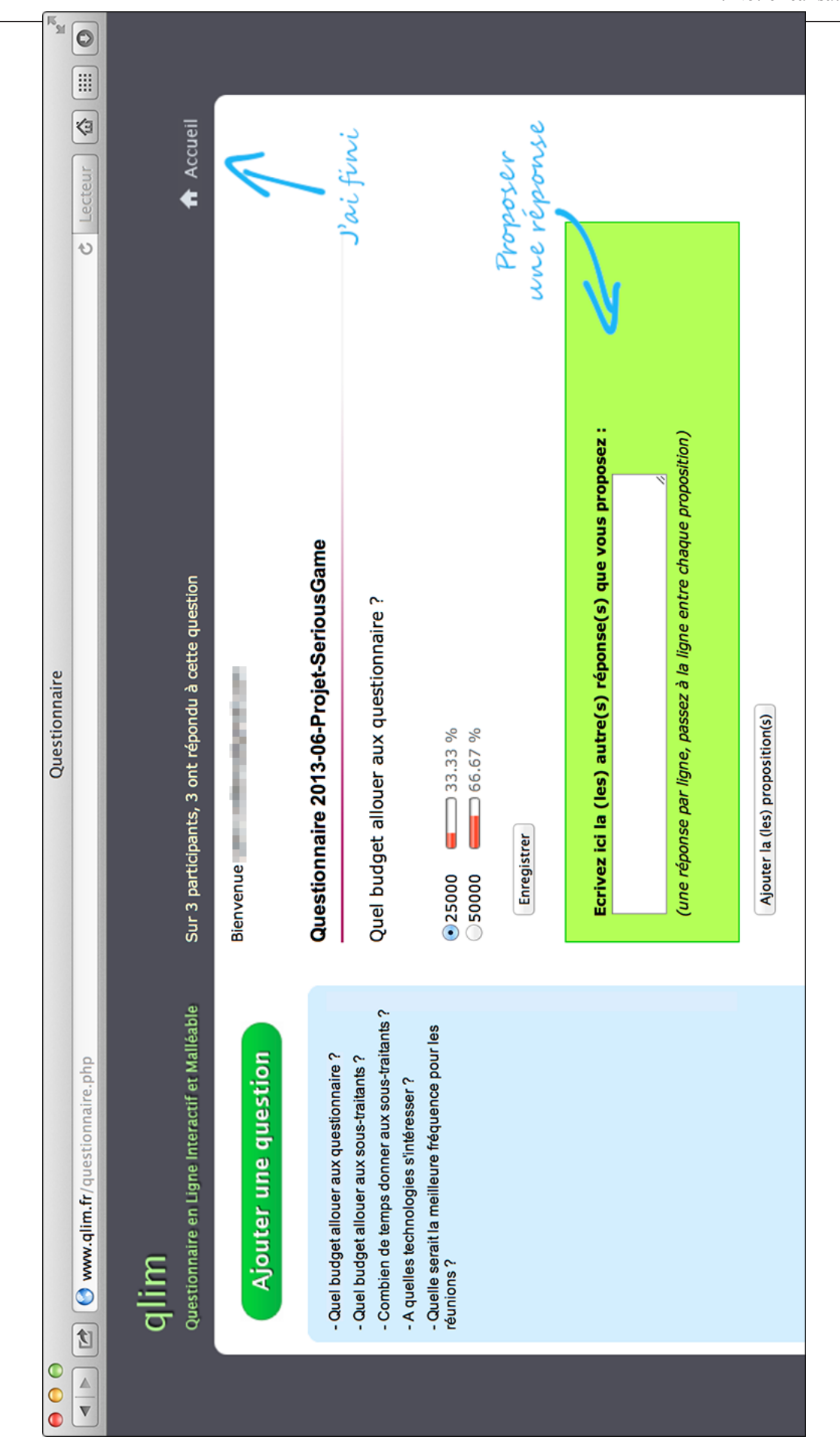

Figure 27 : La page de réponse aux questions

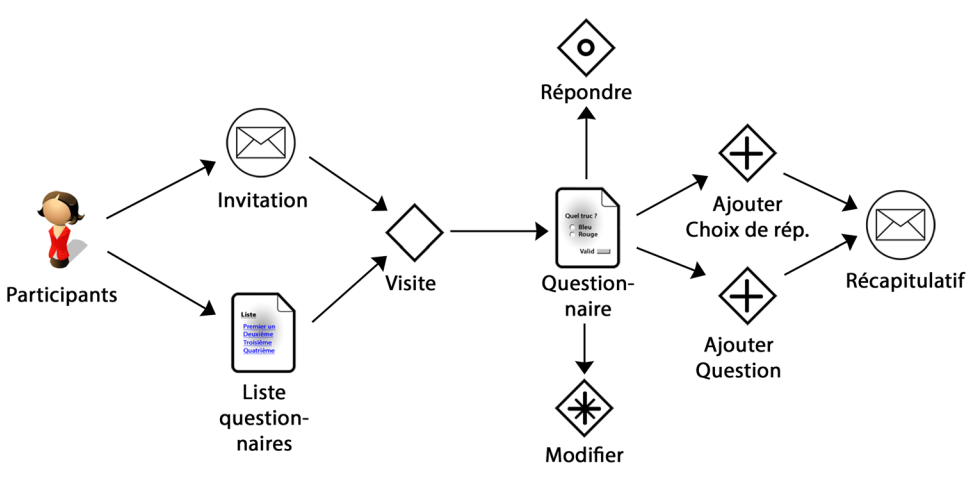

La Figure 28 ci-dessous schématise les différentes actions possibles que nous allons détailler.

Figure 28 : Les actions des participants

#### Répondre

Participer, au sens « prendre part au questionnaire », signifie effectuer (à plusieurs reprises) une activité parmi venir, répondre aux questions, ajouter une question, ajouter un choix de réponse, modifier une de ses réponses. Pour répondre à une question, il suffit de cliquer sur le bouton radio correspondant au choix d'une manière tout à fait classique et de cliquer sur le bouton Enregistrer situé sous la question. La réponse est anonyme, elle n'apparaît pas aux autres participants.

#### Changer d'avis

Il est tout à fait possible de changer d'avis, le participant peut se rendre à tout moment sur la question pour modifier une réponse donnée. Dans ce cas, le bouton radio correspondant au choix enregistré précédemment apparaît sélectionné, il ne reste qu'à faire un nouveau choix et enregistrer.

#### Ajouter un choix de réponse

Il est tout à fait possible de vouloir répondre autre chose que ce qui est proposé, les choix peuvent être mauvais, erronés, incomplets, etc. et on peut imaginer qu'un participant soit mieux placé, plus expert, que le créateur pour proposer un choix plus pertinent par exemple. Mais on peut aussi vouloir s'exprimer sur d'autres modes comme la plaisanterie, la contestation, la modération, la provocation, tout mode qui pourrait contribuer à alimenter la réflexion d'une manière ou d'une autre. Dans ce cas, le participant peut ajouter un choix de réponse en utilisant la zone de texte située sous la question (Cf. Figure 29). Le processus d'ajout est simplifié par le fait de ne pas avoir besoin de changer de page. Lors de la saisie, la règle est de saisir un choix par ligne (elle est d'ailleurs indiquée sous la zone de texte), puis de cliquer sur le bouton Ajouter pour enregistrer sa ou les propositions. Les nouveaux choix de réponse viennent s'ajouter à la liste des choix proposés au centre de l'écran. Ils sont intégrés au questionnaire et ils apparaîtront en couleur (pour leur signaler la nouveauté) aux autres participants lorsque ces derniers reviendront sur la question.

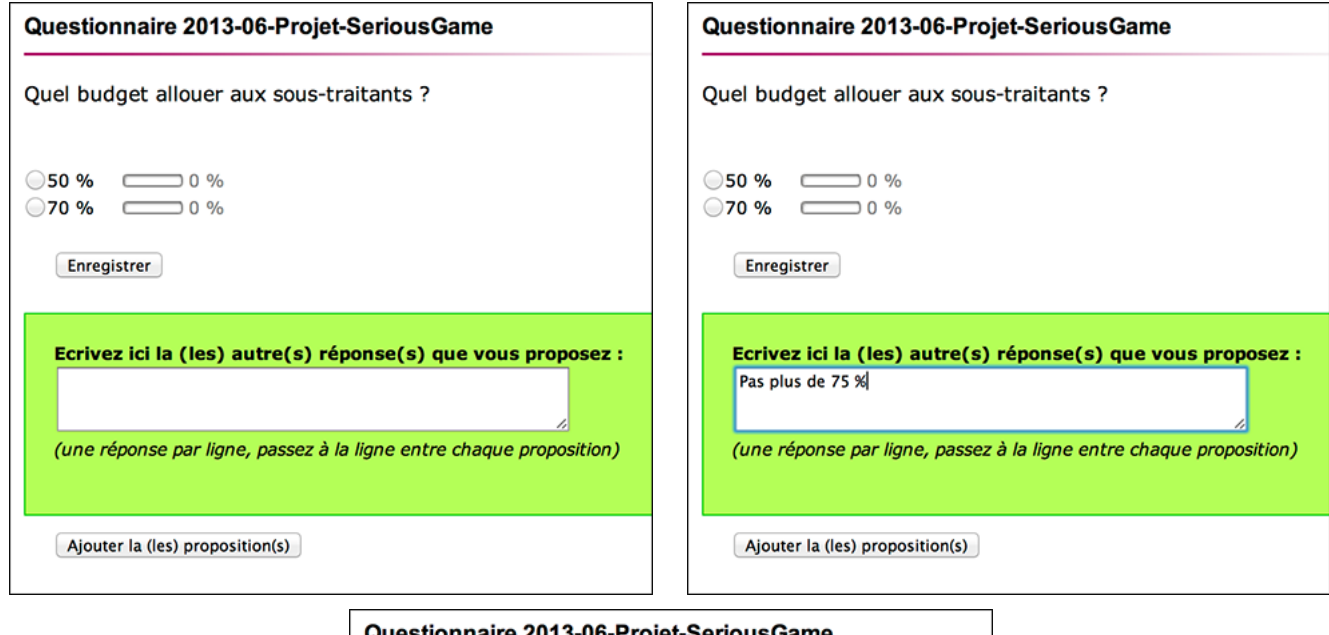

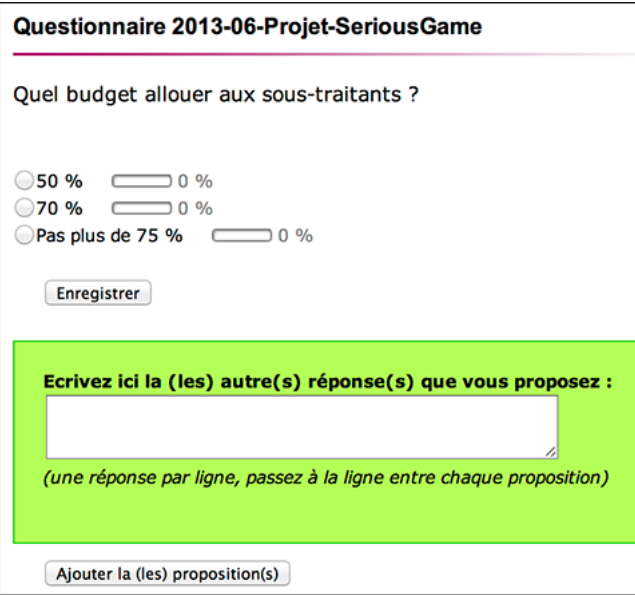

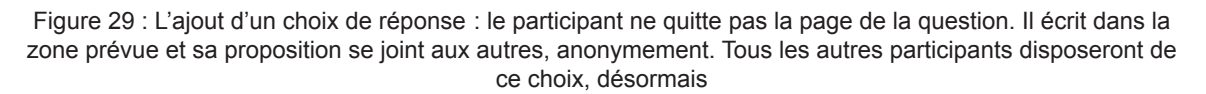

### Ajouter une question

Il est tout à fait possible de penser autrement que le créateur et de trouver que la question posée n'est pas bonne. Comme dans le cas des choix de réponse, une question peut être mauvaise, erronée, incomplète, mal formulée, etc. et on peut imaginer qu'un participant soit mieux placé, plus expert, que le créateur pour poser une question plus pertinente par

exemple. Mais en outre il existe une infinité de profils de participants, des participants curieux d'en savoir plus, des participants à l'esprit joueur, etc. qui voudront poser une question, pour comprendre, suggérer, demander une précision, etc. tout type de questions qui pourraient contribuer à alimenter la réflexion d'une manière ou d'une autre et faire émerger l'intelligence collective. Dans ce cas, le participant peut ajouter une question en utilisant le gros bouton vert « Ajouter une question » en haut à gauche (Cf. Figure 30). Une nouvelle page s'ouvre qui offre une zone de texte pour l'intitulé de la question et une zone de texte pour les propositions de choix de réponse (Cf. Figure 31).

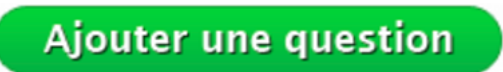

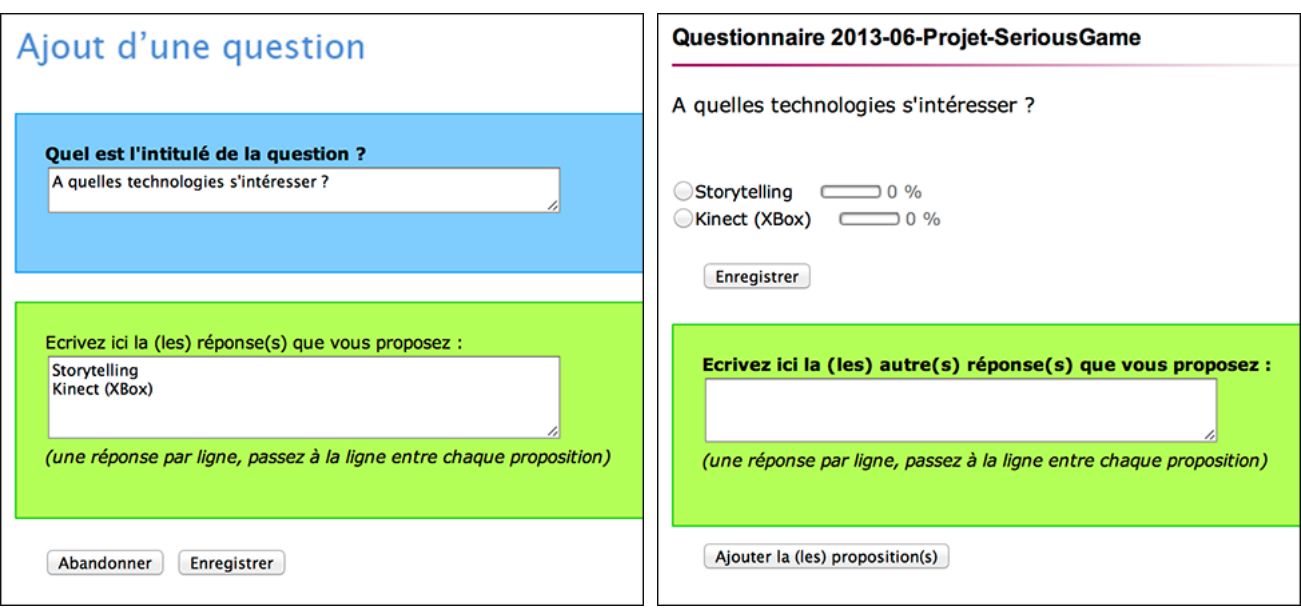

Figure 30 : Le bouton sur lequel cliquer pour atteindre la page dédiée à l'ajout d'une question

Figure 31 : L'ajout d'un choix de réponse : cette fois-ci, le participant quitte la page de la question pour une page dédiée. Il écrit dans le formulaire l'intitulé, et les choix de réponse s'il veut en proposer, et sa question se joint aux autres, anonymement. Tous les autres participants auront une question supplémentaire à traiter désormais.

### Feedback

Informer des actions qui se sont produites pendant son absence est le premier moyen dont nous disposons pour pousser le participant à rester concentré sur les questions qui lui ont été posées (élément crucial énoncé par Naccache) ; un moyen de pousser le participant à prendre en compte les ajouts des autres participants et peut-être à revenir et réagir, entrer en interaction par des changements d'avis sur ses réponses ou des ajouts. Les ajouts sont susceptibles de provoquer des retournements d'opinion ou de déclencher des actions de la part de participants qui se seraient abstenus jusque-là ou les lurkers (rapidement : « ceux qui regardent mais qui ne font rien » dont nous parlerons dans la partie Expérimentations

quantitatives). Ils sont susceptibles de peser sur l'équilibre de la participation entre les membres, donc d'influer sur l'intelligence collective. Pour cela, en fin de journée, Qlim envoie un mail à chaque participant si des ajouts ont eu lieu (Cf. Figure 32).

| <b>BOÎTE DE RÉCEPTION</b>                                                                                                    | <b>CONTACTS</b>                                                                                                    | <b>AGENDA</b>                                                                                                    |  | RECHERCHE: subjec | [QLIM] News                        |         |                       |  |
|----------------------------------------------------------------------------------------------------|----------------------------------------------------------------------------------------------------|----------------------------------------------------------------------------------------------------|--|-------------------|------------------------------------|---------|-----------------------|--|
| $\sqrt{2}$ Écrire –                                                                                                    | $\overline{\overline{\mathbf{m}}}$ Supprimer                                                                                                    |                                                                                                    |  |                   | $\overline{\mathbf{C}}$ Déplacer - | Spams - | $\bullet$ Actions $-$ |  |
| Boîte de réception<br><b>Brouillons</b><br>Envoyés<br>Spams<br>Corbeille<br><b>DOSSIERS</b><br>÷<br>$M +$<br><b>MESSENGER</b><br><b>APPLICATIONS</b><br>芯 |                                                                                                    | [QLIM] News<br>21h18<br>de QLIM à vous<br>Bonjour <b>Communication</b><br>Voici les nouvelles des questionnaires auxquels vous participez.<br>Here the news of the questionnaires in which you take part.<br>***** Questionnaire "2013-06-Projet-SeriousGame" *****<br>Aujourd'hui, ont ete ajoutees   Today, there were added :<br>4 question(s)<br>7 proposition(s) de reponse   proposal(s)<br>Pour participer, cliquer sur (en francais): http://www.qlim.fr/surtransit.php?idf=912&u=<br>To participate, just click here (for english language): http://www.qlim.fr/surtransit.php?<br>$idf = 9128u = u$ |  |                   |                                    |         |                       |  |
|                                                                                                    | *** N'utilisez pas ce lien si QLIM est deja ouvert dans votre navigateur ! ***<br>*** Please do not use this link if QLIM is already open in your browser! ***<br>Contact: contact@glim.fr |                                                                                                    |  |                   |                                    |         |                       |  |

Figure 32 : En cas d'ajout, chaque participant concerné reçoit cet e-mail personnalisé, dans lequel se trouve un lien pour se rendre directement sur le questionnaire

### Les couleurs de Qlim

Après « un certain temps » les différents ajouts des participants peuvent avoir changé la physionomie du questionnaire, c'est pourquoi Qlim signale les nouveautés comme le font les messageries pour les mails non lus, non pas en gras, mais en couleurs. Qlim enregistre les traces d'activité des participants, il a donc les moyens de comparer la date du dernier passage d'un participant avec la date de création d'une question ou d'un choix de réponse. Lorsqu'un ajout est plus jeune que le passage d'un participant, Qlim considère que le participant ne l'a pas encore vu et l'affiche en rouge si c'est une question et en orange si c'est un choix de réponse (Cf. Figure 33 et Figure 34). Un participant déjà venu repère donc facilement les nouveautés.

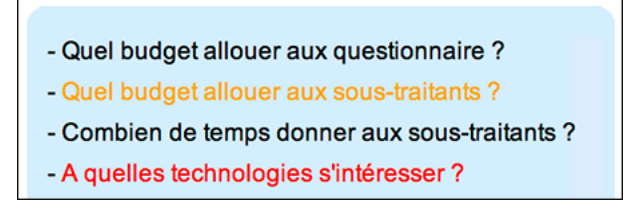

Figure 33 : Les nouveautés apparaissent en couleur

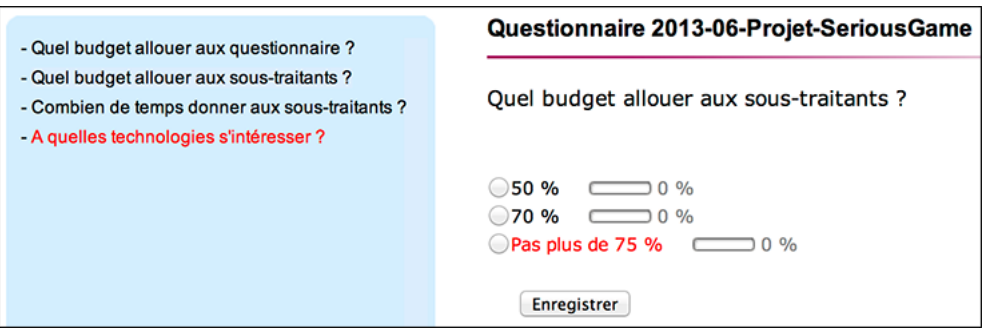

Figure 34 : Les nouveautés sont signalées à l'intérieur de la question également

## 4.5 L'observation des phénomènes de groupe

Habituellement les questionnaires traditionnels livrent des statistiques et des graphiques représentant le résultat des réponses aux questions. Malheureusement, le créateur ne reçoit aucune explication qui lui permettrait de comprendre lorsque les résultats sont surprenants, il n'en a pas les moyens, il ne peut faire que des supputations. Qlim ne fonctionne pas de la même manière qu'un questionnaire traditionnel, puisqu'il utilise le temps d'une autre manière. Il utilise le temps pour se construire, pour générer les idées. Il fournit donc des résultats différents d'un questionnaire traditionnel dans la mesure où il rend compte des évolutions. Qlim fournit lui aussi des résultats chiffrés (Cf. Figure 9), les proportions des réponses données, question par question. En fait, ces données correspondent à une photographie tout comme un questionnaire traditionnel. Mais la comparaison s'arrête là car Qlim favorise les interactions, il y a donc autre chose à observer et notamment les phénomènes de groupe. Nous avons donc conçu un dispositif qui permet de visualiser l'activité des participants et la dynamique des interactions.

## 4.5.1 Enregistrer l'activité des participants

Qlim a été conçu pour conserver la trace des activités des utilisateurs. La connexion, la navigation d'une question à une autre, une « simple visite », l'enregistrement d'une réponse donnée, un changement d'avis (modification), l'ajout d'un choix de réponse, l'ajout d'une question, sont des activités enregistrées. Quand l'une de ces actions se produit, une fonction à l'intérieur du code s'exécute qui crée un enregistrement dans une table appelée « Traces » de la base de données de Qlim. La méthode de questionnement « QQOQCCP » pour Qui, Quoi, Où, Quand, Comment, Combien, Pourquoi (Cf. 3.1 Le Questionnement, page 33) a inspiré le mode de conservation des traces, la structure de la table car elle correspond à notre besoin de témoigner de ce qui s'est passé et des circonstances. Nous l'avons adaptée ici en détournant les dernières questions (Comment et Combien) qui ne convenaient pas tout à fait à notre cas. Le tableau ci-dessous (Cf. Tableau 5) présente le schéma de stockage :

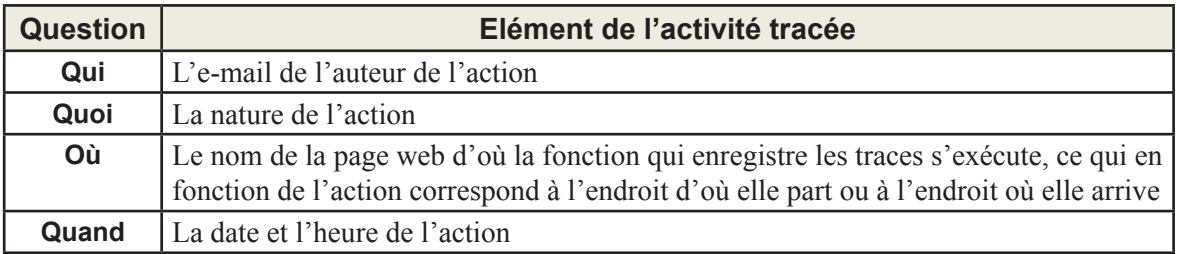

Tableau 5 : Le schéma de stockage des traces d'activité des utilisateurs

Les quatre premières questions du QQOQCCP trouvent assez bien leur correspondance. Ensuite, le stockage des colonnes suivantes est adapté aux circonstances et leur utilisation devient variable, même en nature. Nous trouvons ainsi trois paires « Comment »et « Combien » (Comment1, Comment2 et Comment3 suivi de Combien1, Combien2 et Combien3). Même si le sens n'a plus rapport avec le questionnement, nous avons conservé le nom pour rappeler l'ascendance. Ces paires servent à stocker une donnée et une valeur, comme le nom d'une variable (ou d'un index) et son contenu, par exemple pour la visite d'une question, Comment1 et Combien1 peuvent stocker la référence au questionnaire, Comment2 et Combien2 stockeront la provenance (navigation entre questions ou arrivée depuis le mail d'invitation...) enfin Comment3 et Combien3 pourront stocker la référence à la question que l'utilisateur vient voir. De cette manière, nous avons donc une trace qui montre d'où le participant provient et la question qu'il vient voir dans un questionnaire. Le nom de l'index est stocké dans une colonne en regard de sa valeur. Stocker le nom de l'index en plus de sa valeur est un enrichissement qui n'a d'intérêt que pour le lecteur humain à qui on facilite ainsi la compréhension lors d'une lecture directe de la table, plutôt que de ne stocker que des valeurs chiffrées. La Figure 35, ci-dessous montre un extrait de la table des Traces. Elle est visualisée au moyen de phpMyAdmin.

Pour montrer l'intérêt du classement des traces au format QQOQCCP, nous « lirons » un peu de l'histoire qui s'est déroulée au moment où les traces ont été enregistrées (à partir de la trace 10988) :

Le participant est venu sur Qlim en utilisant le lien fourni par le mail. Il est arrivé au questionnaire 898, sur la question 284. Il a tout de suite changé de question en cliquant sur la 288. Il a sélectionné le choix de réponse 874 et a cliqué sur le bouton Enregistrer. Vingt secondes plus tard, réflexion faite, il a décidé de proposer une alternative et il a jouté un choix de réponse « Editeur logiciel ». Puis il a modifié son choix précédent pour valider celui qu'il venait d'ajouter. Douze secondes plus tard, après avoir encore considéré ses actes, il quittait ce questionnaire en revenant à l'accueil, comme pour signifier symboliquement la clôture de sa session (trace 10993). On peut en déduire que ce participant n'a pas agit impulsivement, mais qu'il a pris le temps de réfléchir. Il a pensé que sa proposition pouvait enrichir le questionnaire et il a décidé de procéder à un ajout. Nous avons pu reconstituer un comportement de réflexion.

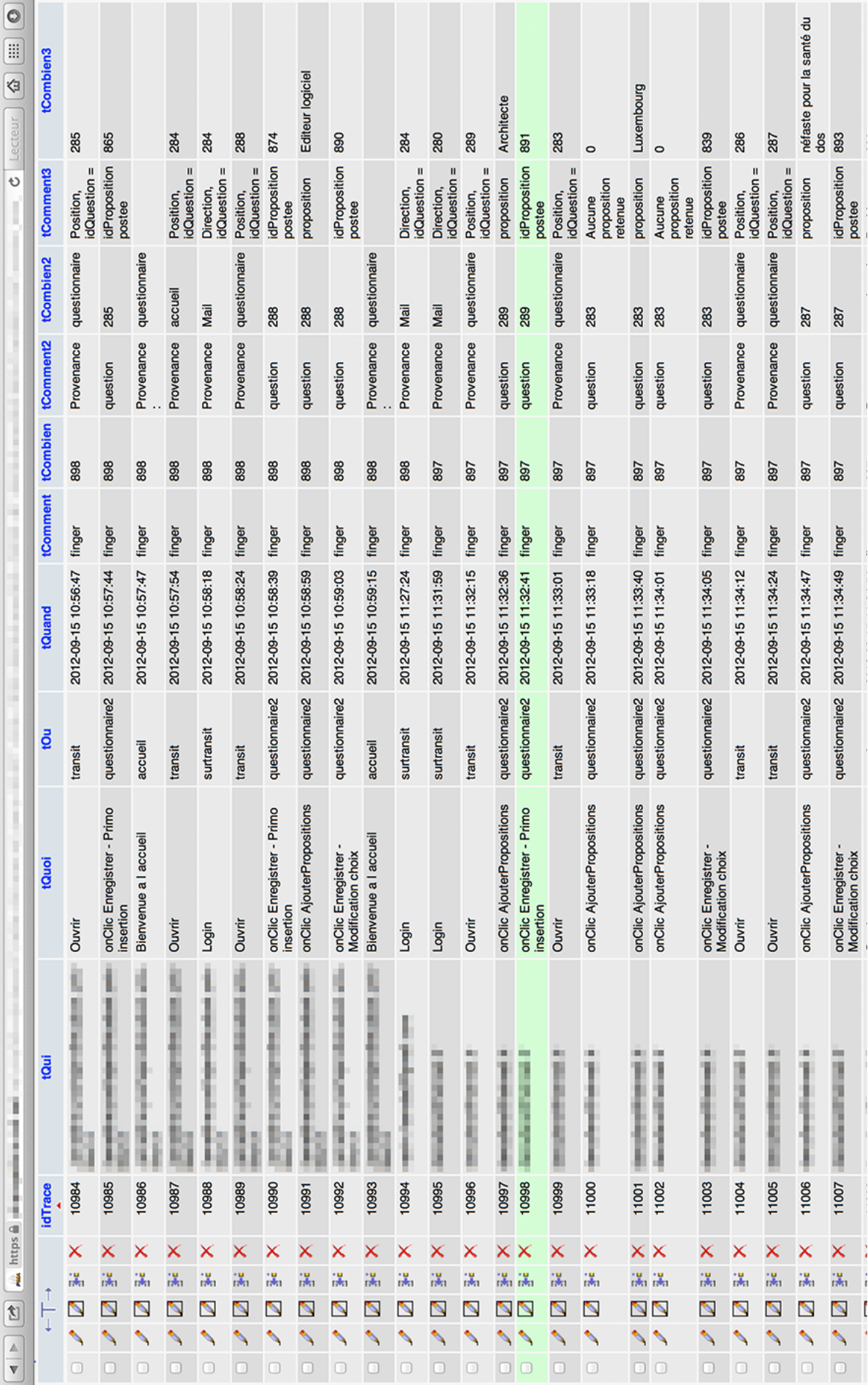

Figure 35 : Un extrait de la table des traces montrant une ventilation des données inspirée du QQOQCCP

4. Notre réalisation

## 4.5.2 Nos outils d'observation

Grâce à la table Traces, il est possible d'établir des requêtes pour tirer des statistiques des traces d'activité. Nous avons construit un tableau et des graphiques. Le tableau présente des totaux pour donner une photo au moment de la consultation du tableau (Cf. Figure 36). On y trouve le nombre total de participants invités, de participants venus, de participants répondants, modifiants, ajoutants, le nombre total de réponses données, ajoutées, le nombre total de questions ajoutées, le nombre total de visites.

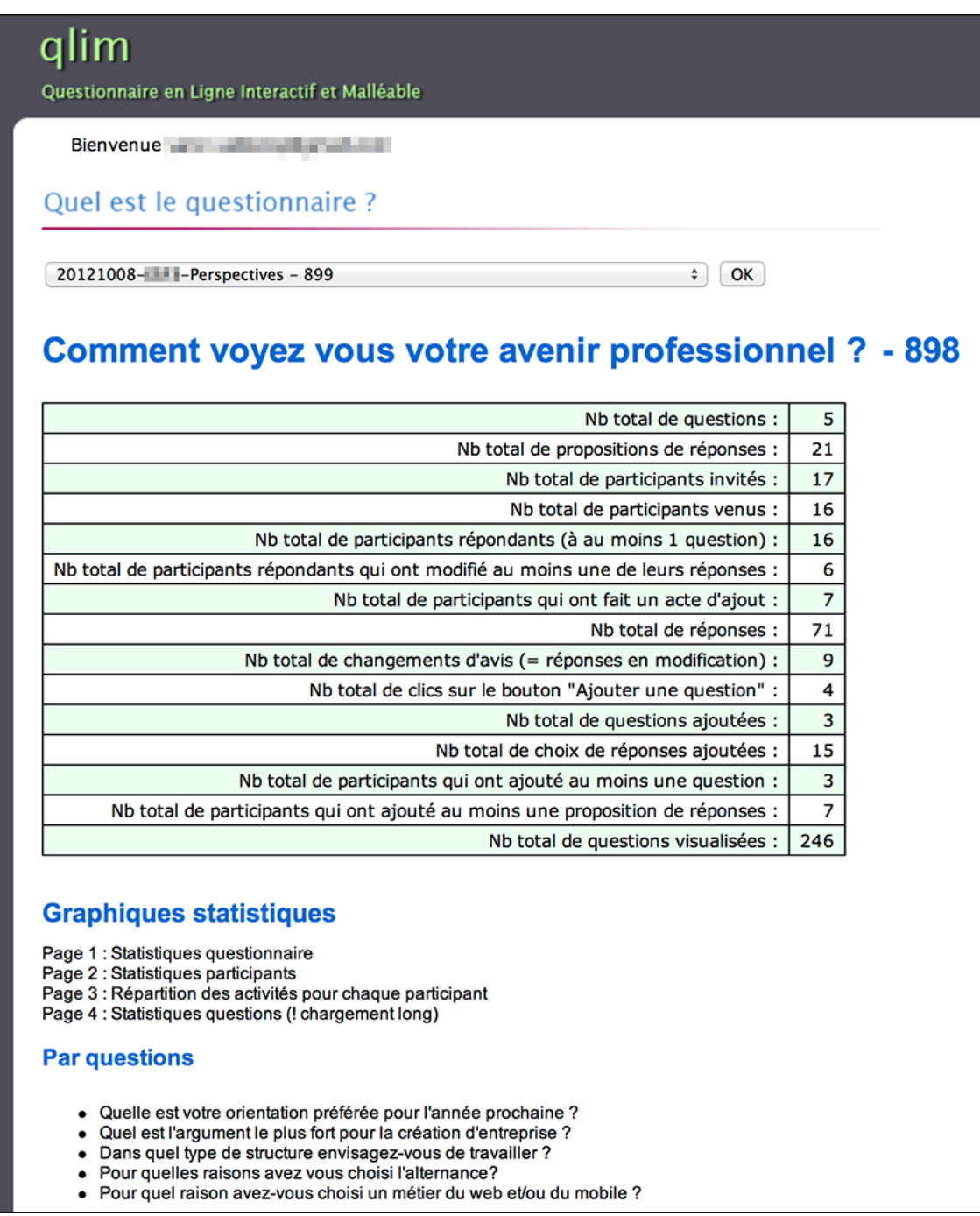

Figure 36 : Le tableau de chiffres

Nous avons réalisé deux séries de graphiques. Notre première série (Cf. Figure 37, Figure 38, Figure 39, Figure 40, Figure 41) prend les dates en abscisse et un nombre en ordonnée, les graphiques représentent une évolution dans le temps. Dans cette série, nous avons réalisé des graphiques généraux et d'autres qui entrent dans le détail. Les graphiques généraux ont pour objet le questionnaire toutes questions confondues, les actions des participants y sont présentées séparément ou confondues. Les autres graphiques entrent dans le détail pour observer l'évolution de chaque question. Dans cette série, nos graphiques sont des histogrammes classiques, des histogrammes cumulés, des histogrammes empilés, et des histogrammes combinés avec une courbe de cumul (qui superpose la somme cumulée des visites dans le temps à celle de l'action observée) (Cf. Figure 37). Pour nous permettre la perception la plus homogène possible, nous avons employé la même échelle de temps et les mêmes dimensions pour tous les graphiques de cette première série ce qui nous a permis d'aligner verticalement les graphiques pour mettre en parallèle les actions et leurs évolutions (Cf. Figure 39). Cela rend possible l'observation de simultanéités, de répercussions. Il est possible de voir l'influence de l'ajout d'une question : elle a pu déclencher des modifications, voire un renversement d'opinion, modifier l'attitude du groupe, provoquer d'autres ajouts, le début d'un débat enflammé... Ces graphiques permettent de comprendre des événements qu'un questionnaire normal ne peut pas expliquer, de connaître l'origine des mouvements, des tendances.

Par ailleurs, dans ces graphiques nous avons toujours employé la même charte de couleur : Bleu ciel pour les visites, Rouge pour les ajouts de question, Vert pour les ajouts de choix de réponse, Orange pour les modifications et Bleu pour les réponses. Ainsi la lisibilité d'un graphique à l'autre est simplifiée.

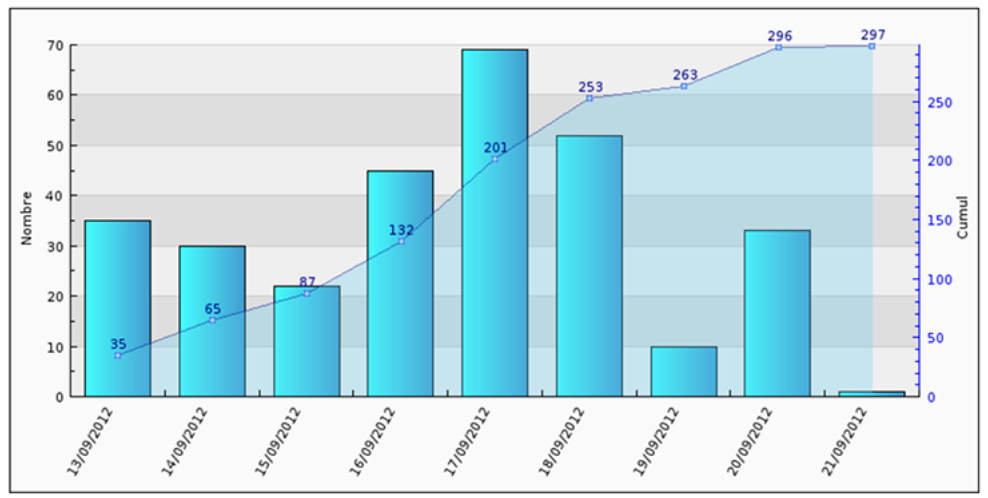

Evolution du nombre de visites

Figure 37 : Un exemple d'histogramme combiné à une courbe. Ici, l'histogramme de l'évolution des visites, sur le plan général du questionnaire, la somme jour par jour, auquel se superpose la courbe du cumul des visites. L'axe des ordonnées, à droite est différent de celui de gauche, ils représentent chacun leur graphique

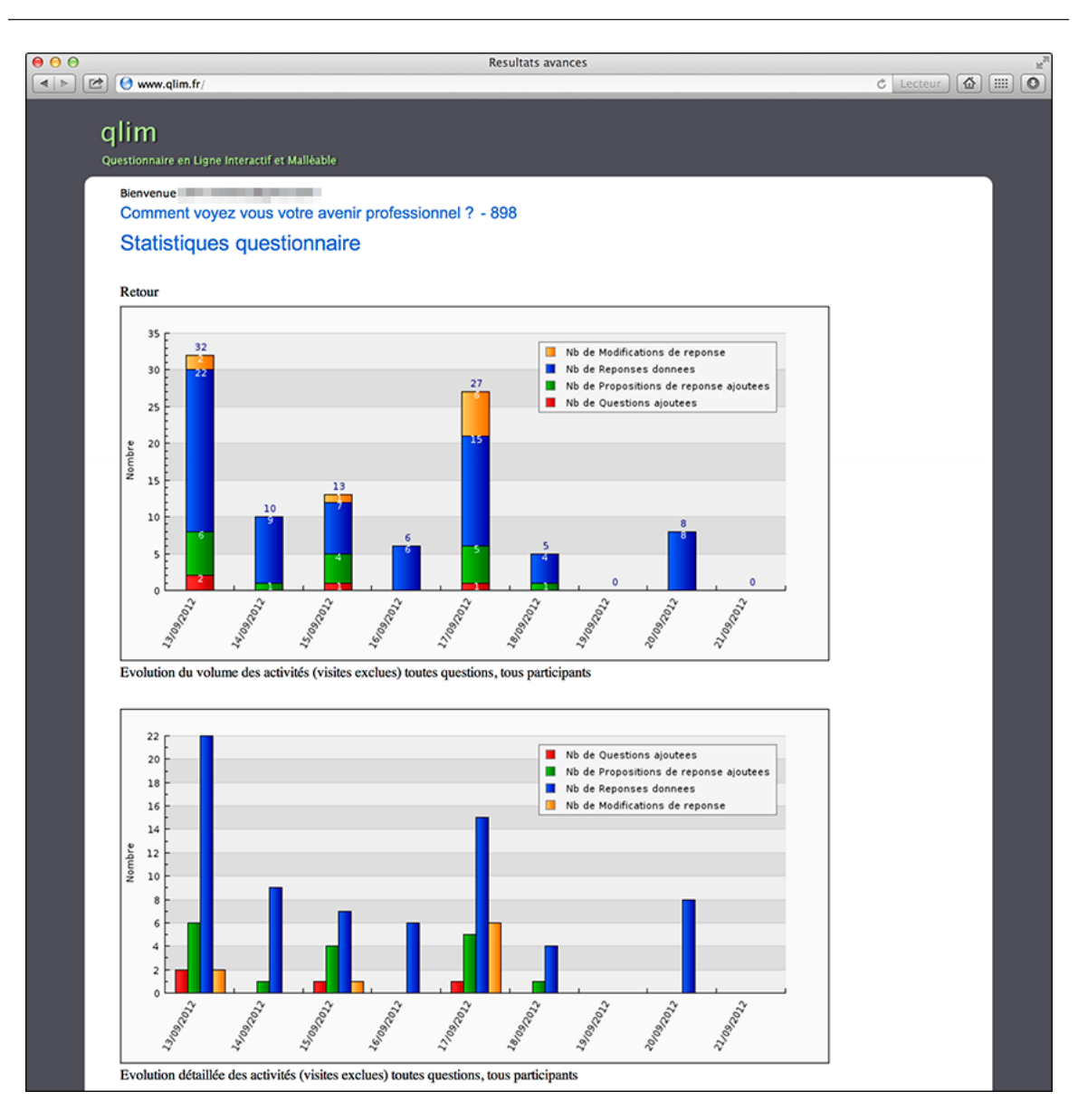

Figure 38 : Deux graphiques représentant les mêmes données mais une fois en histogramme cumulé et une autre fois en histogramme groupé

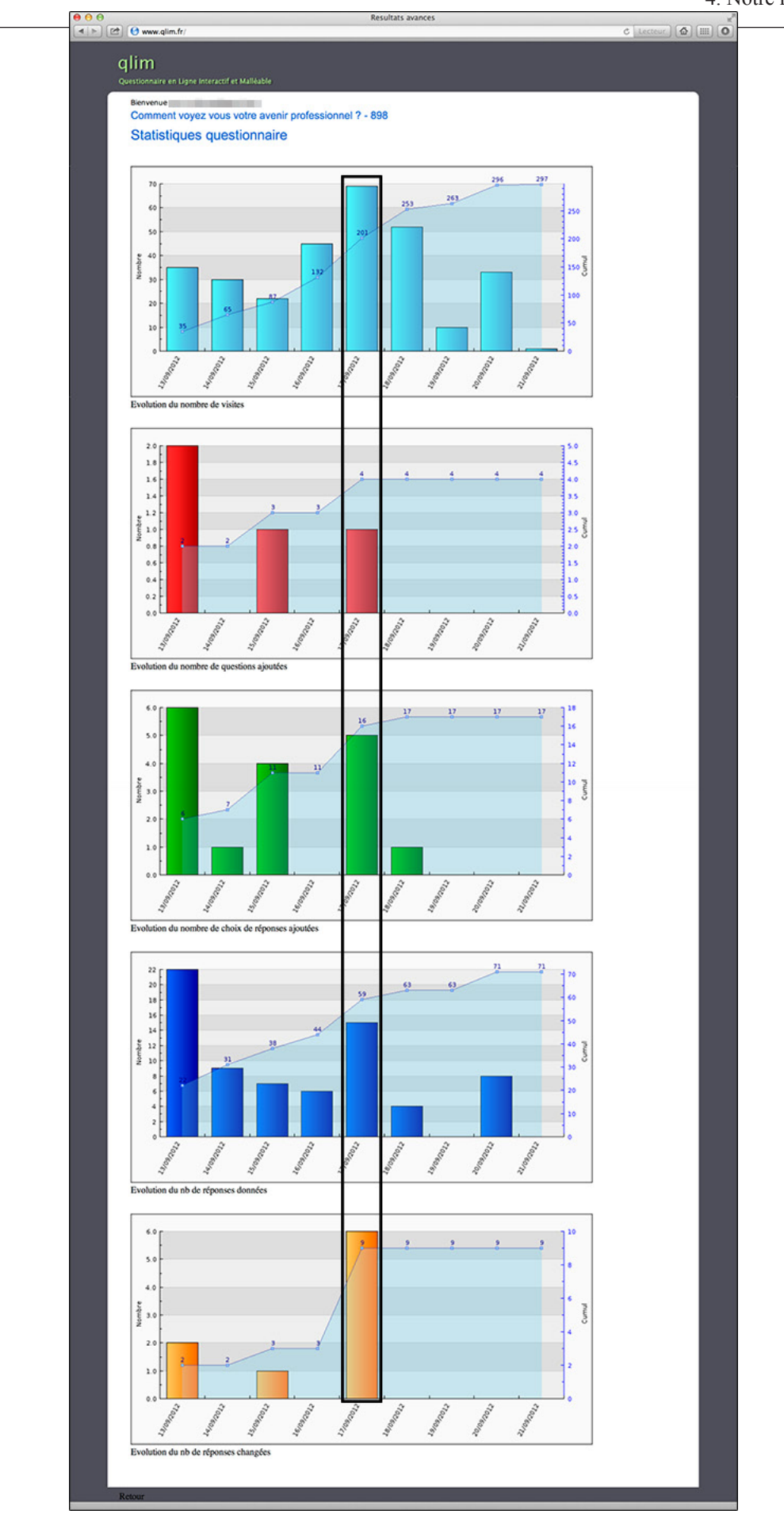

Figure 39 : Les histogrammes représentant les actions partagent la même échelle de temps. Nous les avons placés sur la même page en les alignant verticalement de manière à permettre une lecture simultanée (l'encadré noir est superposé manuellement volontairement pour le montrer). Et offrir la possibilité de constater des effets

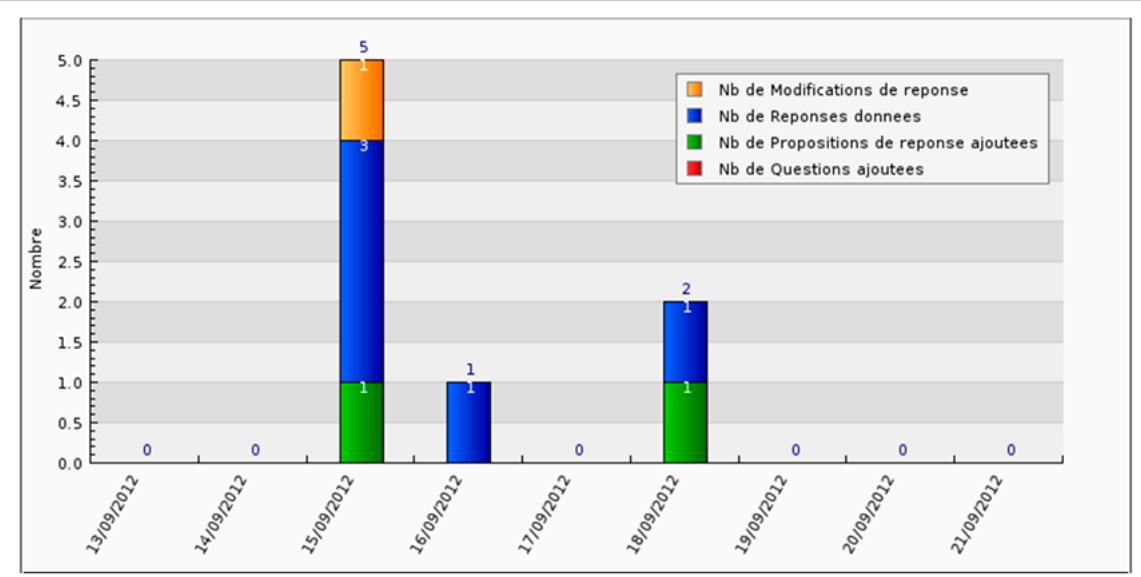

Evolution du volume des activités (visites exclues) toutes questions, pour le participant XXX

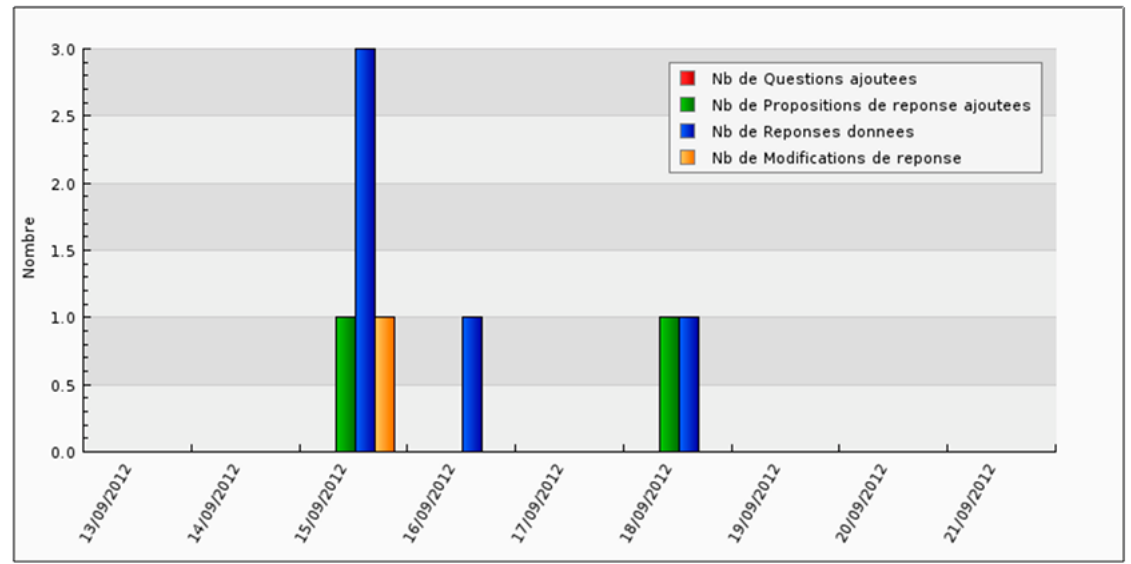

Evolution détaillées des activités (visites exclues) toutes questions, pour le participant XXX

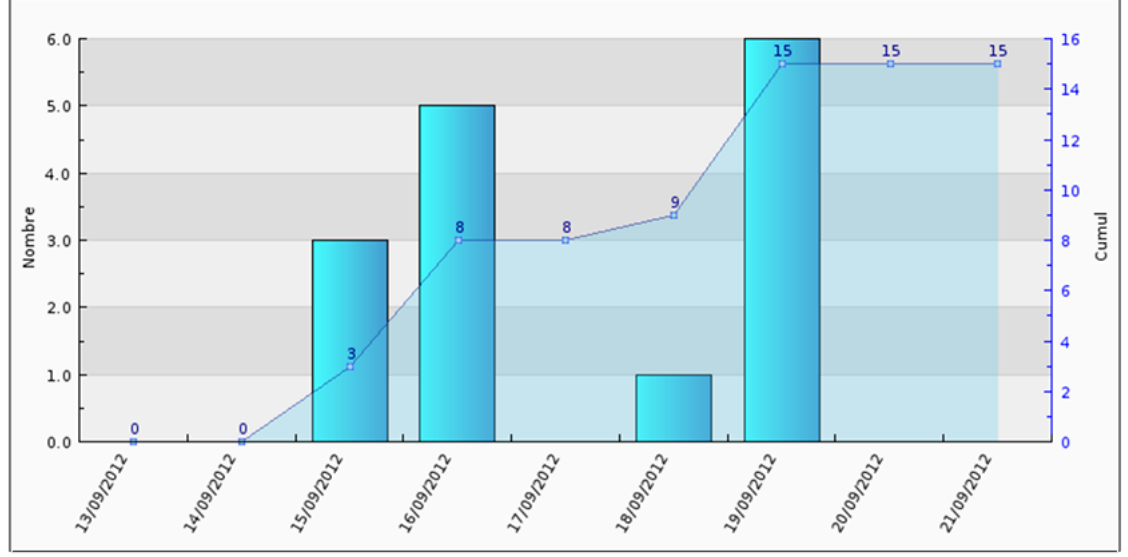

Evolution du nombre de visites pour le participant XXX

Figure 40 : Un exemple de graphiques d'observation de l'activité d'un participant
4. Notre réalisation

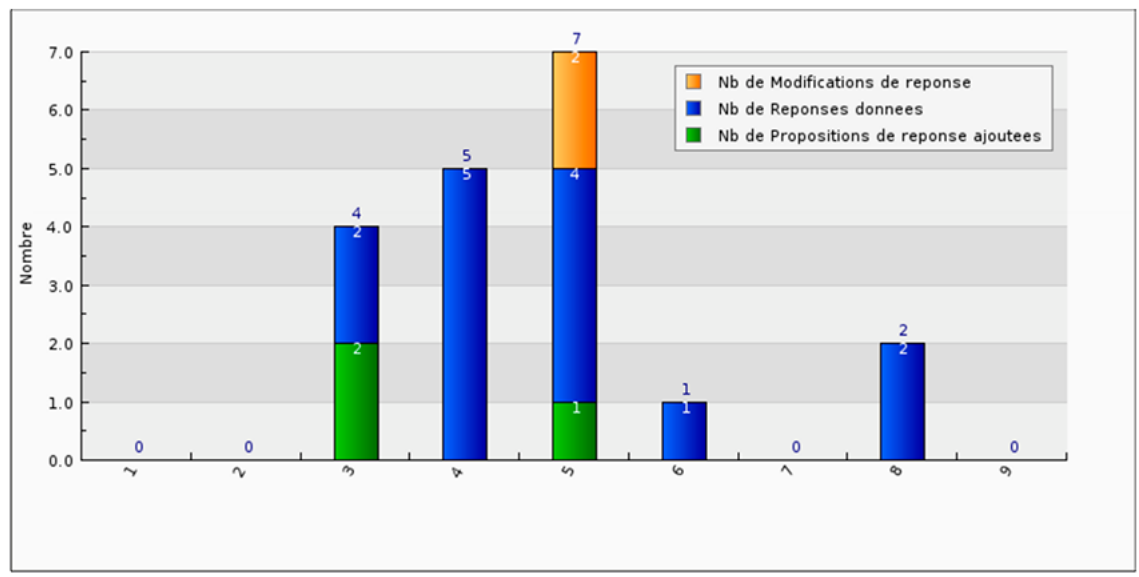

Evolution du volume des activités (visites exclues) pour : « Pour quelles raisons avez-vous choisi l'alternance ? »

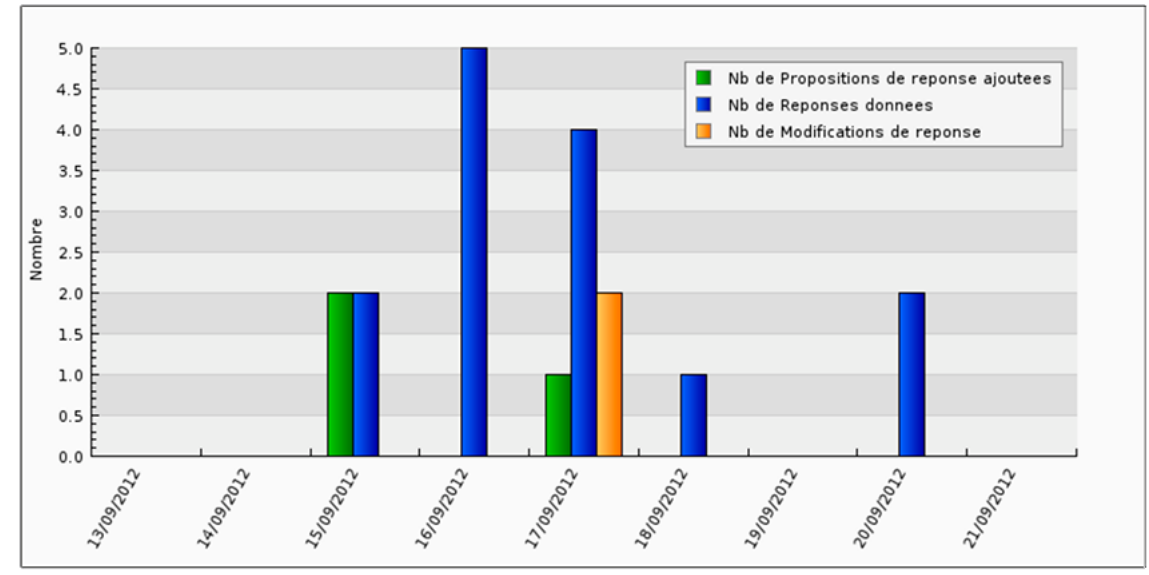

Evolution détaillées des activités (visites exclues) pour : « Pour quelles raisons avez-vous choisi l'alternance ? »

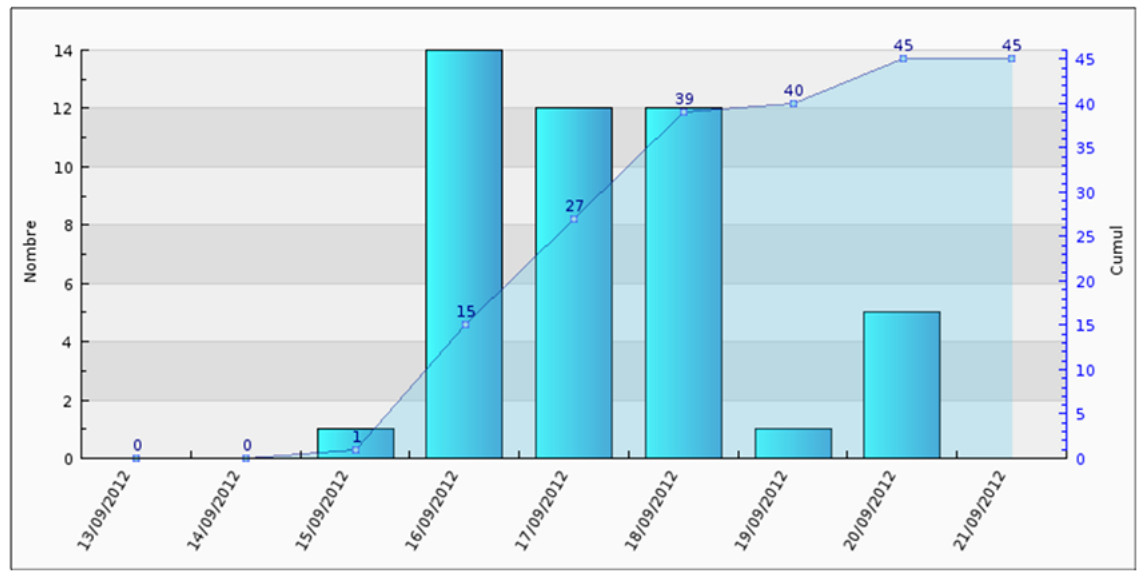

Evolution du nombre de visites pour : « Pour quelles raisons avez-vous choisi l'alternance ? »

Figure 41 : Un exemple de graphiques d'observation d'une question

Une deuxième série de graphiques a été ajoutée suite au projet de fin d'études d'un stagiaire ingénieur de Polytech (Université de Lille 1) que nous avons encadré. Nous lui avons confié la tâche de développer des graphiques que nous avions conçus pour affiner l'observation de l'activité collective et la distribution de l'expression. L'étude de Woolley (Cf. 2.5 Des facteurs d'intelligence collective, page 29) a montré qu'un des facteurs d'intelligence collective est l'équité dans la distribution de la parole dans un groupe. Nous étions désireux d'avoir un outil qui nous permette d'observer la manière dont s'est passée l'activité collective et la distribution de l'expression. Après la première série, de nouveaux graphiques sont donc apparus : un graphique sous forme de tableau, que nous avions conçu, puis un graphique en donuts et un wordcloud que nous avons créés en collaboration avec le stagiaire.

**Le premier graphique est un tableau** qui utilise le temps en abscisse et les participants en ordonnée (Cf. Figure 42). Dans ce tableau, chacune des quatre actions (Répondre, Modifier, Ajouter un choix de réponse, Ajouter une question) est représentée par une couleur. Chaque cellule du tableau est une matrice (2 x 2) qui contient et représente les actions d'un participant. La matrice peut donc recevoir quatre carrés de couleur différente, une couleur par type d'action (répondre, modifier, ajouter une question, ajouter un choix de réponse). L'intensité de la couleur affichée (clair, moyen, foncé) symbolise le nombre d'actions ; plus le participant a réalisé d'actions, plus la couleur est foncée. Le tableau présente donc des petits carreaux colorés, comme un patchwork, qui s'étalent dans le temps, vers la droite. Ce graphique offre une vue d'ensemble sur les actions qui se sont produites à l'intérieur du groupe, dans le temps.

Il y a plusieurs angles de lecture pour ce graphique : la « coloration » du graphique et la répartition, la longueur. Lorsqu'on cherche à distinguer **les couleurs**, on se rend compte que certaines sont plus présentes que d'autres. Il donc est possible d'attribuer une teinte dominante au groupe ce qui peut être une façon de qualifier son comportement. Par exemple, un groupe de participants « bleu » n'aura fait que répondre, un groupe « orange » aura beaucoup changé d'avis, un groupe « vert » et « rouge » aura beaucoup fait d'ajouts (respectivement aux codes couleurs).

La répartition permet d'en savoir plus sur la distribution. La première série de graphiques nous permettait déjà de visualiser le volume des actions réalisées par les participants et d'en connaître le détail, action par action. Malheureusement, ils ne pas suffisants car ils ne donnent pas la répartition des actions entre les participants. Ce tableau nous permet de connaître la distribution de la participation grâce à la manière dont les carrés représentant les actions sont répartis dans le tableau. Les carrés sont placés en ligne en face du participant qui en est l'auteur. Plus le nombre de lignes est important et plus les participants sont nombreux à avoir participé ; a contrario, si les carrés sont regroupés sur peu de lignes alors la distribution est

faible car les actions ne sont le fait que d'un petit nombre. La répartition et le volume nous permettent également de visualiser des phénomènes d'emballement et d'essoufflement : si au fur et à mesure du temps le nombre de carrés s'accroît, on peut penser à un emballement. A l'inverse, si au fur et à mesure du temps le nombre de carrés diminue, on peut penser à un essoufflement.

| <b>Questionnaire: 897</b>        |                       |                       |                       |                       |                       |                       |                       |                       |                       |
|----------------------------------|-----------------------|-----------------------|-----------------------|-----------------------|-----------------------|-----------------------|-----------------------|-----------------------|-----------------------|
| Répondre<br>Ajouter une question |                       | Modifier              |                       |                       |                       | Ajouter un choix      |                       |                       |                       |
| <b>Date</b>                      | $2012 -$<br>$09 - 12$ | $2012 -$<br>$09 - 13$ | $2012 -$<br>$09 - 14$ | $2012 -$<br>$09 - 15$ | $2012 -$<br>$09 - 16$ | $2012 -$<br>$09 - 17$ | $2012 -$<br>$09 - 18$ | $2012 -$<br>$09 - 19$ | $2012 -$<br>$09 - 20$ |
| etu019@gmail.com                 |                       |                       |                       |                       |                       |                       |                       |                       |                       |
| etu021@gmail.com                 |                       |                       |                       |                       |                       |                       |                       |                       |                       |
| createur1@univ-lille1.fr         |                       |                       |                       |                       |                       |                       |                       |                       |                       |
| etu012@gmail.com                 |                       |                       |                       |                       |                       |                       |                       |                       |                       |
| etu050@live.com                  |                       |                       |                       |                       |                       |                       |                       |                       |                       |
| etu041@gmail.com                 |                       |                       |                       |                       |                       |                       |                       |                       |                       |
| etu018@etudiant.univ-lille1.fr   |                       |                       |                       |                       |                       |                       |                       |                       |                       |
| etu008@gmail.com                 |                       |                       |                       |                       |                       |                       |                       |                       |                       |
| etu002@gmail.com                 |                       |                       |                       |                       |                       |                       |                       |                       |                       |
| etu033@etudiant.univ-lille1.fr   |                       |                       |                       |                       |                       |                       |                       |                       |                       |
| etu020@gmail.com                 |                       |                       |                       |                       |                       |                       |                       |                       |                       |
| etu027@etudiant.univ-lille1.fr   |                       |                       |                       |                       |                       |                       |                       |                       |                       |
| etu006@gmail.com                 |                       |                       |                       |                       |                       |                       |                       |                       |                       |
| etu001@etudiant.univ-lille1.fr   |                       |                       |                       |                       |                       |                       |                       |                       |                       |
| etu015@gmail.com                 |                       |                       |                       |                       |                       |                       |                       |                       |                       |
| etu013@gmail.com                 |                       |                       |                       |                       |                       |                       |                       |                       |                       |

Figure 42 : Deuxième série de graphiques, le tableau

Les traces permettent de vérifier la présence de liens entre les actions des différents participants, on pourra en déduire l'existence de relations de cause à effet, d'interactions synonymes de débat, de réflexion commune, de rebondissements, d'intelligence collective. A ce propos, on peut observer la **couleur** pour avoir des détails sur la nature des échanges. Il est donc possible de savoir si les carrés suivants tirent leur origine par exemple de l'arrivée d'une nouvelle question ou de nouveaux choix de réponses. Une nouvelle question pourrait avoir redirigé (ou développé) la réflexion, et de nouveaux choix de réponses pourraient avoir suggéré des pistes alternatives sans s'éloigner du sujet de réflexion.

On peut observer la **longueur** de l'étalement des carrés. Un long étalement avec des interactions pourra être interprété comme un débat, comme une discussion avec des échanges car il aura pris du temps. Il faudra observer le nombre des participants qui prennent part à cet amas et la fréquence de leurs interactions. Il est intéressant de connaître le nombre de participants pour connaître l'ampleur du débat : s'agit-il d'une partie de ping-pong ou d'une mobilisation générale ? La fréquence permettra de connaître l'intérêt du débat aux yeux des participants.

Ce graphique est très appréciable pour se représenter l'intelligence collective d'un groupe. Il facilite grandement la perception de la distribution de l'expression des participants et de son équité.

**Un deuxième graphique représente l'activité des participants, individuellement, dans des « donuts »** (Cf. Figure 43). Les donuts sont disposés côte à côte et les uns en-dessous des autres à l'écran. Un donut représente le détail des actions d'un participant. Les donuts ne sont pas tous entièrement remplis car certains participants interagissent plus que d'autres, ils n'accomplissent pas tous le même nombre d'actions. Le disque est rempli en proportion des actions du participant (des couleurs symbolisant chaque action) et relativement au participant ayant effectué le plus d'actions. Le participant ayant effectué le plus d'actions possède un donut entièrement rempli, il constitue le maximum, le point de référence pour le calcul des autres. Le donut d'un participant qui n'est pas le participant ayant effectué le plus d'actions comporte donc une portion sans couleur, comme une « action inexistante » signifiant l'écart qui les sépare.

Le graphique en donuts n'utilise pas le temps. Ce graphique offre une vue d'ensemble des participants et de leurs actions, il permet des comparaisons. La forme et la disposition des donuts ne sont pas des éléments de comparaison, par contre le remplissage des donuts et leurs couleurs le sont. Il est possible de mesurer l'activité collective globale du groupe en un coup d'œil car plus les donuts sont remplis, plus l'activité est développée. Les couleurs renseignent sur le détail de cette activité, on retrouve d'ailleurs la notion de coloration d'un groupe évoqué précédemment dans le graphique tableau. La disposition contigüe des donuts permet de comparer les participants et leurs actions, en quantité et en nature. Il est donc possible de percevoir la distribution de l'expression dans le groupe. Le nombre de donuts vides ou remplis peut soulever de nombreuses questions, y a-t-il des leaders, comment se comportent-ils (quelles actions effectuent-ils ?), etc.

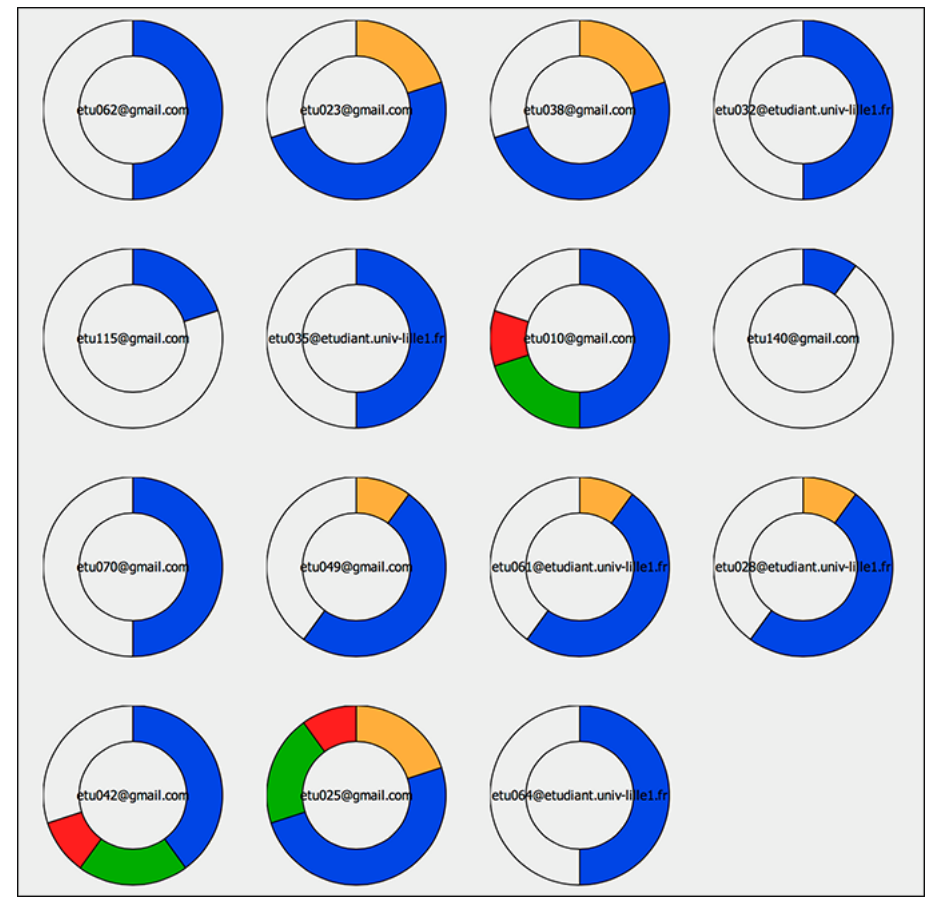

Ces données peuvent être exportées dans un fichier au format .csv pour réaliser d'autres études avec d'autres outils.

Figure 43 : Deuxième série de graphiques, les « donuts »

Nous avons également ajouté un Wordcloud qui présente un nuage de mots dont la taille est proportionnelle à leur présence dans le questionnaire (Cf. Figure 44). Il permet de connaître les thématiques abordées, et de visualiser les dérives éventuelles par rapport aux thèmes des questions d'amorce. Plus les participants auront effectué d'ajouts, plus il y aura de mots de vocabulaire dans le questionnaire, et plus le Wordcloud sera significatif.

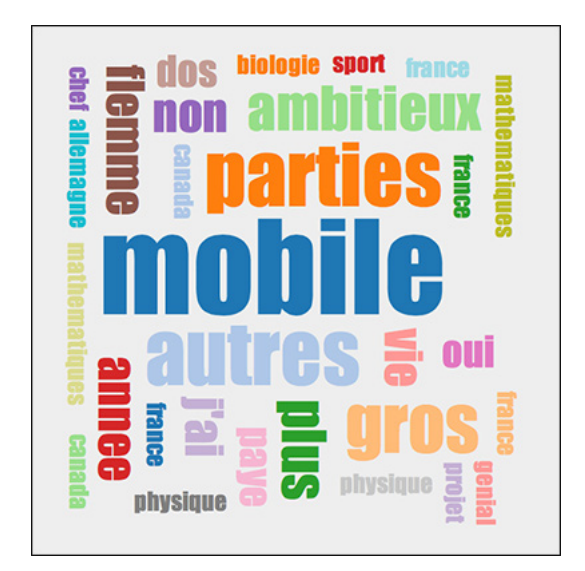

Figure 44 : Deuxième série de graphique, le Wordcloud

# 4.6 Nos choix

Pour nous aider à comparer Qlim aux techniques de mobilisation de l'intelligence collectives vues dans l'Etat de l'art, nous examinerons d'abord Qlim à la lumière de quelques uns des critères ergonomiques de Bastien et Scapin (1997) qui peuvent être utilisés en conception comme en évaluation (Guidage, Charge de travail, Contrôle explicite, Adaptabilité, Gestion des erreurs, Homogénéité/Cohérence, Signifiance des codes - vocabulaire, Compatibilité). Nous en profiterons pour expliquer certains points particuliers et choix qui se sont imposés, avant d'aborder l'architecture logicielle de Qlim.

# 4.6.1 Le guidage utilisateur

Nous avons essayé d'optimiser le guidage utilisateur de manière à ce qu'il soit incitateur. Cela démarre avant même que le participant n'arrive sur le site, grâce au lien dans le mail d'invitation. Il est possible de se rendre sur un questionnaire pour participer soit en suivant le lien donné dans le mail d'invitation (Cf. Figure 24), soit en passant par l'accueil du site (Cf. Figure 26). Les deux manières sont équivalentes mais la première est pensée pour améliorer l'ergonomie ce qui se ressent sur la « charge de travail » : on économise les phases intermédiaires d'authentification et de choix dans une liste, deux écrans, puisque ces éléments sont contenus dans le lien. Le participant inspiré et motivé à répondre est satisfait au plus vite.

Le souci du guidage utilisateur se retrouve dans les pages. Le choix de la langue est offert dès la page d'accueil. Le site existe pour le moment en français et en anglais. En page principale (Cf. Figure 6), les questionnaires sont accompagnés d'un chiffre qui est un compteur de fréquentation et les trois questionnaires les plus fréquentés sont séparés du reste et mis en tête pour que le participant puisse trouver son questionnaire sans avoir à chercher dans une liste.

Sur d'autres aspects, le format de saisie attendu est indiqué lorsqu'il n'est pas évident. La manière de saisir pour ajouter des choix de réponse, c'est-à-dire un seul choix par ligne avec un saut de ligne, est systématiquement indiquée sous la zone de texte (Cf. Figure 45), dans les pages de création d'un questionnaire, de réponse aux questions et d'ajout d'une question. La saisie des adresses mail des participants, une seule par ligne, fait l'objet de la même attention dans les pages de création d'un questionnaire et d'ajout de participant a posteriori.

> (une réponse par ligne, passez à la ligne entre chaque proposition) (une adresse mail par ligne, passez à la ligne entre chaque adresse mail)

> > Figure 45 : Le guidage à la saisie

Le guidage le plus flagrant se trouve sur la page de réponse aux questions. De grandes flèches d'une couleur voyante et d'un graphisme « manuel » qui fait penser à une correction humaine comme s'il s'agissait d'une feuille de papier, guident l'œil vers une zone géographique de la page où peut s'effectuer une action (ajouter une question, proposer des réponses, quitter) (Cf. Figure 46). Elles tranchent avec les éléments graphiques fins et elles sont accompagnées de texte qui explique clairement l'utilité de ce qui est désigné. Ce design rompt la cohérence visuelle, d'une manière grossière volontairement, mais douce et sans mauvais goût. Il est destiné à guider le participant dans les actions les plus importantes pour lui (y compris sortir) et pour Qlim, à fluidifier l'utilisation et à laisser l'impression et le souvenir chez le

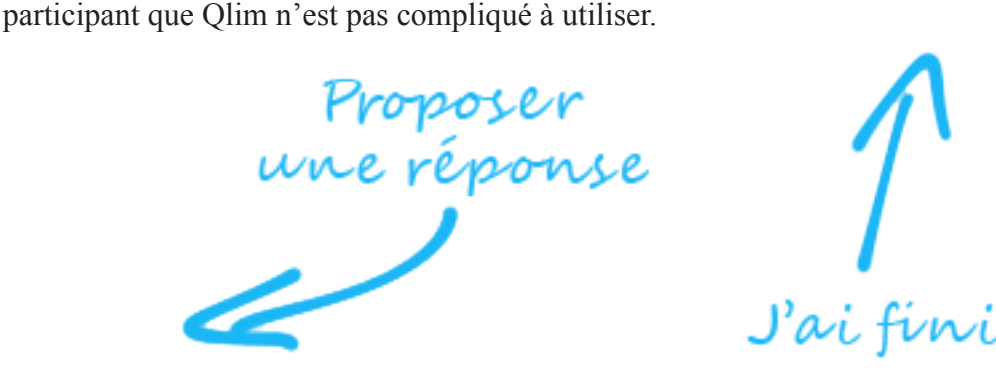

Figure 46 : Les flèches de guidage

Les scores, pour les choix de réponse, se trouvent au plus près, au bout de la ligne du texte du choix et ils sont représentés sous la forme d'une barre de progression remplie proportionnellement au pourcentage qui est exprimé en chiffres juste à côté. Le score de la question en cours est en haut de la page (Cf. Figure 20).

Un autre guidage important est celui de la couleur. Pour les nouveautés, utiliser les couleurs est également un moyen efficace de guider les participants. Habituellement les messageries mettent en gras les mails non lus, nous avons donc repris ce principe pour attirer l'attention sur les nouveautés et faciliter la lecture dans une longue liste de questions. Les nouveautés peuvent être de deux natures, il s'agit soit d'une question (complète), soit d'un ou plusieurs choix de réponse dans une question déjà visitée. Nous avons choisi un guidage plus fort pour les questions car une nouvelle question est un événement a priori plus important qu'un nouveau choix de réponse. Nous avons donc distingué les deux par des couleurs différentes, rouge pour une question et orange pour un choix de réponse (Cf. Figure 33). D'autres points ont bénéficié d'une mise en couleurs pour une bonne lisibilité, comme dans la page de réponse aux questions où Qlim fait un retour au participant après qu'il a validé une réponse en affichant « réponse enregistrée » en haut de la page en rouge (Cf. Figure 47). D'autres éléments constitutifs de la page sont distincts comme le message de bienvenue qui affiche l'adresse mail (Cf. Figure 7) tout en haut, au centre, visible mais discret, et la colonne de

Réponse enregistrée

Figure 47 : On signale au participant, en haut au centre de la page, que sa réponse a été enregistrée

liste des questions à gauche dont le fond est coloré pour donner une identification au bloc. D'autre part, l'ensemble des graphiques utilise les mêmes correspondances de couleurs aux actions pour qu'ils puissent tous être lus avec les mêmes points de repère (Cf. Figure 39).

Ce qui rend la page destinée à l'observateur des comportements de groupe facilement exploitable, c'est l'utilisation de la même dimension, la même échelle de temps pour tous les graphiques, avec le même point de départ. Cette échelle de temps commune permet ce que nous expliquions plus haut, la possibilité d'aligner les graphiques le uns en dessous des autres pour révéler des comportements et comprendre la dynamique de groupe.

## 4.6.2 Les erreurs

Au cours d'un questionnaire, il peut apparaître une (ou plusieurs) questions non pertinentes, que certains participants, voire son auteur, pourraient qualifier d'erreur. Cependant, comme nous l'avions évoqué, en analogie à l'une des règles du Brainstorming, une question nonpertinente n'est pas une erreur, car sa pertinence peut se révéler plus tard, lorsque les débats auront évolués. Il n'y a donc pas de censure. Les questions sans intérêt subissent un effet de sélection naturelle, les participants n'accordent pas d'importance à la question et la passent sans y répondre. Quoi qu'il en soit, un participant peut revenir à n'importe quel moment tant que le questionnaire est actif pour changer une réponse.

Qlim présente assez peu de points d'entrée d'erreurs. Rien ne se produit si un participant clique sur Enregistrer sans avoir choisi de réponse, ou sur Ajouter les propositions sans avoir saisi de choix de réponse à ajouter. Dans la page d'ajout d'une question, si le participant valide sans avoir renseigné l'intitulé alors un message d'erreur expliquant l'absence d'information apparaît. A cet endroit et aussi sur la page de création d'un questionnaire, les premières versions imposaient la saisie de choix de réponses mais nous sommes revenus sur ce choix et il est désormais autorisé de ne pas donner de choix de réponse car cela peut être une technique de communication délibérée (Cf. Figure 21). Dans la page de création d'un questionnaire, ne pas donner de nom au questionnaire, d'intitulé à la question, ni de participants, sont des erreurs signalées par un message explicatif. Les adresses mails sont analysées pour leur conformité, mais sans être testées. En cas d'erreur, l'adresse qui pose problème est mise en évidence pour simplifier la visualisation car il peut être compliqué de trouver une adresse mal rédigée dans une liste parfois longue. Nos messages sont facilement perceptibles, en rouge et sous la zone de texte concernée, les erreurs signalées sont faciles à comprendre et à rattraper. Une page d'aide existe (Cf. Figure 11) pour expliquer textuellement l'utilisation de Qlim et ses spécificités de questionnaire interactif et deux clips vidéo courts sont en appui pour un support multimédia.

# 4.6.3 Cohérence et Homogénéité

L'interface de Qlim est cohérente et homogène pour faciliter son apprentissage et son utilisation. Sur toutes les pages le même graphisme, les mêmes polices de caractère et le même thème dans les illustrations sont employés. L'utilisateur n'est donc pas dérouté en se déplaçant dans le site. Comme avec une charte graphique, le but est de donner une identité, de rendre Qlim familier, de le faire percevoir comme simple à utiliser.

# 4.6.4 Charge de travail

Pour préserver ou augmenter le taux de participation et pour inciter les créateurs à employer Qlim, nous avons donc essayé de limiter l'effort à fournir, autant pour le créateur que le participant, pour conférer un caractère de facilité à l'utilisation. Le principe de Qlim étant assez simple, il n'a pas été nécessaire de placer beaucoup d'explications quant à l'utilisation, dans l'interface. Mis à part le contenu des questionnaires, le volume d'information est donc faible, clair et adapté. La lisibilité et la perception des actions possibles sont donc facilitées. Cela permet à l'utilisateur de parvenir rapidement à ses fins, qu'il s'agisse pour le créateur, de créer un questionnaire, ou pour un participant d'effectuer une action. D'autre part, nous avons pris soin de limiter le nombre d'étape d'une procédure :

Côté créateur, la taille du formulaire de création d'un questionnaire tient sur un écran et il n'y a que quatre zones de texte (Cf. Figure 19). Nous savons que son sujet de préoccupation principal est poser sa question, c'est donc la première chose qui sera demandée, le nom du questionnaire et les participants à inviter sont demandés ensuite. Il ne lui reste qu'à cliquer sur enregistrer pour lancer le questionnaire. Le nombre d'étapes a été réduit au minimum pour qu'il puisse effectuer la procédure le plus rapidement possible.

Côté participant, le lien contenu dans le mail d'invitation (Cf. Figure 24) constitue un raccourci pour se rendre sur la page de réponses aux questions et commencer à répondre sans devoir passer par plusieurs étapes (authentification puis choix du questionnaire). La page de réponse aux questions contient en elle-même la zone de texte qui sert à la saisie des nouveaux choix de réponse (Cf. Figure 27). Le participant qui souhaite ajouter de nouveaux choix de réponse peut les saisir directement là où il se trouve sans avoir besoin de changer de page. Un participant atteint rapidement son objectif.

L'usage de Qlim n'est pas consommateur de temps. Nous avons essayé de contenir aussi le temps passé au questionnaire en lui-même. Les zones de texte où écrire l'intitulé d'une question ou celui du texte d'un choix de réponse sont d'une taille assez petite. D'une part

l'utilisateur passe peu de temps à faire de la saisie, cela contraint à synthétiser sa pensée et à rester efficace. On fait la différence ici avec les forums où l'on peut s'exprimer longuement et sans retenue quitte à perdre le fil du début. Et d'autre part, des messages courts sont lus plus volontiers, ce qui pourra susciter des réactions, alimenter une réflexion commune, favoriser une intelligence collective.

### 4.6.5 L'interface et les notifications

Au démarrage de Qlim, l'apparence était celle d'un téléphone mobile. Dans l'idée de porter Qlim sur un mobile, les interfaces sur un navigateur web et sur un mobile auraient été unifiées. De plus, l'écran réduit était une contrainte intéressante à exploiter pour forcer la simplicité. Elle fut abandonnée car elle n'était pas pratique pour les fonctionnalités complètes de Qlim. Répondre à un questionnaire dans un navigateur web sur l'écran d'un ordinateur, avec une interface qui ressemble à celle d'un mobile pouvait encore passer pour acceptable, mais l'administration et la création d'un questionnaire étaient trop à l'étroit. La création d'un questionnaire s'effectuait en plusieurs étapes avec un défilement d'écrans par exemple. La version qui lui a succédé s'est étalée sur l'écran du navigateur cette fois-ci, mais sans dépasser 1024 points de longueur pour pouvoir être affiché sans déformation et sans défilement sur un maximum d'écrans. Les grands concepts ont tout de suite été présents notamment dans la page de réponse aux questions, entre autres : la colonne Liste des questions, l'intégration directement dans la page de réponse aux questions de la zone de texte pour l'ajout de choix de réponse, et les flèches.

La version actuelle est un nouveau choix esthétique essentiellement, avec de nouvelles couleurs et des bords arrondis, mais elle a été motivée par la volonté de rendre Qlim multilingue. Deux éléments ont connu une évolution, le bouton Ajouter une question, en migrant du centre de la page vers la gauche, au-dessus de la colonne des questions et la notification par e-mail. Au départ chaque ajout était suivi d'une notification. Cette façon de faire pouvait entraîner un grand nombre d'e-mails dans la boîte aux lettres des participants, et elle était en contradiction avec l'un des ressorts principaux : inciter à rester concentré sur le sujet certes, mais en donnant le temps de la réflexion, sans surcharger. La cadence a donc été ramenée à une notification par jour, si ajout, pour résumer l'ensemble des ajouts. Cependant, ce point n'est pas définitif. Une notification par jour est une cadence qui convient bien dans la configuration des premiers tests que nous avons réalisés, mais dans le cas d'une utilisation de Qlim pour un questionnaire dont la durée serait faible (une heure, une demi-journée), si l'on imagine les participants présents, réunis dans une salle par exemple, une seule notification par jour ne convient plus. Nous travaillons donc à la possibilité de configurer la cadence des notifications.

# 4.6.6 Le dilemme

Nous avons choisi d'employer les boutons radio pour les choix de réponse. Les boutons radio sont un format contraint qui ne permet de ne faire qu'un (seul) choix dans une liste. Rapidement nous nous sommes rendus compte de la frustration qu'ils engendraient. En effet, il existe rarement une seule et unique bonne réponse, et même dans le cas contraire rien n'empêche qu'un participant vienne précisément ajouter un choix de réponse qui replace dans le cas de frustration de ne pas pouvoir choisir plusieurs réponses. Nous avons donc envisagé les cases à cocher. Les cases à cocher se comportent comme des boutons radio mais pour une seule proposition à la fois. Cela revient à examiner et peser chaque choix de réponse comme s'il était placé dans une question unique, oui ou non (d'accord ou pas d'accord, etc.) pour cette proposition. Mais à l'intérieur d'une question. Il n'est donc pas impossible que des participants cochent toutes les cases (par exemple), ce qui n'est pas très sélectif entre les choix de réponse. Un problème supplémentaire relève de la culture informatique qui n'est pas partagée par tout le monde de manière identique, qui fait que certains utilisateurs de l'outil informatique ne font pas la différence entre les boutons radio et les cases à cocher et confondent les deux (Rasinski et al., 1994). Formulons autrement ce que nous écrivions quelques lignes plus haut : des cases à cocher devant les choix de réponse signifient pour certaines personnes « Je coche la case devant le choix que je valide en tant que réponse à la question », tandis que pour d'autres cela signifie « choix après choix je coche quand je valide le choix ». Le mécanisme des cases à cocher peut donc représenter l'introduction d'un biais. Les non-réponses sont plus nombreuses avec des cases à cocher (Rasinski et al., 1994). Partant de la volonté d'offrir plus de souplesse aux participants, elles sont susceptibles de faire baisser la participation en n'encourageant pas les participants à revenir et elles n'encouragent pas les ajouts de question.

Les boutons radio sont rageants et frustrants pour le participant, mais ils sont un avantage pour Qlim. Ils poussent les participants à ajouter des questions, pour détailler et développer leurs pensées. De plus, les boutons radio encourageraient les gens à réfléchir plus que les cases à cocher qui pourraient représenter une forme de solution de facilité car il faudrait significativement plus de temps pour répondre à une question qui utilise les boutons radio (Smyth et al., 2006). Nous avons donc choisi de conserver les boutons radio.

# 4.6.7 Qlim en comparaison

Nos expérimentations quantitatives ont pu nous instruire que le taux de participation de Qlim est nettement supérieur à celui d'un **questionnaire traditionnel**. Ceci peut s'expliquer par la nécessité et l'intérêt d'un échantillonnage nettement plus sélectif avec Qlim, dans les dispositifs où nous l'avons testé. Ajoutons qu'il peut être moins soumis aux problèmes des « quatre erreurs » que les questionnaires traditionnels et que son objectif n'est pas de valider une hypothèse, mais ce point reste dépendant de l'objectif du créateur qui utilise la malléabilité de l'artéfact Qlim à sa guise.

Qlim partage avec le **Brainstorming** que les « erreurs » restent (« les mauvaises questions »), par contre Qlim ne connaît pas la perte de productivité décrite pour les raisons suivantes. En termes de mécanismes procéduraux, nous avons exposé que le temps pris pour manipuler Qlim a été étudié pour être réduit et que le temps pris pour Qlim à la réflexion était justement un temps mis à profit qui était une composante cruciale pour la créativité. En termes de mécanismes de psychologie sociale, la peur du regard de l'autre, les effets du groupe sur le participant sont extrêmement réduits, voire nuls puisque Qlim est anonyme et distant.

Par contre, Qlim tire complètement les enseignements des études sur cette perte de productivité, en observant les conseils de Mullen (et al., 1991) qui recommandaient d'utiliser de petits groupes, sans expérimentateur, avec des contributions écrites. Ajoutons enfin que la critique est tout à fait de mise puisque la possibilité d'ajouter des choix de réponse et la possibilité d'ajouter des questions sont justement des moyens mis à disposition des participants pour leur permettre de développer une critique positive et constructive.

**Comme les autres techniques de groupe** comme la technique de groupe nominal et la méthode Delphi, synthétiquement, Qlim permet de surmonter les problèmes de personnalité, de la peur du regard des autres, il permet la distribution équitable de l'expression et il fournit des résultats qualitatifs et quantitatifs. Par rapport à ces deux méthodes, un questionnaire Qlim est très peu coûteux, souvent bien moins cher que les deux autres.

Plus précisément par rapport à la **technique de groupe nominal**, Qlim ne nécessite pas de réunir physiquement les participants, et un modérateur n'est pas indispensable au fonctionnement, même si on peut comprendre qu'humainement le créateur est très souvent curieux de vérifier le développement de son questionnaire comme un jardinier qui va voir si son jardin a poussé depuis la veille.

Plus précisément par rapport à la **méthode Delphi**, les apports des participants ne sont pas retouchés, réduits, synthétisés. Le but de Qlim n'est pas d'atteindre un consensus mais de soutenir l'émergence, avec la prise de risque de l'innovation qui fait qu'il n'est pas possible de prévoir la tournure que cela prendra, même si le créateur peut ajouter une ou plusieurs questions pour ramener les participants au sujet qui l'intéresse. Un questionnaire Qlim prend moins de temps que la méthode Delphi, il demande moins d'efforts, par contre il partage avec la méthode Delphi le délicat travail de sélection des participants.

# 4.7 Architecture logicielle

## 4.7.1 Où est Qlim ?

Les développements ont été menés sur un serveur local XAMPP. Un serveur de ce type est pratique et suffisant pour la mise au point mais ne permet pas de mener des tests grandeur nature. Nous avons souhaité mettre en place Qlim dans un environnement réel, avec une visibilité maximale pour rendre nos expériences crédibles et sérieuses aux yeux de nos participants expérimentateurs. La taille de Qlim et les faibles pré-requis techniques ont permis d'envisager des solutions faciles, rapides et peu coûteuses comme un hébergement mutualisé chez un hébergeur internet. Nous avons donc acheté un hébergement et un nom de domaine. Nous avons pu profiter que le nom de domaine qlim.fr était libre, pour avoir une lisibilité idéale du site. Les fichiers de Qlim ont été déposés sans difficulté dans l'espace réservé, s'accommodant tout à fait de la configuration classique de PHP et de MySQL. Aucun aménagement, aucun réglage particulier n'a du être opéré, Qlim a fonctionné normalement « du premier coup ». Nos expériences ont été menées avec cette installation. Tout est fonctionnel et utilisable, questionnaire et observation des phénomènes de groupe.

En étant exposé frontalement sur Internet, nous avons souhaité apporter une restriction aux possibilités d'emploi. En effet, pour conserver la maîtrise des activités produites avec Qlim, nous avons décidé de ne pas rendre facilement accessible la page de création d'un questionnaire. Ainsi, pour créer un questionnaire il est nécessaire de saisir manuellement l'URL de la page web qui contient le lien « Créer un questionnaire » dans la barre d'adresse du navigateur car il n'existe aucun menu permettant d'accéder à cette page, ce qui évite une utilisation à notre insu.

# 4.7.2 Base de données

La base de données de Qlim est composée de huit tables :

• Questionnaires

• Registre

- Participants
- Questions

**Traces** 

- Todaynews
- Propositions (Choix de réponse)
- Reponses

Trois d'entre elles (Cf. Figure 48), les tables Traces, Registre et Todaynews, stockent des données de fonctionnement. Ce sont les traces d'activité des utilisateurs, la mémoire de leurs visites pour les couleurs, et le récapitulatif des ajouts pour la procédure chargée des notifications. Les autres tables contiennent les données des questionnaires (Cf. Figure 49, Figure 50). La Figure 51 et la Figure 52 présentent les cas d'utilisation Créateur et Participant.

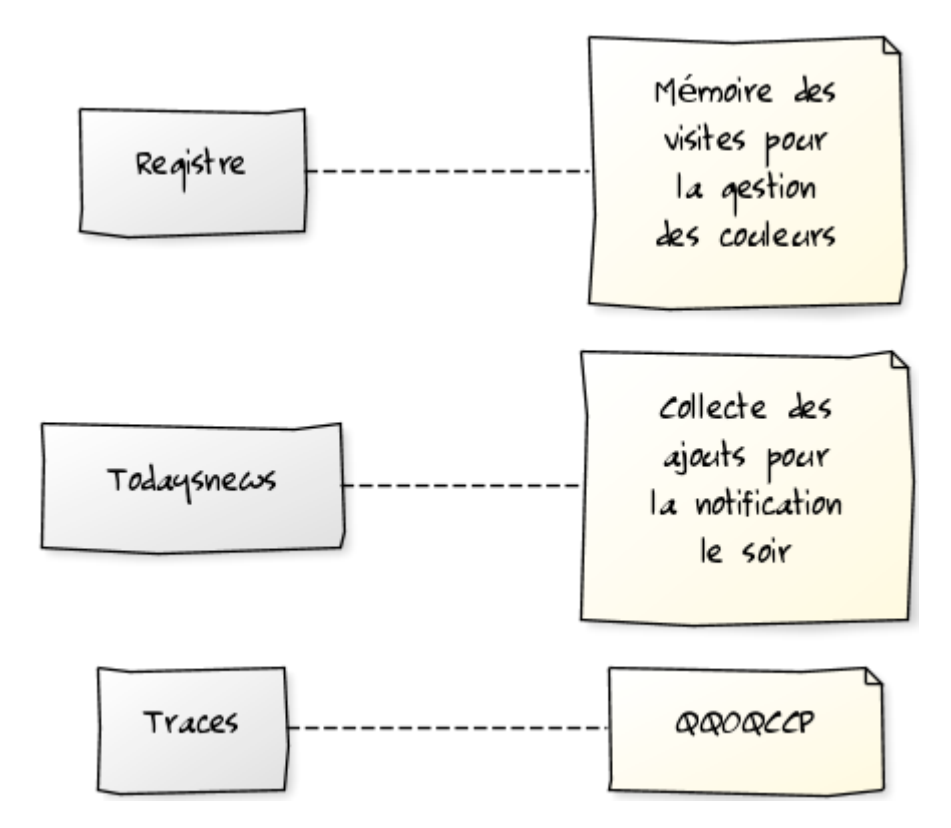

Figure 48 : Les tables des données de fonctionnement

#### **Descriptif des tables :**

#### **Questionnaires est la table principale, elle contient :**

Le libellé du questionnaire, l'adresse e-mail du créateur, la date de création, le compteur des visites, l'affichage des scores (oui/non), et Questionnaire actif (oui/non).

#### **Participants, elle contient :**

Le questionnaire auquel ils sont rattachés, leur adresse e-mail, la date de création.

#### **Questions, elle contient :**

Le questionnaire auquel elles sont rattachées, le libellé, l'adresse e-mail de l'auteur, la date de création, la date de modification, l'adresse e-mail du participant qui a apporté une modification. Modification signifiant ici l'ajout d'un choix de réponse. Stocker ces données est utile pour présenter les nouveautés en couleur aux utilisateurs (sauf à l'auteur).

#### **Propositions de réponse (choix de réponse), elle contient :**

La question à laquelle elles sont rattachées, le libellé, l'adresse e-mail de l'auteur, la date de création.

#### **Réponses, elle contient :**

L'adresse e-mail du participant, l'index de la question, l'index du choix de réponse, la date de création, la date de modification.

#### **Traces, elle contient :**

Qui, Quoi, Où, Quand, Comment, Combien, Comment2, Combien2, Comment3, Combien3.

4. Notre réalisation

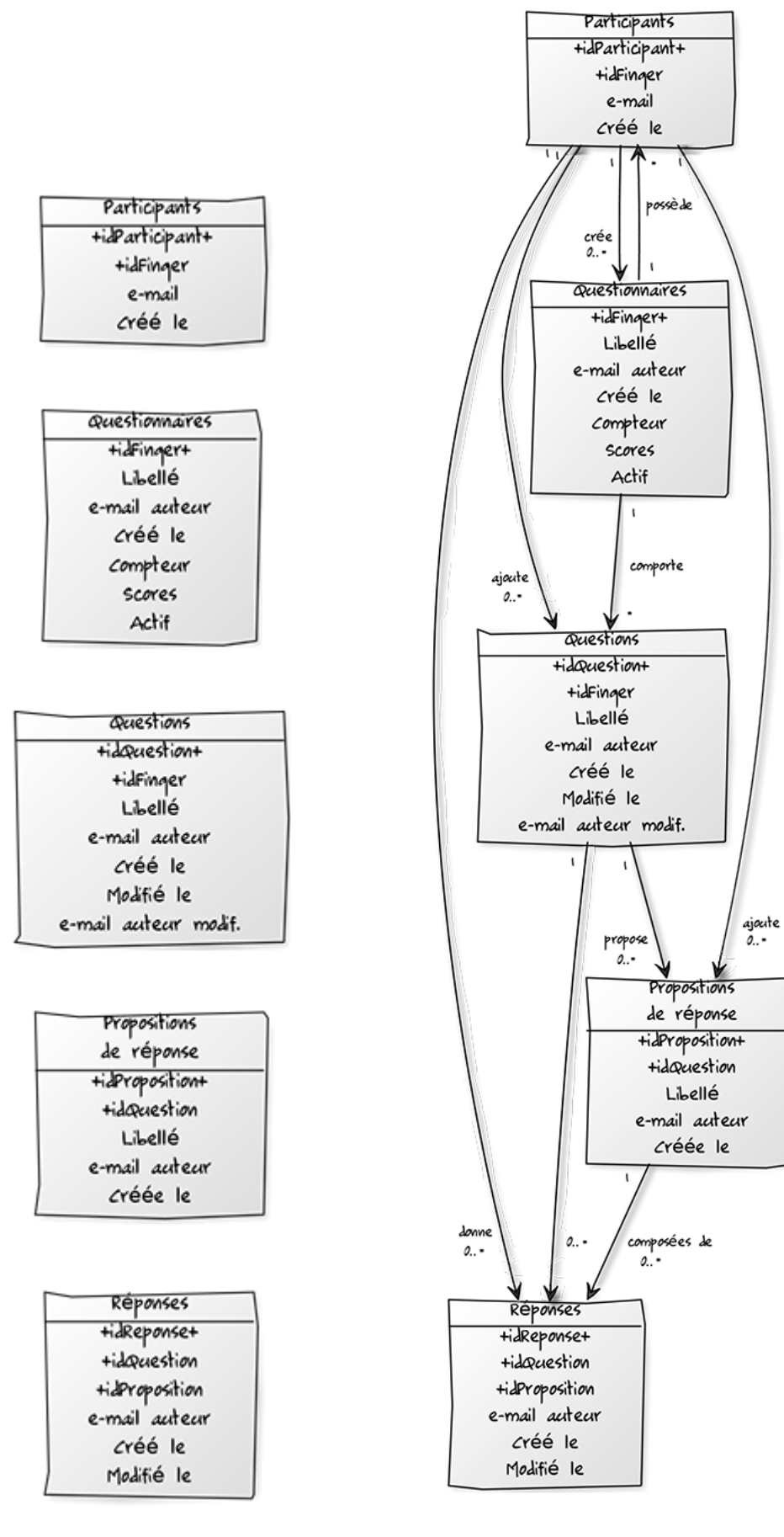

Figure 49 : Les tables données des questionnaires Figure 50 : Les relations entre les tables

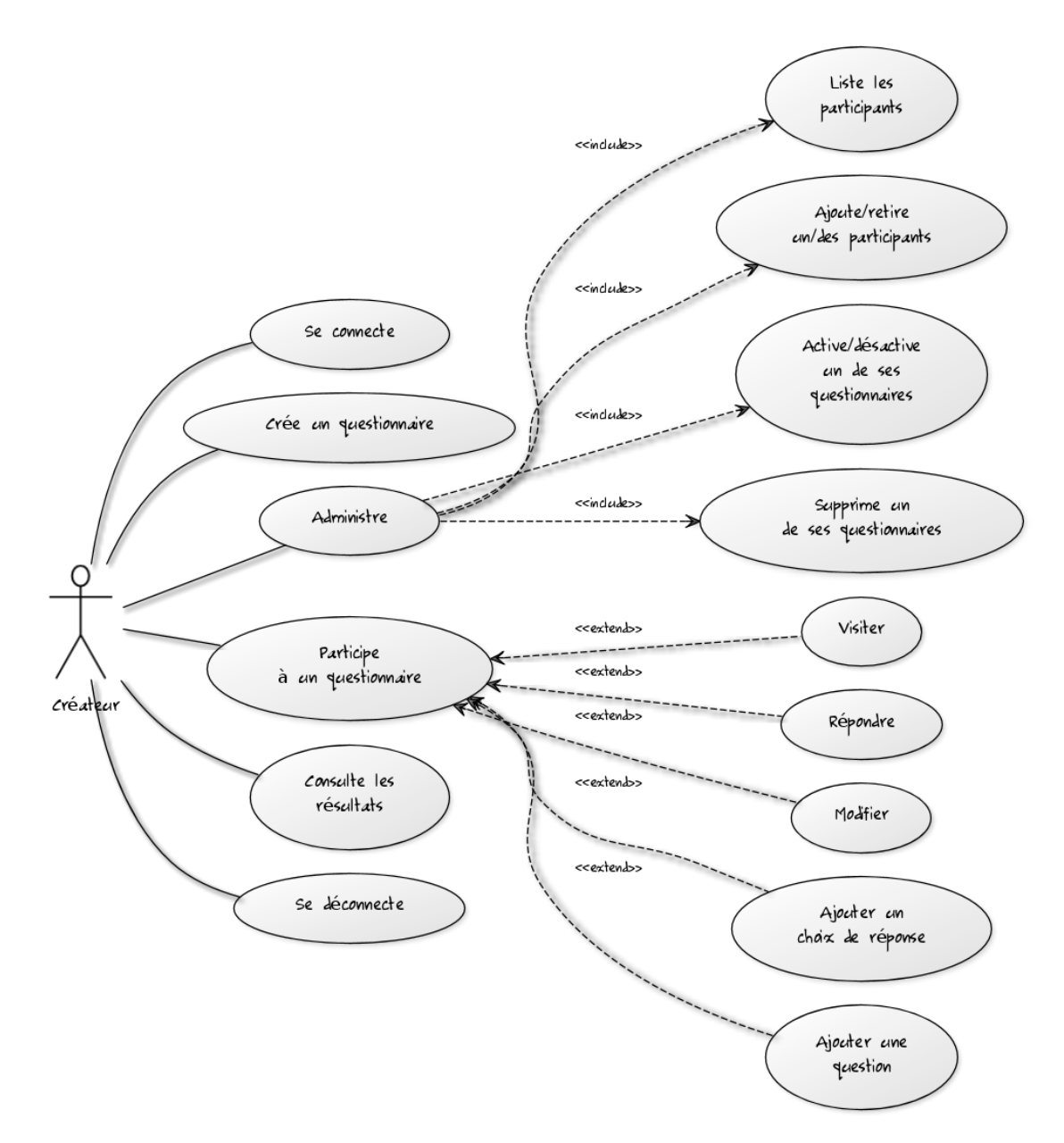

Figure 51 : Cas d'utilisation du créateur

4. Notre réalisation

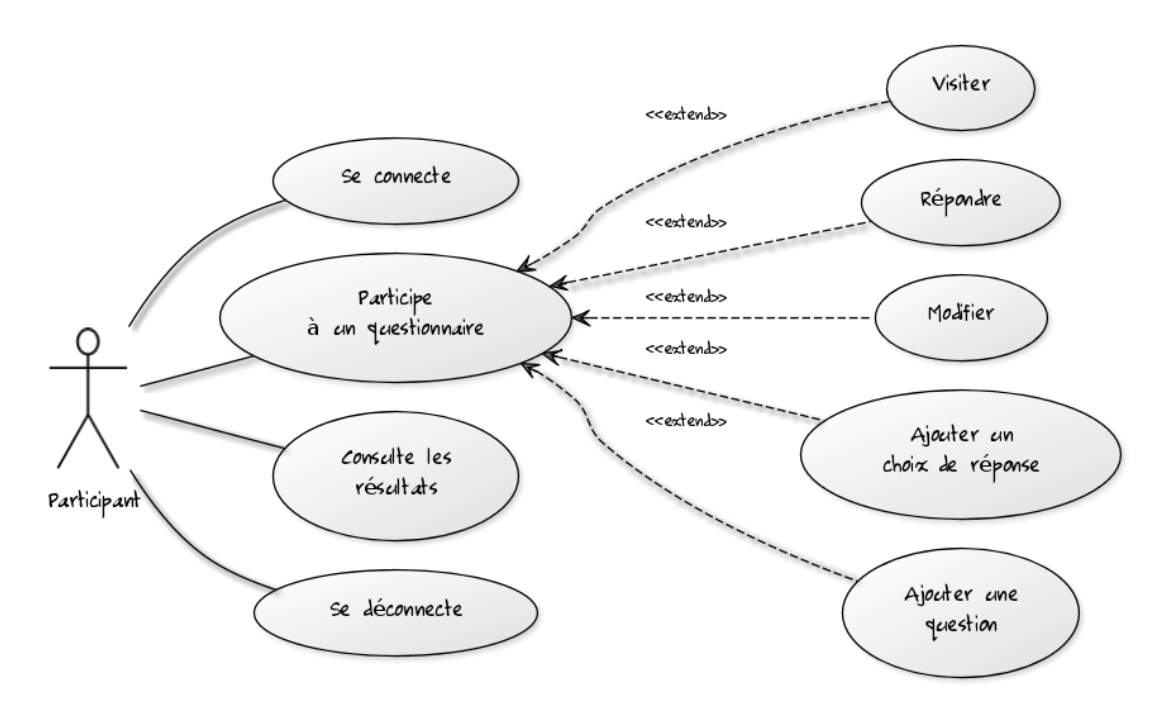

Figure 52 : Cas d'utilisation du participant

#### **Remarques :**

Des données peuvent apparaître d'une manière redondante certaines fois, volontairement, dans le but d'économiser une jointure dans une requête.

Après avoir rempli et validé le formulaire de création, Qlim crée un enregistrement dans la table Questionnaires. Il stocke l'intitulé de la question dans une table Questions et l'associe au questionnaire. Il analyse ensuite la zone des choix de réponses pour les stocker dans la table des Propositions. Les choix de réponses sont séparés les uns des autres par un retour chariot dans une zone de texte, il faut les distinguer pour en faire des enregistrements distincts et uniques. A noter que la zone de texte prévue pour recueillir les choix de réponse peut être vide : nous avons levé l'obligation de proposer des choix de réponse (Cf. 4.4.2 Créer un questionnaire, page 88). La saisie des adresses mail des participants est obligatoire et Qlim en analyse le contenu pour détecter les adresses incorrectes ou en doublon. En cas d'erreur, le texte servant de guide à l'utilisateur situé sous la zone de texte apparaît en rouge accompagné d'une étoile pour signaler l'origine du problème. Comme pour les choix de réponse, sont séparés les uns des autres par un retour chariot dans une zone de texte, il faut les distinguer pour en faire des enregistrements distincts et uniques. Les participants sont stockés dans la table Participants et associés au questionnaire.

Pour chaque question, Qlim crée un enregistrement dans la table Registre qui stocke la date et l'heure de la dernière fois où un participant a rendu visite à une question. Une question (ou

un choix de réponse) créée après la date mémorisée est considérée comme une nouveauté pour le participant puisqu'il ne l'a pas encore vue, et Qlim le lui signalera par une couleur différence à sa prochaine visite.

Pour fournir une rétroaction aux participants par e-mail, Qlim compte les actions d'ajout dans la table Todaynews au fur et à mesure de la journée. La table est examinée en fin de journée par un script déclenché par le programme qui gère les tâches planifiées (CRON sur un serveur Unix/Linux). Si le nombre des ajouts de question ou de choix de réponse n'est pas nul, le script confectionne un mail personnalisé en regroupant les informations par questionnaire, puis il l'envoie à chaque participant concerné, la table est ensuite vidée.

Chaque fois qu'un utilisateur effectue une action, le code de la page exécute également une fonction qui renseigne la table Trace. La table Trace stocke souvent les clés étrangères des autres tables dans les champs Combien pour faire le lien avec la table Questionnaire, Question, Proposition de réponse et Réponse. Le champ Qui reçoit l'e-mail du participant (par soucis de lisibilité lors de la lecture directe de la table). Le champ Où stocke le nom de la page depuis laquelle la fonction de traçage s'est exécutée. Quand stocke la date et l'heure. Et Comment stocke le nom de la clef (« idQuestion » par exemple) pour permettre de reconnaître sans équivoque de quel paramètre il s'agit.

# 4.7.3 Points notables de développement

Après avoir validé la création, Qlim affiche un écran récapitulatif, il envoie un e-mail au créateur pour lui confirmer la création puis un e-mail personnalisé à chacun des participants. La syntaxe de ce lien contient trois paramètres, l'adresse mail du participant, la référence au questionnaire auquel il est invité et le nom d'une page de transit sur le site web de Qlim. La page « de transit » sert à convertir les paramètres. Pour le fonctionnement du questionnaire, (passer de questions en questions, faire des ajouts...) Qlim n'emploie pas le passage de paramètres par URL mais les variables de session. Le lien envoyé par mail contient des paramètres, il est donc nécessaire de les convertir pour entrer dans le fonctionnement naturel de Qlim. La page de transit est un fichier script dont l'objectif est de transformer les paramètres passés par l'URL en variables de session, elle n'affiche rien.

La deuxième possibilité pour se rendre sur le questionnaire consiste à saisir manuellement l'URL du site web de Qlim dans la barre d'adresse d'un navigateur. Il faut alors s'authentifier et sélectionner le questionnaire par son nom pour parvenir à la page de réponse aux questions. Ces étapes sur le site web génèrent des paramètres. Pour arriver sur un questionnaire par

cette voie, il nous est nécessaire d'employer là aussi une page « de transit » pour convertir les paramètres et entrer dans le mode de fonctionnement par variable de session.

Une seconde vertu de cette manipulation est de faire disparaître les paramètres de la barre d'adresse, ce qui offre une URL simple et esthétique à la vue (Cf. Figure 53), chose parfois recherchée.

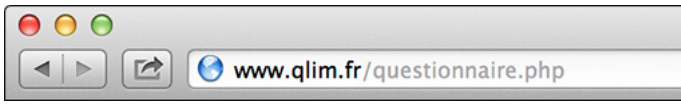

Figure 53 : Une URL qui ne présente pas de paramètres

# 4.7.4 Le développement

Notre objectif prioritaire était en tout premier lieu de valider qu'un développement logiciel pouvait permettre de progresser dans le support de l'émergence et la compréhension de l'intelligence collective. Pour développer Qlim, le langage PHP était adéquat, il convenait bien à nos objectifs. Il nous a permis d'arriver rapidement à un développement fonctionnel et d'effectuer des modifications et améliorations.

Nous avons programmé Qlim dans la version 5 de PHP. Cette version permet de développer en objet. Nous avons créé un objet dont les méthodes contiennent tous les accès à la base de données. De plus, pour tous les accès, nous avons utilisé l'extension PDO de PHP. Cette extension est une couche d'abstraction entre le langage et la base de données, il est donc possible d'employer le moteur de base de données de son choix sans retoucher le code. Ce langage et cette technologie concernant la base de données nous ont permis d'atteindre un second objectif qui était de rester le plus ouvert possible. Grâce à cette simplicité et cette ouverture, nous savons qu'il est possible de programmer Qlim avec succès dans les langages et sur toutes les plateformes que l'on souhaitera.

# 4.7.5 L'affichage des graphiques

La conception de nos graphiques s'est effectuée en deux temps mais elle utilise trois technologies différentes. La première (Cf. Figure 37, Figure 38, Figure 39, Figure 40, Figure 41) repose sur la librairie graphique appelée JPGraph. La seconde (Cf. Figure 42), repose sur du simple HTML. La troisième (Cf. Figure 43, Figure 44) repose sur la librairie graphique appelée D3.

Ces deux librairies exploitent la librairie Open Source GD, c'est-à-dire une collection de fonctions destinées à la création d'images. On peut s'en servir pour générer des graphiques perfectionnés, ce qui est l'objet des deux librairies que nous avons employées.

Le principe est d'interroger la base de données pour obtenir des données à représenter et de le passer à la librairie pour qu'elle se charge de confectionner et d'afficher un graphique représentant les données transmises.

JPGraph<sup>27</sup> est une librairie composée de fichiers php. Elle est gratuite pour une utilisation non commerciale. Elle permet de créer de nombreux types de graphiques (2D, 3D, histogrammes, secteurs, lignes, courbes, aires, radar, etc.), avec une présentation soignée (couleurs, bordures, axes, etc.). Son installation est une simple copie des fichiers dans un répertoire précis.

D328 (pour Data-Driven Document) est différente, cette libraire est sous licence BSD. Elle est programmée en Javascript, elle utilise Ajax. Le Javascript s'exécutant sur le navigateur du client, cette librairie autorise des interactions avec l'utilisateur. Il est possible de placer des commandes d'interface sur l'écran d'affichage du graphique qui permettent d'en modifier la vue, le niveau de détail, etc. Ces réajustements sont immédiats, ils ne demandent ni compilation ni interrogation de serveur. La librairie D3 produit des graphiques en SVG, elle exploite les technologies HTML5 et CCS3, ce qui garantit des effets visuels de qualité. D3 permet une variété de graphiques vraiment très étendue. C'est dans la longue liste d'exemples impressionnants que nous avons trouvé la représentation en « donuts » et le Wordcloud. D3 ne fonctionne pas avec toutes les versions navigateur, il lui faut des versions d'Internet Explorer supérieures à la 8, mais elle a été testée avec les versions parues à partir de 2012 de Firefox, Safari et Chrome. Par contre, son installation est un peu plus compliquée que JPGraph, notamment en local (serveurs type XAMPP, etc.) et son utilisation demande un temps d'apprentissage plus long. Dans les comparatifs<sup>29</sup> de librairies graphiques, elle figure parmi les mieux notées. Son installation est une copie des fichiers dans un répertoire que l'on appellera dans le code.

<sup>27</sup> http://jpgraph.net/

<sup>28</sup> http://d3js.org/

<sup>29</sup> http://socialcompare.com/fr/comparison/javascript-graphs-and-charts-libraries Comparatif mis à jour le 18 juin 2013

# 4.8 A retenir

Nous avons conçu et réalisé Qlim (Questionnaire en Ligne, Interactif et Malléable). Nous pouvons l'employer pour créer et gérer des questionnaires interactifs et aussi pour observer les phénomènes de groupe et les débats. Qlim favorise l'interaction, donc l'émergence de l'intelligence collective grâce à des fonctionnalités simples comme la modification d'une réponse plus tard, l'ajout de questions et de choix de réponse. Sa façon d'enregistrer les traces lui permet d'afficher des graphiques originaux qui facilitent efficacement la perception de l'émergence de l'intelligence collective, comme nous allons le voir dans la partie Expérimentations.

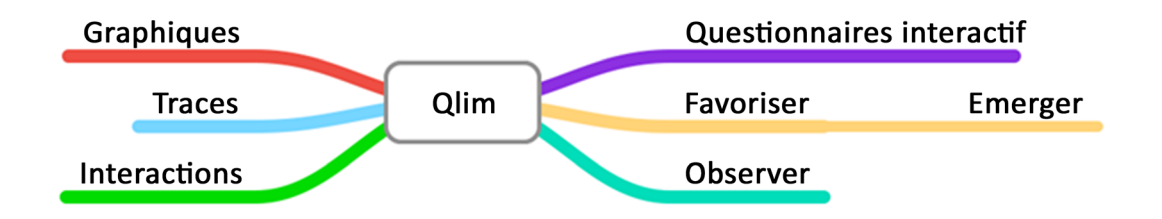

# 5. Expérimentations

# 5.1 Quantitativement

# 5.1.1 Premières expérimentations

Au printemps 2012, nous avons mené une série d'expérimentations sur un échantillon de 205 étudiants. A partir de six populations distinctes par leur année d'étude, seize groupes de 7 à 21 étudiants ont été constitués. Leur année d'étude allait de la Licence 2 au Master 2, et ils avaient tous suivi des cours en informatique. Ce qui les distinguait principalement était s'ils avaient fini l'année ou le module sur lequel portait le questionnaire, ou pas, si l'enseignant qui conduisait l'expérimentation se trouvait à leur contact ou s'il n'avait plus que l'e-mail pour les joindre. Il est à noter qu'une promotion avait connu des problèmes au cours de leur année (problème de salle, d'emploi du temps...).

Nous avons lancé le même questionnaire sur chaque population. Le questionnaire s'est intitulé « Comment améliorer votre formation ? ». Pour commencer, nous n'avons mis que deux questions, avec à chaque fois deux propositions de réponse.

#### **Comment améliorer votre formation ?**

#### **Première question :**

« Comment jugez-vous le rythme des enseignements ? »

- La progression est trop lente
- Le rythme est correct

#### **Deuxième question :**

« L'équilibre entre théorie et pratique est-elle correcte ? »

- La partie théorique est insuffisante pour comprendre la pratique
- La partie pratique n'est pas utile pour notre formation

Les choix de réponse que nous avons proposés étaient délibérément incomplets pour provoquer une réaction et pousser les participants à en ajouter et à ajouter des questions pour faire avancer le débat sur le thème annoncé de l'amélioration de leur formation.

Les étudiants qui avaient terminé leur formation ont reçu une invitation par mail à participer à un questionnaire Qlim, tandis que les autres (les quatre premières lignes repérées par une petite étoile, dans le tableau, Cf. Tableau 6) ont été invités par leur enseignant en personne, en séance de cours. Dans ce dernier cas, l'enseignant a pu leur donner les consignes en personne, expliquer le fonctionnement de Qlim, faire une démonstration... Le Tableau 6 regroupe les divers échantillons et montre leur participation. Nous qualifierons de « participant impliqué », un participant qui a ajouté (au moins) soit une question soit un choix de réponse.

|            | $\overline{A}$ | B              | C                | D                | E                | F                | G              | н              | C/A   | D/A   | E/A   | <b>G/A</b> |
|------------|----------------|----------------|------------------|------------------|------------------|------------------|----------------|----------------|-------|-------|-------|------------|
| g01*       | 12             | 9              | 9                | 6                | $\overline{2}$   | $\overline{2}$   | 4              | 8              | 75%   | 50%   | 17%   | 33%        |
| $g02*$     | 12             | 10             | 9                | $\overline{2}$   | 1                | 3                | $\overline{2}$ | 3              | 75%   | 17%   | 8%    | 17%        |
| g03*       | $\overline{7}$ | $\overline{7}$ | 5                | $\overline{2}$   |                  |                  | $\overline{2}$ | $\overline{2}$ | 71%   | 29%   | 14%   | 29%        |
| g04*       | 8              | 8              | 7                | 1                | 1                | $\overline{2}$   | $\overline{0}$ | $\overline{0}$ | 88%   | 13%   | 13%   | $0\%$      |
| <b>g05</b> | 10             | 3              | $\overline{2}$   | 1                | $\overline{0}$   | $\overline{0}$   |                | 1              | 20%   | 10%   | $0\%$ | 10%        |
| g06        | 11             | $\overline{3}$ | $\overline{3}$   | $\overline{2}$   |                  |                  |                |                | 27%   | 18%   | 9%    | 9%         |
| g07        | 12             | $\overline{2}$ | $\boldsymbol{0}$ | $\boldsymbol{0}$ | $\boldsymbol{0}$ | $\boldsymbol{0}$ | $\theta$       | $\mathbf{0}$   | $0\%$ | $0\%$ | $0\%$ | $0\%$      |
| g08        | 12             | 3              | 1                | 1                | $\overline{0}$   | $\theta$         |                | 1              | 8%    | 8%    | $0\%$ | 8%         |
| g09        | 11             | $\overline{2}$ | 1                | 1                | $\overline{0}$   | $\theta$         |                | $\overline{4}$ | 9%    | 9%    | $0\%$ | 9%         |
| g10        | 12             | $\mathbf{1}$   | 1                | 1                | $\overline{0}$   | $\theta$         |                | 1              | 8%    | 8%    | $0\%$ | $8\%$      |
| g11        | 12             | 7              | 6                | $\overline{2}$   | $\overline{0}$   | $\theta$         | $\overline{2}$ | $\overline{3}$ | 50%   | 17%   | $0\%$ | 17%        |
| g12        | 12             | 5              | 5                | 1                | $\overline{0}$   | $\theta$         |                | 1              | 42%   | 8%    | $0\%$ | 8%         |
| g13        | 21             | 7              | 6                | $\overline{2}$   | $\overline{0}$   | $\theta$         | $\overline{2}$ | $\overline{2}$ | 29%   | 10%   | $0\%$ | 10%        |
| g14        | 21             | $\overline{4}$ | 4                | $\overline{2}$   | $\overline{0}$   | $\theta$         | $\overline{2}$ | $\overline{3}$ | 19%   | 10%   | $0\%$ | 10%        |
| g15        | 16             | 8              | 7                | 1                | $\boldsymbol{0}$ | $\boldsymbol{0}$ |                | 1              | 44%   | 6%    | $0\%$ | 6%         |
| g16        | 16             | 6              | 5                | $\mathbf{1}$     | $\boldsymbol{0}$ | $\boldsymbol{0}$ |                | 1              | 31%   | 6%    | $0\%$ | $6\%$      |

Tableau 6 : Le résultat des expérimentations

#### **Codification de la première ligne :**

- A : Nb de personnes invitées à venir participer au questionnaire
- B : Nb de personnes venues
- C : Nb de personnes venues, qui ont répondu à au moins une question
- D : Nb de personnes venues, qui ont ajouté soit une question soit un choix de réponse
- E : Nb de personnes venues, qui ont ajouté une question
- F : Nb de questions ajoutées
- G : Nb de personnes venues, qui ont ajouté un choix de réponse
- H : Nb de choix de réponse ajoutés
- C/A : Taux de participation
- D/A : Pourcentage de participants ayant fait un ajout (indifféremment)
- E/A : Pourcentage de participants ayant ajouté au moins une question
- G/A : Pourcentage de participants ayant ajouté au moins un choix de réponse

Dans un questionnaire traditionnel, le taux de participation est l'indicateur que l'on regarde en premier. Ici, nous observons que notre taux de participation est élevé (C/A), nettement plus qu'avec un questionnaire traditionnel. Cette première observation nous permet de faire immédiatement une distinction entre les quatre premiers groupes et les autres. En effet, les groupes g01 à g04 se distinguent par un taux de participation nettement supérieur à la normale et aux groupes suivants. Il va de 71 à 88 % tandis que les autres groupes vont de 0 à 50 %. Le Tableau 7 ci-dessous présente les différences que l'on peut relever entre les groupes g01 à g04 et les autres (g05 à g16).

|                                   | Les groupes<br>g01 à g04    | <b>Les lignes</b><br>suivantes |  |  |
|-----------------------------------|-----------------------------|--------------------------------|--|--|
| Taux de participation             | Assez élevée                | Faible                         |  |  |
| Formation                         | En cours                    | Achevée                        |  |  |
| Encadrement                       | En cours                    | Terminé                        |  |  |
| Contact                           | Suivi                       | a posteriori                   |  |  |
| Moyen de contact                  | Direct (humain)             | Par un e-mail                  |  |  |
| Créateurs                         | Prolifiques                 | Faibles                        |  |  |
| Problèmes pendant la<br>formation | Oui                         | Non                            |  |  |
| Qualificatif du groupe            | « Participant<br>impliqué » | Classique                      |  |  |

Tableau 7 : Synthèse des différences qui séparent les deux types de groupes

Entre les groupes g01 à g04 et les autres (g05 à g16), nous pouvons attribuer l'écart de taux de participation à la présence ou à l'absence de l'enseignant. Les groupes qui ont eu le taux le moins bon (g05 à g16) étaient des groupes pour lesquels le module de formation était achevé. Les participants n'ont pu être contactés que par e-mail, sans contact humain. A contrario, les groupes qui n'avaient pas terminé (g01 à g04) ont pu être sollicités directement par leur enseignant, qu'ils voyaient régulièrement. On peut penser que le contact direct de l'enseignant (l'expérimentateur, le créateur) exerce une forte influence par rapport au mail. Cette idée se trouve confortée lorsqu'on remarque que ce sont les groupes avec un contact humain (g01 à g04) qui ont produit le plus d'ajouts (questions et choix de réponse). Nous considèrerons aussi d'autres éléments ; les groupes g05 à g16 avaient terminé le module de formation sur lequel ils étaient interrogés depuis plusieurs jours, ils n'avaient peut-être plus trop de motivation à en parler. De plus, les groupes g01 à g04 ont connu des problèmes durant leur formation, ce qui a pu leur fournir de la matière.

Dans les groupes g01 à g04, on remarque également que les ajouts viennent d'un petit nombre de personnes qui semblent très impliqués. Nous pouvons alors distinguer trois catégories de participants, ceux qui viennent et qui sont très actifs (« impliqués »), ceux qui viennent et qui répondent sans autre particularité notable, et enfin les lurkers. Les lurkers sont généralement des apprenants qui sont passivement en marge des conversations qui ont lieu dans les forums de discussion sur Internet, dans les cours en ligne, etc. Ils donnent souvent l'image d'un manque d'implication dans les activités du groupe dont on a l'impression qu'ils tirent les bénéfices, sans rien apporter en compensation. Ebner (et al., 2005), rapporte l'expérience de Nonnecke (2000) basée sur des listes de discussion par e-mail : les groupes dédiés à la santé contenaient 46 % de lurkers et les groupes dédiés au support technique comptaient 82 %. Il affirme qu'il s'agit d'un phénomène normal. Lui-même, Ebner a effectué des expérimentations sur trois ans avec des forums consacrés à des étudiants en ingénierie civile. Il en conclut que tout le monde à un moment donné se comporte comme un lurker et qu'on ne peut pas attendre de tout le monde qu'il soit hyper-actif dans un forum (par exemple, dans son cas).

# 5.1.2 Première étude sur le changement d'avis

A l'automne 2012, nous avons mené une expérimentation sur un échantillon de 24 étudiants en Master 2, dans le domaine de l'informatique. L'expérimentation a été menée cette fois-ci alors que le module de formation n'était pas terminé. L'enseignant-expérimentateur était au contact des étudiants. Il a donc pu faire une démonstration pour expliquer le fonctionnement de Qlim et transmettre les consignes en personne.

Le questionnaire s'est intitulé « Comment voyez-vous votre avenir professionnel ? ». Nous n'avons mis que deux questions, et là encore, les choix de réponse proposés étaient délibérément incomplets pour provoquer une réaction et pousser les participants à ajouter des choix de réponse et à ajouter des questions.

#### **Comment voyez-vous votre avenir professionnel ?**

#### **Première question :**

« Quelle est votre orientation préférée pour l'année prochaine ? »

- Un poste en entreprise
- Créer une entreprise
- Une année sabbatique
- Poursuite d'étude en thèse

#### **Deuxième question :**

« Quel est l'argument le plus fort pour la création d'entreprise ? »

- Plus de liberté
- Plus grande rémunération

Le Tableau 8 ci-dessous présente les données chiffrées de cette expérimentation que l'on peut obtenir dans la page des résultats avancés réservée au créateur. On peut y voir que le taux de participation est de 100 %, chiffre que les questionnaires traditionnels n'atteignent seulement que dans le cas d'un suivi très serré et après de nombreuses relances, au travers différents moyens très consommateurs de temps et de ressources.

| Nombre total de questions                                                             | 10             |  |  |
|---------------------------------------------------------------------------------------|----------------|--|--|
| Nombre total de choix de réponses                                                     |                |  |  |
| Nombre total de participants invités                                                  | 24             |  |  |
| Nombre total de participants venus                                                    | 24             |  |  |
| Nombre total de participants répondants (à au moins une question)                     | 24             |  |  |
| Nombre total de participants répondants qui ont modifié au moins une de leur réponses | 11             |  |  |
| Nombre total de participants qui ont fait un acte d'ajout                             | 14             |  |  |
| Nombre total de réponses                                                              | 176            |  |  |
| Nombre total de changements d'avis (= réponses en modification)                       | 38             |  |  |
| Nombre total de clics sur le bouton « Ajouter une question »                          | 13             |  |  |
| Nombre total de questions ajoutées                                                    | 8              |  |  |
| Nombre total de choix de réponses ajoutés                                             | 91             |  |  |
| Nombre total de participants qui ont ajouté au moins une question                     | $\overline{7}$ |  |  |
| Nombre total de participants qui ont ajouté au moins un choix de réponse              | 14             |  |  |
| Nombre total de questions visualisées                                                 | 962            |  |  |

Tableau 8 : Les données chiffrées de l'expérimentation

En examinant les actions du point de vue des participants (Cf. Tableau 9), on s'aperçoit qu'ils ont été nombreux à réaliser des actions d'ajout et de modification. Il semble que les actions aient été assez distribuées et non pas monopolisées.

| <b>Action</b>               | <b>Réalisé</b> |  |  |
|-----------------------------|----------------|--|--|
| Répondre                    | 100 %          |  |  |
| Modifier                    | 45,8%          |  |  |
| Ajouter une question        | $29.2\%$       |  |  |
| Ajouter un choix de réponse | 58,3 %         |  |  |

Tableau 9 : Les proportions des actions des participants

Les graphiques de la Figure 54 portent sur le questionnaire en entier, les deux premiers présentent l'évolution des actions sur la durée du questionnaire ; le troisième, en bas, montre l'évolution des visites. Les graphiques de la Figure 55 entrent dans le détail des actions.

Le questionnaire aura duré une semaine environ. L'activité a été soutenue, mais décroissante, à l'exception du dernier jour. Tous les jours il y eu des ajouts de choix de réponse. On se rend compte naturellement que les actions de modification arrivent rapidement après l'apparition de nouveaux choix de réponse. Certains participants ont donc changé d'avis. Ces modifications se sont poursuivies quotidiennement, jusqu'à la fin du questionnaire. Les participants ont donc été attentifs au questionnaire et se sont interrogés chaque jour, parfois en remettant en question leurs réponses.

On voit également que les visites décroissent régulièrement sur quatre jours (13, 14, 15 et 16), mais qu'il y a un net regain le 17. Le détail des actions nous apprend qu'il y a eu un ajout de question la veille. On peut penser que c'est la notification de la fin de journée qui a attiré l'attention et la curiosité des participants. Les graphiques détaillés (Cf. Figure 55)

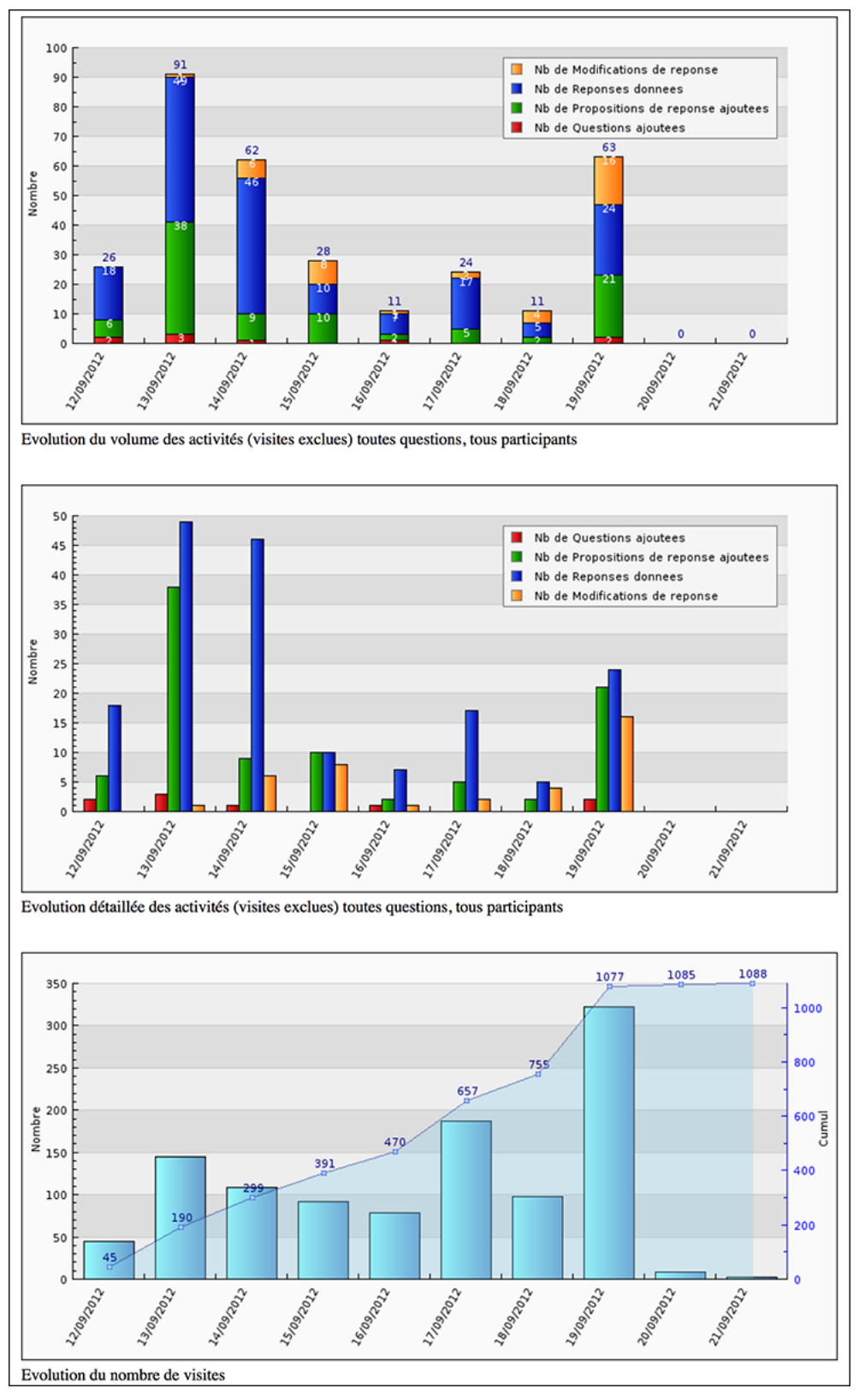

Figure 54 : L'évolution de toutes les actions pour l'ensemble du questionnaire, et des visites

nous apprennent que les participants ont fait l'action de répondre mais aussi qu'il y a eu des modifications et des ajouts de choix de réponse le lendemain, le 17. Pour savoir si ces réponses, modifications et ajouts sont en rapport avec la question ajoutée, c'est le tableau en Figure 56 qui nous éclaire. D'abord, la question a été ajoutée par le participant 015.

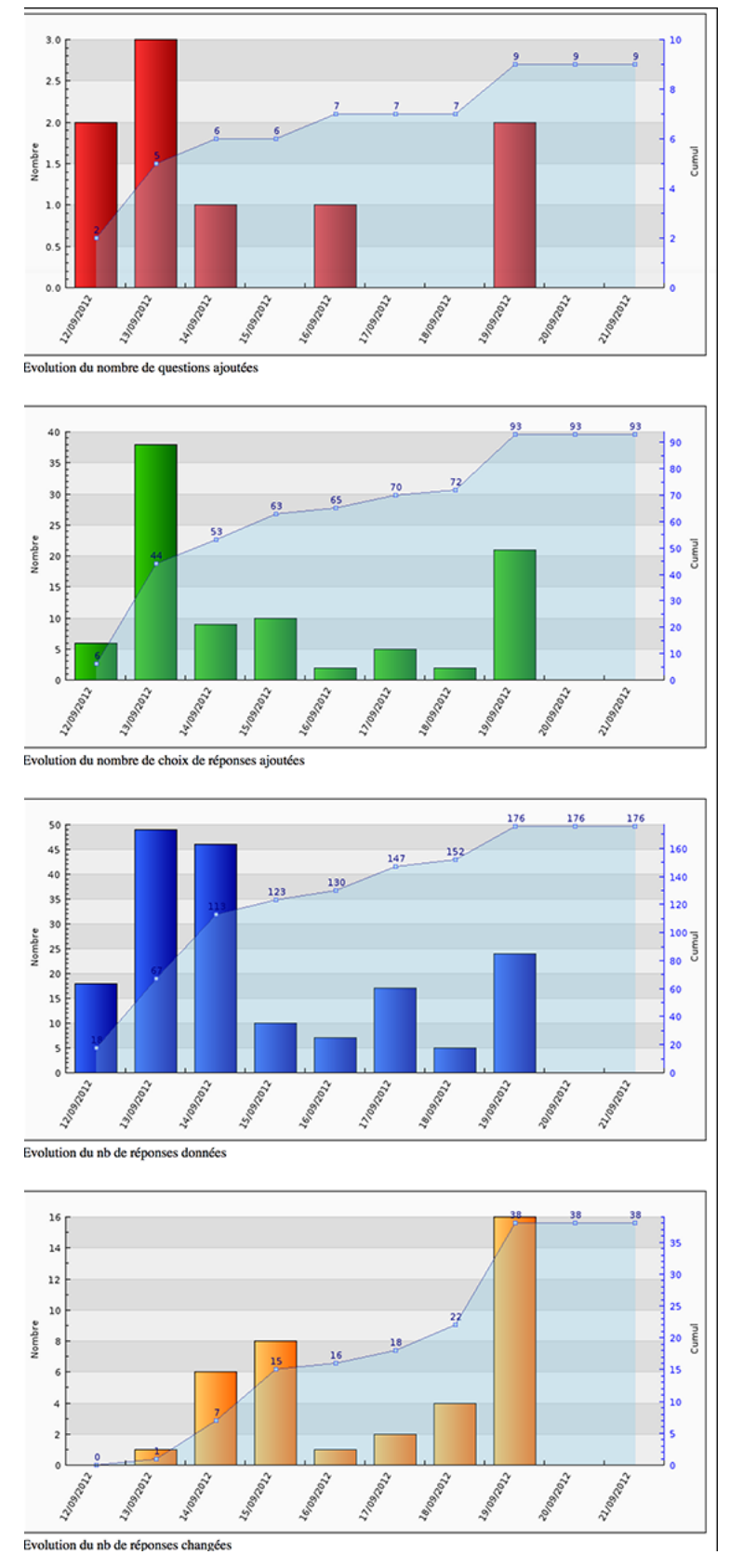

Figure 55 : L'évolution détaillée des actions pour l'ensemble du questionnaire

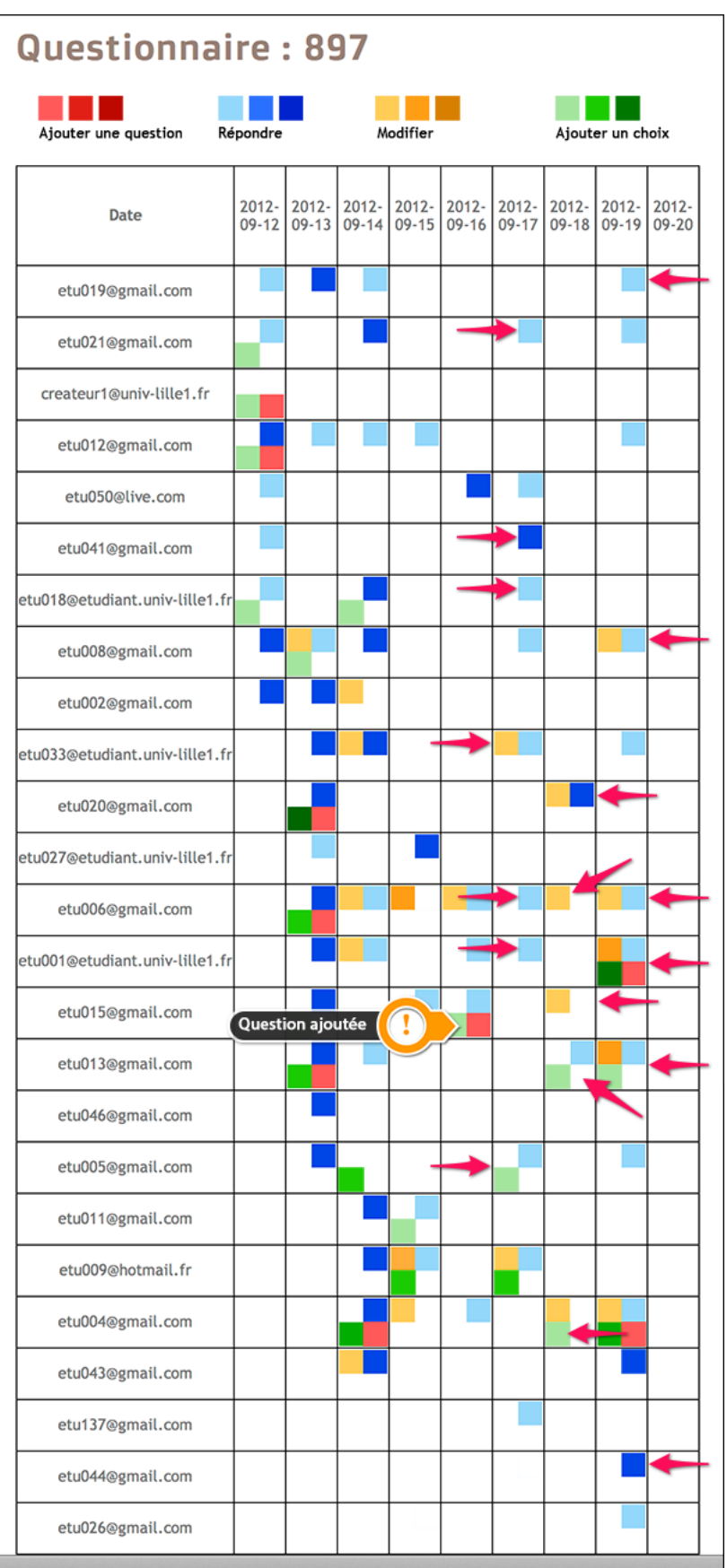

Figure 56 : Le graphique tableau, avec les répercussions de l'ajout d'une question par le participant 015

La question ajoutée par le participant 015 est le carré rouge pointé à peu près au milieu du graphique, dans la colonne du 16 septembre du graphique tableau de la Figure 56. Nous nous sommes assurés du lien entre l'ajout de la question du participant 015 et des actions des jours suivants grâce aux traces. Nous avons surimprimé des flèches pour mettre en évidence les actions liées.

A première vue, le graphique tableau de la Figure 56 semble comporter un nombre notable de carrés verts et orange, le groupe pourrait être créatif, participatif et n'hésiterait pas à changer d'avis. Il apparaît aussi que les carrés sont assez bien répartis, on peut penser à une bonne distribution, les actions ne sont donc pas le fait d'une minorité. Et nous allons voir qu'on peut parler ici d'interaction puisque les participants ont effectué des actions directement suscitées par une action de l'un d'entre eux.

Ce graphique tableau nous apprend que beaucoup des actions réalisées le lendemain (le 17 septembre) de l'ajout de la question du participant 015 sont tout à fait en rapport avec elle. C'est aussi le cas pour actions réalisées le surlendemain et celles réalisées le troisième jour (le 18 et le 19 septembre).

Le **lendemain** (le 17 septembre), les actions des participants furent essentiellement des réponses. Il y eut aussi une modification et un ajout de choix de réponse.

Le **surlendemain** (le 18 septembre), 80 % des participants ayant réalisé une action ce jourlà ont effectué une modification (nombreux carrés orange), et deux d'entre eux ont aussi ajouté un choix de réponse (deux carrés verts). Remarquons, toujours grâce aux traces, que quatre vingt pour cent de ces modifications ont un lien direct avec la question du participant 015. De plus, les deux ajouts ont eux aussi un lien direct avec la question du participant 015. Celle-ci a donc provoqué une réflexion chez les participants qui les a amené à réviser la réponse qu'ils avaient donnée et ceux qui se sont manifesté ont presque tous changé d'avis (effectué une action de modification) et/ou contribué au débat en apportant un choix de réponse supplémentaire.

Le **troisième jour**, (le 19 septembre), il eut aussi beaucoup de modifications (nombreux carrés orange), en plus de deux ajouts de choix de réponse (deux carrés verts). Et là aussi, quatre vingt pour cent de ces modifications ont un lien direct avec la question du participant 015. Remarquons, toujours grâce aux traces, que toutes les modifications en lien direct avec la question du participant 015 se sont effectuées au profit d'un choix de réponse ajouté la veille.

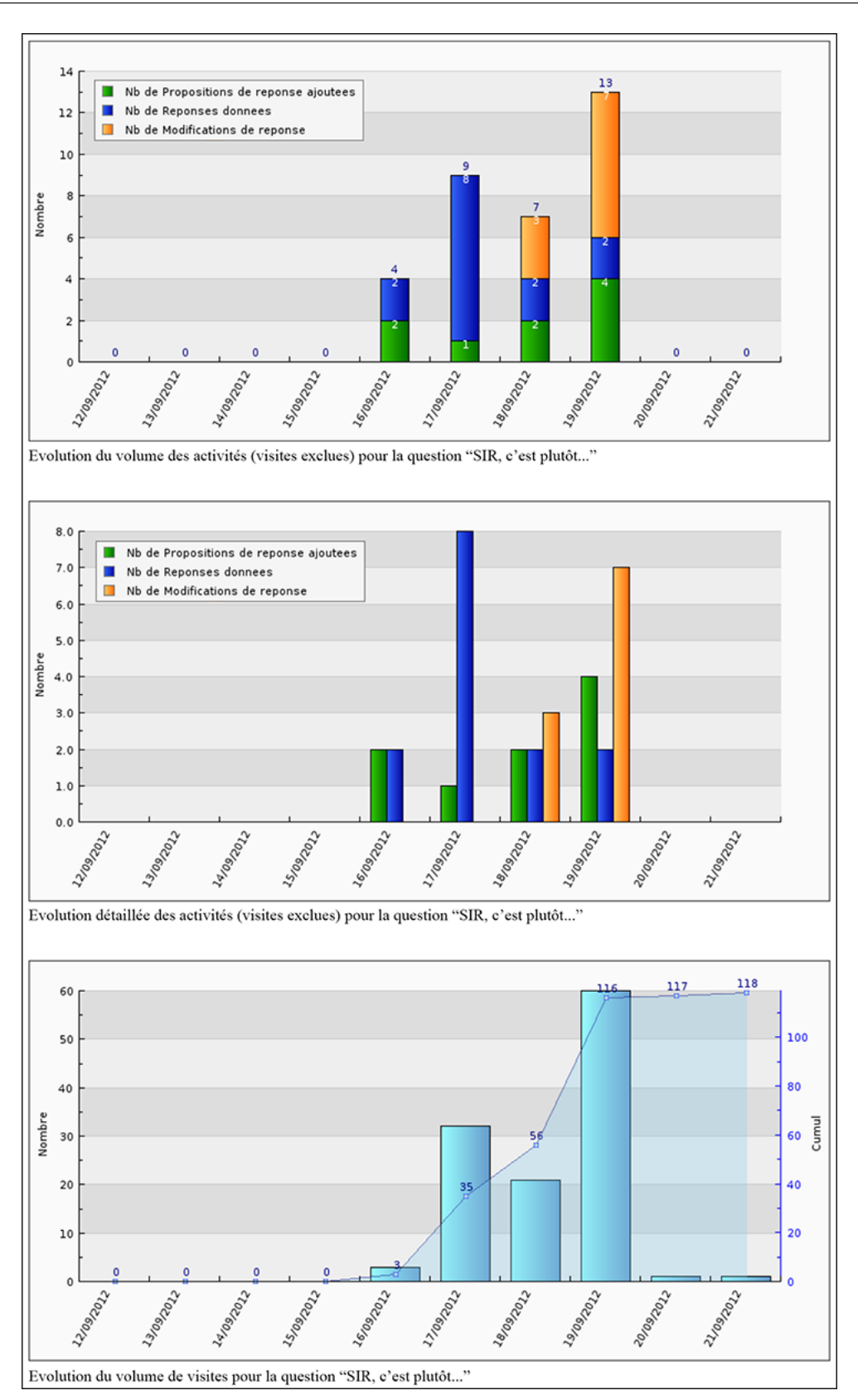

Figure 57 : L'évolution des actions concernant la question ajoutée par le participant 015

L'évolution de la question ajoutée par le participant 015 est représentée dans les graphiques de la Figure 57, graphique obtenu lorsqu'on interroge les graphiques de la première série en particulier sur la question ajoutée (repérée par son nom). On voit que dans la chronologie du questionnaire, cette question arrive le cinquième jour. On peut supposer que la notification a attiré l'attention sur elle, amenant les participants à répondre. Ensuite, des ajouts successifs de choix de réponse ont provoqué des changements d'avis. On remarquera que cette question en particulier semble avoir suscité beaucoup d'intérêt de la part des participants qui ont y été attentifs et qui ont fortement contribué en interaction.

Le graphique en donut (Cf. Figure 58) nous permet d'avoir une vision d'ensemble des participants et de les comparer de visu les participants. On retrouve les données que nous

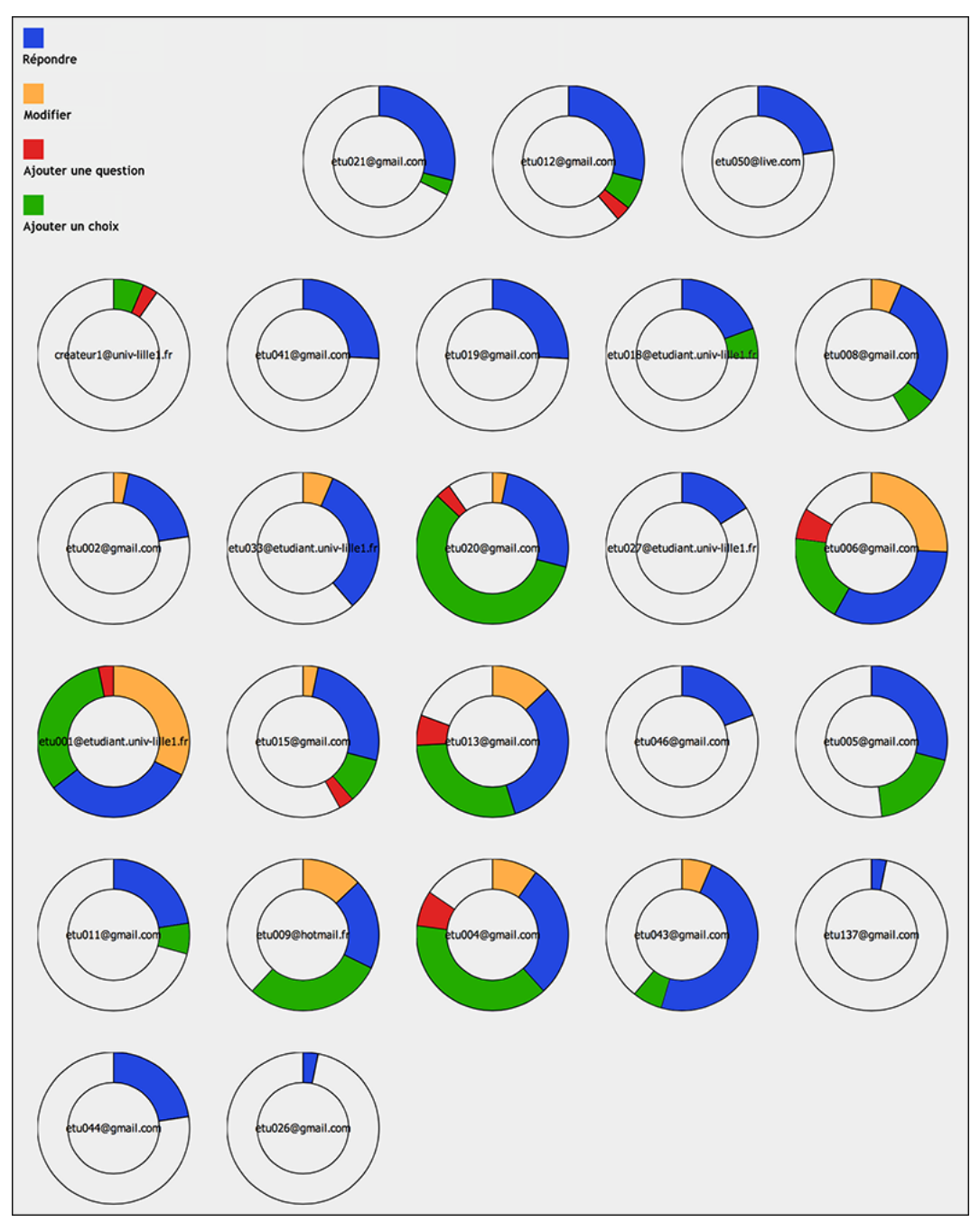

Figure 58 : Le graphique en donuts

avions déduites des données chiffrées de l'expérimentation (Cf. Tableau 8) et que nous avions synthétisées dans le Tableau 9. A savoir, 100 % de réponse (tous les participants ont répondu), 45,8 % de modification, 29,2 % d'ajout de question et 58,3 % d'ajout de choix de réponse. Le graphique apporte une dimension supplémentaire, il nous permet de visualiser et de comparer les contributions individuelles au-delà du rapport à l'ensemble. On voit certes quelques participants se contentent simplement de répondre (que du bleu dans le donut) mais on voit aussi dans quelle mesure certains participants ont ajouté des choix de réponse (parfois une large part de vert dans le donut), ou encore à quel point certains ont plus changé d'avis que d'autres (une part de couleur orange dans le donut plus importante que chez d'autres). Au simple coup d'œil, la participation est assez bien distribuée.

Le Wordcloud en Figure 59 donne un aperçu des termes les plus employés. Le grand nombre de contributions fait que ce nuage est constitué à partir d'un volume intéressant de mots de vocabulaire, ce qui le rend significatif.

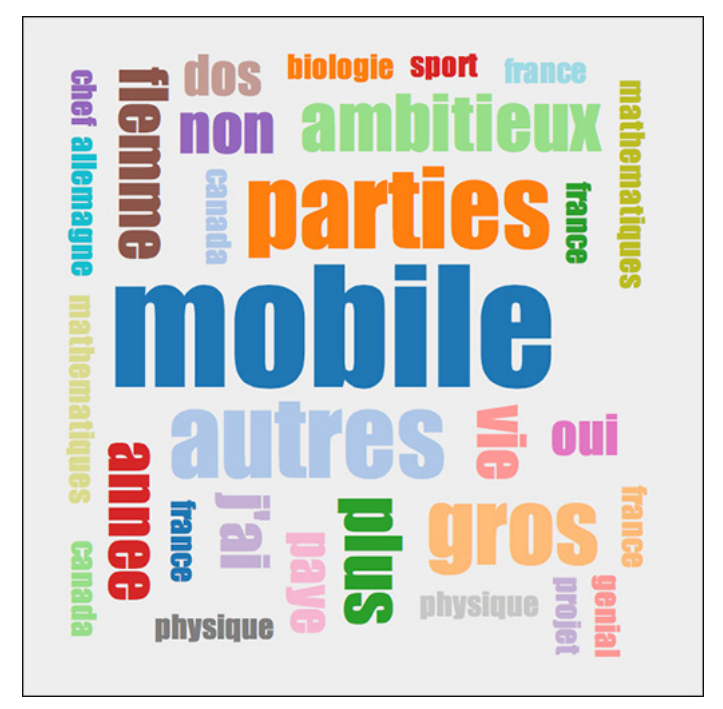

Figure 59 : Le wordcloud de cette expérimentation
### 5.2 Qualitativement

#### 5.2.1 Les commentaires des étudiants

Après l'expérimentation, nous avons recueilli les impressions des étudiants sur Qlim.

*- Les questions à gauche ne sont pas assez mises en valeur, elles sont peu dissociées les unes des autres (gros bloc de texte) et ne donnent pas envie d'être cliqué.*

*- Une fois une question (ou réponse) soumise il est impossible de la corriger (je pense notamment aux fautes d'orthographe).*

*- Pouvoir ajouter un commentaire serait vraiment un plus. Un système du style tweeter 140 caractères éviterait certains abus ou long discours mais permettrait de justifier son choix et ainsi faire avancer le «schmilblick».*

*Ce système est sympathique mais on attend plus de fonctionnalités comme :*

- *les résultats sous formes visuels (camemberts, ...) et non juste du texte*
- *différenciation des types de question ouverte ou fermée*
- *un choix multiple*
- 

Nous avons réfléchi au problème de **modification**. Il serait possible de placer une fonction de modification mais avec de grandes précautions : il ne devrait pas être possible de modifier l'intitulé d'une question après qu'elle ait été visitée ou répondue.

L'ajout de **commentaire** a été écarté pour éviter que les débats se prolongent dans les commentaires et remplacent les ajouts de questions ou de choix de réponse. Cette réflexion est d'ailleurs partagée par le responsable d'un laboratoire de recherche comme on le verra dans le chapitre immédiatement suivant, qui s'est posé la même question et qui a abouti à la même conclusion.

Offrir la possibilité aux participants d'accéder aux **graphiques** fera peut-être l'objet d'une option laissée à libre choix du créateur, dans la suite de nos développements. Mais en l'état actuel, les participants n'ont pas accès aux graphiques.

Nous avons également voulu observer l'influence de l'option « **scores** » que l'on peut choisir à la création d'un questionnaire. La moitié des expérimentations a été réalisée avec et l'autre sans. En fin de compte, les participants ont effectivement balayé les questions pour savoir ce que les autres ont voté, mais nous n'avons pas constaté de rétroaction, c'était un simple élément d'information pratique pour satisfaire la curiosité mais qui n'a pas provoqué plus, ni moins, de modifications ou d'ajouts.

Nous avons conduits d'autres expérimentations dans un cadre non-universitaire cette fois-ci, mais malheureusement le nombre de participants était trop petit pour donner des résultats significatifs.

#### 5.2.2 Un laboratoire de recherche

*Qlim a été testé aussi dans le laboratoire de recherche qui a l'habitude d'organiser « La journée des doctorants » à l'Université de Lille 1. A l'issue d'une de ces journées durant laquelle Qlim avait été présenté, l'organisateur a été curieux de tester Qlim car il lui semblait pouvoir remplacer avantageusement les méthodes traditionnelles (questionnaire ou mail). Nous avons pu recueillir les impressions du responsable qui a piloté l'expérience.*

Il avait déjà dû faire des questionnaires et jusque-là il avait utilisé la messagerie (e-mail), Google Docs, et Doodle pour organiser de petits événements de vingt ou trente personnes. Mais effectuer le suivi des gens qui ne répondent pas reste une opération compliquée avec ces outils. Rapidement il nous a expliqué son plus gros doute lors d'un questionnaire : la question posée est-elle la plus pertinente ? Qlim est capable d'instaurer une forme de dialogue qui permet de préciser le questionnement. Si une question est mal comprise, il est possible de la reformuler ou de la développer.

Pour son expérimentation, il a jugé que le nombre de participants que nous lui avions suggéré (une vingtaine) était correct. Cependant, il aurait apprécié de pouvoir inviter les gens et les laisser accepter ou refuser, pour éviter le spam imposé. Il pense qu'il pourrait être intéressant de mobiliser, solliciter, inviter les participants avant de lancer un questionnaire Qlim. Ce qui rejoint l'idée précédente que le contact humain exerce une influence.

Il pensait exploiter son questionnaire Qlim sur une durée assez longue (presque un an) en ajoutant des participants progressivement, comme des personnes de la hiérarchie par exemple. Il se demandait comment dynamiser le questionnaire et pour cela, il a utilisé une technique artificielle qui consiste à ajouter une question lui-même pour déclencher le robot le soir, et que ce dernier envoie un mail récapitulatif à tout le monde de manière à relancer le débat. Dans le même but (dynamiser le questionnaire), il aimerait accéder aux traces pour

connaître précisément qui sont les participants les plus impliqués et s'appuyer sur eux. Il a ajouté qu'il pouvait être nécessaire d'argumenter en rencontrant ces participants.

Il nous a rapporté que l'anonymat avait été apprécié, en nominatif les gens auraient moins accepté de participer. Grâce à l'anonymat, les participants pouvaient donc se concentrer davantage sur le sujet sans craindre d'être jugés, personne ne savait d'ailleurs quels étaient les autres participants, personne ne l'a demandé d'ailleurs. Il ne pouvait y avoir de querelles de personnes. Il nous a dit que les participants réfléchissaient avant de poser une question, les interventions étaient plus synthétiques, sérieuses, construites mais il se demande quelle est la part de l'outil et quelle est la part du contexte. On est très vite limité du fait de ne pas pouvoir argumenter sur les questions. Les gens n'ont pas mis leur argumentation dans les réponses. Interrogé sur l'intérêt d'ajouter une zone de libre commentaire pour que les participants puissent justifier d'un choix, il a préféré ne pas en avoir pour éviter les digressions. Quand une question ne convenait pas, de nouvelles questions un peu décalées ont été créées. L'intérêt des boutons radio a été perçu. Les participants ne se sont pas plaints mais ont créé d'autres questions. Ce qui est plutôt positif, plus de questions crée plus de dynamique et rend plus impliquant.

Il a évoqué la possibilité de modifier une question, mais a convenu que changer une question après que des participants ont répondu pose inévitablement un problème. Il n'a pas consulté l'Aide mais l'outil lui a semblé suffisamment simple et son aspect relativement dépouillé a été apprécié.

#### 5.2.3 Une entreprise de marketing

*Nous avons ensuite proposé de tester Qlim à une entreprise d'études de marketing, habituée des questionnaires traditionnels. L'équipe et la direction de l'entreprise ont assisté à une démonstration. Au final ils n'avaient pas de dossiers susceptibles de devenir un terrain d'expérimentation, mais il était intéressant de recueillir leur point de vue à la sortie de la présentation.*

Qlim est très éloigné de leurs habitudes, de leurs besoins, de leurs manières/méthodes habituelles. Au départ, ils étaient à la recherche d'un outil de type questionnaire, d'où la présentation de Qlim, pour poser cinq questions à cinq cents participants pour estimer la satisfaction des clients sur une marque. L'habitude de leur métier leur laisse présumer ce qu'il en ressortirait : quatre vingt quinze pour cent des clients seraient satisfaits. Ils savaient aussi que l'attente du client était sur ce résultat, dans le but de charger ensuite son service communication de s'en servir pour entreprendre une campagne de publicité. Comprendre le

contenu des cinq pour cent de d'insatisfaction n'était pas leur préoccupation, ce qui signifiait que Qlim ne pouvait pas convenir pour ce dossier qui aurait concerné un échantillon de plusieurs centaines de participants.

Malgré tout, Qlim a éveillé la curiosité et l'intérêt de ces personnes et nous avons pu recueillir ce que Qlim leur a inspiré.

Qlim n'est pas modéré. L'échantillon tiré du grand public qui répond aux questionnaires ne fait pas toujours preuve d'une bonne éducation et ne se comporte pas souvent bien (l'équipe interrogée nous a rapporté de fréquentes insultes ou tentatives d'intrusion). L'entreprise marketing ne connaît pas toutes les personnes de l'échantillon. Nous avons précédemment évoqué que le recrutement d'un échantillon pour un questionnaire était une tâche ardue, et en l'occurrence, la distance et le nombre n'ont certaines fois pas permis aux équipes de l'entreprise de marketing de rencontrer les volontaires pour évaluer la qualité de leur éducation par exemple. Ces personnes ne respectent pas très souvent les consignes, peuvent plutôt chercher les défauts de l'outil employé et en fait, les marques de grossièreté sont courantes. Un outil comme Qlim n'a pas de modérateur pour jouer un rôle de filtre. Comme les ajouts apparaissent directement, un questionnaire Qlim pourrait être rapidement « pollué » avec certains types d'échantillons.

Les personnes de l'entreprise de marketing ont ensuite fait des rapprochements avec certaines fonctionnalités des outils de questionnaire qu'elles emploient d'habitude. Elles auraient souhaité le passage automatique d'une question à la suivante, un ordre contraint des questions, la liberté de navigation entre questions interdite, la numérotation des questions, la présélection implicite d'un choix de réponse en cas d'ajout d'un choix de réponse (mais quid dans ce cas lorsqu'un participant en ajoute plusieurs ?).

Certaines remarques furent plus centrées sur Qlim, comme la possibilité de différer l'envoi de l'e-mail d'invitation qui part dès la fin de la création d'un questionnaire, pour permettre la création de plusieurs autres questions, ou alors la possibilité de saisir plusieurs questions dans le processus de création. L'intérêt est d'éviter que les participants ne commencent avant que le créateur du questionnaire n'ait totalement terminé de saisir ses questions (en imaginant un grand nombre de questions par exemple). Ils auraient souhaité également la possibilité d'ajouter une image (ou une photo, un lien) pour accompagner un choix de réponse.

Leur sentiment est que Qlim est plutôt un outil de récolte d'informations, plutôt qu'un outil pour vérifier une hypothèse, ce qui l'ancre comme outil de support à l'émergence d'idées.

A ce jour, nous avons recommencé à chercher des terrains expérimentations. Nous avons contacté les partis politiques pour leur proposer de tester Qlim à l'occasion de séances de brainstorming portant sur les programmes des futures élections municipales de 2014.

#### 5.3 A retenir

Les expérimentations que nous continuons à mener, nous ont permis de vérifier d'une part le bon fonctionnement technique de Qlim et d'autre part que les participants ont bien compris le fonctionnement et qu'ils s'en servent dans le sens attendu. De plus, les impressions que nous avons recueillies lors des interviews nous ont donné des pistes d'amélioration intéressantes pour l'avenir.

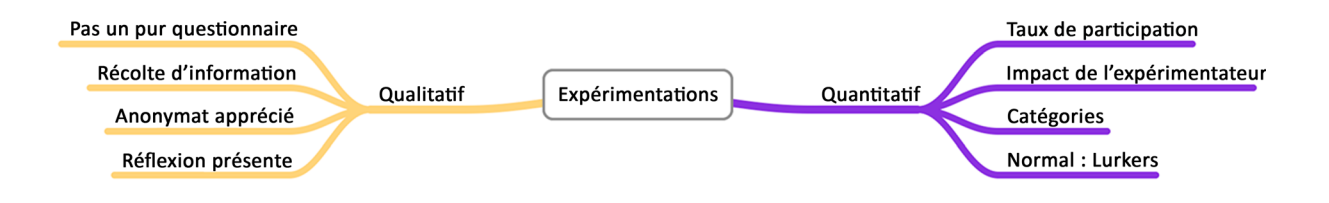

# 6. Conclusion et Perspectives

## 6.1 Synthèse

Comment mieux comprendre l'intelligence collective et l'exploiter ? Comment favoriser son émergence ?

A ce stade, nous pouvons avancer notre propre vision de l'intelligence collective :

L'intelligence collective est la force qui ressort d'un groupe, une force traduite par la créativité, employée à résoudre un problème, à prendre des décisions, etc. Elle tire son origine d'un groupe en interaction dont l'énergie est focalisée sur la collaboration, d'une manière positive et constructive. Elle émerge lorsque les membres se sentent suffisamment en confiance pour oser s'exprimer. C'est-à-dire libérés des tensions propres aux groupes (influence, narcissisme...), de la peur du regard des autres, de la pression venant des structures hiérarchiques. Le tout ainsi formé peut être supérieur à la somme des parties si le groupe est à l'écoute de ses membres et si l'expression est équitablement distribuée.

Poser des questions, des questions pertinentes, permet de se développer et de développer la Connaissance, la Science. Pour cela, le questionnaire est un outil performant. Le questionnaire a évolué avec le progrès mais la société s'est transformée. Les faibles taux de réponse des questionnaires montrent qu'ils ne conviennent plus pour tous les usages. Les gens travaillent de plus en plus en groupe et dorénavant, ce sont les techniques de groupes qui correspondent le plus au questionnement. A l'apparition du brainstorming, son inventeur promettait qu'en suivant ses conseils on doublerait sa créativité. Ces techniques sont intéressantes, mais elles requièrent elles-mêmes plusieurs conditions pour bien fonctionner et certaines ont été beaucoup critiquées. C'est l'informatisation qui a donné lieu à l'apparition des questionnaires interactifs. Peu nombreux, ils répondent à des problématiques différentes, l'un la recherche de consensus, et l'autre l'ouverture au débat et à la créativité en exploitant la malléabilité.

Woolley, qui publiait sur les facteurs d'intelligence collective, concluait son article en se demandant s'il ne serait pas plus facile de développer l'intelligence collective d'un groupe, plutôt que celle d'un individu, au moyen d'outils de collaboration électroniques (améliorés par rapport à ceux de 2010) par exemple. Nous avons formulé l'hypothèse d'un questionnaire interactif, sur internet, en nous inspirant du « e-Brainstorming ». Le questionnaire correspond bien à l'idée du questionnement originel. Son format informatique sur internet lui permet de réunir des participants distants, choisis (sélectionnés), dans un fonctionnement écrit et anonyme, il lui épargne la perte de temps en procédure (la « perte de productivité ») et la peur du regard des autres, ce qui évite certains écueils à la fois des questionnaires traditionnels et des outils fondés sur l'interaction de groupe. De plus, les fonctionnalités comme les ajouts de questions et de choix de réponse encouragent les interactions entre les membres du groupe dans une forme de débat et le débat d'idées semble être un stimulant de la créativité.

Ce questionnaire interactif respecte naturellement les quatre temps décrits par Naccache et connus depuis presque un siècle : Préparation, Incubation, Illumination, Vérification. Il permet effectivement de formuler des idées, il donne du temps aux participants, en laissant le soin à leur inconscient de reformuler tout en conservant leur attention focalisée sur le problème grâce aux notifications qui agissent comme une boucle d'amplification positive, en rétroaction de groupe. Les participants peuvent alors venir ou revenir continuer à répondre, modifier, ou développer par des ajouts.

Pour mieux comprendre l'intelligence collective, nous avons développé des outils d'observation originaux. Nous enregistrons les traces d'activité des utilisateurs en nous inspirant de l'hexamètre mnémotechnique de Quintilien, très pratique pour avoir une description complète d'une situation. Ces traces alimentent des graphiques spécialement conçus pour faciliter la perception de l'émergence de l'intelligence collective.

Nous avons commencé à expérimenter Qlim, et même si les premiers résultats sont intéressants, nous travaillons à en mener encore plus.

Qlim est un début. Le réaliser sous cette forme a permis d'avancer sur l'hypothèse que nous avons formulée. Maintenant, nous pouvons passer à la suite, continuer son développement et le doter de plus de fonctionnalités comme on le verra dans les perspectives. Pourtant d'autres pistes restent encore à développer, comme analyser et comprendre les propos tenus, ou encore comprendre les conditions et le climat qui favorisent le sentiment de sécurité qui incite le participant à oser franchir l'appréhension du jugement du regard des autres.

Qlim permet de récolter des idées, des données, venant de la créativité après avoir favorisé leur émergence. Cependant nous n'avons pas abordé le sujet de l'analyse du contenu et des propos qui y sont tenus. Il pourrait être intéressant de faire la jonction avec d'autres travaux sur ce point. Qlim a relevé les sources de la perte de productivité et pourrait bien réussir à en déjouer plusieurs. Nous avons pu voir que l'émergence de l'intelligence collective relève aussi de l'état émotionnel des participants. Woolley écrivait que le facteur d'intelligence collective d'un groupe dépend des personnes qui le composent et de la façon dont ils interagissent lorsqu'ils sont ensemble. Il pourrait être intéressant de faire la jonction avec d'autres travaux sur ce point. Cela permettrait peut-être d'explorer de nouvelles pistes sur la compréhension de l'intelligence collective.

#### 6.2 Perspectives

Une perspective à mettre en pratique rapidement est le portage du frontal utilisateur de Qlim sur mobile, sur smartphone pour être plus précis. Nous attendons beaucoup de cette perspective par rapport à l'interface web d'un navigateur sur un ordinateur, de bureau ou portable. En effet, « l'expérience utilisateur » d'un ordinateur et celle d'un mobile sont très différentes.

Un ordinateur place l'utilisateur dans un environnement informatique, avec un ordinateur, un système d'exploitation, des logiciels, avec un temps donné à s'y consacrer. En entreprise, l'environnement matériel et logiciel est imposé, pris en charge, dépanné et entretenu par un service dédié ou sous-traité de façon à maintenir un service homogène ; les règles d'utilisation de la structure informatique ne sont pas forcément simples, ni adaptées à tout le monde et peuvent donc demander un apprentissage. Dans un tel environnement, l'utilisateur est dépendant et sa liberté de choix en matière d'informatique est relativement faible. Du point de vue informatique, l'utilisateur n'est pas autonome et ne fait pas appel à sa capacité d'initiative, on peut plutôt y trouver des freins, y compris techniques, qui peuvent avoir raison de la motivation des participants à un Qlim se déroulant sur un ordinateur. Avec un smartphone, en général l'utilisateur est dans une démarche libre et volontaire dans le choix du matériel, de la marque, du modèle, du système, de l'opérateur. Il se trouve dans une prédisposition positive à l'égard de l'utilisation de cet environnement informatique, sauf si c'est l'entreprise qui fournit le mobile et dans ce cas la démarche sur le matériel est assez souvent comparable au contexte imposé cité précédemment. L'ergonomie des systèmes des smartphones est très soignée pour le rendre efficace et facile à utiliser malgré la petite taille de l'écran et le faible nombre de boutons de commande ; grâce au tactile, l'utilisateur réussit rapidement à l'utiliser avec une formation réduite et il est utilisable dans un escalier ou sur des skis. Les conditions d'utilisation, les connaissances et l'ergonomie ne sont donc plus un obstacle. Avec un smartphone, la perception de l'informatique est différente. L'utilisateur s'approprie l'appareil, il en gère lui-même les fonctionnalités et ajoute des applications, il les achète lui-même. Ce faisant, il est autonome, il manifeste une bonne volonté et une capacité d'initiative personnelle, il est un usager-concepteur, un état d'esprit requis pour être créatif et exprimer des idées. L'usage d'un smartphone met donc l'utilisateur dans des dispositions propices pour Qlim. Le smartphone lui-même permettra à un participant d'utiliser Qlim de n'importe où et à n'importe quel moment, sans être au rendez-vous d'un ordinateur dans une pièce. On peut donc espérer une participation accrue.

Autre chose, si nous voulions utiliser Qlim lors de sessions d'intelligence collective par exemple, en simultané dans une salle, en présence des participants et sur une courte durée, il nous faudrait ajouter un mécanisme pour réactualiser l'interface utilisateur avec une fréquence ajustable (peut-être assez élevée), de manière à ce que le partage des nouveautés (questions et choix de réponse) se fasse sans (trop) attendre. Il serait également intéressant d'avoir un affichage en temps réel d'indicateurs, de courbes, etc. sur un grand écran à la vue de tous. Pour cela, d'autres librairies que D3, comme Flot<sup>30</sup> ou Highcharts<sup>31</sup> possèdent elles aussi une variété très étendue de graphiques très sophistiqués, mais elles offrent surtout des fonctions très spectaculaires. Les graphiques qu'elles affichent peuvent se mettre à jour en temps réel et elles procurent à l'utilisateur des fonctions de zoom qui sont d'une flexibilité surprenante.

Nous étudions la possibilité de renforcer la sécurité sans alourdir la simplicité actuelle grâce à un système d'authentification implicite. Pour le moment, l'adresse e-mail suffit à entrer dans Qlim et à donner accès aux questionnaires auxquels le participant est inscrit. Pour accéder à Qlim, les participants ont l'habitude d'utiliser le lien qui leur est fourni soit par le premier mail d'invitation venant du créateur, soit par le mail envoyé par le robot récapitulatif le soir. Compléter l'URL avec un paramètre supplémentaire qui contiendrait quelques lettres ou chiffres que la base de données pourrait faire correspondre permettrait de renforcer la sécurité d'une manière implicite car le participant n'aurait pas à saisir ce code puisqu'il clique sur le lien fourni. Ainsi, l'adresse e-mail ne serait plus suffisante et une personne qui ne disposerait pas du lien contenu dans l'e-mail personnel ne pourrait pas entrer.

Nous envisageons la possibilité de donner une note ou une appréciation à une question à l'image du « J'aime » dans certains réseaux sociaux, mais ici grâce à des smileys plus ou moins souriants par exemple, si l'on voulait obtenir une appréciation plus détaillée. Une fois le questionnaire terminé, il serait possible de fournir un classement des questions, ce qui rapprocherait Qlim de la technique de groupe nominal (dans laquelle les participants doivent classer les questions) et augmenterait les possibilités d'utilisation.

Nous pensons encore à d'autres fonctionnalités comme la possibilité de temporiser la parution d'une question ajoutée pour la soumettre au préalable à un modérateur, la possibilité d'accompagner un choix de réponse d'un lien, etc.

<sup>30</sup> http://www.flotcharts.org

<sup>31</sup> http://www.highcharts.com/stock/demo/

### 6.3 Conclusion

Josiah Ober, professeur de Sciences Politiques et d'Etudes Classiques à l'Université de Stanford en Californie a tenu une conférence en décembre 2011 intitulée « Comment les foules peuvent-elles être sages ? Aristote, les experts et l'avenir de la démocratie » durant laquelle il a évoqué le problème de la décision collective. En 480 avant J.-C., Athènes était menacé d'invasion par les Perses, il fallait prendre une décision sur la stratégie de défense et trois projets ont été proposés à l'Ecclésia (l'assemblée des citoyens à Athènes qui vote les lois, le budget, la paix ou la guerre, l'ostracisme) : fuir, se battre sur terre ou se battre su la mer. Préparer l'ordre du jour et les projets de loi était le rôle de la Boulé, un conseil composée de 500 membres (les « bouleutes ») qui avaient la particularité d'être tirés au sort. Wikipedia cite Will (1972) : la Boulé était « une machine à éliminer les influences et à faire triompher le sens commun du démos, et le meilleur garant de la démocratie. » Ober insiste, le point crucial était que ces choix proposés par la Boulé n'étaient pas les seuls possibles et que l'Ecclésia pouvait faire d'autres propositions après avoir entendu des experts. La procédure était organisée de manière à écouter et s'enrichir des modifications par l'assemblée.

En 480 avant Jésus-Christ, l'Homme savait déjà que le tout était supérieur à la somme des parties, il acceptait le risque de l'innovation en allant jusqu'à faire confiance au hasard, il connaissait déjà les problèmes de personnalité, d'influence, du regard des autres, il avait intégré dans la prise de décision de prendre le temps de l'écoute, et ses processus d'intelligence collective étaient déjà organisés pour ajouter des choix proposés par ceux qui votaient. Beaucoup de points communs avec les ressorts de Qlim. Fort d'une ascendance aussi avisée, on peut espérer que Qlim puisse efficacement supporter l'émergence de l'intelligence collective.

*(- A la fin, ils se sont battus sur mer et ils ont gagné)*

# 7. Publications durant cette thèse

#### **Article d'état de l'art sur les questionnaires interactifs**

Veilleroy, Y., Hoogstoel, F., Lancieri, L., "Interactive Questionnaires." In: ICAART, (4th) International Conference on Agents and Artificial Intelligence, Vilamoura, PT, 2012. p. 520- 523.

#### **Articles de description de Qlim et résultats associés**

Veilleroy, Y., Hoogstoel, F., Lancieri, L., "QLIM--A Tool to Support Collective Intelligence." In: Privacy, Security, Risk and Trust (PASSAT), 2012 International Conference on Social Computing (SocialCom), Amsterdam, NL, IEEE, 2012. p. 322-327.

Veilleroy, Y., Eurin, G., Hoogstoel, F., Lancieri, L., "Exploring Collective Intelligence in Online Brainstorming." In: Proceedings of the Third International Conference on Advanced Collaborative Networks, Systems and Applications, Nice, FR, 2013.

# 8. Références

- (Allport, 1954) ............................... Allport, G. W., "The historical background of modern social psychology." Handbook of social psychology, 1954, vol. 1, p. 3-56.
- (Ardilly, 2006)................................ Ardilly, P., « Les techniques de sondage. » Editions Technip, 2006.
- (Aubin, 1979)................................. Aubin, G., « La technique du groupe nominal appliquée à l'analyse locale des programmes de formation. » Montréal, Le Centre d'animation, de développement et de recherche en éducation, 1979.
- (Bachmann et al., 1996)................. Bachmann, D., Elfrink, J., & Vazzana, G., "Tracking the progress of e-mail vs. snail-mail." Marketing Research, 1996, vol. 8, p. 31-35.
- (Barki & Pinsonneault, 2001) ........ Barki, H., & Pinsonneault, A., "Small Group Brainstorming and Idea Quality Is Electronic Brainstorming the Most Effective Approach?" Small Group Research, 2001, vol. 32, no 2, p. 158-205.
- (Baron-Cohen et al., 2001)............. Baron-Cohen, S., Wheelwright, S., Hill, J., Raste, Y., & Plumb, I., "The "Reading the mind in the eyes" test revised version: A study with normal adults, and adults with Asperger syndrome or high-functioning autism." Journal of Child Psychology and Psychiatry, 2001, vol. 42, no 2, p. 241-251.
- (Ben-Shahar et al., 2002) ............... Ben-Shahar, Y., Robichon, A., Sokolowski, M. B., & Robinson, G. E., "Influence of gene action across different time scales on behavior." Science, 2002, vol. 296, no 5568, p. 741-744.
- (Benayoune & Lancieri, 2005) ...... Benayoune, F., Lancieri, L., "Toward a modelization of mobile learners behavior for the design and the evaluation of advanced training systems" IADIS International Journal on WWW/Internet, 2005.
- (Besson, 2002) ............................... Besson B., « L'audit d'intelligence économique » (Texte imprimé) : Mettre en place et optimiser un dispositif coordonné d'intelligence collective, Dunod, 2002.
- (Betbeder et al., 2007).................... Betbeder, M.-L., Tissot, R., Reffay, C., « Recherche de patterns dans un corpus d'actions multimodales. » In: Environnement Informatique pour l'Apprentissage Humain. 2007. p. 533-544.
- (Biemer & Lyberg, 2003)............... Biemer, P. P., & Lyberg, L. E., "Introduction to survey quality." John Wiley & Sons, 2003.
- (Bonabeau, 1994)........................... Bonabeau E., « Intelligence collective », Hermès sciences publications, 1994.
- (Bouchard & Hare, 1970) .............. Bouchard Jr, T. J., & Hare, M., "Size, performance, and potential in brainstorming groups." Journal of applied Psychology, 1970, vol. 54, no 1p1, p. 51.
- (Breese et al., 1998) ....................... Breese, J. S., Heckerman, D., & Kadie, C., "Empirical analysis of predictive algorithms for collaborative filtering." In: Proceedings of the Fourteenth conference on Uncertainty in artificial intelligence. Morgan Kaufmann Publishers Inc., 1998. p. 43-52.
- (Brennan, 1992) ............................. Brennan, M., "Techniques for improving mail survey response rates." Marketing Bulletin, 1992, vol. 3, p. 24-37.
- (Brown et al., 1998) ....................... Brown, V., Tumeo, M., Larey, T. S., & Paulus, P. B., "Modeling cognitive interactions during group brainstorming." Small group research, 1998, vol. 29, no 4, p. 495-526.
- (Brown & Isaacs, 2005)................. Brown, J., & Isaacs, D., "The World Café, Shaping Our Future through Conversations that Matter." 2005.
- (Calvini et al., 2010) ...................... Calvani, A., Fini, A., Molino, M., Ranieri, M., "Visualizing and monitoring effective interactions in online collaborative groups." British Journal of Educational Technology, 2010, vol. 41, no 2, p. 213-226.
- (Camacho & Paulus, 1995)............ Camacho, L. M., & Paulus, P. B., "The role of social anxiousness in group brainstorming." Journal of Personality and Social Psychology, 1995, vol. 68, no 6, p. 1071.
- (Campbell & Cantrill, 2001).......... Campbell, S. M., & Cantrill, J. A., "Consensus methods in prescribing research." Journal of Clinical Pharmacy and Therapeutics, 2001, vol. 26, no 1, p. 5-14.
- (Caron, 2007)................................. Caron, P.-A., « Contextualisation de dispositifs pédagogiques sur des applications Web 2.0. Le projet Bricoles ». Actes du Congrès AREF, 2007.
- (Caveng, 2012)............................... Caveng, R., « La production des enquêtes quantitatives. » Revue d'anthropologie des connaissances, 2012, vol. 6, no 1, p. 65-88.
- (Cho et al., 2002) ........................... Cho, H., Stefanone, M., & Gay, G., "Social information sharing in a CSCL community." In: Proceedings of the Conference on Computer Support for Collaborative Learning: Foundations for a CSCL Community. International Society of the Learning Sciences, 2002. p. 43-50.
- (Choquet & Iksal, 2007) ................ Choquet, C., Iksal, S., « Modélisation et construction de traces d'utilisation d'une activité d'apprentissage : une approche langage pour la réingénierie d'un EIAH. » Revue des Sciences et Technologies de l'Information et de la Communication pour l'Education et la Formation (STICEF), 2007, vol. 14.
- (Cirasella, 2009)............................. Cirasella, J., "Quantum Computing: Selected Internet Resources for Librarians, Researchers, and the Casually Curious." Issues in Science and Technology Librarianship, 2009.
- (Collings & Ballantyne, 2004)....... Collings, D. & Ballantyne, C. S., "Online student survey comments: A qualitative improvement." In: A paper presented at the 2004 Evaluation Forum, Melbourne, Victoria. Retrieved on April. 2004. p. 2007.
- (Connolly et al., 1993) ................... Connolly, T., Routhieaux, R. L., & Schneider, S. K., On the effectiveness of group brainstorming test of one underlying cognitive mechanism. Small Group Research, 1993, vol. 24, no 4, p. 490-503.
- (Courbon, 1979)............................. Courbon J.C., « Aide à la décision et intelligence collective », CERAG, 1979.
- (Dalkey & Helmer, 1963) .............. Dalkey, N. & Helmer, O., "An experimental application of the Delphi method to the use of experts." Management science, 1963, vol. 9, no 3, p. 458-467.
- (de Laat et al., 2077) ...................... de Laat, M., Lally, V., Lipponen, L., & Simons, R. J., "Investigating patterns of interaction in networked learning and computer-supported collaborative learning: A role for Social Network Analysis." International Journal of Computer-Supported Collaborative Learning, 2007, vol. 2, no 1, p. 87-103.
- (De Leeuw, 2005)........................... De Leeuw, E. D., "To mix or not to mix data collection modes in surveys." Journal of official statistics, 2005, vol. 21, no 5, p. 233-255.
- (de Rosnay, 2012) .......................... de Rosnay, J., « Surfer la vie » Editions Les Liens qui Libèrent, 2012, p. 30, 31, 152.
- (De Wever et al., 2006).................. De Wever, B., Schellens, T., Valcke, M., Van Keer, H., "Content analysis schemes to analyze transcripts of online asynchronous discussion groups: A review." Computers & Education, 2006, vol. 46, no 1, p. 6-28.
- (Deary, 2000) ................................. Deary, I. J., "Looking down on human intelligence: From psychometrics to the brain." Oxford University Press, 2000.
- (Delacroix & Galtier, 2005)........... Delacroix, E., & Galtier, V., « Le groupe est-il plus créatif que l'individu isolé ? » Management & Avenir, 2005, no 2, p. 71-86.
- (Delbecq & Van de Ven, 1971) ...... Delbecq, A. L., & Van de Ven, A. H., "A group process model for problem identification and program planning." The Journal of Applied Behavioral Science, 1971, vol. 7, no 4, p. 466-492.
- (Delbecq et al., 1975)..................... Delbecq, A. L., Van de Ven, A. H., & Gustafson, D. H. "Group techniques for program planning: A guide to nominal group and Delphi

processes." Glenview, IL: Scott, Foresman, 1975.

- (Dennis & Williams, 2005)............ Dennis, A. R., & Williams, M. L., "A meta-analysis of group side effects in electronic brainstorming: more heads are better than one." International Journal of e-Collaboration, vol. 1, p. 24-42.
- (Dennis & Williams, 2007)............ Dennis, A. R., & Williams, M. L., "Group size effects in electronic brainstorming." Encyclopedia of E-Collaboration. Hershey, PA: IGI Global, 2007, p. 330-336.
- (DeRosa et al., 2007) ..................... DeRosa, D. M., Smith, C. L., & Hantula, D. A., "The medium matters: Mining the long-promised merit of group interaction in creative idea generation tasks in a meta-analysis of the electronic group brainstorming literature." Computers in Human Behavior, 2007, vol. 23, no 3, p. 1549-1581.
- (Diehl & Stroebe, 1987)................. Diehl, M., & Stroebe, W., "Productivity loss in brainstorming groups: Toward the solution of a riddle." Journal of personality and social psychology, 1987, vol. 53, no 3, p. 497.
- (Diehl & Stroebe, 1991)................. Diehl, M., & Stroebe, W., "Productivity loss in idea-generating groups: Tracking down the blocking effect." Journal of personality and social psychology, 1991, vol. 61, no 3, p. 392.
- (Dillman, 1978).............................. Dillman, D. A., "Mail and telephone surveys." New York: Wiley, 1978.
- (Dillman, 2011).............................. Dillman, D. A., "Mail and Internet surveys: The tailored design method--2007 Update with new Internet, visual, and mixed-mode guide." Wiley.com, 2011.
- (Dillman et al., 2009)..................... Dillman, D. A., Phelps, G., Tortora, R., Swift, K., Kohrell, J., Berck, J., & Messer, B. L. "Response rate and measurement differences in mixed-mode surveys using mail, telephone, interactive voice response (IVR) and the Internet." Social Science Research, 2009, vol. 38, no 1, p. 1-18.
- (Dillon, 1988)................................. Dillon, J. T., "Questioning and Teaching. A Manual of Practice." Teachers College Press, 1234 Amsterdam Ave., New York, NY 10017, 1988.
- (Djouad et al., 2010) ...................... Djouad, T., Settouti, L. S., Prié, Y., Reffay, C., Mille, A., « Un Système à Base de Traces pour la modélisation et l'élaboration d'indicateurs d'activités éducatives individuelles et collectives. Mise à l'épreuve sur Moodle. » Technique et Science Informatiques, 2010.
- (Docq et al., 2008) ......................... Docq, F., Lebrun, M., Smidts, D. « À la recherche des effets d'une plate-forme d'enseignement/apprentissage en ligne sur les pratiques pédagogiques d'une université : premières approches. » Revue internationale des

technologies en pédagogie universitaire/International Journal of Technologies in Higher Education, 2008, vol. 5, no 1, p. 45-57.

- (Donohoe & Needham, 2009)........ Donohoe, H. M., & Needham, R. D., "Moving best practice forward: Delphi characteristics, advantages, potential problems, and solutions." International Journal of Tourism Research, 2009, vol. 11, no 5, p. 415-437.
- (Dugosh et al., 2000)...................... Dugosh, K. L., Paulus, P. B., Roland, E. J., & Yang, H. C., "Cognitive stimulation in brainstorming." Journal of Personality and Social Psychology, 2000, vol. 79, no 5, p. 722.
- (Dussaix, 2009).............................. Dussaix, A. M., « La qualité dans les enquêtes. » Revue Modulad, 2009, vol. 137, no 39.
- (Dyke et al., 2009) ......................... Dyke, G., Lund, K., & Girardot, J.-J., « La visualisation au service de l'analyse d'interactions. » Actes de la conférence EIAH 2009, 2009.
- (Ebner et al., 2005)......................... Ebner, M., Holzinger, A., & Catarci, T., "Lurking: An underestimated human-computer phenomenon." Multimedia, IEEE, 2005, vol. 12, no 4, p. 70-75.
- (Ekionea et al., 2011)..................... Ekionea, J. P. B., Bernard, P., & Plaisent, M. « Consensus par la méthode Delphi sur les concepts clés des capacités organisationnelles spécifiques de la gestion des connaissances. » Recherches qualitatives, 2011, p. 168.
- (Engeström, 1999).......................... Engeström, Y, "Activity theory and individual and social transformation." Perspectives on activity theory, 1999, p. 19-38.
- (Ewald et al., 2001)........................ Ewald, F., Gollier, C., & De Sadeleer, N., « Le principe de précaution. » Presses universitaires de France, 2001.
- (Fan & Yan, 2010).......................... Fan, W. & Yan, Z., "Factors affecting response rates of the web survey: A systematic review." Computers in Human Behavior, 2010, vol. 26, no 2, p. 132-139.
- (Favre & Favre, 1996).................... Favre, D., & Favre, C., « Crise et apprentissage, quelles motivations ? » in les Cahiers pédagogiques, n° Hors-série : « Motivation », 1996.
- (Ferber & Perrot, 1995).................. Ferber, J., & Perrot, J. F., « Les systèmes multi-agents : vers une intelligence collective. » Paris : InterEditions, 1995.
- (France et al., 2007) ....................... France, L., Heraud, J.-M., Marty, J.-C., Carron, T., « Visualisation et régulation de l'activité des apprenants dans un EIAH tracé. » In: Actes de la conférence EIAH 2007. 2007.
- (Fricker, 2008) ............................... Fricker, R. D. J. "Sampling methods for web and e-mail surveys." N. Fielding, 2008, p. 195-216.
- (Fricker & Schonlau, 2002) ........... Fricker, R. D., & Schonlau, M., "Advantages and disadvantages of Internet research surveys: Evidence from the literature." Field Methods, 2002, vol. 14, no 4, p. 347-367.
- (Garton et al., 2006)....................... Garton, L., Haythornthwaite, C., & Wellman, B., "Studying online social networks." Journal of Computer□Mediated Communication, 2006, vol. 3, no 1.
- (Glasow, 2005)............................... Glasow, P. A. "Fundamentals of survey research methodology." Retrieved September, 2005, vol. 29, p. 2005.
- (Glynn, 1996)................................. Glynn M-A, "Innovative genius: A framework for relating individual and organizational intelligences to innovation." Academy of management review, 1996, vol. 21, no 4, p. 1081-1111.
- (Goodman, 1987)........................... Goodman, C. M. "The Delphi technique: a critique." Journal of advanced nursing, 1987, vol. 12, no 6, p. 729-734.
- (Gordon, 1994)............................... Gordon, T. J., "The Delphi method." Futures research methodology, 1994, p. 1-33.
- (Gordon & Pease, 2006) ................ Gordon, T. J., & Pease, A., "RT Delphi: an efficient,"round-less" almost real time Delphi method." Technological Forecasting and Social Change, 2006, vol. 73, no 4, p. 321-333.
- (Goux-Baudiment, 2001)............... Goux-Baudiment F., « Expertise, débat public ; vers une intelligence collective ; perspective d'un siècle à l'autre (II) : du savoir des experts à l'intelligence collective » Actes du Colloque, 4-8 juin 2000, Centre culturel international de Cerisy-la-Salle. Éditions de l'Aube, 2001.
- (Greselle, 2007).............................. Greselle, O. Z., « Vers l'intelligence collective des équipes de travail : une étude de cas », dans la revue « Management & Avenir » 4/2007 (n° 14), p. 41-59.
- (Groves, 2004) ............................... Groves, R. M., "Survey errors and survey costs." Wiley. com, 2004.
- (Groves, 2006) ............................... Groves, R. M., "Nonresponse rates and nonresponse bias in household surveys." Public Opinion Quarterly, 2006, vol. 70, no 5, p. 646-675.
- (Groves et al., 2013)....................... Groves, R. M., Fowler Jr, F. J., Couper, M. P., Lepkowski, J. M., Singer, E., & Tourangeau, R. "Survey methodology." Wiley. com, 2013.
- (Heïgeas et al., 2010) ..................... Heïgeas, L., Luciani, A., Thollot, J., Castagné, N., "A physically-based particle model of emergent crowd behaviors." arXiv preprint arXiv:1005.4405, 2010.
- (Heraud et al., 2005) ...................... Heraud, J.M., Marty, J.C., France, L., Carron, T., 2005, « Une aide à l'interprétation de traces : application à l'amélioration de scénarios pédagogiques ». Conférence EIAH 2005, INRP, France, 2005, p. 237-248.
- (Hoogstoel, 2007) .......................... Hoogstoel, F. « Co-construire un environnement numérique adapté à un dispositif de formation. » In: Actes du colloque AREF: Actualité de la Recherche et de l'Éducation en Formation. 2007. p. 10.
- (Isaac & Michael, 1995) ................ Isaac, S., & Michael, W. B., "Handbook in research and evaluation: A collection of principles, methods, and strategies useful in the planning, design, and evaluation of studies in education and the behavioral sciences." San Diego, CA: Edits Pub, 1995.
- (Isaksen, 1998)............................... Isaksen, S. G., "A review of brainstorming research: Six critical issues for inquiry." Creative Research Unit, Creative Problem Solving Group-Buffalo, 1998.
- (Johnson & Owens, 2003)..............Johnson, T., & Owens, L., "Survey response rate reporting in the professional literature." In: 58th Annual Meeting of the American Association for Public Opinion Research, Nashville. 2003.
- (Kaczmirek, 2005) ......................... Kaczmirek, L., "Web Surveys. A Brief Guide on Usability and Implementation Issues." Center for Survey Research and Metholology (ZUMA)
- (Karau & Williams, 1993).............. Karau, S. J., & Williams, K. D., "Social loafing: A metaanalytic review and theoretical integration." Journal of personality and social psychology, 1993, vol. 65, no 4, p. 681.
- (Laflaquière ,et al., 2007)............... Laflaquière, J., Settouti, L. S., Prié, Y., Mille, A., « Un environnement pour gérer des traces comme inscriptions de connaissances » Rapport de recherche RR-LIRIS-2007-022, soumis à RFIA2008, 2007.
- (Lancieri, 2005a)............................ Lancieri, L., « Interactions humaines dans les réseaux », Hermes. éd. ISBN 2-7462-1108-4, mai 2005.
- (Lancieri, 2005b)............................ Lancieri, L., « Métrologie et modélisation de l'activité des forums de discussions. » In: Symposium, formation et nouveaux instruments de communication. 2005.
- (Lancieri et al., 2005)..................... Lancieri, L., Lavallard, A., & Manson, P., "e-Brainstorming: Optimization of Collaborative Learning Thanks to Online Questionnaires." In: CELDA. 2005. p. 317-324.
- (Lancieri, 2008).............................. Lancieri, L., "Relation between the complexity of individuals' expression and groups dynamic in online discussion forums." Open Cybernetics & Systemics Journal, 2008, vol. 2, p. 68-82.
- (Lancieri et al., 2008)..................... Lancieri, L., Manguin, M., & Mangon, S., "Evaluation of a recommendation system for musical contents." In: Multimedia and Expo, 2008 IEEE International Conference on. IEEE, 2008. p. 1213-1216.
- (Lancieri, 2009).............................. Lancieri, L., « De l'analyse de traces à l'exploitation des phénomènes d'intelligence collective. » Chapitre du livre Analyse de traces et Personnalisation des EIAH, traité IC2 - série Informatique, éditions Hermès Science. Coordonné par A. Mille et JC. C. Marty, 2009. ISBN : 2-7462-2120-9.
- (Larey & Paulus, 1999).................. Larey, T. S., & Paulus, P. B., "Group preference and convergent tendencies in small groups: A content analysis of group brainstorming performance." Creativity Research Journal, 1999, vol. 12, no 3, p. 175-184.
- (Lavallard, 2008)............................ Lavallard, A., « Exploration interactive d'archives de forums : Le cas des jeux de rôle en ligne », Thèse de doctorat, Informatique, Université de Caen, 2008.
- (Lee, 2006)..................................... Lee, J.-M., "Different types of human interaction in online discussion: An examination of using online discussion forum." Proceedings of the American Society for Information Science and Technology, 2006, vol. 43, no 1, p. 1-11.
- (Lesser et al., 1999)........................ Lesser, V., Dillman, D., Lorenz, F.O., Carlson, J., Brown, T.L., "The influence of financial incentives on mail questionnaire response rates." In: Meeting of the Rural Sociological Society, Portland, Oregon (August). 1999.
- (Lévy , 1995).................................. Levy, P., « Pour l'intelligence collective. » Le Monde diplomatique, octobre 1995, page 25.
- (Lévy , 1997).................................. Lévy, P., « L'intelligence collective : pour une anthropologie du cyberspace. » Paris : La Découverte, 1997.
- (Linden et al., 2003)....................... Linden, G., Smith, B., & York, J., "Amazon. com recommendations: Item-to-item collaborative filtering." Internet Computing, IEEE, 2003, vol. 7, no 1, p. 76-80.
- (Lynn, 2008)................................... Lynn, P., "Telephone, Face-to-Face or Self-Completion Survey: Horses for Courses." In: OSUAH Seminar, August 11th. 2008.
- (Malone et al., 2009)...................... Malone T., Laubacher R., Dellarocas C., "Harnessing crowds: Mapping the genome of collective intelligence." 2009.
- (Manfreda et al., 2008)................... Manfreda, K. L., Bosnjak, M., Berzelak, J., Haas, I., Vehovar, V., & Berzelak, N., "Web surveys versus other survey modes: A meta-analysis comparing response rates." Journal of the Market Research Society, 2008, vol. 50, no 1, p. 79.
- (Mathieu & Secq, 2012)................. Mathieu, P. & Secq, Y., "Simulating Artificial Stock Markets with Efficiency." In: Highlights on Practical Applications of Agents and Multi-Agent Systems. Springer Berlin Heidelberg, 2012. p. 341-348.
- (May et al., 2008)........................... May, M., George, S., Prévôt, P., « Tracer, analyser et visualiser les activités de communications médiatisées des apprenants. » In: Actes du colloque JOCAIR 2008 (Journées Communication et Apprentissage Instrumentées en Réseau). 2008.
- (Mazza & Dimitrova, 2004)........... Mazza, R. & Dimitrova, V., "Visualising student tracking data to support instructors in web-based distance education." In: Proceedings of the 13th international World Wide Web conference on Alternate track papers & posters. ACM, 2004. p. 154-161.
- (Mazza & Milani, 2005) ................ Mazza, R. & Milani, C., "Exploring usage analysis in learning systems: Gaining insights from visualisations." In: AIED'05 workshop on Usage analysis in learning systems. 2005. p. 65-72.
- (Mazzoni, 2005)............................. Mazzoni, E. "La Social Network Analysis a supporto delle interazioni nelle comunità virtuali per la costruzione di conoscenza." TD-Tecnologie Didattiche, 2005, vol. 35, no 2, p. 54-63.
- (McGrath, 1984) ............................ McGrath, J. E., "Groups: Interaction and performance." Englewood Cliffs, NJ: Prentice-Hall, 1984.
- (Ménès, 2012) ................................ Ménès M., « L'enfant et le savoir » Seuil, 2012.
- (Michaelsen et al., 1989)................ Michaelsen, L. K., Watson, W. E., & Black, R. H., "A realistic test of individual versus group consensus decision making." Journal of Applied Psychology, 1989, vol. 74, no 5, p. 834.
- (Michinov, 2012)............................ Michinov, N., "Is Electronic Brainstorming or Brainwriting the Best Way to Improve Creative Performance in Groups? An Overlooked Comparison of Two Idea-Generation Techniques." Journal of Applied Social Psychology, 2012, vol. 42, no S1, p. E222-E243.
- (Mikolajczak et al., 2009).............. Mikolajczak, M., Quoidbach, J., Kotsou, I., & Nelis, D. (2009). « Les compétences émotionnelles. » Dunod, 2009.
- (Miró & Huguet, 2008).................. Miró, J., Nieto, R., & Huguet, A., "Predictive factors of chronic pain and disability in whiplash: A Delphi poll." European Journal of Pain, 2008, vol. 12, no 1, p. 30-47.
- (Montaner et al., 2003)................... Montaner, M., López, B., & De La Rosa, J. L., "A taxonomy of recommender agents on the internet." Artificial intelligence review, 2003, vol. 19, no 4, p. 285-330.
- (Moscovici, 1980).......................... Moscovici, S., "Toward a theory of conversion behavior." Advances in experimental social psychology, 1980, vol. 13, p. 209-239.
- (Mullen et al., 1991)....................... Mullen, B., Johnson, C., & Salas, E., "Productivity loss in brainstorming groups: A meta-analytic integration." Basic and applied social psychology, 1991, vol. 12, no 1, p. 3-23.
- (Murphy et al., 1998) ..................... Murphy, E., Dingwall, R., Greatbatch, D., Parker, S., & Watson, P., "Qualitative research methods in health technology assessment: a review of the literature." Health technology assessment (Winchester, England), 1998, vol. 2, no 16, p. iii.
- (Naccache, 2006) ........................... Naccache, L., « Le nouvel inconscient: Freud, Christophe Colomb des neurosciences. » Odile Jacob, 2006.
- (Naccache, 2012) ........................... Naccache, L., « L'inconscient neuronal fait surgir des scénarios alternatifs » dans Philosophie Magazine, n°60, juin 2012, Philo éditions.
- (Nemeth et al., 2004) ..................... Nemeth, C. J., Personnaz, B., Personnaz, M., & Goncalo, J. A., "The liberating role of conflict in group creativity: A study in two countries." European Journal of Social Psychology, 2004, vol. 34, no 4, p. 365-374.
- (Nemeth & Nemeth-Brown, 2003) Nemeth, C., & Nemeth-Brown, B., "Better than individuals." Group creativity: Innovation through collaboration, 2003, p. 63-84.
- (Nijstad et al., 2002)....................... Nijstad, B. A., Stroebe, W., & Lodewijkx, H. F., "Cognitive stimulation and interference in groups: Exposure effects in an idea generation task." Journal of Experimental Social Psychology, 2002, vol. 38, no 6, p. 535-544.
- (Nijstad & Stroebe, 2006).............. Nijstad, B. A., & Stroebe, W., "How the group affects the mind: A cognitive model of idea generation in groups." Personality and Social Psychology Review, 2006, vol. 10, no 3, p. 186-213.
- (Nonnecke & Preece, 2000)........... Nonnecke, B., & Preece, J., "Lurker demographics: Counting the silent." In: Proceedings of the SIGCHI conference on Human factors in computing systems. ACM, 2000. p. 73-80.
- (Nowak & Sigmund, 2005)............ Nowak, M. A., & Sigmund, K., "Evolution of indirect reciprocity." Nature, 2005, vol. 437, no 7063, p. 1291-1298.
- (Okoli & Pawlowski, 2004)........... Okoli, C. & Pawlowski, S., "The Delphi method as a research tool: an example, design considerations and applications." Information &

Management, 2004, vol. 42, no 1, p. 15-29.

- (Ollagnier-Beldame et al., 2008).... Ollagnier-Beldame, M., Mille, A., « E-learning: Tracer l'activité des apprenants pour favoriser leur appropriation des systèmes ? » Revue du management technologique, 2008, vol. 15, no 3, p. 67-83.
- (Osborn, 1948)............................... Osborn, A. F., "Your creative power: How to use imagination", 1948.
- (Osborn, 1953)............................... Osborn, A. F., "Applied imagination", 1953.
- (Osborn, 1963)............................... Osborn, A. F., "Applied Imagination; Principles and Procedures of Creative Problem-solving: Principles and Procedures of Creative Problem-solving." Scribner, 1963.
- (Paolo et al., 2000)......................... Paolo, A. M., Bonaminio, G. A., Gibson, C., Partridge, T., & Kallail, K., "Response rate comparisons of e-mail-and mail-distributed student evaluations." Teaching and Learning in Medicine, 2000, vol. 12, no 2, p. 81-84.
- (Paulus, 2000) ................................ Paulus, P. B., "Groups, Teams, and Creativity: The Creative Potential of Idea-generating Groups." Applied psychology, 2000, vol. 49, no 2, p. 237-262.
- (Paulus & Dzindolet, 1993) ........... Paulus, P. B., & Dzindolet, M. T., "Social influence processes in group brainstorming." Journal of Personality and Social Psychology, 1993, vol. 64, no 4, p. 575.
- (Paulus et al., 1999) ....................... Paulus, P. B., Brown, V., & Ortega, A.H., "Group creativity." In: R.E. Purser & A. Montuori (Eds), Social creativity, 1999, vol. 2, p. 151- 176, Cresskill, NJ: Hampton.
- (Paulus et al., 2001) ....................... Paulus, P. B., Larey, T. S., & Dzindolet, M. T., "Creativity in groups and teams. Groups at work: Theory and research", 2001, p. 319-338.
- (Penalva & Montmain, 2004) ........ Penalva, J.M. & Montmain J., « Travail collaboratif et intelligence collective : les référentiels de connaissances », IPMU 2004, 9th International Conference on Information Processing and Management of Uncertainty in Knowledge-Based Systems, Annecy, France, 1-5 July, 2004.
- (Pham Thi Ngoc, 2008).................. Pham Thi Ngoc, D., « Réingénierie des EIAH : automatiser et réutiliser le savoir-faire en analyse d'usage ». Actes des Rencontres Jeunes Chercheurs en EIAH, RJCEIAH' 2008, 2008.
- (Pissarra & Jesuino, 2005)............. Pissarra, J., & Jesuino, J. C., "Idea generation through computer-mediated communication: The effects of anonymity." Journal of Managerial Psychology, 2005, vol. 20, no 3/4, p. 275-291.
- (Plaisant et al., 1999) ..................... Plaisant, C., Rose, A., Rubloff, G., Salter, R., Shneiderman, B., "The design of history mechanisms and their use in collaborative educational simulations." In: Proceedings of the 1999 conference on Computer support for collaborative learning. International Society of the Learning Sciences, 1999. p. 44.
- (Powell, 2003)................................ Powell, C., "The Delphi technique: myths and realities." Journal of advanced nursing, 2003, vol. 41, no 4, p. 376-382.
- (Quigley et al., 2000) ..................... Quigley, B., Riemer, R. A., Cruzen, D. E., & Rosen, S., "Internet versus paper survey administration: Preliminary findings on response rates." In: 42nd annual conference of the International military Testing Association, Edinburgh, Scotland. 2000.
- (Rabardel, 1995) ............................ Rabardel, P., « Eléments pour une approche anthropocentrique des techniques dans le système éducatif. » Actes du Séminaire de didactiques des disciplines technologiques, 1995, p. 1993-1994.
- (Rabasse, 1997).............................. Rabasse F., « Emergence de compétences collectives au regard des compétences individuelles dans un processus de transfert des innovations technologiques dans le domaine des technologies de l'information » Thèse de Doctorat nouveau régime CNAM Paris, 1997.
- (Rand et al., 2009).......................... Rand, D. G., Dreber, A., Ellingsen, T., Fudenberg, D., & Nowak, M. A., "Positive interactions promote public cooperation." Science, 2009, vol. 325, no 5945, p. 1272-1275.
- (Rand et al., 2011).......................... Rand, D. G., Arbesman, S., & Christakis, N. A., "Dynamic social networks promote cooperation in experiments with humans." Proceedings of the National Academy of Sciences, 2011, vol. 108, no 48, p. 19193-19198.
- (Rand et al., 2012).......................... Rand, D. G., Greene, J. D., & Nowak, M. A., "Spontaneous giving and calculated greed." Nature, 2012, vol. 489, no 7416, p. 427-430.
- (Rasinski et al., 1994) .................... Rasinski, K. A., Mingay, D., Bradburn, N. M. "Do Respondents Really "Mark All That Apply" on Self-Administered Questions?" Public Opinion Quarterly, 1994, vol. 58, no 3, p. 400-408.
- (Reffay & Chanier, 2003) .............. Reffay, C., & Chanier, T., "How social network analysis can help to measure cohesion in collaborative distance-learning." In: Proceeding of Computer Supported Collaborative Learning conference (CSCL'2003). 2003. p. 343-352.
- (Reffay & Lancieri, 2006).............. Reffay, C., Lancieri, L., « Quand l'analyse quantitative fait parler les forums de discussion. » Revue des Sciences et Technologies de l'Information et de la Communication pour l'Education et la Formation (STICEF), 2006, vol. 13.
- (Ribette, 1996) ............................... Ribette R., « Des intelligences individuelles à l'émergence de l'intelligence collective », lors du 1e Salon International de la Formation, SIF, Tunisie, CIFCO, La Charguia, Tunis, 27-30 Novembre, 1996.
- (Rourke et al., 2011) ...................... Rourke, L., Anderson, T., Garrison, D. R., Archer, W., "Methodological issues in the content analysis of computer conference transcripts." International Journal of Artificial Intelligence in Education (IJAIED), 2001, vol. 12, p. 8-22.
- (Ruellan, 2006) .............................. Ruellan, Denis. « La routine de l'angle. » Dans Questions de communication, 2006, no 10, p. 369-390.
- (Sackman, 1975) ............................ Sackman, H., "Delphi critique: Expert opinion, forecasting, and group process", 1975.
- (Sacks, 1992).................................. Sacks, H., "Lectures on conversation." Oxford: Blackwell, 1992.
- (Scapin & Bastien, 1997)............... Scapin, D. L. & Bastien, J.M.C., "Ergonomic criteria for evaluating the ergonomic quality of interactive systems." Behaviour & information technology, 1997, vol. 16, no 4-5, p. 220-231.
- (Schegloff, 1989) ........................... Schegloff, E. A., "Reflections on language, development, and the interactional character of talk-in-interaction." Interaction in human development, 1989, p. 139-153.
- (Seeley, 2010) ................................ Seeley, T. D., "Honeybee democracy." Princeton University Press, 2010.
- (Settouti et al., 2006)...................... Settouti, L. S., Prié, Y., Mille, A., Marty, J. C. « Systèmes à base de trace pour l'apprentissage humain. » In : Colloque international TICE. 2006.
- (Settouti et al., 2007)...................... Settouti, L. S., Prié, Y., Marty, J. C., Mille, A., « Vers des Systèmes à Base de Traces modélisées pour les EIAH. » Rapport de recherche RR-LIRIS-2007, 2007, vol. 16.
- (Sheehan, 2001) ............................. Sheehan, K. B., "E-mail survey response rates: A review." Journal of Computer-Mediated Communication, 2001, vol. 6, no 2.
- (Simon, 1969) ................................ Simon H., 1969, "Sciences of the artificial", Cambridge, MA, 1969.
- (Smyth et al., 2006)........................ Smyth, J. D., Dillman, D. A., Christian, L. M., Stern, M. J., "Comparing check-all and forced-choice question formats in web surveys." Public Opinion Quarterly, 2006, vol. 70, no 1, p. 66-77.
- (Stiegler, 2006)............................... Stiegler, B., « Du Design comme sculpture sociale Nouvelle association dans les desseins du design » in Brigitte Flamand (collectif), Le Design : Essai sur des théories et des pratiques, Éditions du Regard, 2006.
- (Stroebe et al., 2010)...................... Stroebe, W., Nijstad, B. A., & Rietzschel, E. F., "Chapter Four-Beyond Productivity Loss in Brainstorming Groups: The Evolution of a Question." Advances in experimental social psychology, 2010, vol. 43, p. 157-203.
- (Taylor et al., 1958)........................ Taylor, D. W., Berry, P. C., & Block, C. H., "Does group participation when using brainstorming facilitate or inhibit creative thinking?" Administrative Science Quarterly, 1958, p. 23-47.
- (Ten Have, 2007) ........................... Ten Have, P., "Doing conversation analysis." Sage Publications Limited, 2007.
- (Thangaratinam & Redman, 2005) Thangaratinam, S., & Redman, C. W., "The Delphi technique." The obstetrician & gynaecologist, 2005, vol. 7, no 2, p. 120-125.
- (Thomas, 2002).............................. Thomas, M. JW. "Learning within incoherent structures: The space of online discussion forums." Journal of Computer Assisted Learning, 2002, vol. 18, no 3, p. 351-366.
- (Tindale et al., 1992)...................... Tindale, R. S., & Larson, J. R., "Assembly bonus effect or typical group performance?" A comment on Michaelsen, Watson, and Black (1989). Journal of Applied Psychology, 1992, vol. 77, no 1, p. 102-105.
- (Trivers, 1971) ............................... Trivers, R. L., "The evolution of reciprocal altruism." Quarterly review of biology, 1971, p. 35-57.
- (van Teijlingen et al., 2006) ........... van Teijlingen, E., Pitchforth, E., Bishop, C., & Russell, E., "Delphi method and nominal group techniques in family planning and reproductive health research." Journal of Family Planning and Reproductive Health Care, 2006, vol. 32, no 4, p. 249-252.
- (Vygotskiĭ, 1978)............................ Vygotskiĭ, L. L. S., "Mind in society: The development of higher psychological processes." Harvard university press, 1978.
- (Vogt et al., 2003)........................... Vogt, E. E., Brown, J., & Isaacs, D. "The Art of Powerful Questions: Catalyzing, Insight, Innovation, and Action." Whole Systems Associates, 2003.
- (Warneken & Tomasello, 2006)..... Warneken, F. & Tomasello, M., "Altruistic helping in human infants and young chimpanzees." Science, 2006, vol. 311, no 5765, p. 1301-1303.

(Weisberg, 2009)............................ Weisberg, H. F., "The total survey error approach: A

guide to the new science of survey research." University of Chicago Press, 2009.

- (Weiss, 1999) ................................. Weiss, G., "Multiagent systems: a modern approach to distributed artificial intelligence." The MIT press, 1999.
- (Wen et al., 2012)........................... Wen, H., Fang, L., & Guan, L. (2012), "A hybrid approach for personalized recommendation of news on the Web." Expert Systems with Applications, 2012, vol. 39, no 5, p. 5806-5814.
- (West & Farr, 1990) .......................... West, M. A., & Farr, J. L., "Innovation and creativity at work: Psychological and organizational strategies." John Wiley & Sons, 1990.
- (Will, 1972).................................... Will, E., « Le Monde grec et l'Orient » Le Ve siècle (510-403), PUF., 1972, p. 451-452.
- (Williams & Webb, 1994).............. Williams, P. L., & Webb, C., "The Delphi technique: a methodological discussion." Journal of advanced nursing, 1994, vol. 19, no 1, p. 180-186.
- (Wooldridge, 2008)........................ Wooldridge, M., "An introduction to multiagent systems." Wiley. com, 2008.
- (Woolley et al., 2010)..................... Woolley A.W., Chabris C.F., Pentland A., Hashmi N., and Malone T.W., "Evidence for a collective intelligence factor in the performance of human groups." Science, September 30, 2010, vol. 330, no 6004, p. 686-688.
- (Wright, 2005)................................ Wright, K. B., "Researching Internet-based populations: Advantages and disadvantages of online survey research, online questionnaire authoring software packages, and web survey services." Journal of Computer-Mediated Communication, 2005, vol. 10, no 3.
- (Wuchty et al., 2007)...................... Wuchty, S., Jones, B. F., & Uzzi, B., "The increasing dominance of teams in production of knowledge." Science, 2007, vol. 316, no 5827, p. 1036-1039.
- (Wyatt, 2000) ................................. Wyatt, J. C., "When to use web-based surveys." Journal of the American Medical Informatics Association, 2000, vol. 7, no 4, p. 426-430.
- (Zara, 2004).................................... Zara O., « Le management de l'intelligence collective : Vers une nouvelle gouvernance », Edition Paris, 2004.
- (Zeldin, 1999) ................................ Zeldin, T., « De la conversation, comment parler peut changer votre vie », Fayard, 1999.
- (Zhang et al., 2007)........................ Zhang, H., Almeroth, K., Knight, A., Bulger, M., Mayer, R., "Moodog: Tracking students' online learning activities." In: World Conference

on Educational Multimedia, Hypermedia and Telecommunications (ED MEDIA), Vancouver, Canada, June 2007. 2007. p. 4415-4422.

## **Résumé**

Après une mise en contexte, nous apprenons que l'intelligence collective dépend, outre des personnes qui composent le groupe, surtout de la façon dont les membres du groupe interagissent entre eux. Il apparaît d'autre part que poser des questions est un moyen simple, naturel et gratifiant de découvrir, de construire la connaissance mais aussi de co-construire une réflexion prospective. Mettre en place un questionnaire interactif est donc une piste que nous avons suivie pour favoriser l'intelligence collective. Qlim est un logiciel sur internet qui permet de créer et de gérer des questionnaires interactifs dont le contenu va évoluer au fur et à mesure du temps. Dans ces questionnaires, les participants peuvent ajouter des questions et des choix de réponse. Les participants sont notifiés quotidiennement des nouveaux ajouts et peuvent ainsi venir à loisir tant que le questionnaire est ouvert pour répondre, modifier et faire d'autres ajouts. La possibilité de ces ajouts favorise l'interactivité recherchée et l'évolution progressive de la réflexion collective. QLIM possède aussi des outils d'observation permettant de visualiser l'interactivité entre usagers, les causes des changements d'opinions ou des consensus. Ces outils reposent sur l'exploitation des traces d'activité des participants synthétisés sous formes d'indicateurs statistiques visualisés sous différentes formes (dynamique temporelle...). QLIM est donc un outil permettant de favoriser le travail coopératif et la décision collective mais il permet aussi d'observer les causes et les conséquences des phénomènes collectifs.

**Mot-clefs** : interaction, intelligence collective, brainstorming, collaboration, émergence, malléabilité, visualisation

## **Abstract**

Indeed, collective intelligence depends on people in the group, but especially the way the group members interact with each other. Furthermore, it appears that asking questions is a natural, simple and rewarding way to discover, for knowledge building, but also for the coconstruction of a prospective thinking. So we decided to set up an interactive questionnaire in order to support collective intelligence. Qlim is a software on the internet that allows creating and managing interactive questionnaires whose content is going to evolve over time. In these questionnaires, the participants are able to add new answer choices and to add new questions. The participants are daily notified to be kept updated of the additions, they can come to their own convenience for as long as the questionnaire is open, to respond, modify and make new adds. The opportunity to make some adds supports and encourages the desired interactivity and the gradual development of the collective reflection. Qlim's observation tools are built especially to visualize the interactivity between users, the reasons for the change of opinion, or the consensus. These tools exploit the participants' use traces, they provide statistical indicators, available in different ways (temporally). Qlim is therefore a tool to support cooperative work and collective decision and it allows the observation of the reasons and the causes and consequences of collective phenomena.

Keywords: interaction, collective intelligence, brainstorming, collaboration, emergence, tailorability, visualization